# **BLUEFLOW**

# **Ein empirisches Modell zur Simulation der Minimumtemperaturen in Strahlungsnächten\***

von

### **THOMASCARL**

mit 36 Tabellen, 22 Abbildungen und 27 Karten

### **Vorwort**

Für die Betreuung der Arbeit bedanke ich mich bei Herrn Prof. Dr. Michael Richter. Die Messepräsentation auf der Geotechnica '91 war durch seine Anregung möglich. Den Herren Dr. Jörg von Seggern  $\dagger$  und Dieter Schmidt bin ich für wertvolle Tips bei der Programmierung zu Dank verpflichtet. Frau Nicole Thomas danke ich für ihre tatkräftige Hilfe bei den Meßfahrten, ebenso wie Herrn Cyrus Samimi für die Mitbetreuung der Meßstationen. Herrn Dr. Vogt vom Geographischen Institut der Universität Tübingen danke ich für die Bereitstellung von Meßdaten für die Testgebiete Deinsdorf und "Auf der Heide". Herrn Prof. Dr. Häckel von der AMBF Weihenstephan und Herrn Dr. Hüster von der AMBF Geisenheim danke ich für ihre fachlichen Anregungen während meiner Praktika beim DWD. Für die finanzielle Unterstützung bedanke ich mich bei der Frau Dorothea und Dr. Dr. Richard Zantner-Busch-Stiftung (Erlangen).

Die Meßgeräte für die Geländeuntersuchungen und die Anwendersoftware SPSS/PC+, Excel und AutoCAD wurden vom Institut für Geographie bzw. von der Naturwissenschaftlichen Fakultät III der Universität Erlangen-Nürnberg bereitgestellt. Die Nutzung des Rechners, der Rechnerperipherie, der Programmiersprache TurboC++ und der Textverarbeitung WPWin verdanke ich dem Gutachterbüro CARL + SAMIMI. Ohne diese Unterstützung wäre eine solche Arbeit nicht denkbar.

Bei meiner Familie möchte ich mich für die viele Geduld und geschenkte Zeit herzlich bedanken.

 $*) - D 29 -$ 

# Inhaltsverzeichnis

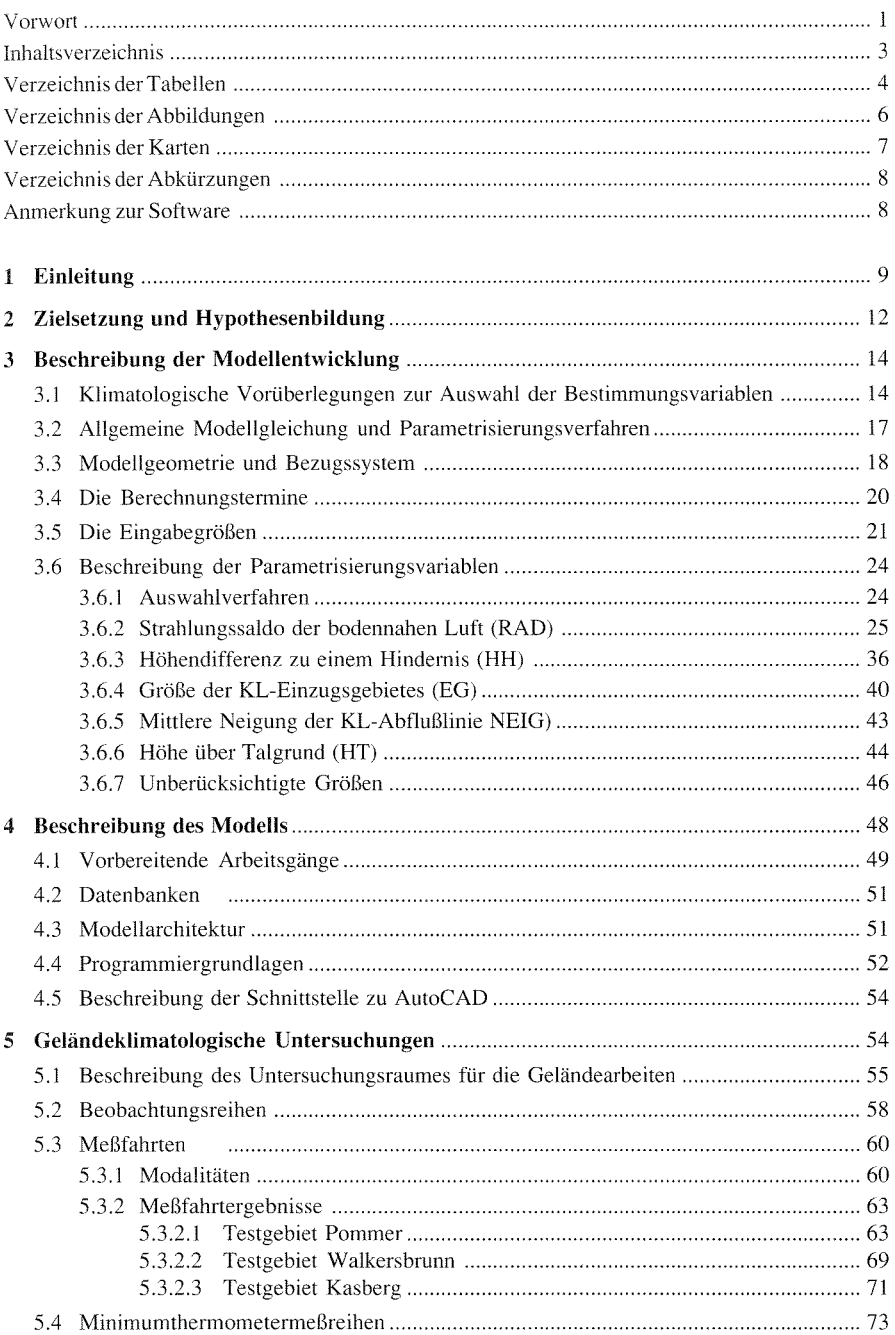

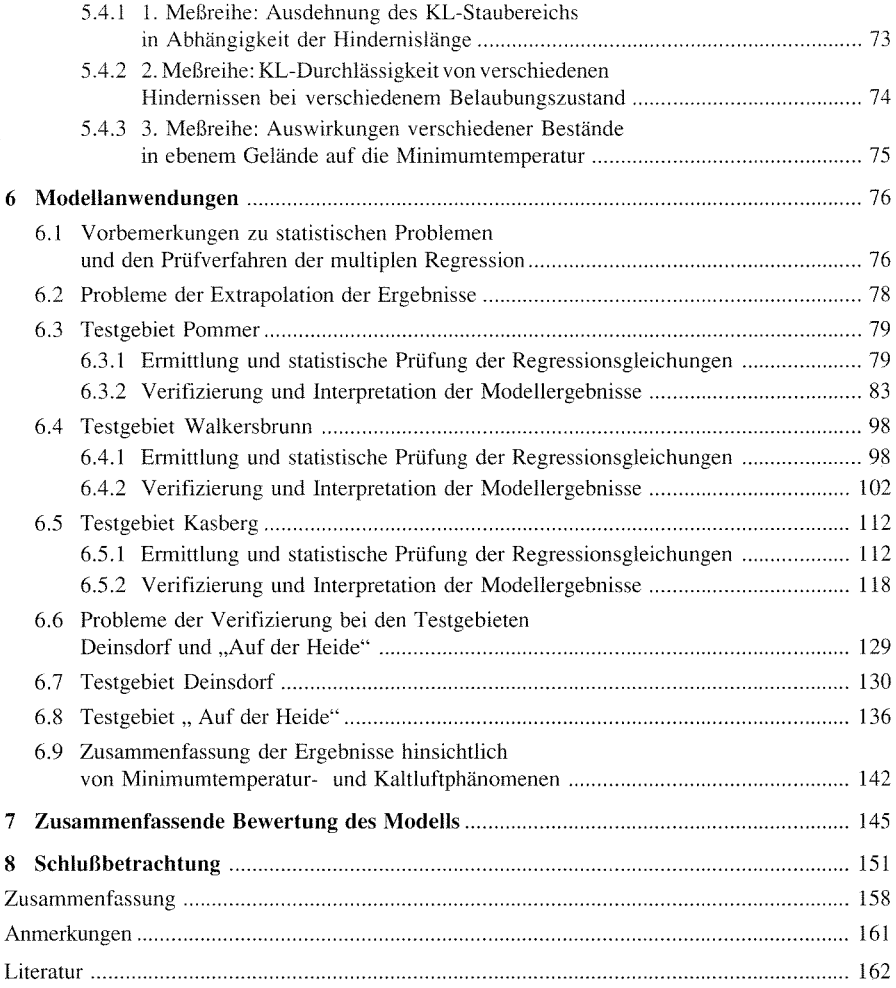

# **Verzeichnis der Tabellen**

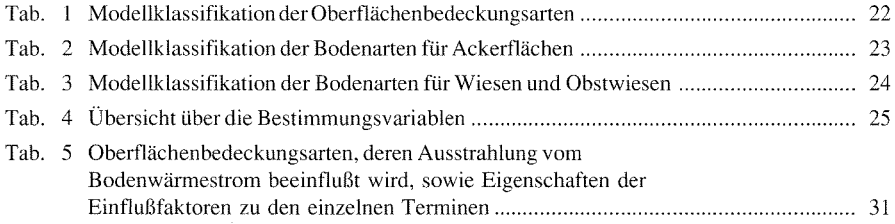

 $\bar{\mathcal{A}}$ 

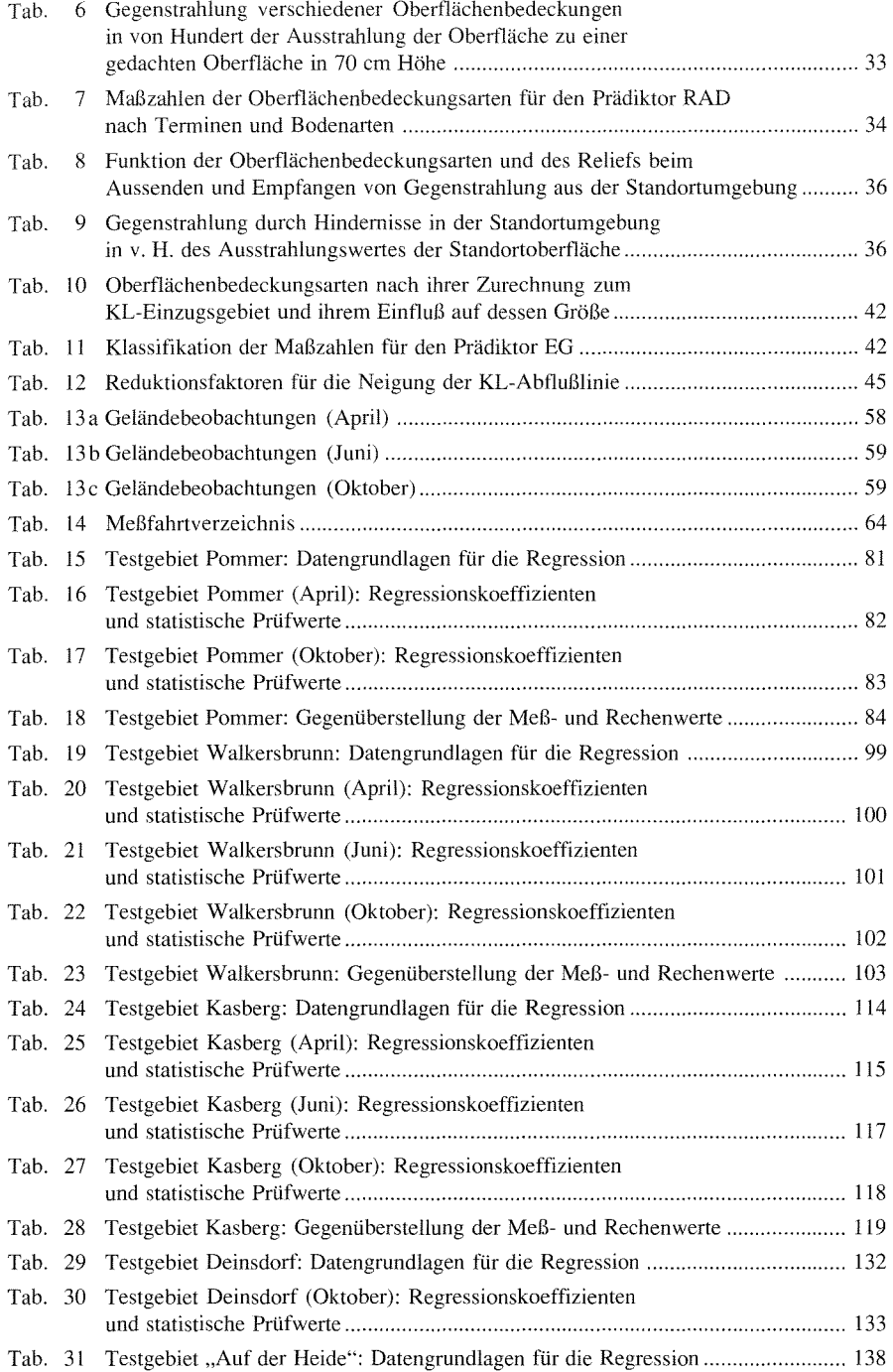

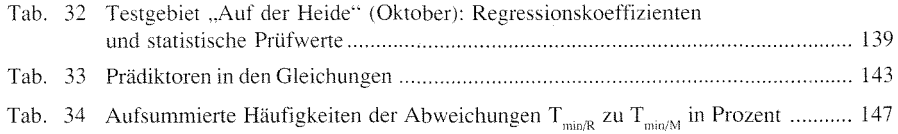

# **Verzeichnis der Abbildungen**

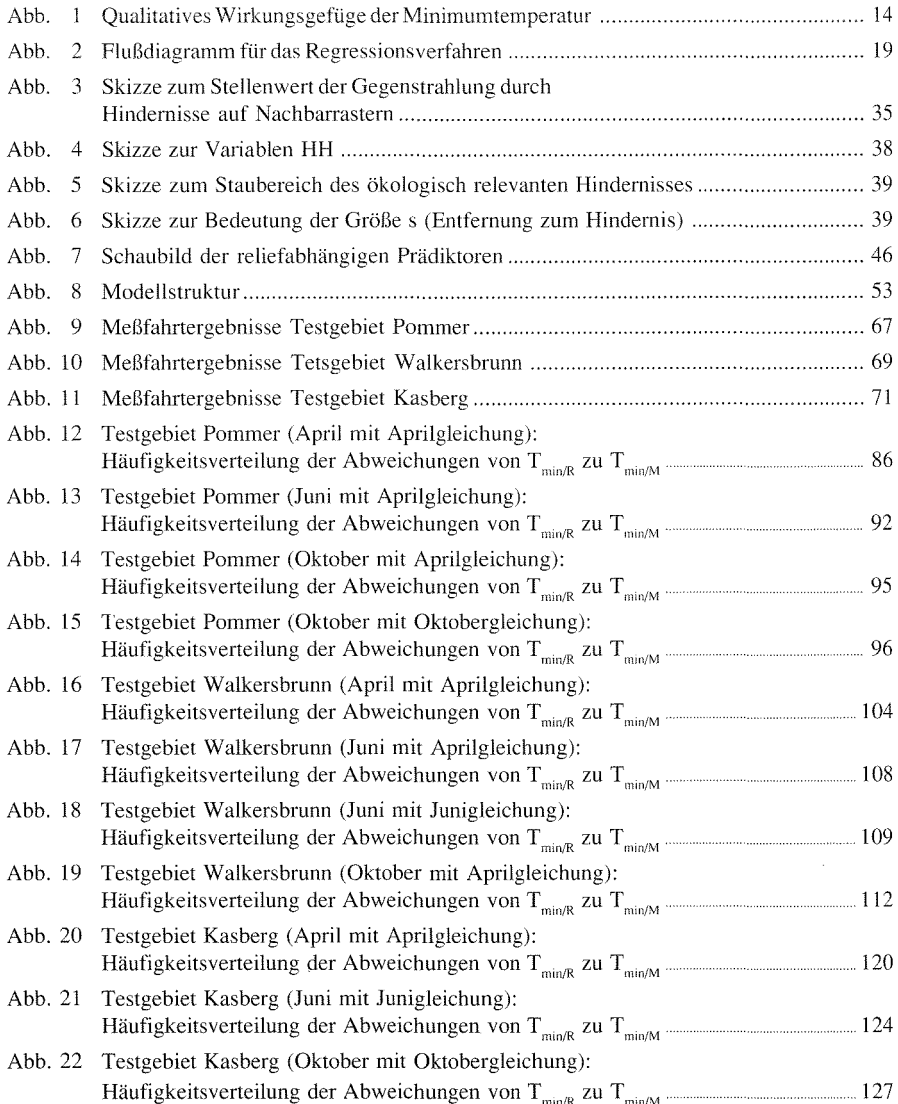

# Verzeichnis der Karten

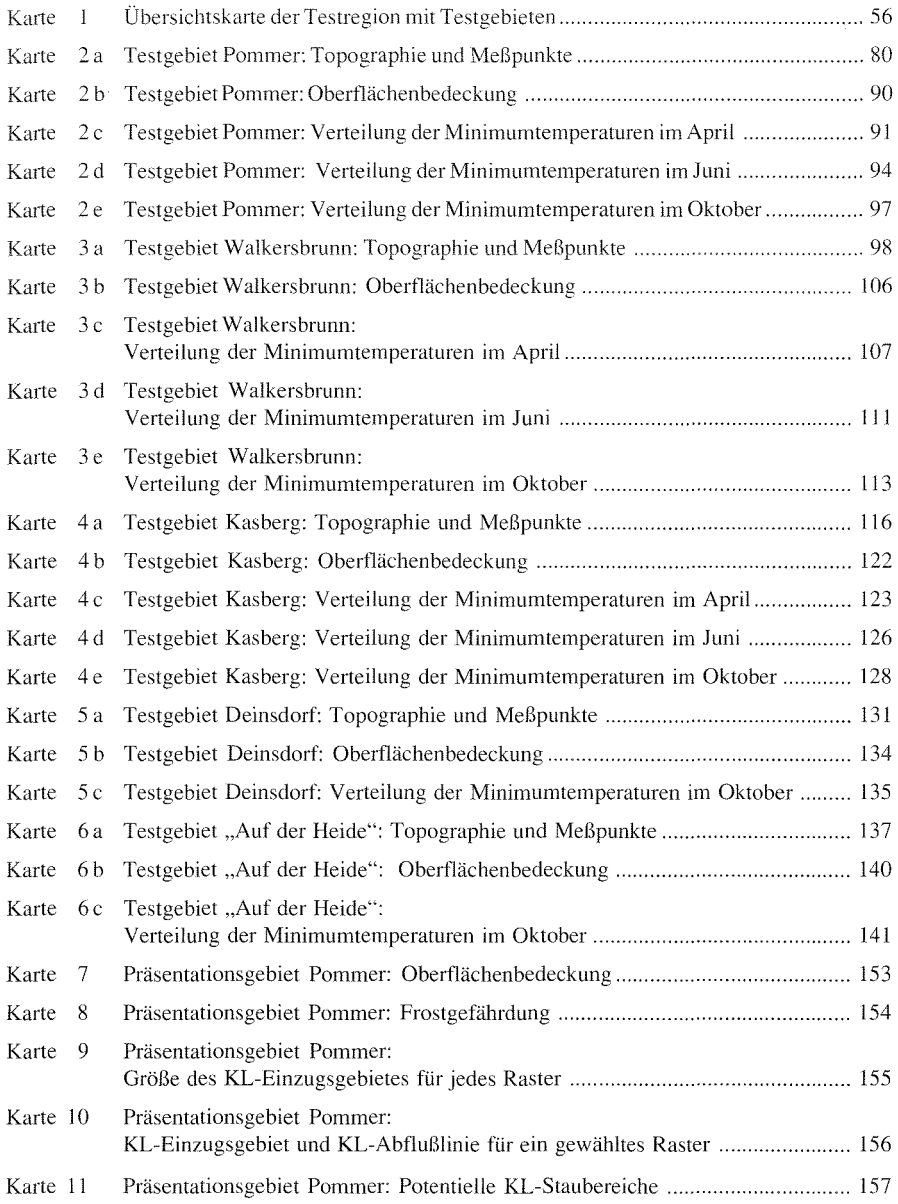

### Verzeichnis der Abkürzungen

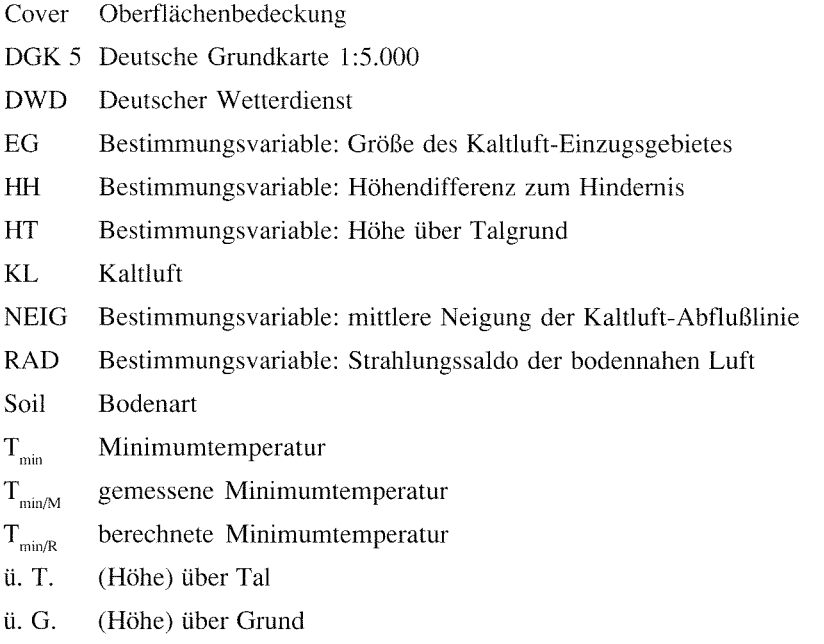

### **Anmerkung zur Software**

SPSS/PC+ ist eingetragenes Warenzeichen der SPSS, Inc. Excel ist eingetragenes Warenzeichen der Microsoft Corporation. AutoCAD ist eingetragenes W arenzeichen der Autodesk, Inc. TurboC++ ist eingetragenes Warenzeichen der Borland, Inc. WPWin ist eingetragenes Warenzeichen der WordPerfect Corporation. ALK-GIAP ist eingetragenes Warenzeichen der Firma AED/Land NRW. SICAD ist eingetragenes Warenzeichen der Siemens AG. ARC/INFO ist eingetragenes Warenzeichen der FirmaESRI.

## 1 **Einleitung**

Es wird in der Klimageographie als eine zentrale Aufgabe angesehen, die räumliche Differenzierung von Klimaelementen zu beschreiben und durch die Eigenschaften des Raumes zu erklären. Als Teildisziplinen beschäftigen sich dabei die Stadt- und Geländeklimatologie mit den Zuständen der Atmosphäre auf großmaßstäbiger Ebene. Die Ergebnisse dieser lokalklimatischen Untersuchungen sind für die Landwirtschaft und Agrarplanung seit je her von Bedeutung. Seit Ende der sechziger Jahre aber wächst mit dem Umweltbewußtsein auch für andere Planungsdisziplinen - insbesondere für die Stadt- und Landschaftsplanung - der Bedarf an Informationen über mikro- und mesoklimatische Verhältnisse und Wirkungsgefüge. Dies bedeutet, daß die Klimageographie zunehmend gefordert ist, räumlich dichte Klimadaten bereitzustellen und deren Kausalzusammenhänge zu physischen und anthropogenen Klimafaktoren zu erklären. Da mit der Messung von Klimaelementen diagnostische und prognostische Aussagen immer nur punktuell oder für ein Fallbeispiel möglich sind, stellen computergestützte Simulationsmodelle ein geeignetes Hilfsinstrument dar, die Aufgaben der Klimageographie rationell für den gesamten Raum zu bewältigen.

### *Minimumtemperatur und Kaltluft in der Stadt- und Geländeklimatologie*

Die Lufttemperaturen während austauscharmer Strahlungswetterlagen sind ein wesentlicher Parameter im klimaökologischen Wirkungsgefüge einer Landschaft bzw. einer Siedlung. Insbesondere die in Abhängigkeit von verschiedenen Nutzungen bzw. Vegetationsbedeckungen stark differenzierten Extrema in klaren, windstillen Nächten sind bei der klimageographischen Analyse ein wichtiges Kriterium für die räumliche Abgrenzung und Bewertung von Klimatopen. Neben der T<sub>min</sub> selbst findet dabei das Phänomen der Kaltluft ebenso Beachtung. Grund dafür ist der hohe Stellenwert, den allochthone Kaltluft als Wirkungsfaktor für die T<sub>min</sub> einnimmt. Außerdem stellen Kaltluftströmungen bei lufthygienischen Fragestellungen ein gewichtiges Bewertungskriterium für einen Standort.

Die Auswirkungen von extremen räumlichen Temperaturkontrasten und nächtlichem Kaltluftfluß bzw. Kaltluftstau auf das Klima eines Standortes werden je nach Fragestellung allerdings unterschiedlich bewertet. Einerseits bewirkt das hohe Temperaturgefälle zwischen Flächen mit verschiedener Nutzung thermisch induzierte Ausgleichsströmungen, die Luftbeimengungen transportieren können. Frischluft (dieser Ausdruck ist bei lufthygienischen Fragestellungen gebräuchlicher), die durch die Schwerkraft angetrieben von freien oder bewaldeten Hängen im Umland eines Ballungsraumes in tiefergelegene, emissionsbelastete Siedlungsteile fließen kann, sorgt dort für einen Luftmassenaustausch. Beide Phänomene tragen zu einer Verbesserung der Luftqualität an einem Standort bei. (Eine Darstellung jüngster Untersuchungen zu diesem Thema findet sich bei KuTTLER 1993). Andererseits hat

9

stagnierende oder durch Hindernisse (Wald. Bebauung. Dämme etc.) gestaute Kaltluft einen dominierenden Einfluß auf die nächtliche  $T_{\text{min}}$  einer Geländelage. Sie verstärkt dort im Frühjahr und Herbst die Frostgefahr. In der Agrarplanung ist das Auftreten von Frost während der Vegetationsperiode ein wichtiges Kriterium bei der Standortbewertung und Standortwahl für frostempfindliche Anbaufrüchte. Die flächendeckende Ermittlung der planungsrelevanten Bewertungsgröße T<sub>min</sub> mit Sondermeßnetzen bzw. nach den Richtlinien des DWD zur Ermittlung der Frostgefährdung (vgl. SCHNELLE 1963, 425 ff.) ist in jedem Fall verhältnismäßig aufwendig und je nach Fragestellung nicht differenziert genug.

#### *Problemstellung*

Daß die Akquisition von räumlichen Grundlagendaten im allgemeinen Planern und Gutachtern große Schwierigkeiten bereitet und extrem aufwendig ist, wird in der Fachliteratur auch in jüngster Zeit oft erwähnt und z.T. kritisiert (z.B. DWD 1980; MIESS l 980;AusT/BECKER-PLATEN 1985; BAUMGARTNER et al. 1985;FINKE 1986; *Hessische Landesanstaltfiir Umwelt* 1989; HARBECK l 992;KIENEGGER 1992). Gerade Geographische Informationssysteme, die als moderne Analyseinstrumente Einzug bei Behörden und Planungsbüros halten, erfordern jedoch abgesicherte und flächendeckende Grundlagendaten (STÄBLEIN 1989; GossMANN 1989). Nur so sind aus den computergestützen Analysen dieser Informationssysteme relevante Aussagen zu treffen. Dieser Datenbedarf entsteht aktuell auch für die Klimatologie, weil durch das erstarkte Umweltbewußtsein und entsprechende gesetzliche Vorgaben *(Baugesetzbuch* 1991, *UVP-Gesetz* 1990, *Bundesimmissionsschutzgesetz* 1990) bioklimatologische und klimaökologische Fragestellungen immer mehr Bestandteil der kommunalen Fachplanung werden (vgl. JuRKSCH 1980, VoGT 1989b, 22). Ein Indiz dafür ist die Fülle der angewandten klimatologischen Untersuchungen und Gutachten der letzten Jahre im Rahmen der Bauleitplanung und Landschaftsplanung sowie von Umweltverträglichkeitsprüfungen bei der Standortwahl von emittierenden Anlagen.

### *Modell und Planung*

In der angewandten Klimatologie und Klimageographie wird durch die Entwicklung mathematisch-physikalischer und empirischer Computermodelle versucht, die Schere zwischen dem Bedarf an flächendeckenden Daten und ihrer arbeitsund kostenintensiven Bereitstellung zu schließen. Modelle, die über einen empirischen Ansatz die T<sub>min</sub> bzw. die Kaltluftströmungen simulieren, wurden z.B. von MATTSSON/NORDBECK (1981), GERTH (1984 u. 1986) und LAUGHLIN/KALMA (1990) entwickelt. Mit Hilfe numerischer Modelle ist man bestrebt, Kaltluftströmungen und Temperaturfelder dreidimensional zu simulieren. Die Arbeiten von Y AMADA ( 1981 ), GROSS (1985), WIESNER (1986) und AVISSAR/MAHRER (1988) sind hier beispielsweise

#### $E$ *inleitung*

zu nennen. Auch mit mesoskaligen Strömungsmodellen, die das übergeordnete Windfeld bei beliebigen Windrichtungen simulieren, lassen sich Kaltluftbewegungen größeren Ausmaßes nachvollziehen (z.B. HEIMANN 1985; BENISTON 1987). Bei letzteren Ansätzen ist jedoch die Parametrisierung der zahlreichen Einflußfaktoren (Oberflächenrauhigkeit, räumliche Differenzierung von Albedo, Oberflächentemperatur und -feuchte) mit großem Aufwand verbunden und bereitet bei heterogenen Oberflächen große Schwierigkeiten. Einen Überblick über mathematischphysikalische Klimamodelle gibt das Kapitel 7 der VDI-Schrift "Stadtklima und Luftreinhaltung" *(VDI-Kommission Reinhaltung der Luft* 1988). Die Anforderungen, die von Seiten der Planung an die Klimamodelle gestellt werden, reichen von der Datengüte über die Transparenz der Datensätze und Rechenschritte bis hin zur übersichtlichen Ergebnisdarstellung.

Ein empirisches Modellkonzept, das auch und im besonderen in der Klimatologie Anwendung findet, basiert auf der Regionalisierung von Punktdaten. Das bedeutet, daß flächendeckende Informationen aus Einzelmeßpunkten abgeleitet werden (vgl. GossMANN 1991, 4). Ein in allen geowissenschaftlichen Disziplinen gebräuchliches Verfahren für dieses Konzept ist die multiple lineare Regression (z.B. STREIT 1973; GERTH 1984; URLAND et al. 1985; VENT-SCHMIDT 1985). Dabei wird die gesuchte Größe an einer ausreichenden Zahl von Meßpunkten mit anderen bekannten Geofaktoren statistisch verknüpft. Mit der resultierenden Gleichung, in der die Abhängigkeit dieser Größe von den Geofaktoren parametrisiert wird, läßt sich ein flächendeckender Datensatz der gesuchten Variablen errechnen. Das Verfahren ist immer dann effektiv, wenn die Residuen gering sind, d.h. wenn genügend bestimmende Faktoren gefunden werden, um die Varianz der gesuchten Größe ausreichend zu erklären. Ein wesentlicher Vorteil solcher Modelle gegenüber theoretischen Ansätzen ist die empirische Datenbasis, mit der die berechneten Werte direkt verifiziert werden können. Ein gewisser Meßaufwand ist dabei nicht zu umgehen, jedoch gehen die "hard facts" der Meßergebnisse konform mit der Anforderung der Planungspraxis, prognostische Aussagen nicht ausschließlich aus Modellen abzuleiten (vgl. SüssENGUTH 1988, l; *VDI-Kommission Reinhaltung der Luft* 1988, 327).

#### *Das Modell BLUEFLOW*

In der vorliegenden Arbeit wird nunmehr ein vergleichbares empirisches Modell mit der Bezeichnung BLUEFLOW vorgestellt, das mit Hilfe von Regressionsgleichungen den Klimaparameter  $T_{min}$  flächendeckend errechnet. Aus leicht verfügbaren Primärdaten werden fünf Bestimmungsvariablen abgeleitet, die in geländespezifischer Konstellation in der Regressionsgleichung berücksichtigt werden. Die Berechnungsebene ist ein zweidimensionales Gitternetz mit einer horizontalen Auflösung von 25 x 25 m in einer Höhe von 70 cm ü.G. Die berechneten Werte sind Relativtemperaturen, d.h. Abweichungen vom Wert einer Geländebasisstation zum Zeitpunkt des Temperaturminimums. Aussagen über absolute Werte sind über die Auswertung der Temperaturaufzeichungen an der Basisstation möglich. Die Stärken von BLUEFLOW liegen in der relativ schnellen und flächendeckenden Verfügbarkeit der Primärdaten und der Bereitstellung einer ausreichenden Anzahl von Bestimmungsfaktoren für die Regressionsgleichungen, was zu einer hohen Rechengenauigkeit führt. Ein weiteres Modellfeature ist mit einer Schnittstelle zum Programm AutoCAD gegeben, durch die eine übersichtliche kartographische Darstellung der Ergebnisse erzielt wird und die GIS-ähnliche kartographische Analysen zuläßt.

Die durchgeführten Arbeiten verknüpfen theoretische mit empirischen Methoden der Klimageographie. Den theoretischen Arbeitsschritten der Hypothesenbildung (Kapitel 2) und Modellentwicklung (Kapitel 3) folgen Geländeuntersuchungen (Kapitel 5), Modellanwendungen und Ergebnisverifizierung (Kapitel 6).

# **2 Zielsetzung und Hypothesenbildung**

Ziel der Arbeit war, ein Verfahren zur Berechnung der räumlichen Verteilung der  $T_{\text{min}}$  in komplexem Gelände zu entwickeln, das wissenschaftlich fundiert und effizient in der Planungspraxis anwendbar ist. Das methodische Vorgehen ergab sich aus dem nachfolgenden, zielgerichteten Anforderungskatalog:

- $-$  *Hohe Schätzgenauigkeit*. Dies bezieht sich zum einen auf die errechneten Werte der  $T_{\text{min}}$  und zum anderen auf die Präzision ihrer räumlichen Zuordnung. In beiden Punkten wird der großen Differenzierung ökologischer Eigenschaften (z.B. Frost- oder Temperaturempfindlichkeit von Pflanzen) Rechnung getragen.
- *Effizienz in der Anwendung.* Diese drückt sich aus in dem Zeit- und Arbeitsaufwand bei vorgegebener Qualitätsanforderung. Da bei den heutigen Rechnerprozessoren der Faktor Rechenzeit keine Rolle mehr spielt, muß das Augenmerk auf die modellbegleitenden Arbeiten Dateneingabe, Ergebnisanalyse und Ergebnisdarstellung gerichtet werden.
- *Räumliche und zeitliche Übertragbarkeit.* Damit wird die Anwendungsmöglichkeit des Modells auf verschiedene Geländetypen und verschiedene Jahreszeiten (z.B. zur Ermittlung der Spät- und Frühfrostgefährdung) gefordert.
- *Simulation* der Temperatur- und Kaltluftcharakteristik eines Untersuchungsgebietes bei frei wählbarer Nutzungsänderung (Änderung der Oberflächenbedeckung). Dies ist vor allem für die Planungspraxis wichtig. Da Temperaturund Kaltluftcharakteristik einer jahreszeitlichen Variation unterliegen, sollen diese Simulationen auch für verschiedene repräsentative Tetmine möglich sein.
- Von vornehmlich wissenschaftlichem Interesse ist die *Analysierbarkeit der Modellerr;ebnisse* auf qualitative und quantitative Zusammenhänge zwischen

den Bestimmungsfaktoren und der  $T_{min}$  selbst. Hierbei sollen insbesondere eventuelle gelände- oder bebauungsspezifische Kausalitäten erkennbar sein.

*Übersichtliche kartographische Darstellung* der Ergebnisse mit eindeutigem räumlichen Bezug. Nur so lassen sich die theoretischen Informationen als Argumentations- und Entscheidungshilfe in der Planung verwenden.

Die folgenden hypothetischen Vorüberlegungen standen am Anfang der Untersuchung und waren zu verifizieren. Die T<sub>min</sub> wird als Extremwert aufgefaßt, der keinen zeitlichen Verlauf, wohl aber eine Differenzierung in der horizontalen Ebene aufweist. In Strahlungsnächten wird dieser Extremzustand kurz vor Sonnenaufgang erreicht (vgl. SCHNELLE 1963, 153). Aus Gründen, die durch die Meßmethodik vorgegeben sind, wird angenommen, daß das Minimum überall im Gelände zum gleichen Zeitpunkt auftritt. Für die Parametrisierung einer solchen statischen Größe sind demnach zum entsprechenden Zeitpunkt der Zustand bzw. die Merkmale der Geofaktoren von Bedeutung, von denen die  $T_{min}$  abhängt. Der Zustand dieser Bestimmungsvariablen ist räumlich und jahreszeitlich differenziert. Die räumliche Differenzierung wird erfaßt, indem die Berechnung in einer Ebene diskretisiert wird. Die jahreszeitliche Differenzierung wird berücksichtigt, indem jeweils über einen repräsentativen Zeitraum (Frühjahr, Sommer, Herbst) die gemessenen  $T_{\text{min}}$ -Werte gemittelt und auf einen Termin (April, Juni, Oktober) in der jeweiligen Jahreszeit bezogen werden. Es wird dabei generalisierend angenommen, daß sich die Verhältnisse innerhalb eines Zeitraumes nicht verändern.

Die  $T_{\text{min}}$  wird wesentlich durch den nächtlichen Strahlungshaushalt und die Kaltluftdynamik bestimmt. Diese Wirkungskomplexe sind abhängig von Relieffaktoren und der Oberflächenbedeckung sowie von klimatologischen und bodenphysikalischen Größen. Das Wirkungsgefüge der Bestimmungsfaktoren (vgl. Abb. 1) ist bekannt und gilt als hinreichend abgesichert. Die Gegenstrahlung von Hindernissen und die Auswirkungen von Kaltluftstau auf die  $T_{\text{min}}$  müssen jedoch genauer quantifiziert werden, um die geforderte Rechengenauigkeit zu gewährleisten. Hierzu sind Geländemeßreihen erforderlich (vgl. Kap. 5.4).

Die Bestimmungsfaktoren sind in ihrer Gesamtheit nicht flächendeckend verfügbar bzw. können nur punktförmig erfaßt werden. Zur Lösung dieses Problems sind zunächst aus der Vielzahl der Geofaktoren Primärdaten auszuwählen, die sich leicht quantifizieren sowie flächendeckend aufnehmen lassen (STÄBLEIN 1989, 28). Aus diesen müssen ausreichend viele signifikante Bestimmungsvariablen (Sekundärdaten) für  $T_{min}$  modellierbar sein. Mit Blick auf die Hauptwirkungskomplexe kommen für die Primärdaten Höhe NN, Oberflächenbedeckung und Bodenart in Betracht. Hierauf folgt die Sondierung signifikanter Bestimmungsvariablen. Diese sollen schrittweise in voneinander unabhängigen Modulen und für jedes Rechengitter errechnet werden. Ihre Anzahl sollte möglichst gering sein, um dem Anspruch der Ergebnistransparenz gerecht zu werden. Zum Erzielen genauerer Ergebnisse sind auch synthetische Modellgrößen geeignet, in denen mehrere physische Faktoren verknüpft sind. Mit Hilfe einer statistisch abgesicherten Regressionsgleichung soll es danach möglich sein, die räumliche Verteilung der  $T_{min}$  zu schätzen.

Die Ennittlung der Regressionsgleichungen setzt voraus, daß an ausgewählten Geländepunkten die Modellvariable  $T_{min}$  bekannt ist. Da das Modell an verschiedenen Gebieten getestet werden soll, müssen in diesen Testgebieten die  $T_{\text{min}}$  punktuell erhoben werden. Dies soll in Geländemeßfahrten erfolgen. Da die Messungen in der Regel kurzfristig angesetzt werden und einigen logistischen Aufwand erfordern, sind Gebiete auszuwählen, die in der Nähe des Wohnortes des Verfassers liegen.

### 3 Beschreibung der Modellentwicklung

### 3.1 Klimatologische Vorüberlegungen zur Auswahl der Bestimmungsvariablen

Die Sondierung der Faktoren, die geeignet sind, die Varianz der  $T_{min}$  für ein Untersuchungsgebiet zu erklären, ist gestützt auf die Analyse der Kausalzusammenhänge des  $T_{\text{min}}$ -Wirkungsgefüges. Ein vorbereitender Arbeitsschritt war dabei der

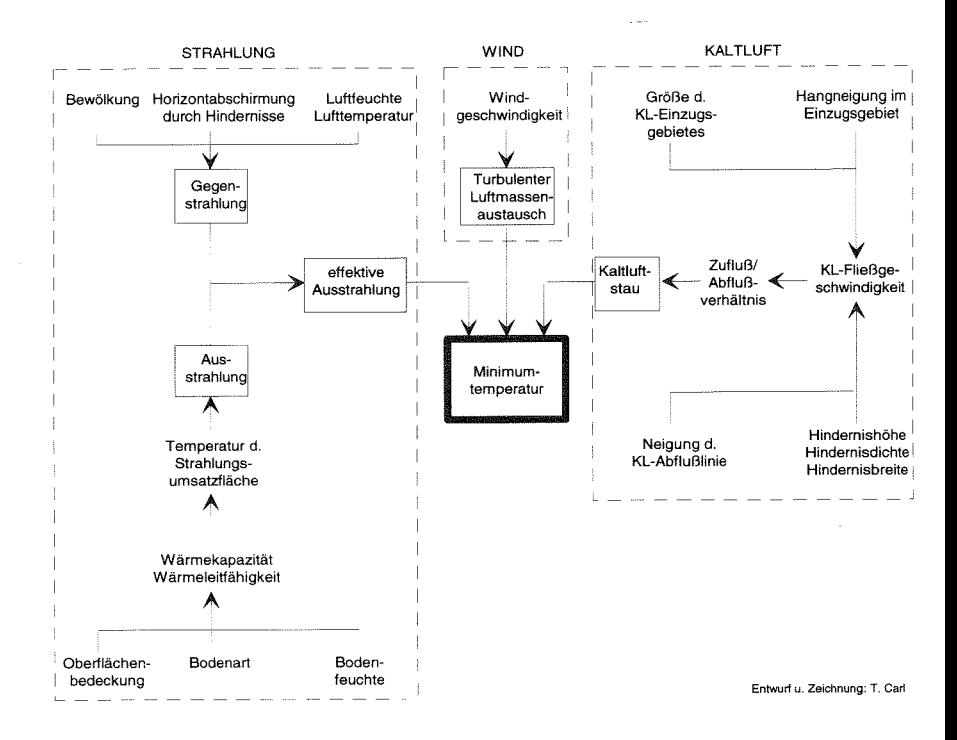

*A/J/J. l: Qualitatives Wirkungsgefüge der Minimumtemperatur* 

#### *Bcsclzreilmng de1· Model/e111wick.lu11g*

Entwurf eines qualitativen Flußdiagramms in Anlehnung an CHORLEY & KENNEDY ( 1971) und die Untergliederung der Faktoren in Subsysteme (vgl. Abb. 1 ). Es wird davon ausgegangen. daß die tiefsten Temperaturen im Verlauf des Wettergeschehens in wolkenlosen, windstillen Nächten aufgrund von extremen Strahlungsverlusten auftreten. Durch das Fehlen von Gegenstrahlung durch Wolken und einen weitgehend unterbundenen turbulenten Luftaustausch verliert das System Bodenoberfläche-bodennahe Luftschicht im Vergleich zu anderen Wetterlagen die meiste Wärmeenergie. Der nächtliche Wärmehaushalt und damit die  $T_{\text{min}}$  eines Standortes wird bei diesen Witterungsverhältnissen im wesentlichen durch die langwellige Strahlungsbilanz und allochthone Kaltluftmassen bestimmt.

In die nächtliche Strahlungsbilanz gehen die negative Ausstrahlung der Erdoberfläche und die zu ihr hin gerichteten, positiven Ströme der atmosphärischen Gegenstrahlung sowie der Gegenstrahlung durch Objekte ein, die den Horizont eines Standortes abschirmen. Da der Betrag der Ausstrahlung der Erdoberfläche größer ist als die Summe der zu ihr gerichteten Ströme der Gegenstrahlung, ist die Strahlungsbilanz negativ. Das System verliert Energie. Diesem Energieverlust wirkt der Bodenwärmestrom, der Strom fühlbarer Wärme aus der Luft und der Strom latenter Energie aus der Luft (Taubildung) entgegen. Hierbei kommt dem Bodenwärmestrom der größte Stellenwert zu, wobei der Wärmevorrat insbesondere der oberen Bodenschichten stetig verringert wird. Die konsequente Auskühlung des Bodens ist an der Erdoberfläche am größten. Durch thermischen Kontakt setzt sich diese Abkühlung in den auflagernden Luftmassen fort. Es entsteht eine Bodeninversion mit der Strahlungsumsatzfläche als kältester Komponente. Die Temperaturschichtung ist um so stabiler ausgeprägt, je geringer die Geschwindigkeit des übergeordneten Windes ist.

Der Wärmeverlust des Bodens wird differenziert durch seine physikalischen Eigenschaften und von der Oberflächenbedeckung. Damit sind zwei Parameter genannt, die bei der Modellierung der  $T_{\text{min}}$  eine wesentliche Rolle spielen. Sie können zudem relativ leicht und flächendeckend erfaßt werden. Oberflächenbedeckung und Bodeneigenschaften regeln den Wärmestrom in Richtung Strahlungsumsatzfläche. Je geringer dieser Wärmenachschub ist, desto stärker kühlt das Boden-Luft-System ab. Bei den positiven Strahlungsströmen beschränkt sich das Modell vereinfachend auf die Komponente der Gegenstrahlung von Objekten oberhalb des Horizontes, kurz "Gegenstrahlung durch Hindernisse" genannt. Die atmosphärische Gegenstrahlung hängt proportional von Lufttemperatur, Luftfeuchte und dem Aerosolgehalt ab, ist jedoch aufgrund der relativ geringen räumlichen Differenzierung (bezogen auf den Modellmaßstab) im Vergleich zu den Einflüssen der Objektgegenstrahlung nicht als Variable geeignet.

Im Modell wird die Bilanz aus Ausstrahlung der Erdoberfläche und Gegenstrahlung durch Hindernisse als Maß für den Wärmeverlust der Luft durch Strahlung angenommen. Er wird über die Variable "Strahlungssaldo der bodennahen Luft" mit der Kurzbezeichnung RAD ausgedrückt.

Der zweite temperaturbestimmende Faktor im nächtlichen Wärmehaushalt sind schwerkraftinduzierte Kaltluftmassen. Es handelt sich dabei um Ausgleichsströmungen, die ihre Ursache in horizontalen Feldern unterschiedlicher Temperatur (und damit unterschiedlicher Dichte) haben, aber nur in geneigtem Gelände aufgrund der Schwerkraft in Gang kommen. Werden die abfließenden Kaltluftmassen in ihrer Fließgeschwindigkeit durch Hindernisse oder eine geringere Neigung der Oberfläche reduziert, so wirken sie sich auf ihren momentanen Standort temperaturmindernd aus, da sie immer kälter als die Umgebungsluft sind. Erreichen sie die gleiche Temperatur wie die Umgebungsluft, ist der Temperaturausgleich abgeschlossen und die Luftmassen verbleiben am Ort. Der Grad der Abkühlung hängt von der Eigentemperatur der allochthonen Kaltluft ab. Diese wird wesentlich von den oben beschriebenen unterschiedlichen Strahlungsbilanzen der verschiedenen Bodenarten und Oberflächenbedeckungen bestimmt. Dabei wirken sich sowohl die spezifischen Eigenschaften der Kaltluft-Entstehungsflächen, als auch die der überströmten Flächen auf die Abkühlungsrate der Luftmassen aus (vgl. HAuF/WITTE 1985, 36 ff.). Hinzu kommt die Strecke, die die Luftmassen zurücklegen.

Neben dem Grad der Abkühlung durch allochthone Kaltluft ist die Ausdehnung ihres Wirkungsbereichs für die Überlegungen zur Modellierung von Bedeutung. Die Kaltluft hat nur dann eine anhaltende temperaturmindernde Wirkung auf einen Standort, wenn ihre Fließgeschwindigkeit stark reduziert oder Null wird. Ein KL-Stau läßt sich durch das Verhältnis von Zu- und Abfluß ausdrüken. Bei abnehmender Fließgeschwindigkeit ist der Zufluß für einen Standort größer als der Abfluß und der Standort kommt in den Einfluß der allochthonen Luftmassen.

Der KL-Zufluß ist eine Funktion der zugeführten Masse pro·Zeiteinheit. Die Masse kann über die Größe der spezifischen KL-Entstehungsfläche quantifiziert werden, von der aus die Luftmassen zum betrachteten Standort fließen. Im Modell geht dieser Parameter als "Größe des Kaltluft-Einzugsgebietes" mit dem Kürzel EG ein. Die Zeit wird über die Fließgeschwindigkeit in das Modell aufgenommen. Sie wird durch die Variable der "mittleren Neigung der Abflußlinie" mit der Kurzbezeichung NEIG ausgedrückt.

Je größer der KL-Zufluß im Verhältnis zum KL-Abfluß ist, desto weiter dehnt sich der Bereich aus, in dem die allochthone Kaltluft temperaturmindernd wirkt. Er wird als KL-Staubereich bezeichnet. Der KL-Abfluß ist eine Funktion der abfließenden Masse pro Zeiteinheit und somit der Abflußgeschwindigkeit. Die hängt zum einen von der mittleren Neigung der Abflußlinie ab, zum anderen von Hindernissen im Abflußbereich. Je mehr die Fließgeschwindigkeit durch diese Parameter reduziert wird, desto weiter dehnt sich der KL-Stau aus. An Hängen sind meist linienhafte Hindernisstrukturen (Hecken, Feldgehölze, Terrassen) die Ursache für lokale KL-Staus. Die potentielle Ausdehnung dieser Staus wird maßgeblich von den Hinderniseigenschaften Höhe, Dichte und Länge bestimmt und wird im Modell von der Variablen "Höhendifferenz zum Hindernis" mit der Kurzbezeichnung HH

beschrieben. Im Talbereich werden die KL-Staus hauptsächlich durch das geringere Gefälle der Talsohle gegenüber dem Hanggefälle verursacht. Hindernisse (Straßen-Waldbestände, Bebauung, etc.) aber auch Verengung des Fließquerschnitts das Relief sind weitere Faktoren, die die Stauwirkung verstärken (vgl. ScHNELLE 1963, 179 ff.; KING 1973). Da die KL-Einzugsgebiete der Talsohle lagebedingt am größten sind, kann der Staubereich seeartig einen Teil des Talraumes einnehmen. Der Einfluß der gestauten Kaltluft reicht dann weit die Hänge hinauf. Die Lage in einem solchen Kaltluftsee geht in das Modell über die Variable "Höhe über Tal" mit dem Kürzel HT ein.

In einem KL-Staubereich sinken die Temperaturen durch fortdauende Ausstrahlung, und insbesondere durch die erhöhte Stabilität der Temperaturschichtung weiter ab. Die Ausprägung der Bodeninversion steht dabei in Wechselwirkung mit dem vertikalen Austausch der Luftmassen. Die zunehmende Stabilisierung der Luftschichtung bewirkt praktisch eine Windstille, womit der Austausch mit über lagernden wärmeren Luftmassen unterbunden wird (vgl. KING 1973, 6).

### Allgemeine Modellgleichung und Parametrisierungsverfahren

Die Beziehung zwischen  $T_{min}$  und den steuernden Variablen läßt sich allgemein durch die Funktion

 $T_{\min} = f(P_1, P_2, ..., P_n)$ 

ausdrücken, wobei:

 $T_{min}$  = Minimumtemperatur

 $P_1, P_2, ..., P_n$  = Parameter zur Steuerung von T<sub>min</sub>.

Als Parametrisierungsverfahren wird die lineare multiple Regression gewählt, die es ermöglicht, auf der Grundlage einer repräsentativen Stichprobe einen numerischen Zusammenhang zwischen der gesuchten Größe T<sub>min</sub> und den Bestimmungsvariablen herzustellen. Die allgemeine Form einer linearen multiplen Regressionsgleichung wird durch ein n-dimensionales Polynom 1. Grades ausgedrückt:

 $y = a + b_1 x_1 + b_2 x_2 + ... + b_n x_n$ 

wobei:

y abhängige Variable (Modellparameter T<sub>min</sub>

a Regressionskonstante

b<sub>1</sub> "... b<sub>n</sub> Regressionskoeffizienten

 $x_1 ... x_n$  unabhängige Variablen, (Prädiktoren)

Um die Konstante und die Regressionskoeffizienten bestimmen zu können, müssen für eine Stichprobe aus der Gesamtheit aller Raster die Werte aller Gleichungsvariablen bekannt sein. Für  $T_{min}$  werden dazu die Mittelwerte der einzelnen Geländepunkte aus den Meßfahrten in den jeweiligen Testgebieten eingesetzt. Die Berechnung der Werte für die unabhängigen Variablen b<sub>1</sub> bis b<sub>1</sub> erfolgt durch das Modell. Die entstehende Datenmatrix aus den Fällen der Stichprobe und den Werten der abhängigen und unabhängigen Variablen ist die Grundlage für die Regressionsanalyse, bei der die Regressionskoeffizienten und die Konstante ermittelt werden. Mit Hilfe statistischer Prüfverfahren wird die Auswahl der in die Gleichung eingehenden Prädiktoren ermittelt. Es resultiert eine Gleichung, mit der die  $T_{min}$ -Werte für die Grundgesamtheit, d.h. alle Rechengitter geschätzt werden können. Eine schematische Darstellung des Verfahrens befindet sich in Abbildung 2.

### 3.3 **Modellgeometrie und Bezugssystem**

Als geometrische Berechnungseinheit für das Modell wird ein Quadratraster von 25 m Seitenlänge gewählt. Innerhalb dieser kleinsten Geometrie werden alle Größen als homogen angesehen. Die Punktmessungen der Temperatur werden auf die gesamte Rasterfläche bezogen. Für die Auswahl eines Diskretisierungsgitters anstelle einer flächengetreuen Berechnung waren verschiedene Gründe ausschlaggebend:

- Eine grenzscharfe Differenzierung der T<sub>min</sub> ist in der Natur praktisch nicht möglich (vgl. KOEPPEL/ARNOLD 1981, 49).
- Die Rechen- und Suchroutinen für die Prädiktoren werden durch die Rastergeometrie erheblich vereinfacht (vgl. KoEPPEL/ARNOLD 1981, 102).
- Die Digitalisierung der Eingabedaten wird vereinfacht.
- Der Datenaustausch mit kommunalen und regionalen Geographischen Informationssystemen ist einfacher, da die meisten Fachdatenbänke (z.B. Bodenschutzkataster, Immissionskataster) auf Gitterdaten basieren.

Die Auflösung richtet sich wesentlich nach dem in der Geländeklimatologie gebräuchlichen Maßstab. Allgemein wird für die geländeklimatologische Betrachtungsweise ein großer Maßstab gefordert (vgl. SCHNELLE 1968; VoGT 1990). GEIGER (1961) und KNOCH (1963) sprechen von Kartenmaßstäben zwischen 1:25.000 und 1: 10.000. Im Rahmen von Klimagutachten wird aber auch mit Maßstäben 1:500 (Bebauungsplanung), 1 :5.000 (Flurbereinigung) und 1: 10.000 (Flächennutzungsund Landschaftsplanung) gearbeitet (vgl. AusT/BECKER-PLATEN 1985, 2; *Projektgruppe "Landschaftsplanung in der Flurbereinigung"* 1985). Die Wahl des geeigneten Maßstabs ist demnach von der angestrebten Genauigkeit und der Größe des zu bearbeitenden Gebietes abhängig.

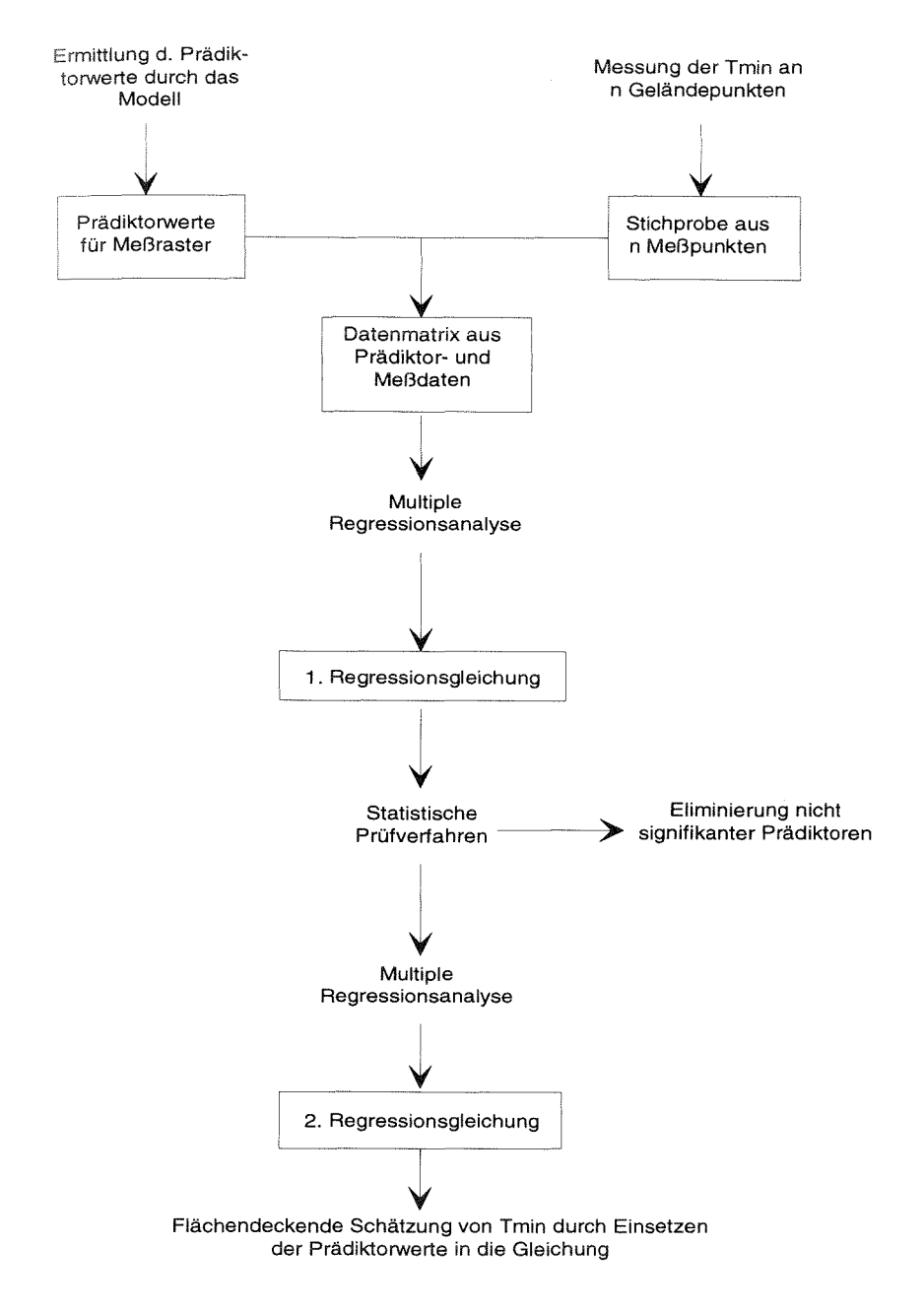

Entwurf u. Zeichnung: T. Carl

*Abb. 2: Flußdiagramm für das Regressionsverfahren* 

Unter Berücksichtigung genannter Aspekte basiert das Modell auf einem Maßstab von 1 :5.000. Um die hohe räumliche Sensibilität der Temperatur zu erfassen (vgl. GEIGER 1961, 412 ff.), wird eine vergleichsweise hohe Auflösung von 25 rn gewählt. Damit wird auch der Fehler der Flächenunschärfe bei Planungsfragen gering gehalten, die eine hohe Genauigkeit erfordern (z.B. Flurbereinigungsverfahren). Die hohe räumliche Genauigkeit rechtfertigt den dafür erforderlichen Erfassungsaufwand. Bei gegebener Auflösung ist auch eine kartographische Darstellung der Ergebnisse im Maßstab 1:10.000, z.B. für größere Untersuchungsgebiete, noch übersichtlich. Eine geringere Auflösung würde hier an die Grenzen der Darstellbarkeit stoßen. Der Nachteil der Rasterung liegt in Generalisierungsfehlem. Diese treten dann auf, wenn die Struktur der Geländemerkmale kleiner ist, als die Modellauflösung (vgl. Kap. 6).

Der eindeutige räumliche Bezug der Rasterdaten wird durch ein modellinternes Koordinatensystem erreicht, das in das Gauß-Krüger-Koordinatensystem eingepaßt ist. Dieses System hat den Vorteil, daß es auf jeder DGK 5 eingetragen ist. Da die DGK 5 in Bayern nicht hergestellt wird, dient hier die Höhenflurkarte 1 :5.000 als Digitalisiergrundlage. Der Rastermittelpunkt liegt dabei auf einer Gauß-Krüger-Koordinate. Das Koordinatensystem des Modells dient in erster Linie der Vereinfachung bei der Dateneingabe und der Programmierung. Über eine Programmroutine ist es möglich, die interne Koordinate in eine Gauß-Krüger-Koordinate umzurechnen. Das Ergebnis kann so eindeutig auf einen Punkt in der Karte bezogen werden.

### 3.4 Die Berechnungstermine

Untersuchungen zur  $T_{\text{min}}$ - und Kaltluftproblematik zeigen, daß das räumliche Verteilungsmuster der  $T_{min}$ einem jahreszeitlichen Wechsel unterliegt (AICHELE 1950; FRANKEN 1955/56; SAUBERER/DIRMHIRN 1956; BoER 1964; LoMAS et al. 1969; HOCEVAR/MARTSOLF 1971; ENDLICHER 1980; BAUMGARTNER et al. 1985). Diese Variation ist zum einen auf die jahreszeitlich ausgeprägten Witterungseinflüsse zurückzuführen, zum anderen auf die jahreszeitenspezifischen Zustände der Vegetation und des Bodens. Daraus ergeben sich variable Auswirkungen auf den Strahlungshaushalt und die Kaltluftdynamik. Für die Modellierung der T<sub>min</sub> sind die folgenden variablen Zustände bzw. Größen zu beachten:

- Für die Ausstrahlung und Kaltluftproduktion relevant sind der Grad der Bodendeckung auf Wiesen und Ackerflächen, der Bodenwassergehalt, der Bearbeitungszustand der Felder und der Strahlungsinput während des Tages.
- Für die Gegenstrahlung relevant sind der Belaubungszustand und der Feuchtegehalt der Luft.
- Für die Kaltluftdynamik relevant ist der Belaubungszustand.

#### *Beschreibung der Modellentwicklung*

Für die Landwirtschaft und Agrarplanung steht die Frage der Frostgefährdung während der Vegetationszeit im Vordergrund. Die besteht vornehmlich im phänologischen Frühjahr zur Obstblüte für alle frostempfindlichen Pflanzen und Bäume. Diese kritische Zeit der Spätfröste fällt je nach phänologischem Stadium in die Monate April und Mai (vgl. SCHNELLE 1963, 73 ff. und 430; ENDLICHER 1980, 5; ErMERN/lfacKEL 1984, 151 u. 160 ff.). Weniger schwerwiegend, jedoch qualitätsmindernd, sind die im phänologischen Herbst zur Zeit der Reife auftretenden Frühfröste. Diese Gefahr besteht hauptsächlich für den Weinbau und ist Gegenstand zahlreicher Publikationen (z.B. HORNEY 1972; HOPPMANN 1978; ENDLICHER 1980; ALEXANDER 1988). Die Frühfrostgefahr tritt in den Monaten September und Oktober auf.

Für Untersuchungen zur Luftqualität im Rahmen stadtklimatologischer Fragestellungen scheint ein dritter Berechnungstermin im phänologischen Frühsommer sinnvoll. Da die Kalt- bzw. Frischluftproduktion entscheidend von den Merkmalen der Bodenbedeckung abhängt (SCHNELLE 1963, 117 ff.; RPU 1972, 24; KING 1973; GRoss 1987; GossMANN et al. 1988, 45 ff.), fällt die Wahl für diesen Termin auf den Juni, da die Bestände zu diesem Zeitpunkt einen maximalen Deckungsgrad aufweisen, insbesondere die Acker- und Wiesenpflanzen. Auf einen Wintertermin wird verzichtet, da der Boden- und Belaubungszustand in etwa mit dem Frühjahrstermin vergleichbar ist, vorausgesetzt es liegt kein Schnee.

Für die Modellierung der  $T_{\text{min}}$  liegen Meßergebnisse für die Zeiträume 1.3.-15.5. (Frühjahr), 16.5.-15.6. (Sommer) und 1.9.-31.10 (Herbst) vor (vgl. Tab. 14). Die Meßfahrtergebnisse aus den jeweiligen Jahreszeitenkampagnen werden gemittelt und zur modellinternen Ansprechbarkeit auf einen repräsentativen Termin bezogen. Das Frühjahr wird im Modell durch den Begriff "April", der Sommer durch "Juni" und der Herbst durch "Oktober" repräsentiert.

### 3.5 **Die Eingabegrößen**

Eingabegrößen für das Modell sind die leicht aufnehmbaren und flächendeckend verfügbaren Geofaktoren Höhe NN, Oberflächenbedeckung und Bodenart. Sie charakterisieren die physische Ausstattung eines Gebietes, die Auswirkungen auf den Wärmehaushalt hat und bilden die Berechnungsgrundlage für die Ermittlung der Prädiktoren.

#### *Höhe NN*

Die absolute Höhe ist Basiswert für die Ermittlung aller reliefabhängigen Parameter. Hierzu zählen die Größe des KL-Einzugsgebietes, die mittlere Neigung der KL-Abflußlinie, die Höhendifferenz zu einem Hindernis und die Höhe über Tal. Die Höhe wird als Dezimalzahl mit einer Kommastelle eingegeben. Diese hohe Genauigkeit ist für die Modellierung der Kaltluftprädiktoren erforderlich. Bei der Digitalisierung der Höhendaten war entsprechend sorgfältig zu verfahren.

### *Obe1jlächenhedeckung*

Die Oberflächenbedeckung spielt bei der Berechnung der effektiven Ausstrahlung eine Rolle. Bestimmte Bedeckungsarten. die als Hindernisse fungieren, sind auch für die Kaltluftdynamik relevant. Für die Bedeckungsarten wird eine Klassifikation vorgenommen, die auf der Wirkung einzelner Oberflächenbedeckungen auf die T<sub>mm</sub> basiert. Die Unterteilung ist das Ergebnis mehrerer Kalibrierungsläufe am Testgebiet Pommer. Um die Möglichkeit der Anwendung in anderen Untersuchungsgebieten offen zu halten, wurden die Oberflächenbedeckungsarten um drei Klassen erweitert, die nicht in den untersuchten Gebieten vorkommen. Es sind dies die Klassen "Rebland", "geschlossene Bebauung" und "Gewässer". Für diese drei Bedeckungsarten liegen bisher keine Modellergebnisse vor. Zum Teil fließen programmiertechnische Anforderungen in die Klassenbildung ein<sup>t</sup>. Für jede klassifizierte Bedeckungsart wird eine generalisierte Bestandshöhe angenommen, die für die Berechnung der Prädiktoren relevant ist. Da die Bestandshöhe bei manchen Bedeckungsarten jahreszeitlich schwankt, werden hier mehrere Werte angenommen. Die Festlegung der Bestandshöhen geschieht im Hinblick auf ihre Funktion im Strahlungshaushalt und beim Kaltluftstau. Die Werte stammen aus eigenen allgemeinen Geländebeobachtungen. Zur programminternen Ansprache bekommt jede Klasse eine dreistellige Ziffer als Code zugewiesen. Die erste Ziffer bezeichnet dabei die Merkmalsart "Oberflächenbedeckung" die beiden folgenden Ziffern die Merkmalsklasse. Es werden 14 Bedeckungsklassen unterschieden (vgl. Tab. 1 ).

| Klasse                 | Modellhöhe      | Modellcode | zurechenbare Cover             |
|------------------------|-----------------|------------|--------------------------------|
| geschlossener Hochwald | $20 \text{ m}$  | 101        |                                |
| junger Wald            | 7 <sub>m</sub>  | 102        | Schonung, Vorwald              |
| Baumhecke              | 20 <sub>m</sub> | 103        | Baumreihe                      |
| Gehölzhecke            | 7 <sub>m</sub>  | 104        | Feldgehölz, Böschungsgehölz    |
| Getreideacker          | $0/0.6$ m       | 105        |                                |
| Wiese                  | $0/0.6$ m       | 106        | Weide                          |
| Obstwiese              | 7m              | 107        | Obstgarten, Park, Waldfriedhof |
| Rebacker               | 2 <sub>m</sub>  | 108        |                                |
| <b>Brachland</b>       | 2 <sub>m</sub>  | 109        | Gebüschvegetation              |
| geschlossene Bebauung  | 20 <sub>m</sub> | 110        |                                |
| offene Bebauung        | 7m              | 111        |                                |
| verdichteter Boden     | 0               | 112        | Ödland, Feldwege, Höfe         |
| Gewässer               | 0               | 113        |                                |
| versiegelter Boden     | 0               | 114        | Verkehrsflächen, Plätze        |
| missing value          |                 | 100        |                                |

Tabelle 1: Modellklassifikation der Oberflächenbedeckungsarten

Hecken werden als lineare Elemente behandelt, d.h. ihre Längsausdehnung muß größer sein, als ihre Breite. Dabei darf die Breite eine Rasterweite (25 m) nicht überschreiten. Geschlossene Bebauung ist durch mehr als 75 Flächenprozent Häuser gekennzeichnet (bezogen auf eine Rasterfläche). Offene Bebauung ist bis zu 75 Flächenprozent Häuser gekennzeichnet. Die übrige Fläche ist frei oder mit Bäumen bestanden.

### *Bodenart*

Die Bodenart geht ausschließlich zur Bestimmung des Wärmenachschubs aus dem Boden in die Modellierung ein. Sie fungiert als steuernder Faktor zu Berechnung der langwelligen Ausstrahlung. Der Klassifikation der Bodenarten liegt die Unterteilung des Acker- und Grünlandschätzungsrahmens der Reichsbodenschätzung von 1934 zugrunde (vgl. *AG Bodenkunde* 1982, 307). Die Klassen der Bodenschätzung entsprechen jedoch nicht den konventionellen Korngrößengruppen der DIN (vgl.AG *Bodenkunde* 1982; 78). Bei der Bodenschätzung wird die Unterteilung in Bodenarten nach dem Anteil der abschlämmbaren Fraktion < 0,01 mm vorgenommen (vgl. SCHEFFER/SCHACHTSCHABEL 1973, 426). Dieser Korngrößendurchmesser entspricht etwa dem mittleren Wert von Mittelschluff nach DIN. Die Bestimmung der Wärmeleitfähigkeit läßt sich über die entsprechenden bodenphysikalischen Kennwerte den Tabellen der Bodenkundlichen Kartieranleitung *(AG Bodenkunde* 1982) vornehmen. Dazu ist es notwendig, die Bodenarten der Bodenschätzung nach ihrem Mittelschluffanteil den entsprechenden konventionellen Korngrößengruppen zuzuordnen. Dabei treten geringe Diskrepanzen auf, die jedoch unter Berücksichtigung des relativ geringen Stellenwertes der Bodenart in der nächtlichen Strahlungsbilanz vernachlässigbar sind. Im Hinblick auf das Unterscheidungskriterium Wärmeleitfähigkeit und in Anlehnung an die Klassifikation der Bodenschätzung unterscheidet das Modell 6 Bodenartenklassen für Ackerflächen (vgl. Tab. 2). Jeder Klasse wird

| Bodenart<br>(Bodenschätzung) | enthaltene<br>Kornfraktionen<br>(Bodenschätzung) | Kürzel<br>(Boden-<br>schätzung) | entsprechende<br>Kornfraktionen<br>nach DIN | Kürzel<br>n. DIN | Modell-<br>code |
|------------------------------|--------------------------------------------------|---------------------------------|---------------------------------------------|------------------|-----------------|
| Sand                         | Sand                                             | S                               | Grobsand                                    | gS               | 201             |
| lehmiger Sand                | anlehmiger Sand                                  | SI                              | schw. lehm. Sand                            | PS.              | 202             |
|                              | lehmiger Sand                                    | is                              | schl.-lehm. Sand                            | ulS              |                 |
| stk. sand. Lehm              | stk. sand. Lehm                                  | SL                              | st. sand. Lehm                              | šΕ               | 203             |
|                              | sandiger Lehm                                    | sL                              | mitt. sand. Lehm                            | sL               |                 |
| Lehm                         | Lehm                                             |                                 | schl.-ton. Lehm                             | utL              | 204             |
| lehmiger Ton                 | lehmiger Ton                                     | LT                              | toniger Lehm                                | tL.              | 205             |
| Ton                          | Ton                                              | T                               | Ton                                         | т                | 206             |
| missing value                |                                                  |                                 |                                             |                  | 100             |

Tabelle 2: Modellklassifikation der Bodenarten für Ackerflächen (Zuordnung nach: *Bodenkundliche Kartieranleitung* 1982)

eine Ziffer als Code zur programminternen Ansprache zugeordnet. Die erste Ziffer bezeichnet dabei die Gattung der Eingabegröße. Die folgenden zwei Ziffern bezeichnen die Bodenart.

Nach den gleichen Kriterien werden für Wiesen und Obstwiesen drei Bodenarten unterschieden. Dabei sind jeweils die Untergruppen zusammengefaßt (vgl. Tab. 3). Für alle übrigen Bedeckungsarten enthält die Bodenschätzung keine Angaben. Da die Bodenart jedoch als Einflußgröße mit zunehmender Dichte der Oberflächenbedeckung an Stellenwert verliert (vgl. SCHNELLE 1963, 119; OLIVER et al. 1987, 257). reichen diese Klassen zur Bestimmung der Ausstrahlung aus.

Tabelle 3: Modellklassifikation der Bodenarten für Wiesen und Obstwiesen (Zuordnung nach: *Bodenkundliche Kartieranleitung* 1982)

| Bodenart      | enth.<br>Fraktionen | Kürzel<br>(Bodenschätzung) | Modell-<br>code |  |
|---------------|---------------------|----------------------------|-----------------|--|
| Sand          | S, SI, IS           |                            | 201             |  |
| Lehm          | SL, SL, L           |                            | 204             |  |
| Ton           | LT, T               |                            | 206             |  |
| missing value |                     |                            | 100             |  |

### 3.6 **Beschreibung der Parametrisierungsvariablen**

Parametrisierungsvariablen sind die von BLUEFLOW berechneten, zum Teil synthetischen Größen, die in die Regressionsgleichung als Prädiktoren eingehen. Sie werden aus den Eingabedaten berechnet. Alle Variablen haben lntervallskalenniveau. Eine Übersicht der Bestimmungsvariablen findet sich in Tabelle 4. Zur Veranschaulichung der reliefabhängigen Prädiktoren dient Abbildung 7 auf Seite 46.

### 3.6.1 Auswahlverfahren

Die endgültigen, vom Modell zur Verfügung gestellten 5 Prädiktoren sind jeweils einem der beiden Wirkungskomplexe Strahlung und Kaltluftdynamik zuzurechnen. Sie resultieren aus einer Optimierungsarbeit, bei der aus den theoretischen Grundlagen heraus die große Anzahl möglicher Einflußgrößen auf ihre Korrelation zur  $T_{\text{min}}$  geprüft und eine Auswahl an signifikanten Bestimmungsfaktoren getroffen wurde. Zur Modellkalibrierung wurden auch andere Prädiktoren am Untersuchungsgebiet Pommer geprüft und ggf. modifiziert bzw. ganz verworfen. Sie finden kurze Erwähnung weiter unten. Dem Auswahlverfahren liegen folgende Grundsätze zugrunde:

- Nach Art und Anzahl sind solche Variablen auszuwählen, die bei gegebener Modellauflösung ausreichen, die T<sub>min</sub>-Charakteristik für einen Standort zu be-

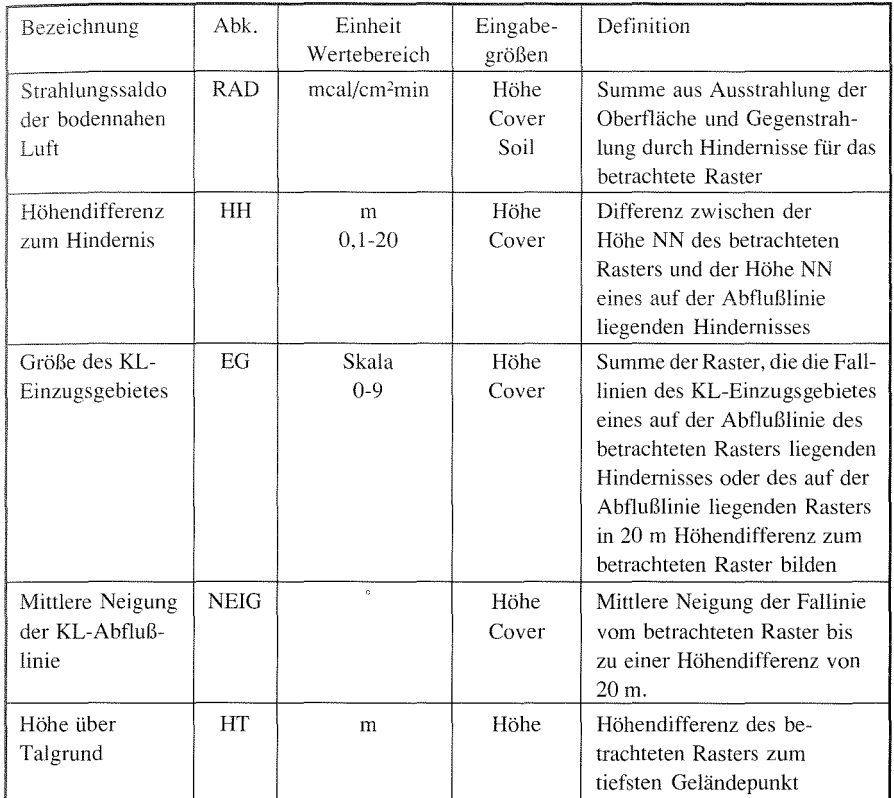

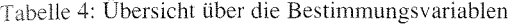

schreiben. Das soll für möglichst viele ökologische Standortausprägungen und Geländelagen gelten.

- Die Variablen müssen durch einfache Rechenroutinen schnell bestimmbar sein.
- Die Variablen müssen quantifizierbar sein und es müssen möglichst homogene empirische Maßzahlen für alle Berechnungstermine vorliegen.
- Die Variablen müssen für einen Berechnungstermin quasi zeitinvariant sein. Die jahreszeitliche Änderung muß quantifizierbar sein.

Nach den genannten Kriterien wurden die fünf, im folgenden beschriebenen Variablen ausgewählt.

#### *3 .6.2 Strahlungssaldo der bodennahen Luft (RAD)*

Mit der Strahlung wird einer der beiden dominierenden Faktoren im nächtlichen Wärmehaushalt berücksichtigt. Durch den Strahlungsverlust der Oberfläche geht

dem Boden-Luft-System die weitaus meiste Wärmeenergie verloren. Der Bodenwärmestrom und die Gegenstrahlung durch Hindernisse regeln dabei entscheidend den Verlustbetrag. Die Wärmeströme durch Zustandsänderungen des Wassers und Stoffumsätze der Pflanzen werden im Modell vernachlässigt.

Die Modellvariable RAD ist ein synthetischer Wert, der in einem proportionalen Verhältnis zur  $T_{\text{min}}$  steht. Er setzt sich zusammen aus der Summe der Energie, die der bodennahen Luftschicht durch die Ausstrahlung der Bodenoberfläche und durch die Gegenstrahlung von Hindernissen zugeführt wird. Die Werte für die Aus- und Gegenstrahlung sowie für den Bodenwärmestrom werden aus Literaturangaben abgeleitet bzw. interpoliert. Teilweise finden sie Ergänzung durch eigene  $T_{\text{min}}$ Messungen in verschiedenen Beständen (vgl. Kap. 5.4).

### *Ausstrah I wzg*

Zur Ermittlung eines Wertes für die Ausstrahlung wird das System Bodenbodennahe Luftschicht betrachtet. Nach dem Gesetz von Stefan Boltzmann ist die Ausstrahlung eine Funktion der Temperatur der strahlenden Oberfläche. Dabei ist der Strahlungsverlust um so größer, je wärmer die Oberfläche ist. Im betrachteten System ist die Bodenoberfläche bzw. die Bestandsoberfläche die Ebene des Strahlungsumsatzes. Die von der Bodenoberfläche ausgestrahlte Energie wird von der Luft absorbiert. Damit verliert die Oberfläche Wärme, die der Luft zugeführt wird. Daraus leitet sich die für das Modell relevante Beziehung ab: je höher die Ausstrahlung der Oberfläche, desto größer ist der Strahlungsgewinn der bodennahen Luft gegenüber dem eigenen Energieverlust. Die Energiebilanz der Luft bleibt dabei trotzdem negativ, solange die Bodenoberfläche kälter ist. Der Ausstrahlungsbetrag der Bodenoberfläche ist somit zu einem Teil ein Maß für die Abkühlung der Luft. Als Maßzahl für den Ausstrahlungsbetrag wird die mittlere Ausstrahlung pro Zeit- und Flächeneinheit genommen. Diese Maßzahl geht als Summand in den Prädiktor RAD ein.

Der Strahlungsverlust der Oberfläche wird durch den Wärmenachschub aus dem Boden kompensiert. Die Ausstrahlung ist also indirekt über die Oberflächentemperatur eine Funktion des Bodenwärmestroms. Dabei gilt, je mehr Wärme der Boden nachliefert, desto mehr Strahlungsenergie wird der Luft zugeführt. Sie kühlt weniger stark ab. Der Wärmenachschub wird durch bodenphysikalische Eigenschaften und die Art der Bodenbedeckung differenziert. Diese beiden Parameter stehen dem Modell in Form der Eingabegrößen Oberflächenbedeckung und Bodenart zur Verfügung. Hierüber erfolgt die obertlächenspezifische Differenzierung der Ausstrahlung.

### *Bodenphysikalische Größen*

Als bodenphysikalische Größen bestimmen die Wärmeleitfähigkeit und die Wärmekapazität entscheidend die Wirksamkeit des Wärmestroms zur BodenobertläBeide Größen hängen vom Wasser- und Luftgehalt des Bodens ab. Dabei führen hoher Wassergehalt und ein geringer Luftgehalt zu einer hohen Wärmekapazität -leitfähigkeit. Trockene, lockere Böden sind schlechte Wärmespeicher und leiter. Im Hinblick auf die T<sub>min</sub>-Problematik gilt folgender Grundsatz: je feuchter und schwerer ein Boden, desto mehr Wärme kann der bodennahen Luft zugeführt werden. Luft kühlt über solchen Böden weniger stark ab (vgl. SCHNELLE 1963, 117). Für Modell wird die Wärmeleitfähigkeit zur Differenzierung der Ausstrahlung von unbedeckten Böden verwendet. Da keine durchgehenden empirischen Daten für die Wärmeleitfähigkeit in Abhängigkeit von Bodenart und -feuchte vorliegen, mußten Schätzwerte erarbeitet werden. Dabei ist hervorzuheben, daß die Daten nur als grobe Richtwerte zur Bereitstellung von Maßzahlen für die Regressionsanalyse dienen. Wichtig sind dabei die relativen Intervalle, nicht die Absolutwerte.

### Bodenfeuchte

Der Wassergehalt des Bodens hat einen jahreszeitlichen Gang (vgl. GEIGER 1961, 7 6 f.; ScHEFFER/ScHACHTSCHABEL 1973, 236 ff.). Da der aktuelle Bodenwassergehalt stark vom täglichen Niederschlagsgeschehen abhängt, kann für den jeweiligen Modelltermin nur ein repräsentativer Wert für den Wassergehalt angenommen werden. Nach GEIGER ( 1961) liegt das Maximum der Feuchte mit Wassersättigung im Februar/März. Dieser Zustand wird für den Apriltermin angenommen. Das Minimum fällt in die Monate August/September. Dieser Zustand wird für den Oktobertermin angenommen. Da im Juni bei dichter Bodendeckung der Vegetation der Wärmenachschub aus dem Boden vernachlässigbar ist, ist ein Bodenfeuchtewert für diesen Termin unerheblich. Lediglich für die Bedeckungsart Rebacker wird ein annähernd wassergesättigter Boden geschätzt, da eine genauere Quantifizierung nicht möglich, aber für die Modellrechnung wahrscheinlich auch nicht notwendig ist. Dies kann nur vermutet werden, da für Rebacker keine Modellergebnisse vorliegen.

Bei Sättigung entspricht der Wassergehalt der Feldkapazität und der Luftgehalt der Luftkapazität des Bodens. Diese Werte werden für die entsprechenden Bodenartenklassen (vgl. Tab. 2 u. 3) aus der Bodenkundlichen Kartieranleitung (AG *Bodenkunde* 1982, 146/147) entnommen. Dabei wird eine Lagerungsdichte von Ld

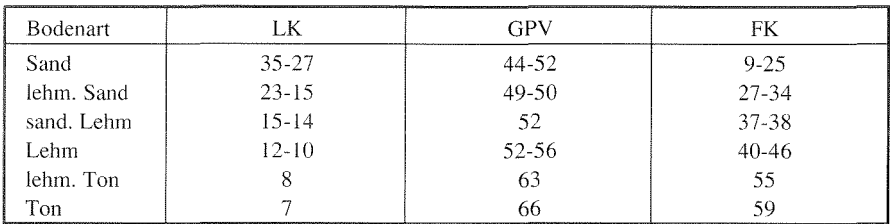

Luftkapazität (LK), Gesamtporenvolumen (GPV) und Feldkapazität (FK) in Abhängigkeit der Bodenart in Vol.-% (Quelle: *AG Bodenkunde* 1982, 146/147)

1-2 für Ackerflächen angenommen. da zum Frühjahrstennin nach eigenen Beobachtungen der Boden durch die Bearbeitung relativ locker ist.

Nach GEIGER (1961) sinkt der Wassergehalt bei sandigem Lehm bis zum Herbsttennin auf ca. 2 Vol.-%. Bei einem Volumenanteil von 38 % bei Sättigung entspricht das einer Abnahme von ca. 36 Vol.-%. Setzt man die gleiche Verlustrate für alle Bodenarten voraus, ergeben sich für den Herbsttermin folgende Verhältnisse:

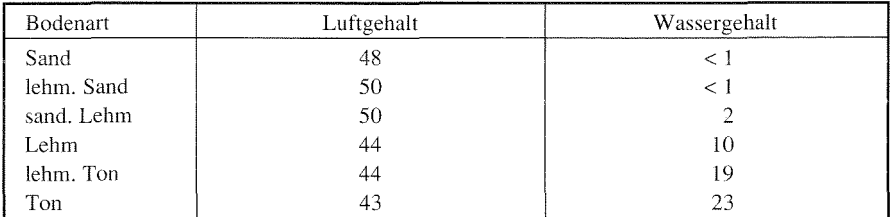

Luft- und Wassergehalte nach Bodenarten zum Zeitpunkt des Bodenfeuchteminimums in Vol.-% (eigene Schätzung)

### *Wärmeleitfähigkeit*

Eckwerte für die Wärmeleitfähigkeit für verschiedene Bodenarten in Abhängigkeit des Wassergehaltes finden sich bei GEIGER (1961, 32 f. u. 178 f.). Unter Einbeziehung der oben aufgeführten Bodenfeuchtegehalte ergeben sich aus diesen empirischen Daten durch Interpolation und Korrektur folgende Werte für die Wärmeleitfähigkeit:

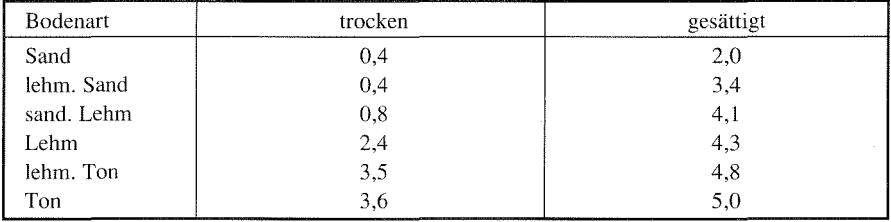

Wärmeleitfähigkeit nach Bodenarten für Acker- und Rebland in mcal/cm sec C° (interpoliert und korrigiert nach GEIGER 1961)

### *Bodenbedeckung*

Oberflächenbedeckungen, insbesondere Vegetation, haben die Funktion eines Isolators zwischen Boden und bodennaher Luft. Dies hat zur Folge, daß bei bewachsenen Oberflächen der Boden stets wärmer und die Luft stets kälter gegenüber unbewachsenen Oberflächen ist. HEIGEL ( 1960) legt dazu ausführliche Meßergebnisse vor. Der Grund dafür ist, daß der Anteil des Bodenwärmestroms am Energiehaushalt mit Dichte und Höhe der Oberflächenbedeckung abnimmt (vgl. SCHNELLE ! 963. 119). Danach ist für Wälder der Anteil des Bodenwäimestroms am Energiehaushalt zu vernachlässigen. Ebenfalls von untergeordneter Bedeutung ist der Wärmestrom bei bestandenen Getreidefeldern, hohen Wiesen und Strauchvegetation. bestätigen Untersuchungen von KIESE (1972) und OLIVER et. al. (1987). Lediglich bei kurzen Wiesen kommt der Bodenwärmestrom noch auf einen Anteil von bis zu 80 % der Freilandwirkung. Für das Modell hat das zur Konsequenz, daß für alle bewachsenen Böden mit Ausnahme der Wiesen und Obstwiesen keine Differenzierung der Ausstrahlung nach Bodenart und Bodenfeuchte mehr stattfinden braucht. für die in Tab. 5 aufgeführten Oberflächenbedeckungsarten ergibt sich je nach Bestandsdichte eine jahreszeitliche Berücksichtigung des Bodenwännestroms. Für Bodenarten unter Wiesen und Obstwiesen ergeben sich durch Interpolation der Werte für unbedeckte Böden folgende Wärmeleitfähigkeitswerte:

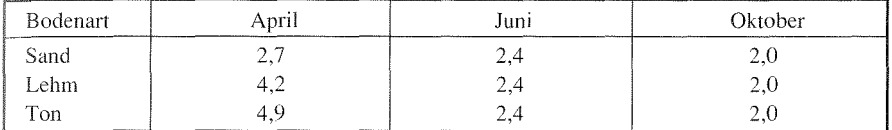

Wärmeleitfähigkeit nach Bodenarten für Wiesen und Obstwiesen in mcal/cm sec C° (interpoliert und korrigiert nach GEIGER 1961)

#### *Ausstrahlw1gswerte*

Als Größenordnung für den Strahlungsverlust verschiedener Oberflächen gibt SCHNELLE (1963, 102) für Wiesen -70 bis -90 mcal/cm<sup>2</sup> min, für vegetationsfreien Boden -100 bis -150 mcal/cm2 min und für Wasserflächen -120 bis -170 mcal/cm2 min an. Bei GEIGER ( 1961, 150) finden sich weitere Werte, die sich in diese Intervalle einpassen lassen. Das Modell nimmt diese empirischen Vorgaben als Eckwerte und ermittelt durch Interpolation die Ausstrahlungswerte der Oberflächenbedeckungsarten entsprechend ihren Eigenschaften. Bei den unbedeckten Böden wird die Ausstrahlung entsprechend der Wärmeleitfähigkeit differenziert (vgl. Tab. 5). Bei hohen Wiesen und Getreidefeldern wird die Strahlungsumsatzfläche mit der Bestandsoberfläche gleichgesetzt. Hier wird der Ausstrahlungsbetrag eines sehr schlecht leitenden Untergrundes angenommen (vgl. GEIGER 1961, 284 u. 296). Für bewachsene Ackerflächen wurde der Wert nach anfänglichen Fehlschätzungen bei den Modellanwendungen nochmals nach unten korrigiert. Bei Bebauung findet der jeweilige Anteil an bebauter und unbebauter Fläche Berücksichtigung. Da Waldboden meist mit einer Blätter- bzw. Nadel- und Krautschicht bedeckt ist, wird ein geringer Ausstrahlungsbetrag angenommen.

Es wird betont, daß die Werte nur teilweise empirisch belegt sind. Besonders die Ausstrahlungswerte für Bebauung, versiegelten Boden und hochstehende Getreidefelder sind empirisch nicht abgesichert. Die Modellergebnisse zeigen, daß diese

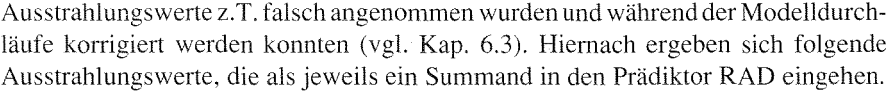

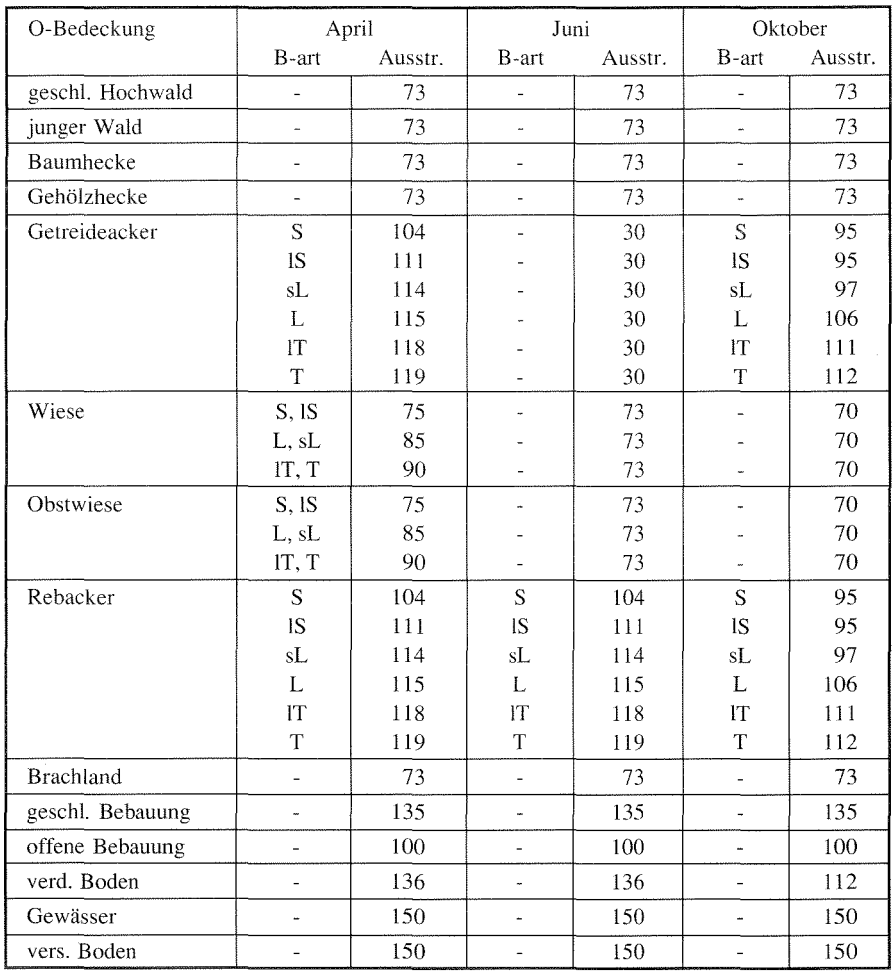

Ausstrahlungswerte in mcal/cm2 min für Oberflächenbedeckungsarten nach Terminen und ggf. nach Bodenart (interpoliert nach GEIGER 1961 und SCHNELLE 1963).

### *Gegenstrahlung*

Die Gegenstrahlung der Atmosphäre wird aufgrund der unter dem Stichwort "Luftfeuchte" (vgl. Kap. 3.6.7) angesprochenen Probleme als konstant für ein Untersuchungsgebiet angenommen und kann somit nicht als Prädiktor in einer Regressionsgleichung verwendet werden. Als Faktor für die Gegenstrahlung wird für das Modell die Gegenstrahlung durch Hindernisse berücksichtigt, die zudem wegen

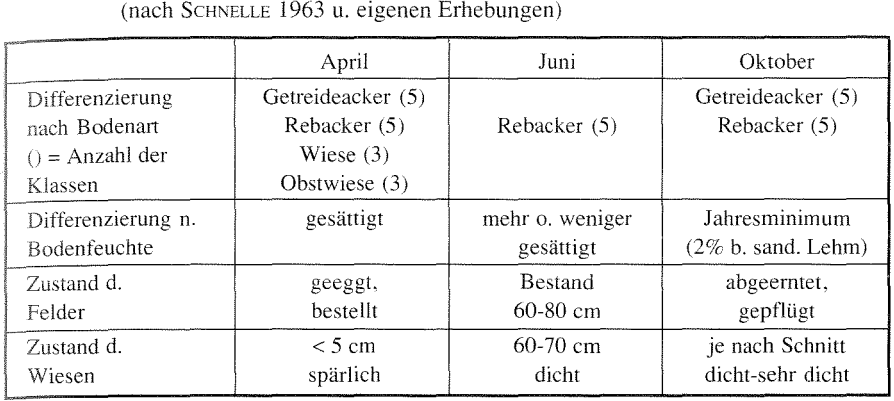

Tabelle 5: Oberflächenbedeckungsarten, deren Ausstrahlung vom Bodenwärmestrom beeinflußt wird, sowie Eigenschaften der Einflußfaktoren zu den einzelnen Terminen (nach SCHNELLE 1963 u. eigenen Erhebungen)

deren größeren Emissionsvermögens einen höheren Stellenwert im Vergleich zur Atmosphäre einnimmt (vgl. SCHNELLE 1963, 102). Die Gegenstrahlung wird der bodennahen Luft zugeführt und vermindert somit ihren Strahlungsverlust. Es gilt der Grundsatz: Standorte, deren Horizont durch Vegetation, Bebauung oder Relief abgeschirmt ist, kühlen weniger stark ab. Für die Modellierung des Prädiktors RAD wird der Wert der Gegenstrahlung zum Ausstrahlungswert der Oberfläche addiert.

Zur Ermittlung eines Wertes für die Gegenstrahlung muß die Oberflächenbedeckung am Standort selbst und in der näheren Standortumgebung betrachtet werden. Der Gegenstrahlungsbetrag ist umso größer, je mehr Horizont durch Hindernisse abgeschirmt wird. Dies läßt sich weiter differenzieren, indem Höhe, Dichte und Entfernung der Hindernisse zum Standort berücksichtigt werden.

#### *Gegenstrahlung durch den Bestand*

Für die Berechnung der Gegenstrahlung durch den Bestand am Standort ist nur die Bestandsdichte relevant. Da im Modell ein Standort durch ein Flächenraster repräsentiert wird, kann sich diese Dichte zum einen auf das Objekt selbst (z.B. Baum oder Mauer) und zum anderen auf den Abstand zwischen den Objekten (z.B. bei Obstpflanzungen, Reben oder Häusern) beziehen. Die Objektdichte bei Vegetation unterliegt durch den unterschiedlichen Belaubungszustand einem jahreszeitlichen Wechsel (zur Horizontabschirmung in Abhängigkeit der Belaubung vgl. SzAKÁLY 1964). Relief- und Bebauungshindernisse sind konstant dicht.

Aus der Vielfalt der verschiedenen Bestandsformen ergibt sich die Schwierigkeit, generalisierte Dichtewerte für die einzelnen Oberflächenbedeckungsklassen festzulegen. Umfassende, nach verschiedenen Beständen differenzierte Messungen zur Horizontabschirmung bzw. zum Betrag der Gegenstrahlung liegen nicht vor. Die

gewählten Gegenstrahlungswerte stützen sich z. T. auf Literaturangaben (GEIGER 1961. 25. 284 u. 296; SCHNELLE 1963, 102 ). Zum Grad der Horizontabschirmung sind eigene Geländebeobachtungen und Auswertungen von Bestandsfotos vorgenommen worden (vgl. Kap. 5.2).

Bei Baum- und Strauchbeständen beträgt der Abschirmungsgrad 100 %, d.h. es geht keine Strahlungsenergie verloren (vgl. KIESE 1972. 56). Dies wird für geschlossenen Hochwald, jungen Wald und Hecken angenommen. Dabei findet keine jahreszeitliche Differenzierung statt. Dies geschieht aus folgenden Gründen:

- Bei den Oberflächenbedeckungsklassen müßte zwischen Laub-, Nadel- und Mischwald unterschieden werden. Dies ist jedoch aus der Luftbildkarte nur m.E. möglich und zu zeitaufwendig.
- Es liegen keine empirischen Daten für die Gegenstrahlung bei unterschiedlicher Belaubung vor.

Ein Fehler tritt nach dieser Generalisierung nur bei Laubbeständen im April auf. Er wirkt sich dahingehend aus, daß eine zu hohe Temperatur geschätzt wird, weil eine größere Gegenstrahlung angenommen wird als tatsächlich vorhanden. Dazu sei noch angemerkt, daß auch in unbelaubtem Zustand die Horizontabschirmung durch Stämme und Äste erheblich ist.

Die Gegenstrahlungswerte in Obstanpflanzungen basieren auf  $T_{min}$ -Messungen auf offener Wiese und Obstwiese (vgl. Kap. 5.4.3). Da die übrigen Bedingungen gleich waren, wird die Differenzierung der  $T_{min}$  als direktes Maß für den Einfluß der Gegenstrahlung gewertet. In unbelaubtem Zustand beträgt die Tmin-Differenz von offener Wiese zu Obstwiese im Mittel 1,35 K. in belaubtem 2, 16 K. Setzt man den Strahlungsverlust der Freifläche mit 100 % an, so ergibt sich entsprechend der Temperaturdifferenz für Obstwiesen ein mittlerer Gegenstrahlungsanteil von 20 % in unbelaubtem und 65 % in belaubtem Zustand.

Da laut Aussage von Herrn Dr. Hüster von der AMBF Geisenheim für Reben keine Vergleichswerte für verschiedene Belaubungszustände vorliegen, wurde der Gegenstrahlungsanteil nach eigenen Beobachtungen des Bedeckungsgrades geschätzt. Der Wert konnte jedoch nicht verifiziert werden, da keine Modellanwendungen für Rebland durchgeführt wurden.

Die mittleren Gegenstrahlungswerte für Bebauung ergeben sich aus der Geometrie der Bebauung und der abgeschirmten Fläche. Die Eckwerte werden der Untersuchung von LAUSCHER (1934, zitiert bei GEIGER 1961, 25 f.) für die Straßenmitte entnommen. Danach ergibt sich für geschlossene Bebauung ein mittlerer Gegenstrahlungsanteil von 85 %, für offene Bebauung von 15 % der Ausstrahlung. Der Wert für geschlossene Bebauung konnte ebenfalls nicht verifiziert werden, da keine Modellanwendung für diese Bedeckungsklasse durchgeführt wurde.

Entsprechend dem Abschirmungsgrad gehen die in Tabelle 6 qargestellten Gegenstrahlungswerte als von Hundert der Ausstrahlung der Oberfläche in die Modellrechnung ein. Die aus der Ausstrahlung und dem entsprechenden Anteil an Gegenstrahlung sich ergebenden Maßzahlen für den Prädiktor RAD sind in Tabelle 7 aufgelistet.

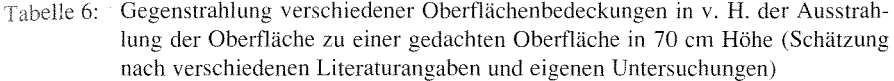

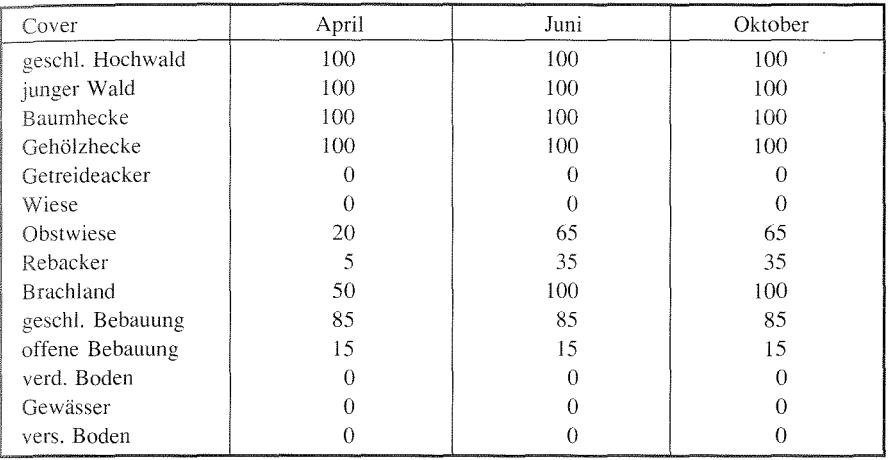

### *Gegenstrahlung durch Hindernisse in der Standortumgebung*

Hohe Vegetation, Bebauung und das Relief können auch in weiterer Entfernung vom betrachteten Standort Gegenstrahlung erzeugen. Dabei nimmt die Intensität mit Entfernung des H;ndernisses zum Standort ab. Hindernisse in 50 m Entfernung strahlen nur noch 75 % der Ausstrahlung, die in diesem Sektor des Höhenwinkels erfolgt, zurück (vgl. SCHNELLE 1963, 103). Dabei ist zu beachten, daß die Ausstrahlung mit zunehmender Zenitdistanz abnimmt (vgl. GEIGER 1961, 24). LAUSCHER (zitiert bei GEIGER l 961, 25) ermittelt Gegenstrahlungswerte für verschiedene Höhenund Horizontabschirmungswinkel. Da bei gegebener maximaler Bestandshöhe von 20 m danach die Gegenstrahlung durch Hindernisse bei 360° Horizontabschirmwinkel in einer Entfernung von mehr als 50 m (entspricht 2 Rastern) kleiner 20 % der Ausstrahlung der Oberfläche wird, werden Hindernisse in größerer Entfernung vernachlässigt (vgl. erläuternd Abb. 3). Wie die Oberflächenbedeckungsarten und das Relief hinsichtlich ihrer Funktion als Gegenstrahlungsemittenten und -empfänger im Modell behandelt werden, ergibt sich aus Tabelle 8.

Die Gegenstrahlung wird differenziert nach der Dichte des Hindernisses. Für Wald, Hecken und das Relief wird ein Gegenstrahlungsindex von 100 % angenommen. Bei belaubten Obstbäumen wird der Betrag um 30 %, bei geschlossener Tabelle 7: Maßzahlen der Oberflächenbedeckungsarten für den Prädiktor RAD nach Terminen und Bodenarten. Bei mit "x" bezeichneten Werten, geht in den Strahlungssaldo Gegenstrahlung durch den Bestand auf dem betrachteten Raster ein (Schätzungen nach SCHNELLE 1963 und eigenen Erhebungen)

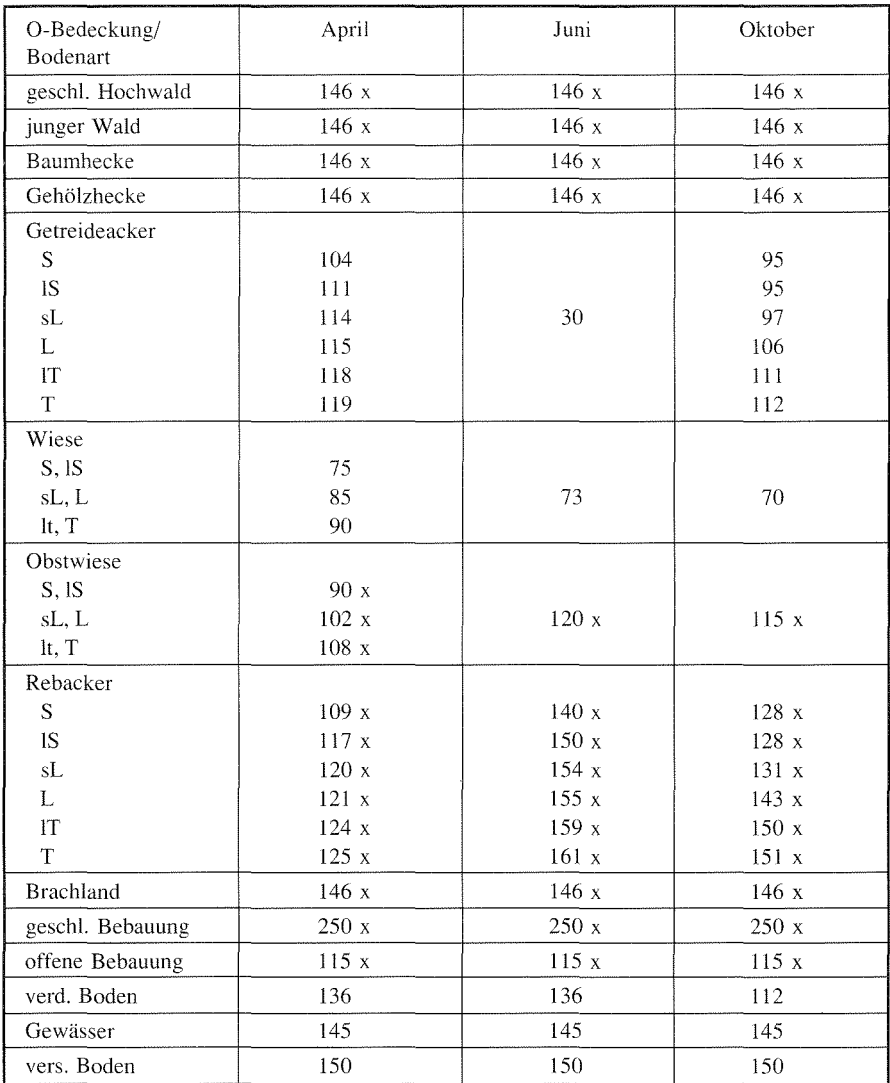

Bebauung um 25 % reduziert. Die Werte resultieren in etwa aus dem Gegenstrahlungsanteil dieser Bedeckungsarten am Standort (vgl. Tab. 6). Weiterhin wird die Gegenstrahlung nach dem Horizontabschirmungswinkel und dem aus Bestandshöhe und

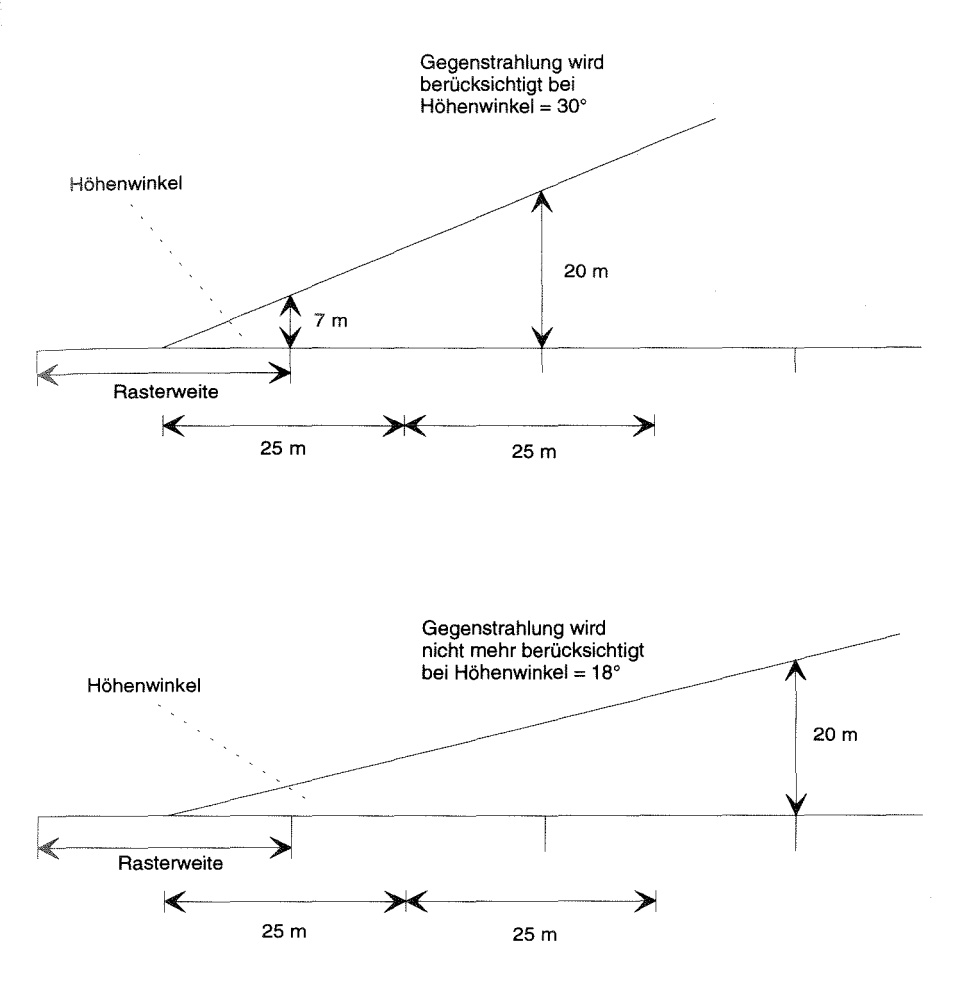

*Ahb. 3: Skizze zum Stellenwert der Gegenstrahlung durch Hindernisse auf Nachharrastern* 

Entfernung resultierenden Höhenwinkel differenziert. Diese Größen werden vom Modell in Suchroutinen über die Rastergeometrie bestimmt

Durch Interpolation zwischen den von LAUSCHER (zitiert bei GEIGER 1961, 25 f.) ermittelten Werten ergeben sich je nach Horizontabschirmungswinkel und Höhenwinkel die Gegenstrahlungsbeträge in Prozent der Ausstrahlung der Standortoberfläche (vgl. Tab, 9). Für den Prädiktor RAD wird der Wert der Gegenstrahlung durch Hindernisse in der Standortumgebung zur Maßzahl aus Tabelle 7 hinzuaddiert.

|                        |              | Gegenstrahlung<br>zu Nachbarrastern |              | Gegenstrahlung<br>von Nachbarrastern |        |                  |  |  |
|------------------------|--------------|-------------------------------------|--------------|--------------------------------------|--------|------------------|--|--|
|                        | April        | Juni                                | Okt.         |                                      | Juni   | Okt.             |  |  |
| geschl. Hochwald       | $\mathbf{x}$ | X                                   | $\mathbf{X}$ |                                      |        |                  |  |  |
| junger Wald            | $\mathbf x$  | X                                   | $\mathbf{x}$ |                                      |        |                  |  |  |
| Baumhecke              |              | $\mathbf x$                         | $\mathbf{x}$ |                                      |        |                  |  |  |
| Gehölzhecke            |              | X                                   | $\mathbf{X}$ | $\mathbf{x}$<br>X                    | X<br>X | $\mathbf x$<br>X |  |  |
| Getreideacker          |              |                                     |              |                                      |        |                  |  |  |
| Wiese                  |              |                                     |              |                                      |        |                  |  |  |
| Obstwiese              |              | X                                   | X            | $\bf{X}$                             |        |                  |  |  |
| Rebacker               |              |                                     |              | $\mathbf{x}$                         |        |                  |  |  |
| <b>Brachland</b>       |              |                                     |              |                                      |        |                  |  |  |
| geschl. Bebauung       | X            | X                                   | $\mathbf x$  |                                      |        |                  |  |  |
| offene Bebauung        |              |                                     |              | X                                    | X      | X                |  |  |
| verd. Boden            |              |                                     |              | X                                    | X      | X                |  |  |
| Gewässer               |              |                                     |              | X                                    | X      | $\mathbf x$      |  |  |
| vers. Boden            |              |                                     |              | $\mathbf x$                          | X      | $\mathbf x$      |  |  |
| Relief<br>$\mathbf{x}$ |              | X                                   | X            | $\mathbf{x}$                         | X      | X                |  |  |

Tabelle 8: Funktion der Oberflächenbedeckungsarten und des Reliefs beim Aussenden und Empfangen von Gegenstrahlung aus der Standortumgebung (Nachbarraster) (generalisiert nach verschiedenen Literaturangaben)

x ja - nem

Tabelle 9: Gegenstrahlung durch Hindernisse in der Standortumgebung in v. H. des Ausstrahlungswertes der Standortoberfläche (interpoliert nach LAUSCHER, zitiert bei GEIGER 1961, 25 f)

| Horizont-<br>abschirm-<br>winkel | 30° | $35^\circ$ | $40^\circ$ | $45^\circ$ | $50^\circ$ | $55^{\circ}$ | Höhenwinkel<br>$60^\circ$ | 65 | $70^\circ$ | 75° | $80^{\circ}$ | $85^\circ$ |
|----------------------------------|-----|------------|------------|------------|------------|--------------|---------------------------|----|------------|-----|--------------|------------|
| $45 - 90^\circ$                  |     |            |            |            |            | 20           | 23                        | 27 | 31         | 36  | 41           | 46         |
| $91 - 135^\circ$                 |     |            |            |            | 24         | 29           | 34                        | 40 | 46         | 54  | 61           | 68         |
| $136 - 180^{\circ}$              |     |            | 20         | 25         | 32         | 39           | 46                        | 54 | 62         | 72  | 81           | 90         |
| $181 - 225^{\circ}$              |     |            | 24         | 30         | 37         | 45           | 52                        | 60 | 68         | 77  | 84           | 92         |
| $226 - 270$                      |     | 22         | 29         | 35         | 43         | 51           | 59                        | 67 | 75         | 82  | 88           | 94         |
| $271 - 315$ °                    |     | 25         | 32         | 40         | 48         | 57           | 65                        | 73 | 80         | 87  | 91           | 96         |
| $316 - 360^{\circ}$              | 20  | 28         | 36         | 45         | 54         | 63           | 72                        | 79 | 86         | 92  | $95 -$       | 98         |

### *3.6.3 Höhendifferenz zu einem Hindernis (HH)*

Der Wärmeverlust der Luft durch Ausstrahlung wird verstärkt durch allochthone Kaltluft, wobei über den Luftwärmestrom Energie verloren geht. Dieser Vorgang kommt dort fühlbar zur Wirkung, wo die Bewegungsenergie der herangeführten
Kaltluft reduziert wird. Solange Kaltluft abfließen kann, strömen wärmere Luftmasvon oben nach, die wieder Wärme an den Boden abgeben. Deshalb sinken die Lufttemperaturen über überstömten Flächen nicht so stark ab wie in einem KL-Staubereich (vgl. RPU 1972).

Um die Lage in einem Hindernis-Staubereich zu erfassen, wird in einer Rechenroutine die Höhendifferenz des betrachteten Rasters zu einem stauenden Hindernis ermittelt. Gemeint ist damit die Differenz aus der Höhe NN des Standortes und der Höhe NN des Hindernisses. Das Hindernis wird entlang der Fallinie vom Standort aus gesucht, wobei die Suche nach maximal 20 m Höhendifferenz abgebrochen wird. Das entspricht der generalisierten maximalen Hindernishöhe. Um der Staucharakteristik in verschieden stark geneigtem Gelände gerecht zu werden, ist die maximale KL-Stauhöhe im Modell frei wählbar, da die Ausdehnung des KL-Staubereichs vor einem Hindernis von der Hangneigung abhängt. Die Höhendifferenz wird dem Prädiktor HH zugeordnet. Durch diesen Wert wird die Wahrscheinlichkeit der Lage in einem Hindernis-Staubereich ausgedrückt. Dabei nimmt die Wahrscheinlichkeit mit zunehmender Höhendifferenz ab. Die maximale Höhendifferenz zeigt somit die geringste Wahrscheinlichkeit an.

Im Rahmen der Testläufe für diesen Prädiktor standen ebenfalls die Größen "Entfernung zum Hindernis" (s) und "Hindernislänge" (l) zur Diskussion. Die Ergebnisse fürs und l waren aufgrund geometrischer Probleme nicht zufriedenstellend (vgl. Abb. 6 fürs). Der endgültigen Auswahl von HH liegt die aus verschiedenen Literaturangaben und eigenen Messungen (vgl. Kap. 5.4. l) bekannte Beobachtung zugrunde, daß die Temperaturen proportional mit der Entfernung zu einem Hindernis ansteigen (vgl. FRANKEN 1970, 34; KING 1973, 17). Diese Temperaturanomalie wird durch stagnierende Kaltluft verursacht. Die Temperaturdifferenzierung im Staubereich ergibt sich aus dem zeitlichen Ablauf der Stauentwicklung. Die zu Beginn der Nacht unmittelbar vor dem Hindernis aufgestaute Kaltluft kühlt weiter ab und bildet eine stabile Masse. Luftmassen, die im weiteren Verlauf der Nacht heranfließen, sind wärmer und haben keinen Einfluß mehr auf diese Kernstauzone. Sie stauen sich weiter hangaufwärts auf oder überströmen die kalte, am Boden befindliche Luft.KING (1973) hat das in Tracerversuchen nachgewiesen. Der Staubereich dehnt sich demnach bis zu einem bestimmten Maximum während der Nacht immer weiter aus, wobei die weitere Abkühlung der gestauten Luftmassen eine Funktion der Zeit ist. Es gilt der Grundsatz: je länger ein Luftpaket im Staubereich liegt, desto mehr kühlt es ab. Das bedeutet, daß die Abkühlung über die Lage in einem Staubereich beschrieben werden kann.

Wegen der geometrischen Beziehungen kann die Lage in einem Staubereich durch die Höhendifferenz des Standortes zum Hindernis ausgedrückt werden (vgl. erläuternd Abb. 4). Entscheidend ist dabei die idealisierende Annahme, daß ein potentieller Staubereich hangaufwärts bis zu einer maximalen Höhendifferenz reicht, die in etwa der Hindernishöhe entspricht. Wird die Hindernishöhe überschritten, fließen die Luftmassen über das Hindernis hinweg. Die Anordnung Hangoberfläche-

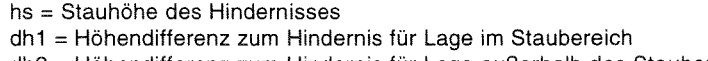

dh2 = Höhendifferenz zum Hindernis für Lage außerhalb des Staubereichs

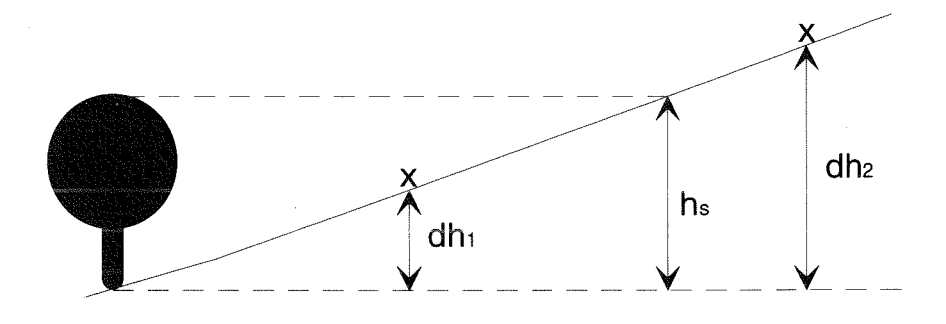

*Abb. 4: Skizze zur Variablen HH* 

Hindernis entspricht dabei einer idealisierten Hohlform. Dabei wird vernachlässigt, daß sich Kaltluft aufgrund ihrer Zähigkeit über die Hindernishöhe hinaus aufstauen kann, bevor es zu einem Überfließen kommt (vgl. SCHNELLE 1963, 181). Ebenfalls wird nicht berücksichtigt, daß abfließende Kaltluft aufgrund ihrer viskosen Eigenschaft schon vor Erreichen der maximalen "Füllhöhe" auf den Keil der gestauten, kälteren Luftmassen aufgleiten kann und so das Hindernis vorher überströmt wird (vgl. KING 1973).

Die tatsächliche Ausdehnung der Hindernis-Staubereiche geht in die Modellierung über entsprechende T<sub>min</sub>-Meßwerte aus der Stichprobe für die Regressionsanalyse ein. Es ist deshalb notwendig, Meßpunkte in Hindernis-Staubereiche zu legen. Wie die Modellergebnisse zeigen, ist der Prädiktor **HH** nicht mehr signifikant, wenn keine entsprechenden Meßwerte vorliegen (vgl. Kap. 6.7 u. 6.8). Im allgemeinen läßt sich für ein Gebiet eine charakteristische Stauausdehnung ermitteln, die über die Anpassung der Programmvariablen "maximale Stauhöhe" in die Modellrechnung eingeht. Für die Ermittlung der Lage in einem Staubereich sind weitere Kriterien zu berücksichtigen:

- Die Längsausdehnung des Hindernisses muß senkrecht zur Fließrichtung stehen, sonst fließt die Kaltluft daran vorbei. Diese Bedingung wird durch entsprechende Suchroutinen geprüft.
- Ein Staubereich kann sich nur im Einzugsgebiet des Hindernisses erstrecken. Bezugspunkt für das Einzugsgebiet ist dabei das hindernisbedeckte Raster, das auf der Fallinie vom betrachteten Raster aus gesehen liegt. Das Einzugsgebiet ist durch diejenigen Raster definiert, deren Abfluß zu diesem Raster hin erfolgt.
- Es muß das ökologisch relevante Hindernis erfaßt werden. Diese Bedingung ergibt sich aus den verschiedenen Hindernishöhen. Ein Standort, der über einem

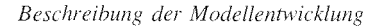

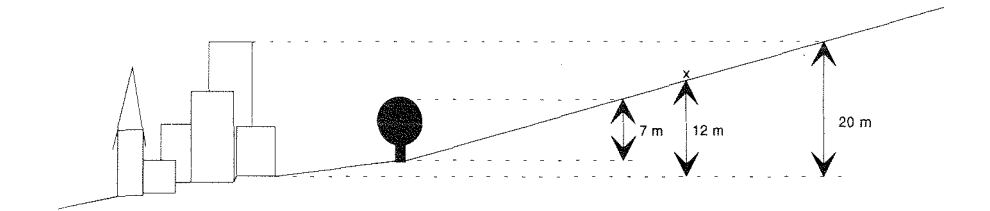

Abb. 5: Skizze zum Staubereich wes okologisch relevanten Hindernisses

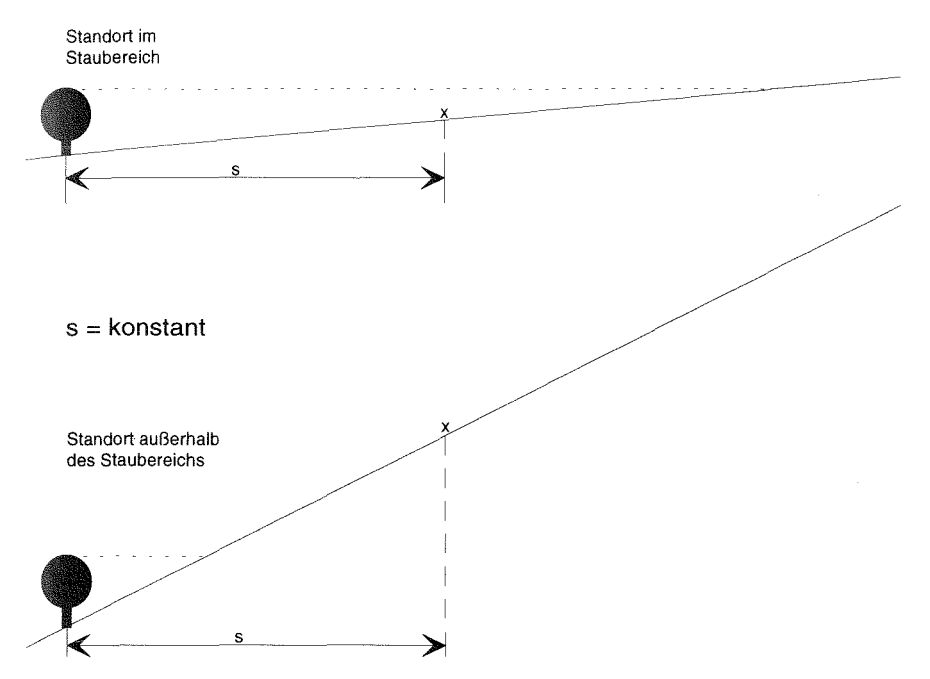

*Abb. 6: Skizze zur Bedeutung der Größe s (Entfernung zum Hindernis)* 

7 m hohen Hindernis liegt, kann trotzdem im Staubereich eines darunterliegenden, 20 m hohen Hindernisses liegen (vgl. erläuternd Abb. 5). Diese Bedingung wird durch entsprechende Suchroutinen geprüft.

- Auch das Relief kann im Form einer Mulde einen KL-Stau verursachen. Diese Möglichkeit wird durch die Suchkriterien bei der Ermittlung der Fallinie abgedeckt.
- Die Stauwirkung eines Hindernisses hängt wesentlich von der Hindernisdichte ab. Bei Hecken schwankt die Hindernisdichte durch den unterschiedlichen

Belaubungszustand, so daß eine jahreszeitliche Differenzierung vorgenommen wird. Die bestandsspezifische Dichte kann nach eigenen Erhebungen nur geschätzt werden, da kaum Untersuchungen über das KL-Stauverhalten von verschiedenen natürlichen Beständen vorliegen. Im einzelnen werden folgende Oberflächenbedeckungsarten als stauende Hindernisse behandelt:

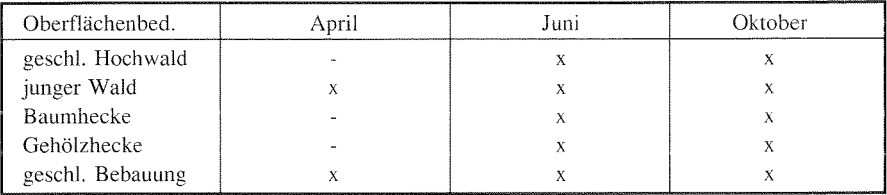

Kaltluftstauende Hindernisse nach Terminen (nach eigenen Erhebungen) x stauend; - nicht stauend

# *3.6.4 Größe des KL-Einzugsgebietes (EG)*

Ob ein Standort durch stagnierende oder gestaute Kaltluft beeinflußt wird, hängt neben dem Vorhandensein von Hindernissen von der Menge der zugeführten Luftmassen ab. Einern Hindernis auf einem Grat, einem Rücken, einer Kuppe oder auf ebener Fläche wird keine Kaltluft zugeführt. Im Hindernisumfeld findet somit keine Temperaturabnahme durch allochthone Kaltluft statt. Der Standort wird nur durch den Strahlungshaushalt beeinflußt. Der KL-Massenzustrom ist eine Funktion der Größe des KL-Einzugsgebietes (vgl. SCHNELLE 1963, 181; RPU 1972, 45). Die Produktionsrate ist dabei von der Oberflächenbedeckung abhängig und ist Gegenstand zahlreicher Quantifizierungsversuche (KING 1973; WERNER et al. 1979; HAuF/ WITTE 1985; WIESNER 1986; GROSS 1987; GOSSMANN et al. 1988).

Der Prädiktor EG ist eine ergänzende Variable, über die die Wahrscheinlichkeit einer Lage im Wirkungsbereich stagnierender KL-Massen ausgedrückt wird. Der Zusammenhang zwischen T<sub>min</sub> und EG ist umgekehrt proportional. Dem liegt zugrunde, daß die Kaltluft in einem großen Einzugsgebiet lange Strecken zurücklegt. Da die abfließenden Luftmassen über einen kälteren Untergrund geführt werden, laufen während des Fließvorgangs die gleichen Abkühlungsprozesse ab, wie bei ruhenden Luftmassen (vgl. HAuF/WITTE 1985, 37). Die Abkühlungsrate ist dabei u.a. eine Funktion der zurückgelegten Streke. Der Wert, der EG zugewiesen wird, ist synthetisch und sagt nichts über die Größe des tatsächlichen Einzugsgebietes des betrachteten Rasters aus<sup>2</sup>.

Bei der Ermittlung des KL-Einzugsgebietes wird zugrunde gelegt, daß sich Kaltluft im Gelände wie eine zähe Flüssigkeit verhält. Aus dieser Annahme leitet sich die Abgrenzung des Modellgebiets entlang der lokalen morphologischen Wasserscheiden ab (vgl. SCHNELLE 1963, 175). Flächen, die nicht in den zu untersuchenden

#### *Beschreibung der Modellentwicklung*

Talbereich entwässern, sind für die T<sub>min</sub>-Berechnung unbedeutend. Dabei wird vernachlässigt, daß Kaltluft u.U. auch advektiv verlagert werden kann (vgl. Szász VoGT 1989b). Innerhalb des Modellgebietes ist das KL-Einzugsgebiet eines Standortes durch die Summe der Raster definiert, von denen aus ein KL-Abfluß zu diesem Standort stattfindet. Dabei haben verschiedene Testläufe gezeigt, daß der Prädiktor EG eine bessere Korrelation zu T<sub>min</sub> aufweist, wenn ein laminares Fließverhalangenommen wird. Es werden nur die Raster aufsummiert, die auf der/den Tiefenlinie/n eines Einzugsgebietes liegen. Dies befindet sich in guter Übereinstimmit der Abhängigkeit der Abkühlungsrate von der Länge der Fließstrecke und die Flächenungenauigkeiten, die durch die Horizontalprojektion einer Karte entstehen. Bei den lufthygienisch-meteorologisehen Modelluntersuchungen in der Region Untermain wurde ein Zusammenhang zwischen  $T_{min}$  und einer vergleichbaren Variablen festgestellt (vgl. RPU 1972, 45 ff.). BLUEFLOW ermittelt die Tiefenlinien eines Einzugsgebietes in einer Suchroutine durch Abfrage des größten Gefälles.

Da ein Standort im Staubereich eines hangabwärts gelegenen Hindernisses oder einer Hangverflachung liegen kann, wird nicht das KL-Einzugsgebiet des Standortes, sondern das eines eventuell vorhandenen Hindernisses berücksichtigt. Damit wird Möglichkeit Rechnung getragen, daß Kaltluft aus einer unterhalb des Standortes einmündenden Hangrinne oder einem Seitental den Staubereich vor dem Hindernis wesentlich vergrößern kann. Der betrachtete Standort kommt somit in den Einflußbereich stagnierender Kaltluft, der sich jedoch nicht alleine aus seinem eigenen Einzugsgebiet erklärt. Wird kein stauendes Hindernis entlang der KL-Abflußlinie gefunden, wird das Einzugsgebiet des Rasters nach einer bestimmten Höhendifferenz ermittelt und zugeordnet. Die Höhendifferenz kann entsprechend den Reliefverhältnissen des Untersuchungsgebiets frei gewählt werden.

Die Kaltluftproduktionsrate verschiedener Obertläehenbedeckungsarten wird in der Literatur unterschiedlich wiedergegeben. Sie ist eine Funktion der Abkühlungsintensität der Luft über der entsprechenden Oberfläche, die durch den Strahlungssaldo bestimmt wird. Da bestimmte Bedeckungsarten keine oder kaum Kaltluft bilden, muß das Einzugsgebiet entsprechend differenziert werden. Freiland wird allgemein als guter Kaltluftproduzent betrachtet (vgl. RPU 1972, 24). Im Modell wird jedoch nicht nach Produktionsraten der einzelnen Freiland-Bedeckungsarten differenziert. Im Wald werden nach den Erkenntnissen von Gross (1987) und Gossmann et. al. ( 1988) große Mengen Frischluft gebildet, die jedoch nicht zur Frostverschärfung beitragen. Bei der T<sub>min</sub>-Modellierung werden Waldflächen daher nicht zum KL-Einzugsgebiet gezählt. Große Bedeutung haben Waldbestände als Frischluftproduzenten dagegen für den Luftaustausch in bebauten Gebieten und sind deshalb bei stadtklimatologischen Fragestellungen nicht zu vernachlässigen. (Bei der Ermittlung des tatsächlichen KL-Einzugsgebietes für kartographische Analysen kann die Waldfläche optional mit einbezogen werden. Das Einzugsgebiet wird dann nach Oberflächenbedeckungsarten gegliedert dargestellt.) Über bebauten oder versiegelten Flächen wird keine Kaltluft produziert. Die überströmenden Luftmassen werden im Gegenteil aufgewärmt (RPU 1972; ENDLICHER 1980; VoGT 1989a).

Berücksichtigung findet weiterhin die jahreszeitenspezifische Durchlässigkeit von Hindernissen. Im belaubten Zustand bewirken diese Strukturen durch Umlenkung oder Stau von Kaltluftflüssen eine Modifikation der Einzugsgebietsgröße. Diese Bedingungen werden durch entsprechende Suchroutinen geprüft. Wie die Oberflächenbedeckungsarten nach ihrer Zurechnung zum KL-Einzugsgebiet und ihrem Einfluß auf dessen Größe behandelt werden, folgt aus Tabelle 10.

Tabelle 10: Oberflächenbedeckungsarten nach ihrer Zurechnung zum KL-Einzugsgebiet und ihrem Einfluß auf dessen Größe (nach verschiedenen Literaturangaben und eigenen Erhebungen)

| Cover            | April    | Juni         | Oktober |
|------------------|----------|--------------|---------|
| geschl. Hochwald | Н        | H            | Н       |
| junger Wald      | H        | Н            | H       |
| Baumhecke        | X        | Н            | Н       |
| Gehölzhecke      | $\bf{X}$ | Н            | H       |
| Getreideacker    | X        | X            | X       |
| Wiese            | X        | $\mathbf{x}$ | X       |
| Obstwiese        | X        | X            | X       |
| Rebacker         | X        | X            | X       |
| <b>Brachland</b> | X        | X            | X       |
| geschl. Bebauung | H        | H            | Н       |
| offene Bebauung  |          | w            |         |
| verd. Boden      | X        | X            | X       |
| Gewässer         |          |              |         |
| vers. Boden      |          |              |         |

x KL-Einzugsgebiet - kein KL-Einzugsgebiet

H kein KL-Einzugsgebiet aber KL-stauendes Hindernis

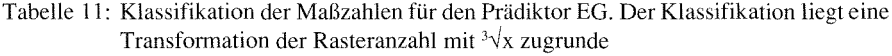

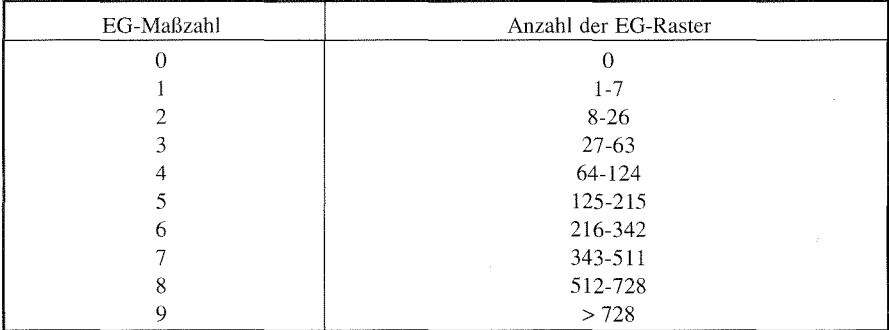

#### $Beschreibung$  der Modellentwicklung

Um die geforderte Linearität zwischen den Variablen des Regressionsmodells zu wewährleisten, wird der Wert für die Summe der zu den Tiefenlinien des KL-Einzugsgebietes zählenden Raster transformiert. Nach einem Test verschiedener  $\frac{1}{2}$ Transformationskonstanten erwies sich <sup>3</sup> $\sqrt{x}$  als am besten geeignet. Die Werte werden klassifiziert und als Maßzahl dem Prädiktor EG zugeordnet (vgl. Tab. 11).

### *Mittlere Neigung der KL-Abflußlinie (NEIG)*

Kaltluftbewegung wird durch die Fließgeschwindigkeit ausgedrückt. Sie wird induziert durch eine hangabwärts gerichtete Kraft, die aus der Schwerkraft und der Druckkraft resultiert (vgl. SCHNELLE 1963, 169). Diese Kraft ändert sich proportional dem Hangneigungswinkel. Die KL-Fließgeschwindigkeit ist somit eine Funktion der Hangneigung (vgl. KING 1972, 15). Für das Modell resultiert daraus, daß Kaltluftstagnation durch den Neigungswinkel der KL-Abflußbahn angezeigt werden Dies ist relevant, um den KL-Stau, der durch Verringerung der Hangneigung verursacht wird, erfassen zu können. Dieses Phänomen tritt vor allem beim Übergang Hänge zur Talsohle in Erscheinung. Der in den Tälern sich bildende Kaltluftsee hauptsächlich auf die abnehmende Fließgeschwindigkeit infolge der geringeren Neigung der Talsohle zurückzuführen.

Der Prädiktor NEIG ist ein ergänzender Indikator für kaltluftbeeinflußte Standorte. Die Maßzahlen für NEIG sind synthetische Werte, die aus der mittleren Neigung Fallinie vom Standort aus bis zu einer bestimmten Höhendifferenz und einem Reduktionsfaktor für Hindernisse gebildet werden. Die  $T_{min}$  nimmt dabei proportiomit dem Gefälle ab.

Über den engen Zusammenhang von Hangneigung und Einschnittiefe bzw. Talbreite, der indirekt durch das Neumayr'sche Gesetz ausgedrückt wird (vgl. A11NERT 1981, 14 ff.), ist NEIG zusätzlich ein Maß für die KL-Aufnahmekapazität des Talraumes. Aufwendige Rechemoutinen zur Bestimmung der Tal weite, wie z.B. von KAPS (1955) oder FRANKEN (1970) vorgeschlagen und bei den Modelluntersuchungen RPU (1972) angewendet, sind somit nicht notwendig. Die dort dargestellte Korrelationsanalyse zeigt ohnehin keinen Zusammenhang zwischen  $T_{min}$  und dem Maß für die Talweite (vgl. RPU 1972, 47).

Da der Strömungszustand der Kaltluft weitgehend laminar ist, folgt die Hauptfließrichtung am Hang in einem engen Toleranzbereich der Fallinie (vgl. HAuF/WITTE 1985, 164 ). Im Tal richtet sich die Strömungsrichtung an der Tallängsachse aus. Dies gilt, sofern die Kaltluftströmung nicht von einem übergeordneten Windsystem überlagert wird. Da das Modell solche Größen nicht erfaßt, bleibt eine eventuelle vektorielle Überlagerung von Strömungen unberücksichtigt. Grundlage für die Neigungsberechnung der KL-Abflußbahn ist daher die Fallinie. Ihre Bestimmung basiert auf der in Digitalen Geländemodellen üblichen Rechenroutine (vgl. BAUER et al. 1985; BARSCH/DIKAU 1989).

Entscheidend für einen Standort ist die Fließgeschwindigkeit, die die Kaltluft lokal hat. Eine eventuelle Geschwindigkeitsänderung, die für die Tmin eines Standortes relevant ist, wird durch die Neigungsverhältnisse unterhalb des Standortes verursacht. Dies wird besonders an Gefällesprüngen deutlich. Beim Übergang von einem steilen Hang zum flach geneigten Talboden kommt es zum KL-Stau. Umgekehrt löst sich der Stau an einer Steilkante auf. Für die Modellrechnung wird also die KL-Abflußlinie unterhalb des Standortes betrachtet. Dabei muß die in die Rechnung eingehende Strecke begrenzt bleiben, da die lokal relevanten Neigungsverhältnisse sonst zu stark gemittelt werden. Das wird durch entsprechende Testläufe erhärtet, bei der die KL-Abflußlinie bis zum tiefsten Punkt reichte. Da die standortrelevante Neigung von den Reliefverhältnissen abhängt, kann die Strecke zur Berechnung der mittleren Neigung über eine variable Höhendifferenz frei gewählt werden.

Die KL-Fließgeschwindigkeit wird zusätzlich durch den unterschiedlichen Reibungswiderstand der Oberflächenbedeckungen gesteuert. Dies wird berücksichtigt, da derreine Reliefwert die tatsächliche Fließgeschwindigkeit verfälschen würde. Der Kaltluftstrom auf einem waldbedeckten Steilhang ist langsamer als auf einem unbedeckten Hangabschnitt gleicher Neigung. Durch entsprechende Abfrageroutinen wird die jeweilige Oberflächenbedeckung eines Abflußrasters ermittelt und der Neigungswert wird entsprechend des Reibungswiderstandes reduziert. Die Reduktionsfaktoren stammen z.T aus Literaturangaben für die Reduktion von schwachen Winden (< 1,5 m/sec) durch verschiedene Bestände, z. T wurden sie durch Interpolation ermittelt (KREUTZ 1952, 35 ff.; GEIGER 1961, 327 ff.; VAN EIMERN et al. 1964, 9 ff.; KIESE 1972, 6). Hindernisse gelten dabei je nach Belaubungsgrad als dicht und werden nicht durchströmt, solange sie nicht senkrecht zur Fließrichtung stehen. Nur wenn kein seitlicher Abfluß möglich ist, wird angenommen, daß sie durchströmt werden. Die Reduktionsfaktoren, die verwendet werden, finden sich in Tabelle 12.

Die Neigung wird von Raster zu Raster entsprechend der Bedeckung reduziert und über die zurückgelegte Strecke gemittelt. Der resultierende Wert wird als Maßzahl direkt der Variablen NEIG zugeordnet.

# *3.6.6 Höhe über Talgrund (HT)*

Diese Variable ist die klassische Bestimmungsgröße bei der flächendeckenden Schätzung der  $T_{min}$  nach den Richtlinien für die Kartierung der Frostgefährdung des DWD (vgl. SCHNELLE 1963, 425 ff.). Wie die Untersuchungen zeigen, wird diese höhenabhängige Verteilung jedoch von der Oberflächenbedeckung und den Geländeformen überlagert.

Die Lage in einem Kaltluftsee im Tal kann aufgrund der großen Stauhöhen, die dabei erreicht werden können, nicht über die Variable Höhendifferenz zu einem Hindernis erfaßt werden. Die maximale Stauhöhe ist hier auf 20 m begrenzt. Je nach Größe des KL-Einzugsgebietes und der Aufnahmekapazität des Talraumes kann ein

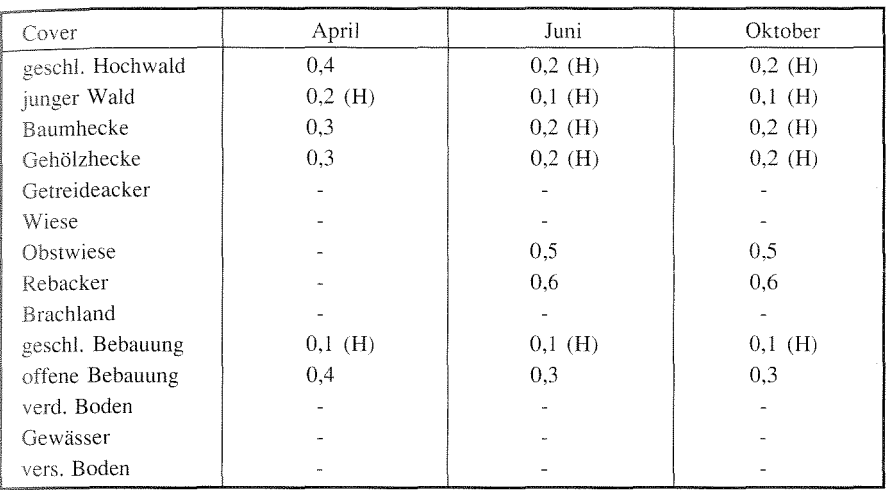

12: Reduktionsfaktoren für die Neigung der KL-Abflußlinie (generalisiert nach verschiedenen Literaturangaben)

(H) Hindernis (wird nur durchströmt, wenn kein seitlicher Abfluß möglich ist)

keine Reduktion

Kaltluftsee dagegen mehrere 100 m mächtig werden. Da auch steile, hindernisfreie mit kleinem KL-Einzugsgebiet so in den Wirkungsbereich aufgestauter Kaltluftmassen kommen können, wird die Variable HT als Indikator für die vertikale Lage in einem Kaltluftsee in das Modell aufgenommen. Aufgrund der vergleichbaren Prozesse bei der Entwickung eines Kaltluftsees und einer Stauzone vor Hindernissen, besteht zwischen HT und  $T_{\text{min}}$  ein proportionaler Zusammenhang (vgl. FRANKEN 1970). Das Modell ermittelt die Höhendifferenz zwischen dem Standort und dem tiefsten Punkt und weist den Wert direkt dem Prädiktor HT als Maßzahl zu.

Der Versuch, die Aufnahmekapazität eines Tales über andere Kenngrößen zu bestimmen (Tal breite in einer bestimmten Höhe, gesamtes Taleinzugsgebiet, mittlere Neigung der Talsohle), brachte bei den Testläufen keine zufriedenstellenden Ergebnisse. Der Zusammenhang zwischen Tmin und der relativen Höhe wird über die Stichprobe der Meßwerte parametrisiert und beschreibt somit im Regressionsmodell ausreichend die Kaltluft-Charakteristik eines Talraumes. Daraus leitet sich die Notwendigkeit ab, bei den Meßfahrten Temperaturprofile vertikal zu den Hängen durchzuführen.

Mit HT wird darüber hinaus in eingeschränktem Maße eine Aussage über den Windeinfluß getroffen. Dem liegt zugrunde, daß wegen der stabilen Schichtung im Kaltluftsee die Windgeschwindigkeit in der Regel mit der Höhe zunimmt. Damit ist natürlich keineswegs das gesamte bodennahe Windfeld erklärt.

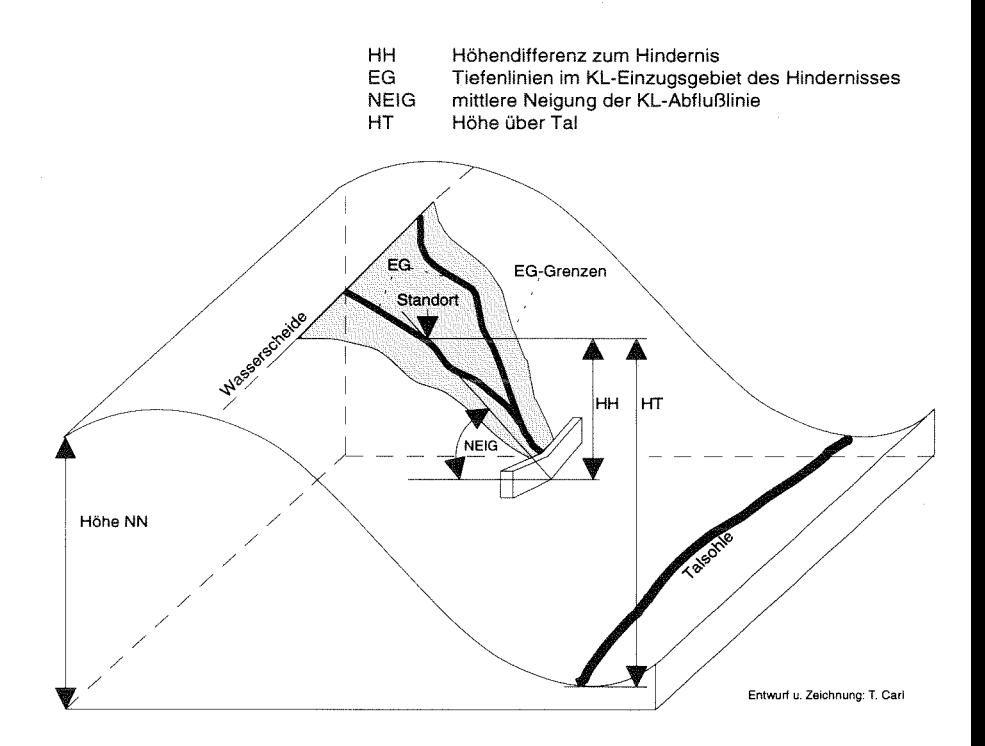

*Abb. 7: Schaubild der reliefabhängigen Prädiktoren* 

# *3.6.7 Unberücksichtigte Größen*

Auf zwei meteorologische Variablen wurde a priori verzichtet:

## *Luftfeuchte*

Der Wasserdampfgehalt der Luft steuert neben der Lufttemperatur die langwellige Gegenstrahlung der Atmosphäre. Aufgrund der unterschiedlichen Verdunstungsintensität verschiedener Geländelagen, Böden und Oberflächenbedeckungen unterliegt der Wasserdampfgehalt einer räumlichen Variation. Hinzu kommt der enge Zusammenhang zwischen Lufttemperatur und relativer Luftfeuchte, der oft in der räumlichen Differenzierung von Erscheinungen wie Tau, Reif oder Nebel zutage tritt. Auch diese Phänomene haben Einfluß auf den Strahlungshaushalt. T<sub>min</sub> und die Luftfeuchte stehen somit in einem komplizierten Verhältnis wechselseitiger Kausalität. Mitunter ist die relative Luftfeuchte ein guter Indikator für die Temperatur und wird deswegen bei Temperaturmessungen parallel erhoben (vgl. SCHNELLE 1963, 428).

Für das Verfahren der multiplen Regressionsanalyse ist die Luftfeuchte wegen Interkorrelation zur abhängigen Variablen nicht geeignet. Die Herausnahme von interkorrelierten Variablen ist eine grundsätzliche Forderung des Regresssionsmodells, um die Transparenz der Abhängigkeiten zu gewährleisten (vgl. MATALAS/REIHER zitiert bei STREIT 1973, 36). Hinzu kommt, daß der erforderliche Modellierungsaufwand für die Variable Luftfeuchte die Grenzen der Aufgabenstellung weit (als Prädiktor müßte die Luftfeuchte für jedes Rechengitter ermittelt werden). Die Berücksichtigung der Luftfeuchte ist vor dem Hintergrund der ohnehin Ergebnisgenauigkeit nicht erforderlich.

### Wind

Die Windgeschwindigkeit hat Einfluß auf den Luftmassenaustausch und damit den Wärmehaushalt. Bei hoher Windgeschwindigkeit wird die abgekühlte, bodennahe Luftschicht mit der wärmeren Umgebungsluft durchmischt. Es resultiert höhere Temperatur. Bei schwachem Wind können sich extreme räumliche Temperaturunterschiede durch unterschiedliche Strahlungsverluste ausbilden, da die turbulente Durchmischung der Luftmassen reduziert ist. Die Temperaturen sinken allgemein weiter ab.

Da das Modell Tiefsttemperaturen erfassen will, um u.a. die Frostgefährdung abschätzen zu können, werden wolkenlose Nächte mit einer maximalen Windgeschwindigkeit von 1,5 m/sec per definitionem vorausgesetzt. Auch bei geringen Windgeschwindigkeiten wird das bodennahe Windfeld jedoch durch Relief und Oberflächenbedeckung stark in Richtung und Stärke modifiziert (KREUTZ 1952; KAISER 1954; GEIGER 1961, 119f.; VAN EIMERN et. al 1964; zu Jeddeloh 1979/80; EGGER 1983; van EIMERN/HÄCKEL 1984, 154 ff.). Daraus ergeben sich kleinräumige Unterschiede, die nur mit Hilfe eines mikroskaligen Strömungsmodells simuliert werden könnten.Zwar gibt es mehrere Ansätze, über Formeln die Windreduktion in Abhängigkeit von der Höhe und der Rauhigkeitslänge z<sub>o</sub> zu schätzen (PRANDTL 1957; OKE 1978; LANDSBERG 1981, 137 ff.; STULL 1988, 376 ff.). Nach einem Gespräch mit Herrn Dr. Helmut Mayer vom Lehrstuhl für Bioklimatologie und Angewandte Meteorologie der Universität München ist die Schätzung der Windreduktion durch verschiedene Oberflächenbedeckungen jedoch problematisch. Gerade im Mikroscale kann nicht von homogenen Beständen ausgegangen werden, so daß die Windreduktion in diesem Bereich kaum zu parametrisieren ist. Hier fehlt es an empirischem Datenmaterial, um die zusammenhänge zwischen verschiedenen Oberflächenbedeckungen und dem Windfeld besser quantifizieren zu können (vgl. BAUMGARTNER et al. 1985, 19). Hinzu kommt, daß zur Initialisierung eines Mikroscale-Modells das geostrophische Windfeld bekannt sein muß. Auch dieses unterliegt jedoch erheblichen Modifikationen durch die Orographie. Das Mikroscale-Modell wäre dann mit einem mesoskaligen Strömungsmodell zu koppeln. Dagegen erscheint eine Auszählung nach Windrichtungen für Strahlungswetterlagen wie bei HoRNEY (1975) beschrieben zu aufwendig, da sie für jedes Untersuchungsgebiet neu durchzuführen wäre.

Abgesehen von den Parametrisierungsproblemen ginge der Modellierungsaufwand für ein Strömungsmodell ähnlich wie bei der Luftfeuchte weit über die Fragestellung hinaus und bildet einen eigenen Themenbereich. Als Bedingung für das Modell wird somit Windstille angenommen. Damit kommen Ausstrahlungsbedingungen und Kaltluftfluß voll zur Geltung (vgl. KING 1973, 15). Hinsichtlich der Frostgefährdung heißt das Pessimalbedingungen und bedeutet somit für die Einschätzung einer Geländelage einen Schritt auf die sichere Seite. Fehlschätzungen im räumlichen Verteilungsmuster der  $T_{min}$  sind bei dieser Annahme vorwiegend bei windoffenen Geländelagen zu erwarten. Hier werden dann zu tiefe  $T_{min}$  geschätzt, während bei den ohnehin windgeschützen Lagen der Fehler nur gering ausfallen wird.

Dem Verfasser ist bewußt, daß Windstille im Gelände nicht existiert, selbst wenn sie am Anemometer der Basisstation gemessen wird. Das bodennahe Windfeld ist so differenziert, daß nie von *einer* Windstille gesprochen werden kann. Dies hat sich bei den durchgeführten Meßfahrten bestätigt.

### *Hindernislänge*

Die Hindernislänge wurde erst nach eingehender Prüfung am Testgebiet Pommer als Prädiktor eliminiert, weil kein signifikanter Zusammenhang zur  $T_{min}$  festgestellt werden konnte. Nach den hypothetischen Vorüberlegungen war gedacht, die Hindernislänge als Indikator für eine Lage in einem KL-Staubereich in die Regressionsgleichung aufzunehmen. Diese Überlegungen stützen sich auf eine Geländemeßreihe am Wiesenhang des Testgebietes Pommer im Herbst 1989 (vgl. Kap. 5.4.1), konnten jedoch bei den Modelläufen nicht bestätigt werden.

Es wurde eine entsprechende Rechenroutine programmiert, die die stau wirksame Hindernislänge bis zu 125 m ermittelt. Die durchgeführten Testläufe am Gebiet Pommer brachten jedoch keine zufriedenstellenden Korrelationskoeffizienten. Auf die Hindernislänge wurde daher zugunsten des signifikanten Prädiktors HH verzichtet.

# 4 Beschreibung des Modells

Im folgenden Kapitel werden der Ablauf einer Modellanwendung und die softwaretechnischen Aspekte des Modells beschrieben. Die Arbeitsgänge, die für die Bearbeitung eines Untersuchungsgebietes notwendig sind, lassen sich wie folgt untergliedern:

- $-$  Abgrenzung des Modellgebietes;
- $=$  Digitalisieren der Eingabedaten:
- Ermittlung der Prädiktorwerte für alle Raster mit BLUEFLOW:
- Regressionsanalyse;
- Berechnung der Tmin für alle Raster mit BLUEFLOW;
- -- Kartographische Darstellung der Ergebnisse in AutoCAD.

#### Vorbereitende Arbeitsgänge  $\Delta$  1

### *des Modellgebietes*

Der Grundriß der zu berechnenden Fläche (Modellgebiet) entspricht dem KL-Einzugsgebiet des zu untersuchenden Gesamtgebietes. Da für die Kaltluft in Annädic Fließeigenschaften einer zähen Flüssigkeit angenommen werden, wird KL-Einzugsgebiet für den Untersuchungsraum von den lokalen morphologischen Wasserscheiden begrenzt. Die grobe Abgrenzung des Modellgebietes wird anhand einer blattschnittfreien Höhenflurkarte im Maßstab l :5.000 vorgenommen.

Die maximale Fläche eines Modellgebietes ist dabei durch die Kapazität des Arbeitsspeichers von DOS-Rechnern begrenzt. Danach ist es möglich, bei einer Auflösung von 25 meine Fläche von ca. 9 km2 zu berechnen. Bei Modellgebieten, die diese Größe überschreiten, ist ein schrittweises Vorgehen erforderlich, wobei die Informationen des jeweiligen Nachbargebietes auf die Randraster des aktuellen Teilgebietes gelegt werden. Dieser Vorgang war im Rahmen dieser Arbeit nicht notwendig, da die bearbeiteten Modellgebiete die maximal rechenbare Fläche nicht überschreiten.

Im Ausgangsbereich des Modellgebietes (tiefster Punkt) ist bei der Abgrenzung darauf zu achten, daß Objekte, die für die Modellierung relevant sind (z.B. kaltluftstauende Hindernisse wie Wald, geschlossene Bebauung, Straßendämme etc.), mit einbezogen werden. Der durch ein solches Hindernis verursachte KL-Stau wird sonst nicht vom Modell erkannt. Entsprechende Fehlberechnungen traten im Rahmen der Arbeit im Testgebiet Pommer auf (vgl. Kap. 6.3.2).

# *Digitalisierung der Eingabedaten*

Nach der Abgrenzung des Modellgebietes werden die Primärdaten Höhe NN, Oberflächenbedeckung und Bodenart digitalisiert. Die Aufnahme erfolgt mit Hilfe folgender Kartengrundlagen bzw. Erhebungen:

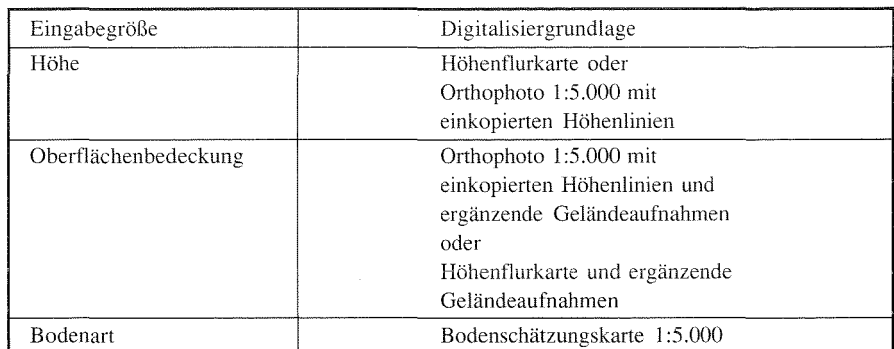

Digitalisiergrundlagen für die Eingabegrößen

Für die rastermäßige Erfassung der Daten wird eine Quadratrasterfolie im Maßstab 1 :5.000 (ein Quadratraster hat eine Seitenlänge von 5 mm) auf der entsprechenden Kartengrundlage justiert. Die Folie wird dabei so eingepaßt, daß die Schnittpunkte des Gauß-Krüger-Netzes durch die Rastermittelpunkte (Schnittpunkte der Rasterdiagonalen) verlaufen. Da sich die Eigenschaften für ein Raster auf den Rastermittelpunkt beziehen, können sie so lagegetreu in jede beliebige Ausgabekarte übertragen werden.

Die Höhe wird jeweils im Schnittpunkt der Rasterdiagonalen abgelesen. Für die Oberflächenbedeckung und die Bodenart wird jeweils der dominierende Anteil an der Rasterfläche aufgenommen. Einen Sonderfall bilden lineare Hindernisse (Hekken, Dämme) oder Schneisen (Verkehrswege, Waldschneisen, Fließgewässer). Sobald sie ein Raster schneiden, haben sie Vorrang vor eventuell flächenhaft dominierenden Bedeckungsarten. Beim Digitalisieren von Hindernissen ist darauf zu achten, daß die Hindernisse "dicht" sind. Bei Rastern, die mit den Ecken aneinander grenzen, muß dem eingeschlossenen Raster daher ebenfalls ein entsprechender Hinderniscode zugewiesen werden.

Aus programmiertechnischen Gründen wird über dem Modellgebiet eine rechtwinklige Matrix aufgespannt, die die Gebietsgrenzen um ein Raster überragt. Die x- und y-Koordinaten der Matrix dienen dem Modell als programminternes Bezugssystem mit dem Koordinatenursprung 0,0 in der linken unteren Ecke und einer Schrittgröße von 1. Die Eingabedaten für jedes Raster werden jeweils der entsprechenden Modellkoordinate zugeordnet. Raster, die außerhalb des Modellgebietes liegen, bekommen einen missing value zugewiesen:

| Eingabegröße         | Missing value |
|----------------------|---------------|
| Höhe                 | $-10000.0$    |
| Oberflächenbedeckung | 100           |
| Bodenart             | 100           |

Missing values für die Eingabedaten

Modell erkennt daran das Einzugsgebiet und arbeitet nur diese Fläche ab. Dadurch wird Speicherplatz und Rechenzeit gespart.

# 42 Datenbanken

Das Datenbanksystem des Modells besteht aus einer Vielzahl von ASCII-Dateien, die koordinatenbezogen Primär- und Sekundärinformationen über das Modellgebiet speichern (vgl. Abb. 8). Mit Hilfe von Abfrage- und Suchroutinen ist Zugriff bzw. eine Bearbeitung einzelner Datensätze in jedem Texteditor möglich. Die Datenbestände können so problemlos korrigiert bzw. fortgeschrieben (updating) und es können fiktive Werte eingegeben werden, um resultierende Veränderungen der Tmin zu simulieren (z.B. Oberflächenbedeckung bei geplanter Flächennutzungsänderung). Das ASCII-Format ermöglicht einen ungehinderten Datenaustausch, so daß eine Datei ggf. zu weiterführenden Analysen von anderen Programmen eingelesen werden kann.

Entsprechend der Größe der Matrix legt das Modell eine Datei für die Eingabemit den Koordinaten in aufsteigender Reihenfolge an. Für die Eingabedaten zunächst die jeweiligen missing values eingetragen. Die Felder der Datenbank durch Leerstellen getrennt. Kommas müssen als Punkt eingegeben werden. Die Datenbank der Primärdaten hat folgende Stuktur:

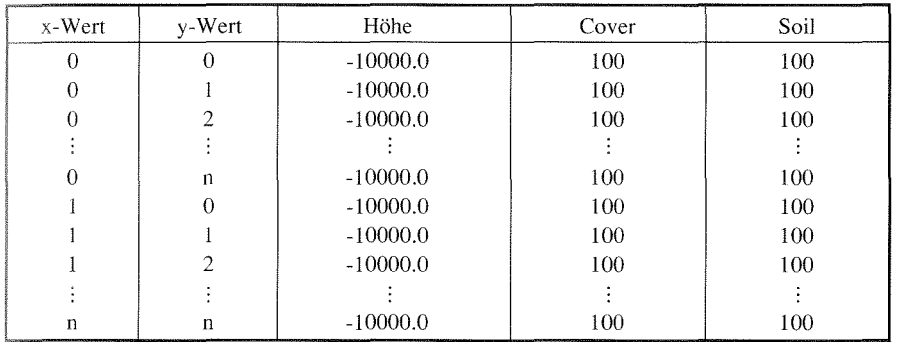

Struktur der Eingabedatei

Die Eingabe der Daten erfolgt in einem beliebigen Texteditor. Dabei wird das Matrixfeld beginnend mit dem Koordinatenursprung spaltenweise abgearbeitet.

# **Modellarchitektur**

Das Modell ist in Programmodule untergliedert, in denen schrittweise und weitgehend unabhängig voneinander die Werte für die Prädiktoren ermittelt werden (vgl. Abb. 8). Die Programmführung wird überein Benutzermenü gesteuert, von dem aus Batch-Dateien aufgerufen werden. die die Module nacheinander abarbeiten. Die Ergebniswerte eines jeden Moduls werden koordinatenbezogen in separaten ASCII-Dateien abgelegt. Die Datenbestände sind damit transparent und ermöglichen ggf. eine Fehlersuche bzw. Einzelanalysen bestimmter Datensätze. Nach der vollständigen Berechnung aller Prädiktorwerte können für die Regressionsanalyse optional die Prädiktorwerte für die Raster, in denen ein Meßpunkt liegt, in einer gesonderten Datei abgespeichert werden [REGPOINT.DAT]. Dies ist die Eingabedatei für die Regressionsanalyse.

Das Programmodul zur Ermittlung der T<sub>min</sub> liest die Koeffizienten aus der Regressionsanalyse und die Prädiktorwerte ein und löst für jedes Raster die Regressionsgleichung. Die T<sub>min</sub>-Ergebnisse werden koordinatenbezogen zusammen mit allen Prädiktorwerten in einer ASCII-Datei [TMIN.DAT] abgelegt. Diese Datenbank eignet sich für detaillierte Analysen von Kausalzusammenhängen zwischen  $T_{min}$  und den Bestimmungsvariablen.

# 4.4 Programmiergrundlagen

BLUEFLOW ist in TurboC++ programmiert und compiliert. Die logische Überprüfung der Programme erfolgte anhand eines kleinen Datensatzes von 10 x 12 Rastern mit fiktiven Eingabedaten. Der Programmablauf und das Ergebnis konnten so unmittelbar nachvollzogen werden. Ein Programm liefert für jedes Raster im Modellgebiet einen Ergebniswert. Je nach gesuchter Größe, werden in die Berechnung die Nachbarraster (z.B. bei RAD) oder Raster, die bestimmte Kriterien erfüllen (z.B. bei NEIG oder EG), mit einbezogen. Diese Raster werden über Suchroutinen ausgewählt. Anhand der Testläufe mit kleinem Datensatz wurden die Suchroutinen an morphologische Sonderformen (z.B. Hangrücken, Mulde, Kuppe) und die besonderen Verhältnisse im Umfeld von Hindernissen angepaßt. Nach der Optimierung sind die Programme so ausgerichtet, daß eine Vielzahl von morphologischen Formen und unterschiedlichen Bedeckungsstrukturen berücksichtigt werden können.

Bei der Kommentierung der Programme, wird sich einer eindeutigen, teils übernommenen teils selbst festgelegten Terminologie bedient. Das Raster, für das ein Ergebniswert berechnet werden soll, wird "betrachtetes Raster" genannt. Die acht unmittelbar um das betrachtete Raster angeordneten Raster werden "Nachbarraster" genannt. Die nächsten 16 Umgebungsraster sind die "Nachbarraster im 2. Ring". Nachbarraster, die mit der Ecke an das betrachtete Raster angrenzen, heißen "Eckquadrate". Solche, die mit der Seite angrenzen, heißen "Kreuzquadrate" (in Anlehnung an STILLGER 1979, 60). Entfernungen zwischen Rastern, die zur Neigungs- oder Gegenstrahlungsberechnung benötigt werden, werden von Rastermittelpunkt zu Rastermittelpunkt gemessen. Bei Kreuzquadraten entspricht eine Entfernungseinheit der Seitenlänge, bei Eckquadraten der Rasterdiagonalen.

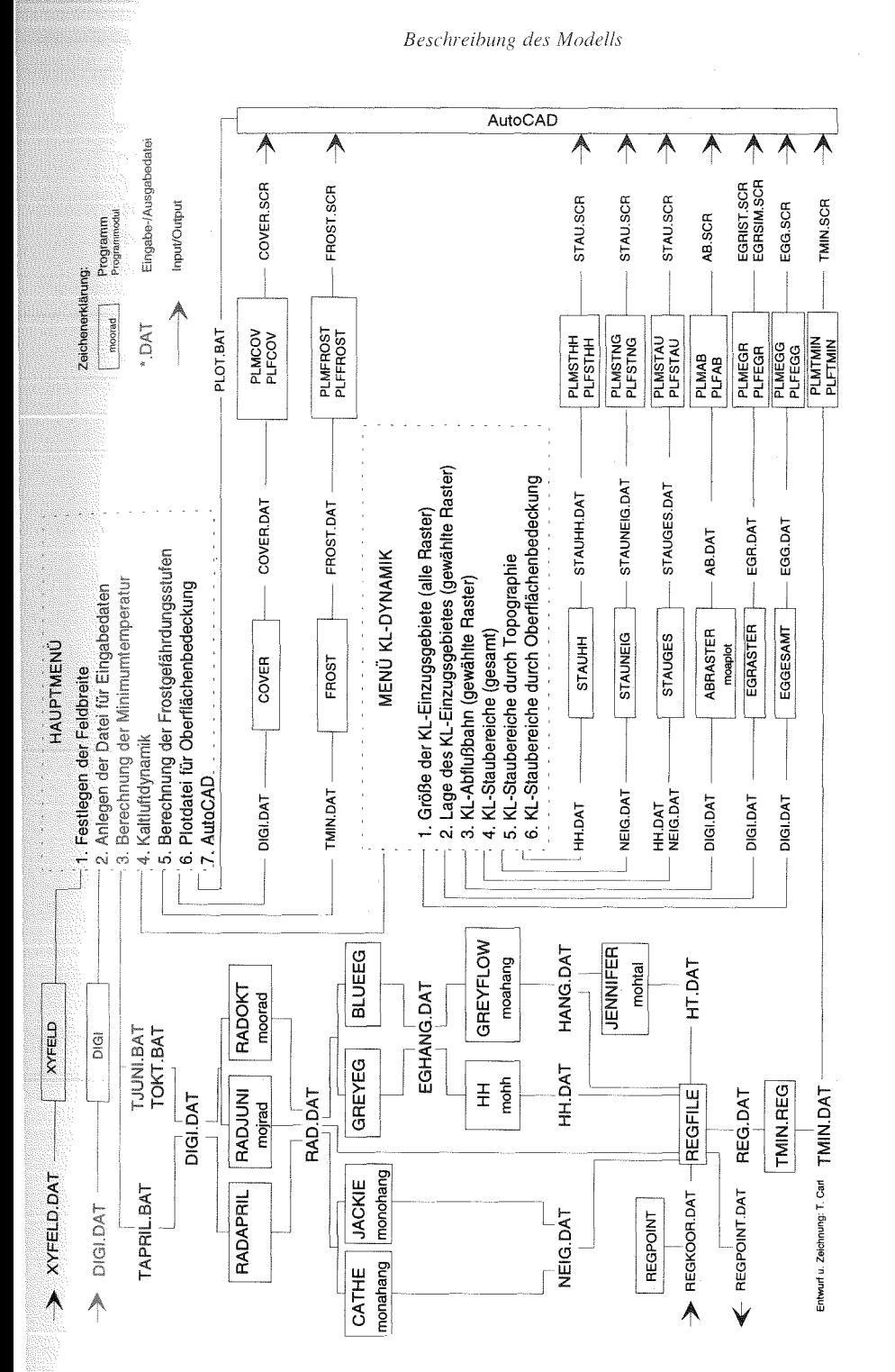

Abb. 8: Modellstruktur *Ah/J. 8: Modellstruktur* 

Bei der Bestimmung des Ergebniswertes für das betrachtete Raster werden die Nachbarraster durch ihre relative Lage zum betrachteten Raster adressiert. Als Einheit dient das interne Koordinatensystem. Bei Suchroutinen, die Raster nach bestimmten Kriterien über die unmittelbaren Nachbarraster hinaus ermitteln (z.B. KL-Einzugsgebiet, KL-Abflußlinie), dient das jeweilige Raster, das die Kriterien erfüllt, als nächster Bezug. Da für die Ermittlung der Gegenstrahlung die Nachbarraster und die Nachbarraster im 2. Ring betrachtet werden, treten an den Rändern des Modellgebietes programmbedingte Fehler auf, so daß verläßliche Werte erst ab dem 3. Raster vom Rand aus gesehen zu erwarten sind. Diese Fehler führen auch zu Darstellungsungenauigkeiten in den Randbereichen der Ergebniskarten.

# 4.5 Beschreibung der Schnittstelle zu AutoCAD

Die Schnittstelle zu AutoCAD kommt über die SCRIPT-Funktion zustande, mit deren Hilfe eine Batchdatei mit Zeichenbefehlen eingelesen wird, wobei die Kommandos ohne Benutzereingriff bis zur Fertigstellung der Karte ausgeführt werden. Die Batchdatei wird von BLUEFLOW erzeugt und enthält für jedes Raster die Zeichenbefehle für ein Quadrat, dessen Position auf der Zeichenebene und dessen Signatur. Da das interne Koordinatensystem immer mitgeführt wird, ergibt sich die genaue Lage des Quadrates direkt aus den jeweiligen Koordinaten. Die Darstellung kann wahlweise monochrom (mit Signaturen) oder farbig erfolgen. Dabei wird jeder  $T_{min}$ -Klasse eine Signatur bzw. Farbe zugeordnet.

Zur Orientierung am Bildschirm werden für das Untersuchungsgebiet aus der Höhenflurkarte 1 :5.000 die Höhenlinien sowie die Meßpunkte als Bezugsobjekte digitalisiert und in AutoCAD über die thematische Information gelegt. Da in AutoCAD eine maßstabgetreue Ausgabe der Zeichungen möglich ist, kann die thematische Information auch auf Transparentpapier ausgegeben werden und später über eine Bezugskarte gelegt werden.

# 5 Geländeklimatologische Untersuchungen

Die im Rahmen der Arbeit durchgeführten geländeklimatologischen Untersuchungen umfaßten stationäre und mobile  $T_{min}$ -Messungen sowie die kontinuierliche Erfassung der Parameter Wind, Niederschlag (ohne Schnee), Luftfeuchte und Temperatur an zwei ortsfesten Klimastationen im Untersuchungsraum über eine Zeitspanne von 2 Jahren. Eine dieser Klimastationen (Walkersbrunn) diente als Geländebasisstationen für die Meßfahrten. Die aufgezeichneten Niederschlags- und Windgeschwindigkeitswerte wurden im Zweifelsfalle als Entscheidungskriterium für das Vorherrschen einer Strahlungswetterlage herangezogen. Die Temperaturmeßfahrten lieferten die empirischen Punktdaten für die Regressionsanalyse, wobei etwa die Hälfte der Meßpunkte dazu diente, die berechneten Werte mit den Meßwerten zu

vergleichen (Verifizierung). Die Meßreihen mit den stationären Temperaturmessungen dienten zur Ermittlung der T<sub>min</sub>-Charakteristik in bestimmten Geländelagen und bei verschiedenen Oberflächenbedeckungen. Dabei wurde aus der spezifischen  $T_{\text{max}}$ -Verteilung an einem Standort auf den Strahlungshaushalt und den Kaltlufteinfluß rückgeschlossen. Fehlende Maßzahlen für die Prädiktoren konnten so ergänzt wer-Messungen mit aufwendigeren Mitteln zum Strahlungshaushalt und zum Strömungsverhalten der Kaltluft waren aus finanziellen Gründen nicht möglich.

Neben den Klimamessungen wurden für jede Jahreszeit Beobachtungen zur Bestandshöhe, zum Belaubungsgrad und zum Bearbeitungszustand der landwirtschaftlich genutzten Flächen angestellt. Diese Beobachtungen werden bei der Ermittlung des Strahlungssaldos der bodennahen Luft berücksichtigt.

# 5.1 Beschreibung des Untersuchungsraumes für die Geländearbeiten

Die Geländearbeiten wurden nordöstlich von Erlangen, in einem ca. 15 km2 Gebiet am Rande der Nördlichen Fränkischen Alb bei Gräfenberg durchgeführt. Die Modellanwendungen (Kap. 6) beziehen sich ebenfalls auf diesen Untersuchungsraum und einen weiteren bei Pommelsbrunn, östlich von Nürnberg (vgl. Karte Für die Geländearbeiten war die Wahl eines nahegelegenen Untersuchungsgebienotwendig, um die Organisation der nächtlichen Meßfahrten zu erleichtern und in einer Strahlungsnacht eine kurzfristige Entscheidung zur Durchführung einer Meßfahrt zu ermöglichen. Auch der wöchentliche Austausch der Schreibstreifen in den Klimageräten der Basisstationen und das Ablesen der Minimumthermometer während der Meßreihen wurden dadurch erleichtert. Für die Modellrechnungen ist es Voraussetzung, daß das KL-Einzugsgebiet für den Untersuchungsraum abgrenzbar geschlossen ist. Es wurde daher ein größeres Tal mit mehreren Seitentälern im Bereich des Schichtstufenreliefs gewählt, deren KL-Einzugsgebiete auf den Dachflächen in geringer Entfernung zum Stufenrand enden.

Von West nach Ost erstreckt sich das Untersuchungsgebiet fürdie Geländearbeiten von der Dachfläche des Hetzleser Berges über das subsequent eingeschnittene Tal der Schabach und den Albaufstieg bis zur Albhochfläche. Die höchsten Erhebungen finden sich mit 549 rn ü. NN auf den leicht gewellten Hochflächen. Abgesehen von bewaldeten Dolomitkuppen im Osten des Untersuchungsgebietes trifft man hier ausschließlich auf Getreidefelder und Futterwiesen. Die Dogger-Malm-Fazies der bilden eine mächtige Schichtstufe aus, mit steilen Abschnitten aus Malmkalken und Doggersandstein und terrassenartigen Verflachungen aus tonigem Material (vgl. Müller-Höhenstein 1967; Hütteroth 1968). Die unteren Hangbereiche sind teilweise mit Lößlehm bedeckt. Der Albtrauf ist durch zahlreiche Nebentäler und Buchten stark zergliedert, die in das Haupttal der Schwabach münden. Die steile Malmstufe ist mit Mischwald bestanden und bildet im Hinblick auf den Kaltluftfluß

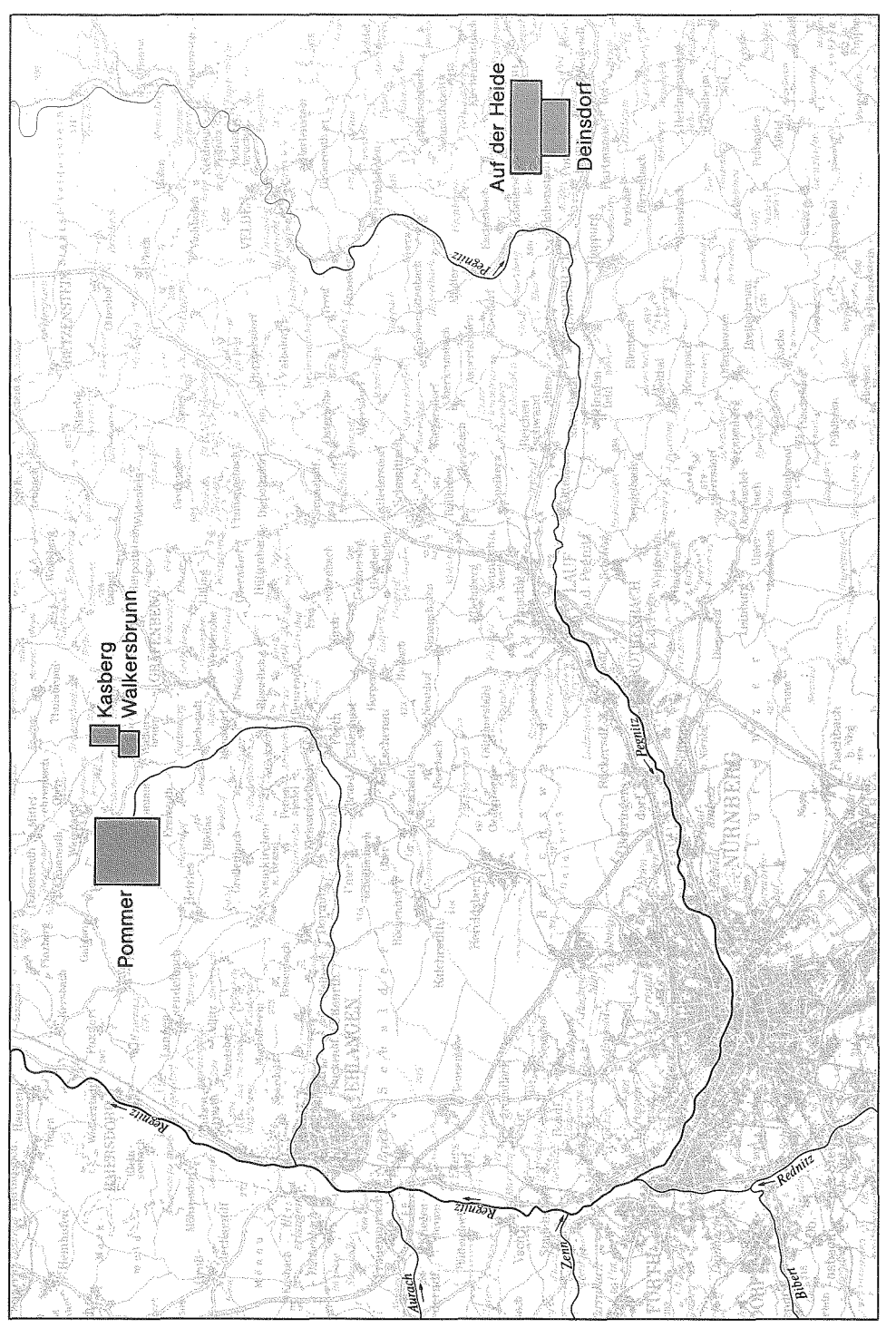

(Ausschnitt aus den Karten TK CC 6326, CC 6334, CC 7126, CC 7134) (Ausschnitt aus den Karten TK CC 6326, CC 6334, CC 7126, CC 7134)

K(Jrfr> I · fihr>r\'irhtd,·flrfP dPr TP.;:/rPoion n'lit TP\'forhiPtPn

ł,

 $10 km$ 

ထ.

Ó.

 $56<sup>2</sup>$ 

#### $G$ eländeklimatologische Untersuchungen

einen Riegel zwischen Hochflächen und dem Schwabachtal, der nur bei den Straßenund Wegschneisen Durchlässe aufweist. Die mittleren Hangabschnitte weisen zu großen Teil Streuobstbestände auf, teilweise sind sie ackerbaulich genutzt. Der ste Punkt liegt mit 354 m ü. NN im Tal am südlichen Rand des Untersuchungsgelm Talboden findet sich hauptsächlich Grünlandnutzung. Nur vereinzelt werden die tiefen Lagen auch ackerbaulich genutzt.

Klimatologisch liegt der Untersuchungsraum einerseits im Einflußbereich von niederschlagsbringenden Luftmassen aus West und vornehmlich im Winter auftretenden trocken-kalten Luftströmungen aus Ost bzw. Nordost andererseits (vgl. MÜLLER-HOHENSTEIN 1971, 3). Die jährliche Niederschlagsmenge liegt im Albvorland im Mittel zwischen 650 und 700 mm, steigt jedoch am Stufenrand sprungartig auf über 800 mm an. Das Niederschlagsmaximum liegt in den Sommermonaten, ein zweites fällt in den Winter und bringt im langjährigen Mittel ausgiebige Schneefälle für den Untersuchungsraum (vgl. MüLLER-HOHENSTEIN 1971, 4). Die Winter des !J ntersuchungszcitraumes von 1989-91 waren dagegen ausgesprochen schneeann, so daß kaum Beeinträchtigungen für die Geländemessungen auftraten. Für die Fragestellung sind die lokalklimatologischen Aspekte von besonderer Bedeutung. erhalten ihre Ausprägung durch die Orographie und die Oberflächenbedes Untersuchungsgebietes. Die Kaltluftdynamik an den Hängen und die Kaltluftseenbildung in den Tälern bei Strahlungswetterlagen sind dabei besonders hervorzuheben.

Die Besiedlung des ländlich ausgeprägten Raumes konzentriert sich auf die Ortschaften Pommer und Walkersbrunn im Talbereich sowie Kasberg auf der Albhochfläche. Die Bebauung besteht zu einem großen Teil aus Bauernhöfen und Einfamilienhäusern mit Obst- und Gemüsegärten. Die Bebauungsdichte ist als offen zu bezeichnen. Für die Gemarkung Pommer, die zur Gemeinde Igensdorf gehört, ist Zeit ein Flurbereinigungsverfahren und ein Verfahren zur Dorferneuerung in Vorbereitung. Die landwirtschaftliche Flur in Pommer ist jedoch noch in ihren ursprünglichen Zustand. Hierdurch unterscheidet sich dieser Talbereich von den Gemeinden Walkersbrunn und Kasberg, für die im Jahre 1974 das Flurbereinigungsverfahren abgeschlossen wurde. Für die Fragestellung relevante Unterschiede zeigen sich hauptsächlich in der räumlichen Dichte der Vegetationsstrukturen. Das ohnehin enge Seitental von Pommer weist eine kleinräumige Hecken- und Gebüschvegetation auf, die den Kaltluftfluß behindert bzw. umleitet. Diese Struktusind in den flurbereinigten Gebieten wesentlich weitständiger oder fehlen ganz HüMMER 1986 ). Hinsichtlich des Obstanbaus finden sich in Kasberg neben den traditionellen Streuobstwiesen einige neue Pflanzungen, die gleichmäßigere Baumbestände mit geringerem Pflanzabstand aufweisen.

Nach dem Kriterium der natürlichen Ausstattung wird der Untersuchungsraum zum Zwecke der Ergebnisverifizierung und Kontrolle der räumlichen Übertragbardes Modells in drei Testgebiete untergliedert: Pommer, Walkersbrunn und Kasberg.

Das Testgebiet von Pommer (vgl. Karte 2a) umfaßt Teile der Dachfläche des Hetzleser Berges, die beiden Nebentäler von Pommer und Neusleshof und erstreckt sich über die Talsohle der Schwabach bis zur lokalen Wasserscheide am Stufenhang. In diesem Gebiet kommen alle charakteristischen Reliefelemente des gesamten Untersuchungsraumes vor. Das Teilgebiet von Walkersbrunn (vgl. Karte 3a) liegt unterhalb der Malmstufe und erstreckt sich in einem Seitental bis zur randlichen Bebauung der Ortschaft Walkersbrunn. Durch den Waldbestand auf dem Steilhang ist dieses Gebiet von dem oberhalb zirkulierenden Kaltluftsystem der Hochfläche abgeriegelt. Das Testgebiet von Kasberg (vgl. Karte 4a) liegt direkt oberhalb von Walkersbrunn auf der Albhochflächc und reicht bis zur Stufenkante. Dieses Gebiet ist flachhügelig, während die beiden anderen Teilbereiche durch die große Reliefhöhe der Schichtstufe ein wesentlich größeres Fließpotential für Kaltluft aufweisen.

# 5.2 Beobachtungsreihen

Für die Ermittlung des Strahlungssaldos und insbesondere des Bodenwärmestroms sind Bestandshöhe, Bestandsdichte, Belaubungsgrad und Bearbeitungszustand der Felder jahreszeitlich zu differenzieren. Aus diesem Grunde wurden diese Parameter an den Terminen 1.4., 1.6. und 1.10. im gesamten Untersuchungsraum beobachtet (vgl. Tab. l 3a-c). Es handelt sich dabei um rein qualitative Beobachtungen, die dazu dienen, den vom Zustand des jeweiligen Parameters abhängigen Einfluß auf den Strahlungshaushalt abzuschätzen. Die Beobachtungsorte waren zu jeder Jahreszeit gleich.

In Ergänzung zu den Beobachtungen wurden Fotos ausgewertet, aus denen die Horizontabschirmung durch Bestände abgeschätzt wurde. Dies erfolgte durch die

| Cover            | Zustand                                                                                                    |  |
|------------------|----------------------------------------------------------------------------------------------------|--|
| Wald             | Knospen bei Buche, Eiche, Linde, Unterwuchs keine Knospen                                                                                            |  |
| Hecken           | keine Knospen, vertrocknete, dichte Krautschicht                                                                                                    |  |
| Obstwiese        | Kirsche, Birne mit Knospen, Pflaume keine Knospen<br>Wiese $<$ 5 cm hoch, vereinzelt Bodenstellen sichtbar, vermoost                                 |  |
| <b>Brachland</b> | vertrockneter Grasfilz, dicht am Boden liegend, Brombeere<br>z.T. Knospen, Sträucher unbelaubt                                                       |  |
| Getreideacker    | Sommergetreide: unbedeckt, z.T. gepflügt, z.T. geeggt,<br>Oberboden verschlämmt<br>Wintergetreide: 7-10 cm hoch, kaum deckend, Oberboden verschlämmt |  |
| Wiese            | Hohe $\lt 5$ cm, weniger deckend wie Obstwiese, wenig vermoost,<br>z.T mit Mistauflage                                                               |  |

Tabelle 13a: Geländebeobachtung am l.4. über Bestandshöhe, Bodendeckung, Belaubung und Bearbeitungszustand (Witterung: trocken, frühlingshaft mild)

13b: Geländebeobachtung am 1.6. über Bestandshöhe, Bodendeckung, Belaubung und Bearbeitungszustand (Witterung: trocken. warm nach langer kühler Periode)

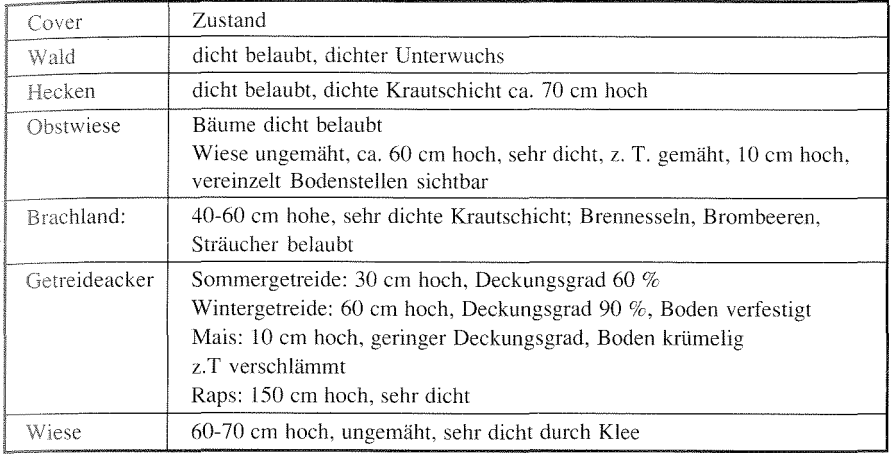

## Tabelle l 3c: Geländebeobachtung am 1.10. über Bestandshöhe, Bodendeckung, Belaubung und Bearbeitungszustand (Witterung: trocken, freundlich, kühl, 1 Tag vorher geringer Niederschlag)

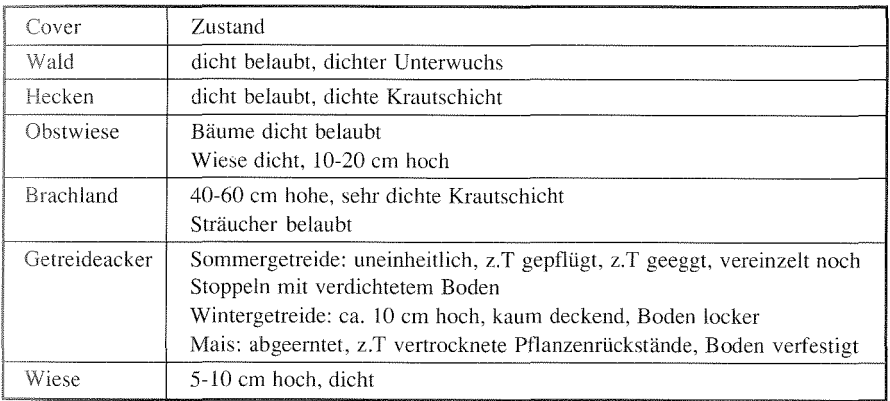

Bestimmung des jeweiligen Flächenanteils von Licht und Bestand auf dem Foto. Die Ergebnisse finden Berücksichtigung bei der Berechnung der Gegenstrahlung durch 1 hndemisse. Aufgrund der marginalen Bedeutung für die Aufgabenstellung wird auf eine Darstellung der Ergebnisse und Fotos verzichtet<sup>3</sup>.

# 5.3 Meßfahrten

### *5.3.l Modalitäten*

### *Mcßapparatur*

Als Fahrzeug zur Durchführung der Meßfahrten wurde ein Geländefahrrad gewählt, um auch Messungen abseits von Straßen und Wegen durchführen zu können. Dieser Vorteil konnte besonders bei der geradlinigen Aufnahme von Temperaturprofilen an Hängen ausgenutzt werden. Vorne am Fahrrad war an einem 1 m langen Ausleger ein strahlungsgeschütztes Pt 100 Thermoelement montiert, mit dem die Temperatur in 0,7 m Höhe gemessen wurde. Dies ist die Standardhöhe bei großmaßstäbigen Klimauntersuchungen (vgl. SCHNELLE 1963, 426 f.; VoGT 1990, 341 ). Die Werte konnten über eine am Lenker befestigte, beleuchtete Digitalanzeige abgelesen werden. Mit Rücksicht auf die Trägheit des Meßelementes, wurde an jedem Meßpunkt angehalten und gewartet, bis die Temperaturanzeige konstant war. Dies war in der Regel nach wenigen Sekunden der Fall. Bei windexponierten Standorten kam es häufiger vor, daß für die Dezimalstelle der Temperatur kein konstanter Wert angezeigt wurde. In solchen Fälle wurde der Wert genommen, um den die Anzeige schwankte. Zusammen mit der jeweiligen Meßpunktnummer und Uhrzeit wurden die Temperaturwerte auf ein Diktaphon gesprochen. Außergewöhnliche Beobachtungen über das Wettergeschehen oder den Meßablauf wurden ebenfalls so registriert. Die Temperaturwerte wurden nach der Meßfahrt in das Tabellenkalkulationsprogramm Excel übertragen und für die Regression aufbereitet.

### *Meßmethodik*

Die Durchführung der Meßfahrten orientierte sich eng an den Richtlinien des Deutschen Wetterdienstes für die Kartierung der Frostgefährdung (SCHNELLE 1963, 425 ff.). Die Messungen begannen in der Kriechphase des Temperaturganges ca. 2- 3 Stunden vor Sonnenaufgang und endeten kurz vor Sonnenaufgang. Um quasisynoptische Verhältnisse zu erhalten, wurden die Meßfahrtwerte linear auf den Zeitpunkt des Temperaturminimums an der Basisstation in Walkersbrunn reduziert (vgl. SCHNELLE 1963, 430 ff.). Das Reduktionsverfahren wurde mit Hilfe eines Makros im Programm Excel durchgeführt. Die Klimastation in Walkersbrunn war Anfangs- und Endpunkt der Meßfahrten. Sie stand frei auf einer Wiese im Tal, 382 m ü. NN und wurde als Geländebasisstation gewählt, weil die Höhenlage dem Standort der nächstgelegenen Bezugsklimastation des DWD in Nürnberg Kraftshof (Flughafen), 310 m ü. NN am nächsten kommt. Die zweite Klimastation stand auf einer Wiese auf der Albhochfläche in Kasberg, 512 m ü. NN und diente als Vergleichsstation. Der Stationsstandort in Kasberg war Bestandteil der Meßstreke.

Beide Klimastationen waren gleich ausgestattet. Alle erfaßbaren Klimaparameter (mit Ausnahme des Niederschlags, dessen Erfassung bei Frost nicht mehr möglich

war) fanden kontinuierlich Aufzeichnung von Februar 1989 bis Dezember 1990. Die Stationen umfaßten jeweils:

- $-1$  analogen Niederschlagsschreiber.
- $-1$  Windmesser nach Wölfle in 2 m ü.G.,
- $-1$  Gießener Hütte in 2 m ü. G. mit Thermohygrograph,
- $-1$  Gießener Hütte in 0,7 m ü. G. mit Thermohygrograph und Minimumthermometer,
- $-1$  Minimumthermometer in 0,7 m ü. G. außerhalb der Hütte mit Strahlungsschutz.

Mit den Aufzeichnungen in 0,7 und 2 m Höhe war es nach eingehender Eichung Geräte über Transformationskonstanten möglich, den Anschluß an die Klimasin Nürnberg herzustellen. Die Temperaturwerte der einzelnen Meßpunkte, die zunächst nur Abweichungen von der Basisstation anzeigen, können so in Absolutumgewandelt werden. Dies ermöglicht eine Bestimmung der Frostwahrscheinlichkeit für jeden Meßpunkt respektive jeden berechneten Punkt. Für agrarklimatologische Anwendungen wurde BLUEFLOW durch ein Programm zur Bestimmung der Frostwahrscheinlichkeit ergänzt. Die berechneten Wahrscheinlichkeitsstufen können ebenfalls in AutoCAD kartographisch ausgegeben werden (vgl. Karte 8). Da das Verfahren jedoch in den Richtlinien des Deutschen Wetterdienstes 1963, 430 ff.) standardisiert ist, wird im Rahmen der Arbeit nicht weiter darauf eingegangen.

# Meßstrecken

Für jedes Testgebiet wird während einer Kampagne eine festgelegte Meßschleife abgefahren, die an der Basisstation Walkersbrunn beginnt und endet ( 1. Kasberg, 2. W alkersbrunn, 3. Pommer). Der Verlauf der Meßstrecke und die Anzahl der Meßpunkte waren so gewählt, daß eine maximale Fahrtzeit von 3 Stunden nicht überschritten wird. Die Anzahl der Meßpunkte für jedes Gebiet war so hoch, daß sich eine statistisch signifikante Stichprobe ergibt. Die Meßpunkte teilen sich wie folgt auf die 3 Testgebiete auf:

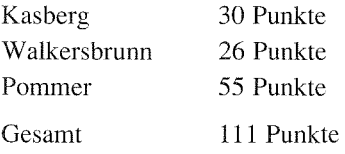

Eine Übersicht über die Verteilung der Meßpunkte befindet sich in den Karten 3a und 4a. Die Meßpunkte werden entsprechend ihrer Nummerierung der Reihe nach angefahren. Bei der Auswahl der Meßpunkte wurde darauf geachtet, daß die topographischen Gegebenheiten und das Spektrum der vorhandenen Oberflächenbedeckungs- und Bodenarten repräsentativ erfaßt werden. Dabei wurden insbesondere Lagen im Staubereich von Hindernissen und vertikale Hangprofile berücksichtigt. Es war zu beachten, daß ein Meßpunkt hinsichtlich der Oberflächenbedeckung in einer weitgehend homogenen Einheit liegen muß, wobei die Größe dieser Einheit durch die Rasterweite des Modells vorgegeben ist. So wurde versucht, Generalisierungsfehler zu minimieren, die beim Digitalisieren der Oberflächenbedeckung für Raster mit Meßpunkten zwangsläufig entstehen. Der Festlegung der endgültigen Meßstrecken gingen Versuchsfahrten voraus, bei denen mehrere Strekenvarianten getestet wurden. Auf zwei Hangprofile bei Schlichenreuth wurde daraufhin aus Zeitgründen verzichtet, wodurch sich die hohe Anfangsnummer für den ersten Meßpunkt im Testgebiet Pommer erklärt.

#### *Meßtermine*

Die Meßfahrten wurden ausschließlich bei Strahlungswetterlagen kurz vor Sonnenaufgang durchgeführt, da bei den dann herrschenden Witterungsbedingungen ein autochthones Geländeklima im Sinne von FLOHN ( 1954) am deutlichsten ausgeprägt ist (vgl. WILMERS 1968) und die tiefsten Temperaturen zu erwarten sind. Entsprechend den Richtlinien für die Frostkartierung (SCHNELLE, 1963) gelten als Bewertungskriterium für eine Strahlungsnacht:

- $-$  Gesamtbewölkung während der Meßnacht  $\leq$  3/8;
- maximale Windgeschwindigkeit während der Meßfahrt 1,5 m/sec in 2 m ü. G.

Diese Kriterien wurden für jede Meßnacht überprüft. Änderte sich während der Kampagne die Witterung (aufkommende Bewölkung, Nebel, auffrischender Wind), so wurde die Meßfahrt abgebrochen. Dies war 6 mal der Fall. Aufgrund zu hoher Windgeschwindigkeiten konnten 5 Meßfahrten nach der anschließenden Auswertung der Windschreiberstreifen keine Verwendung finden.

Die Meßfahrten wurden in einem Zeitraum von 2 Jahren ( 1989-1990) jeweils in der für das Modell relevanten Berechnungsperiode (Jahreszeit) durchgeführt (vgl. Kap. 3.4). Die statistisch abgesicherte Anzahl der Meßfahrten für einen Berechnungszeitraum hängt von der Standardabweichung der Werte für jeden einzelnen Meßpunkt ab. Nach den Richtlinien zur Kartierung der Frostgefährdung darf die Standardabweichung nicht größer sein, als die halbe Schrittgröße der Temperaturklassen bei der kartographischen Darstellung. Da für das Modell eine Schrittgröße von 0,5 K vorgesehen ist, darf die Standardabweichung nicht über 0,25 liegen. Für die Auswertung wurden die Meßfahrten aus 1989 und 1990 nach Jahreszeiten getrennt gemittelt. Nach Abzug der ungültigen Kampagnen stellt sich die Anzahl der Meßfahrten und die Streubreite der Standardabweichungen wie folgt dar:

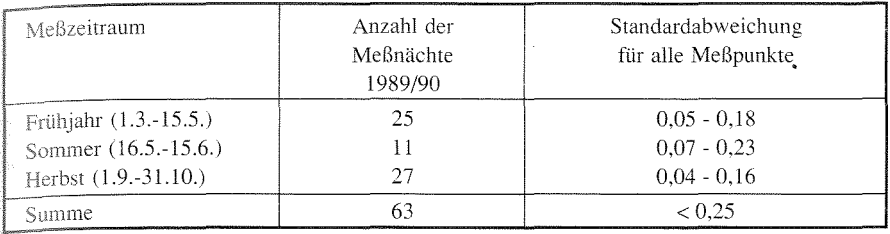

Eine Übersicht über alle Meßfahrten, deren Termine und meteorologische Randbedingungen befindet sich in Tabelle 14.

# *Meßfahrtergehnisse <sup>4</sup>*

# 5.3.2.1 Testgebiet Pommer

### *Frühjahrskampagnen*

Der Verlauf der Abweichungskurve für das Frühjahr zeigt im Trend eine Übereinstimmung mit der Höhenlage (vgl. Abb. 9: Profile P21-P29, P33-P48, P52- Auffallend sind dabei die tiefen Einschnitte vor dichten Hindernissen (P34, P45), obwohl für die meiste Zeit noch keine bzw. keine dichte Belaubung vorhanden war. Es zeigen jedoch nicht alle Hecken diese temperaturmindernde Die Waldstandorte (Pl5-PI 7) und die Meßpunkte im Ort (Pl9, P52) sind warm. Der kälteste Punkt P21 liegt 0,7 K unter dem Basiswert der Station Walkersbrunn. Er befindet sich am Hangfuß vor einem Waldbestand. Der wärmste Punkt P29 an der oberen Steilhangkante weicht +4,1 K von der Basistemperatur ab.

### *Sommerkampagnen*

Abbildung 9 zeigt insgesamt geringe Verschiebungen zwischen den Frühjahrs-Sommerwerten, wobei die Schwankungen im Sommer etwas größer sind. Daraus hervor, daß die räumliche Differenzierung der Minimumtemperaturen im Sommer stärker ausgeprägt ist. Der Grund dafür ist, daß die unterschiedlichen Wärmekapazitäten der Bedeckungsarten durch die bessere Strahlungsbilanz am Tage deutlicher zum Tragen kommt. Bei ENDLICHER ( 1980) ist die Sommeramplitude gegenüber der Frühjahrskurve bei vielen seiner Meßfahrten wesentlich stärker ausgeprägt. Hier handelt es sich aber um Ergebnisse von nur jeweils einer Meßfahrt. der Mittelung mehreren Meßfahrten über längere Zeiträume und unterschiedliche Großwetterlagen nähern sich die jahreszeitlichen Abweichungen an. Ein weiterer Grund ist die Tatsache, daß sich während des Frühjahrszeitraumes der Belaubungszustand der Vegetation ändert.

Erwartungsgemäß wirken sich dichte Belaubung und die allgemein höheren Bestände auf Äckern und Wiesen auf die nächtliche Temperaturverteilung aus.

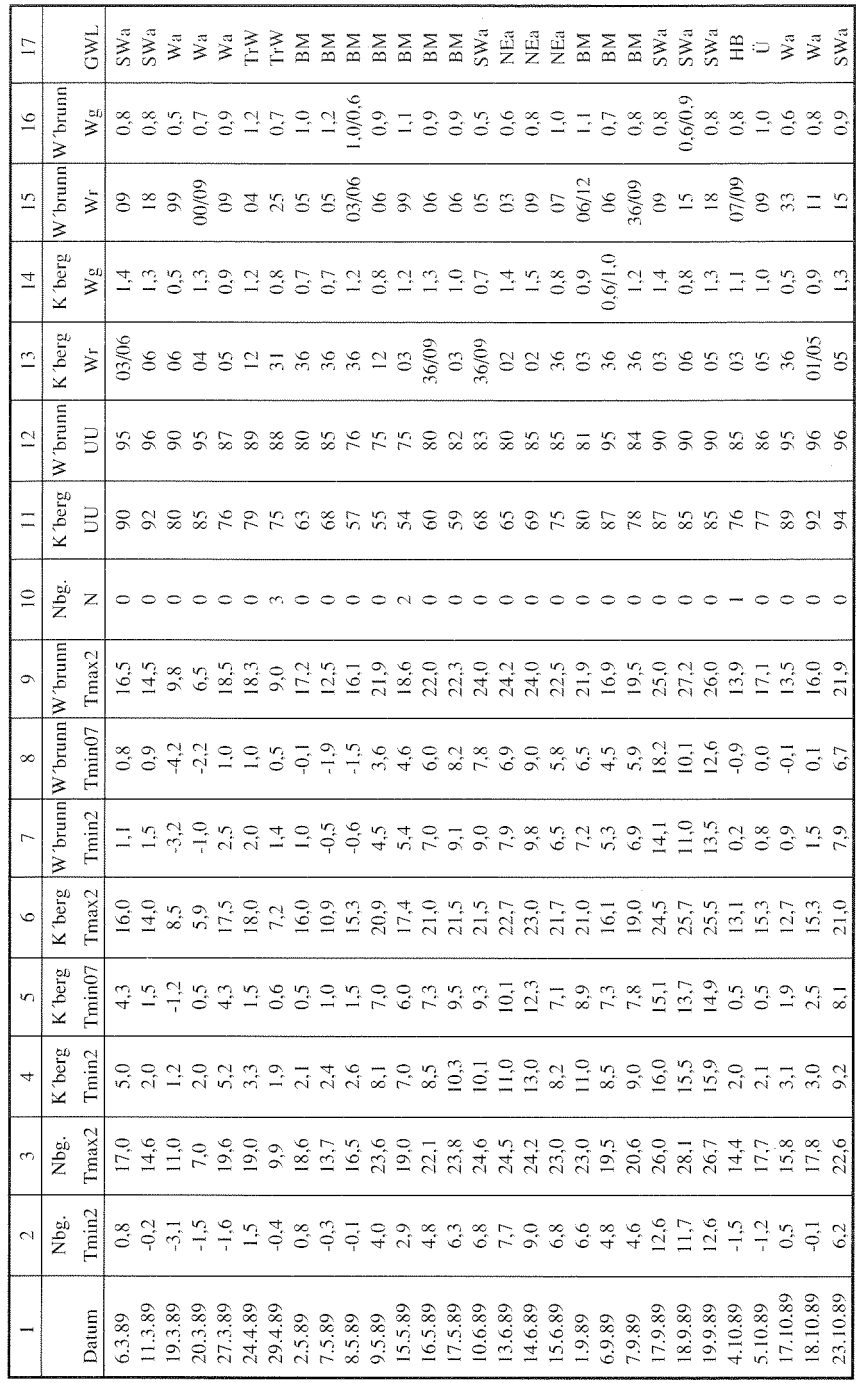

Tabelle 14: Meßfahrtverzeichnis (1989) Tabelle 14: Meßfahrtverzeichnis ( 1989)

mas Carl: BLUEFLOW – Modell zur Simulation der Minimumtemperaturen

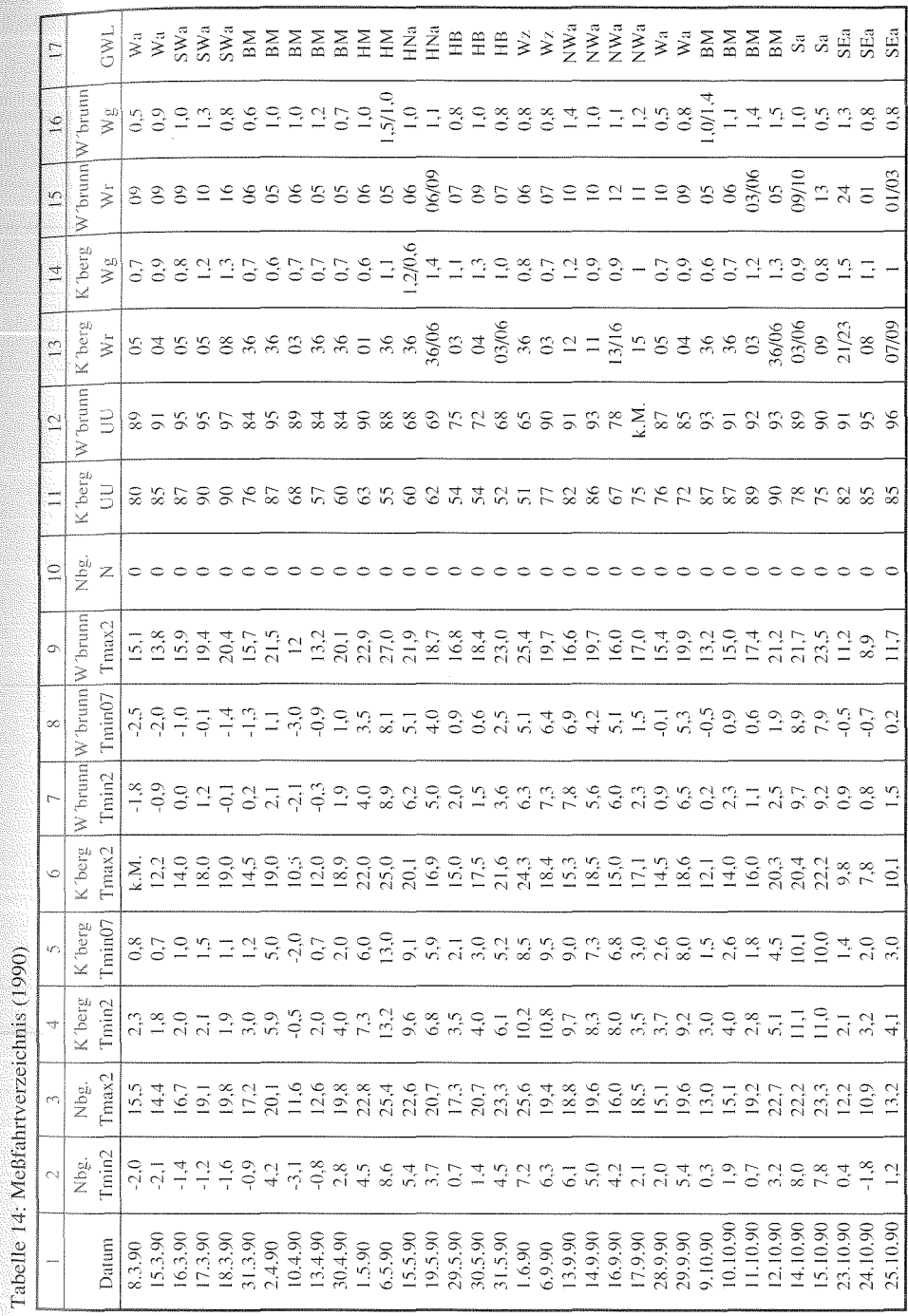

Tabelle 14: Mcßfahrtvcrzeichnis (1990)

 $65<sup>°</sup>$ 

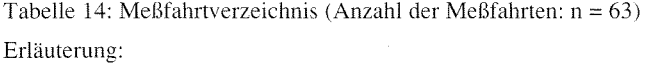

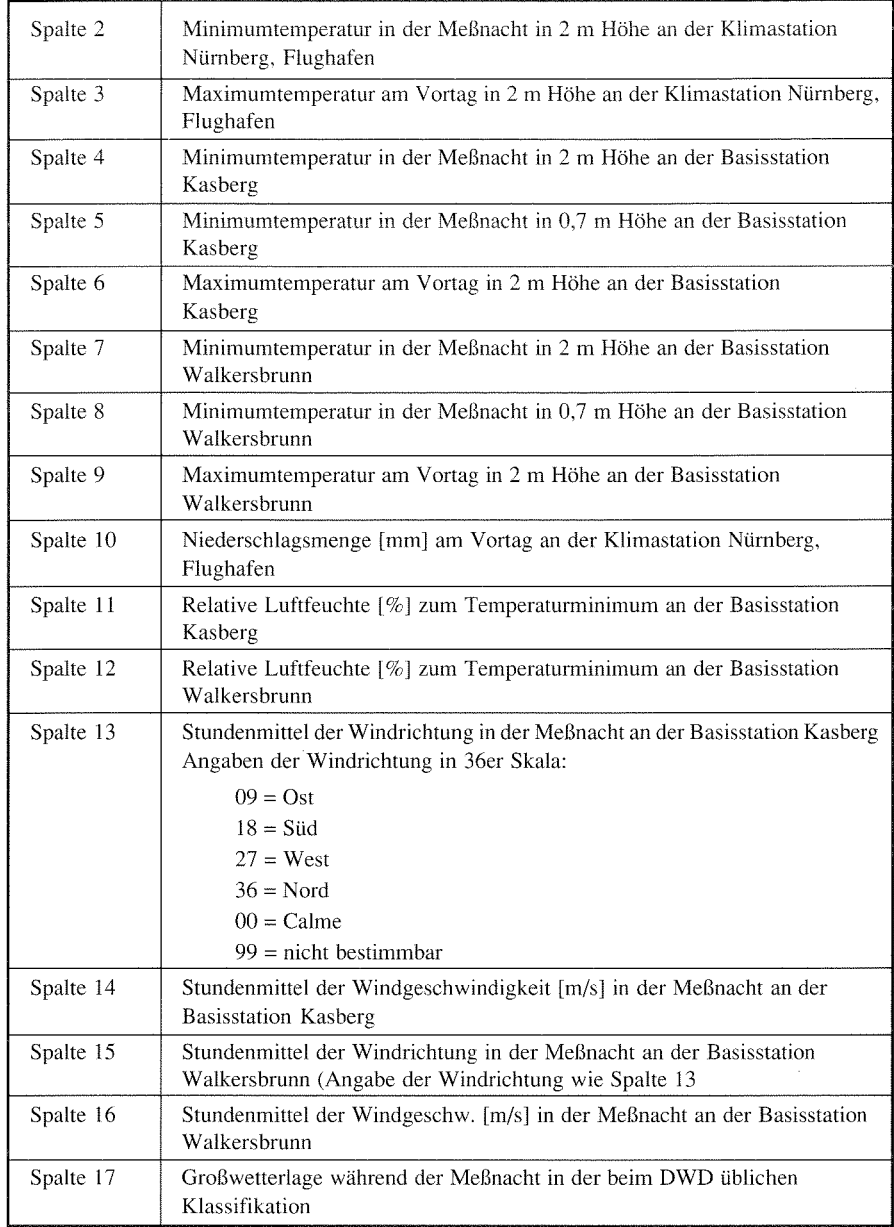

Quelle der Daten Nürnberg, Flughafen: Monatliche Witterungsberichte 1989 und 1990 Quelle der Daten an den Basisstationen: Auswertung von Schreibstreifen aus eigenen Erhebungen

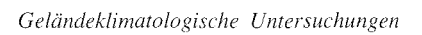

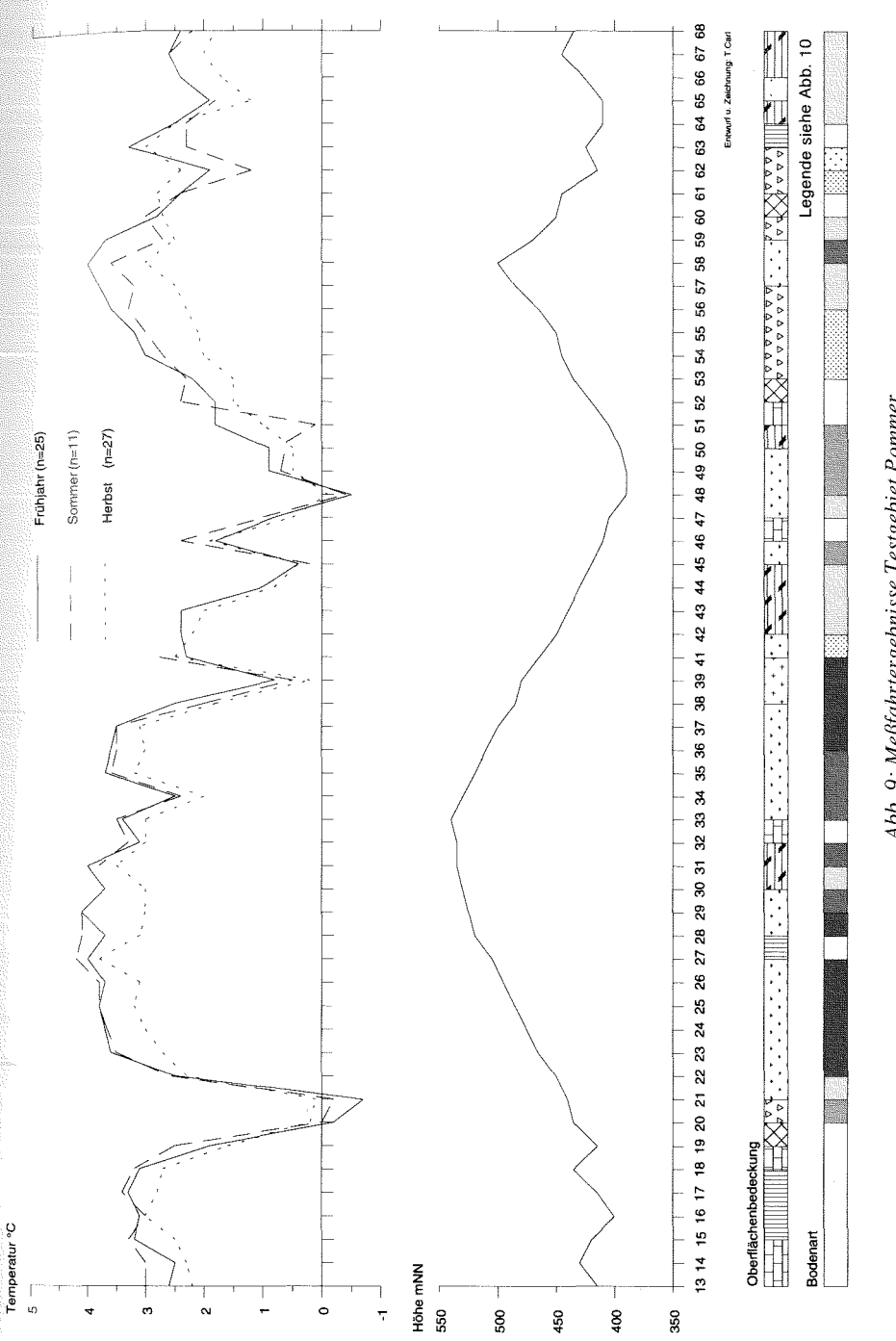

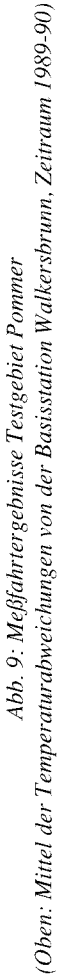

 $67$ 

Einige Punkte, die direkt auf Ackerflächen liegen, konnten bei den Sommerterminen nicht angefahren werden (P30, P42-P44, P66). Ein Vergleich entfällt. Die Abweichungen im Wald sind aufgrund der verbesserten nächtlichen Strahlungsbilanz leicht positiv gestiegen (z.B. P15, P16, P17). Dagegen zeigen relativ niedrigere  $T_{\text{min}}$  bei einigen Punkten die Auswirkungen einer verstärkten Staubildung vor nunmehr dicht belaubten Hindernissen (z.B. P49, PSO, PSI, P62). Hier sind die größten negativen Ausschläge von den Frühjahrsergebnissen zu verzeichnen. Aufgrund der stärkeren Abkühlung vor den Hindernissen zeigen auch die Abweichungen für Standorte unmittelbar dahinter relativ tiefere  $T_{\text{min}}$  an (z.B. P35, P36). Die Peaks der beiden im Frühjahr extrem kalten Punkte P20 und P21 sind abgeschwächt. Der Grund hierfür liegt in der günstigeren nächtlichen Strahlungsbilanz durch die Belaubung der engständigen Vegetation. Ein Blick auf die Größe der KL-Einzugsgebiete (EG) im Juni (vgl. Tab. 15) läßt noch einen zweiten Grund deutlich werden. Die auf dem Hang angeordneten Hecken kappen die Einzugsgebiete für diese Standorte erheblich, so daß hier die Schutzwirkung von Hecken Ausdruck findet. Bedeckungsarten mit hoher Wärmekapazität (versiegelter Boden und Bebauung) sind durch die höhere Strahlungsbilanz am Tage im Sommer relativ wärmer (z.B. P 14, P 19, P46, P52). Der wärmste Punkt P27 liegt am unteren Rand des Steilhanges im Schutz des Waldes. Die Temperatur weicht hier +4,2 K vom Basiswert ab. Die größte negative Abweichung wurde bei P48 im Schwabachtal gemessen.

Bei der Analyse der Graphik in Abbildung 9 fällt noch eine Besonderheit ins Auge. Ein Vergleich der Kurven für Frühjahr und Sommer für die beiden Hangprofile P21-P27 und P53-P58 zeigt auf dem Wiesenhang von Pommer (P21-P27) keine oder positive Veränderungen, auf dem Obsthang (P53-P58) dagegen Abweichungen nach unten. Die Ursache hierfür wird in den unterschiedlichen Bestandsstrukturen auf beiden Hängen gesehen. Am Wiesenhang kann die Kaltluft weitgehend ungehindert abfließen. Nur vor Hecken treten kleinräumige Staus auf. Auf den weitständigen Streuobstwiesen ist die Kaltluftbildung vergleichbar intensiv (vgl. VAN EIMERN/ HÄCKEL 1984, 175), jedoch wird der Abfluß durch die belaubten Kronen der Obstbäume verlangsamt. Somit kommt es hier zu relativ niedrigeren  $T_{min}$ . Eine ähnliche Beobachtung macht auch ENDUCHER bei einer Sommermeßfahrt am Kaiserstuhl (vgl. ENDLICHER 1980, 36 u. 38).

### *H erhstkampag nen*

Die Abweichungskurve für die Herbstmeßfahrten zeigt insgesamt geringere Differenzen zur Basisstation und unterliegt geringeren Schwankungen (vgl. Abb. 9). Ursache hierfür ist der größere Anteil an Meßnächten mit hoher relativer Luftfeuchte, die einen mäßigenden Einfluß auf die hohe Ausstrahlung hat (vgl. SCHNELLE 1963, 94; HÄCKEL 1985, 154 f.; WEISCHET 1988, 87). Dies wird vor allem bei den trockeneren und "warmen" Bedeckungen Wald und Bebauung (z.B. P15-P17, P52) deutlich, deren Abweichung vom Basiswert deutlich abnimmt, da der feuchte Wiesenstandort der Basisstation im Vergleich dazu weniger abkühlt.

fällt die Wirkung von Hindernissen ins Auge (z.B. P39, P5 l) und die beschriebenen Verhältnisse auf dem Wiesen- und dem Obsthang von Pommer sind auch für den Herbst zu erkennen. Im Überblick zeigt sich eine weitgehend parallele Femperaturverteilung zum Sommer mit weniger ausgeprägter Differenzierung. So  $\frac{1}{1}$ iegen auch die Extremwerte bei den gleichen Meßpunkten wie im Sommer(P48: -0,1 K;  $P27: +3.8 K$ .

#### Testgebiet Walkersbrunn  $5.3.2.2$

# Frühjahrskampagnen

Die Abweichungskurve (vgl. Abb. 10) zeigt im Frühjahr eine tendezielle Übereinstimmung mit der Höhenlage, die jedoch nicht linear verläuft. Das wird an den

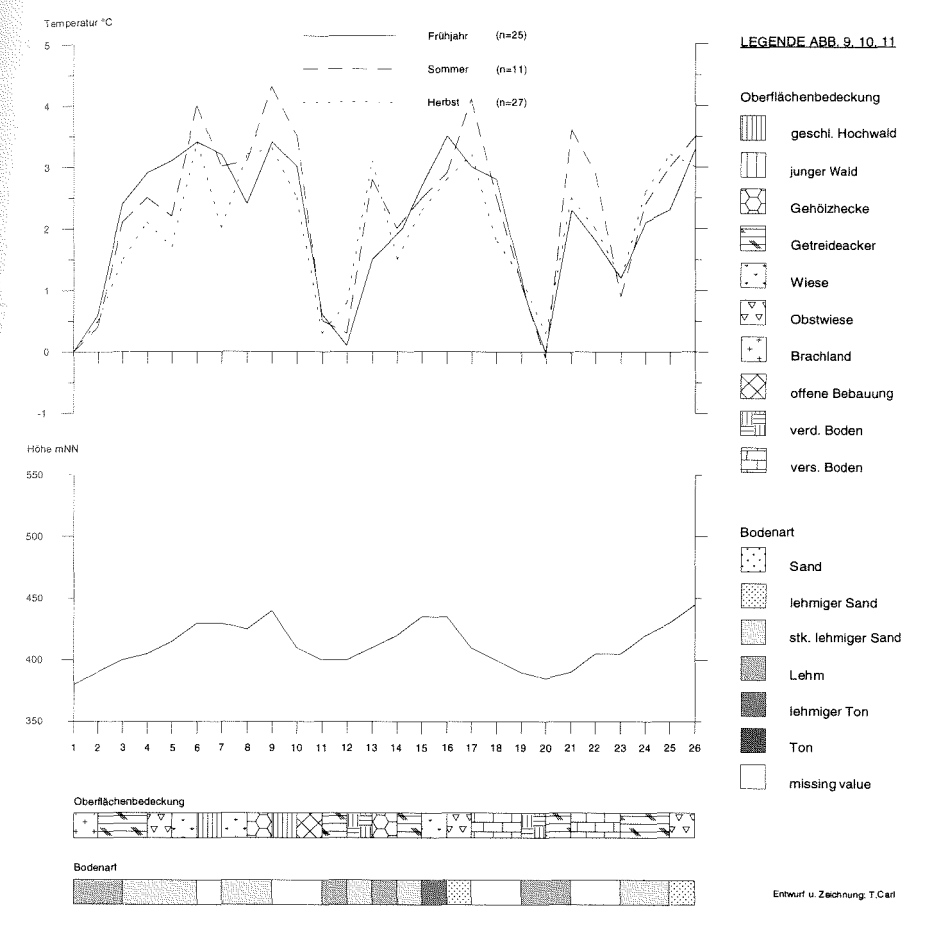

*Abb, 10: Meßfahrtergebnisse Testgebiet Walkersbrunn (Ohen: Mittel der Temperaturabweichungen von der Basisstation Walkershrunn, Zeitraum 1989-90)* 

Profilen Wl-W6, Wl6-W20. und W23-W26 deutlich. Der Grund für die unterschiedlichen Temperaturgradienten liegt in den verschiedenen Bedeckungsarten der Meßpunkte und vermutlich in einer räumlichen Schwankung der Stauhöhe eines Kaltluftsees im Tal. Letzteres konnte nicht nachgewiesen werden. Die Temperatur der Basisstation (Wl) wird an keinem Punkt unterschritten. Mit +3,5 K ist der Punkt W16 auf dem Friedhof am wärmsten.

# *Sommerkampagnen*

Die Abweichungskurve der Sommermeßfahrten zeigt deutlich größere Schwankungen gegenüber dem Frühjahrstermin (vgl. Abb. 10). Die Peaks schlagen bei den Wald- und Bebauungsstandorten (z.B. W6, W9, W21) deutlich nach oben aus. Die räumliche Verteilung der  $T_{\text{min}}$  ist auch für dieses Gebiet im Sommer stärker differenziert, wenngleich der Trend weitgehend parallel zur Frühjahrs- und Herbstkurve verläuft.

Die höchsten positiven Abweichungen von bis zu 4,3 K liegen im Wald und im bebauten Bereich. Relativ kühler sind die Meßpunkte auf Ackerflächen (z.B. W20, W24 ), wo in vielen Fällen die Bestandshöhe gleichauf mit der Meßhöhe war, so daß hier unmittelbar die Temperatur der Strahlungsumsatzfläche gemessen wurde. Bei Punkt W20 wird die Abweichung sogar negativ. Dies ist gleichzeitig der kälteste Punkt dieser Meßschleife. Die schützende Lage im Kaltluft-Lee von Hecken wird durch die relativ wärmeren Temperaturen der Punkte W13 und W26 angezeigt. Dabei ist anzumerken, daß diese Hecken nicht quer zur KL-Abflußrichtung stehen, und somit keine Stau- sondern Umlenkfunktion haben. Im Testgebiet Pommer war zu beobachten, daß Hecken, die den Kaltluftfluß stauen, auch im Lee tiefere  $T_{min}$ bewirken.

Die schon in Pommer auffällige Beobachtung, daß weitständige Anpflanzungen im Sommer den Kaltluftfluß reduzieren und somit die Tmin herabsetzen, bestätigt sich auch in Walkersbrunn bei Punkt Wl6 (Friedhof). Offenbar hat die Bestandsstruktur des Waldfriedhofs die gleichen Auswirkungen.

### *Herbstkampagnen*

Die Temperaturkurve der Herbstmeßfahrten verläuft zu großen Teilen parallel zu den beiden anderen Kurven, jedoch wieder mit etwas geringerer Amplitude als das Sommerprofil (vgl. Abb. 10). Die Peaks der warmen Bedeckungsarten zeigen moderatere Ausschläge und die kalten Ackerstandorte weisen bei abgeernteten Feldern wieder höhere Relativa auf. Im Wald sind die höchsten Temperaturen zu finden. Kältester Punkt ist wie im Frühjahr die Basisstation (Wl) selbst.

Eine eindeutige Annäherung der Werte an die Basistemperatur aufgrund der feuchteren Herbstwitterung kann für Walkersbrunn nicht ausgemacht werden. Die

Verringerung der Abweichungen im Ort (W21, W22) und bei den Waldstandorten W9) kann jedoch als Indiz dafür gewertet werden, daß eine höhere Luftfeuchte Standort der Basisstation ebenda eine geringere Abkühlung bewirkt.

# 5.3.2.3 Testgebiet Kasberg

### *Friihjahrskampagnen*

Die Temperaturabweichungen zeigen für Kasberg keine eindeutige Abhängigkeit von der Höhe (vgl. Abb. 11). In dem flachhügeligen Relief kommen vielmehr die

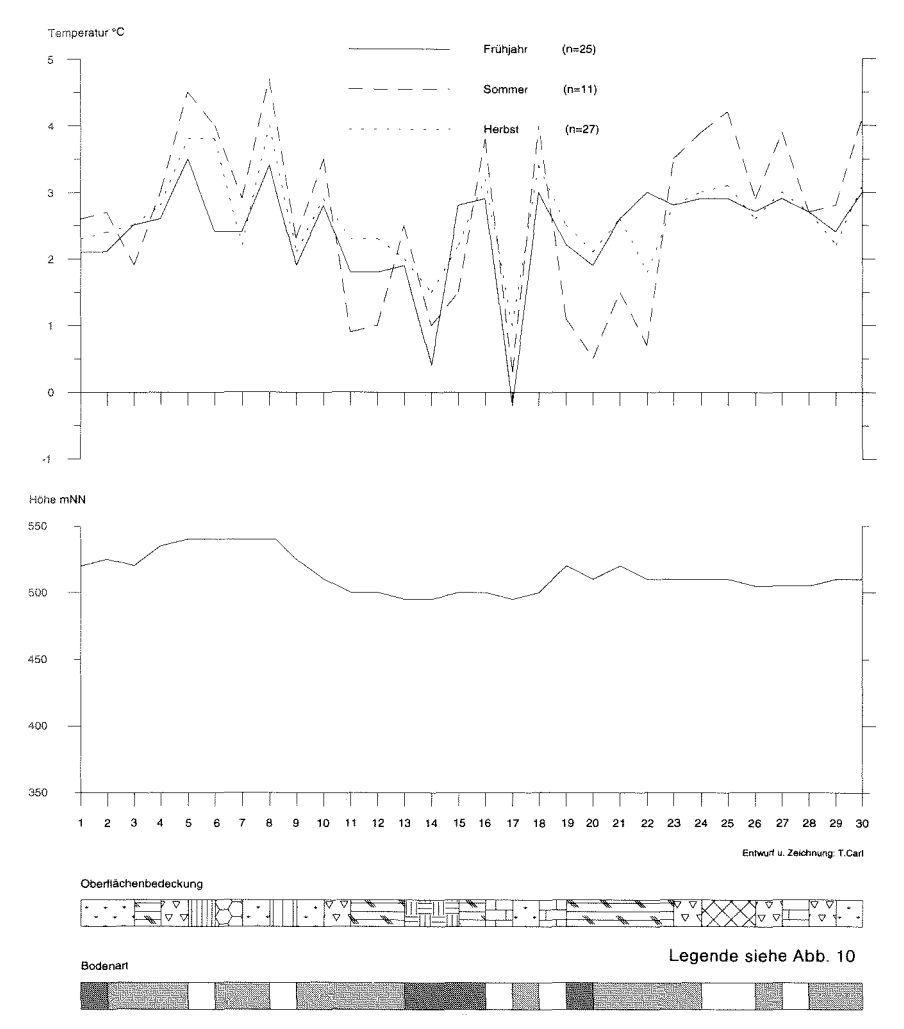

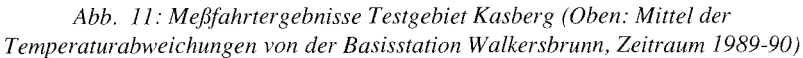

lokalen Ausstrahlungsbedingungen zur Geltung. Von einzelnen Ausschlägen abgesehen, liegen die Abweichungsbeträge in einem vergleichsweise schmalen Korridor. Diese Ausschläge sind jedoch sehr markant. Die wärmsten Meßstellen liegen im Wald (KS, K8) und die beiden Ausschläge nach unten (K 14, K 17) bezeichnen die Meßpunkte in der Geländemulde vor der waldbedeckten Malmstufe. Hier wirkt sich gestaute Kaltluft auf die Temperaturen aus. K17 ist mit 0,2 K unter Basiswert der kälteste Punkt. Die Temperaturen im Bereich der Ortschaft (K23-K28) liegen etwas höher als in der Umgebung.

### *Sommerkampagnen*

Die Meßfahrtergebnisse für den Sommer zeigen eine deutlich größere Amplitude und häufigere Schwankungen in der Abweichungskurve (vgl. Abb. 11). Wie schon zuvor erwähnt, liegt dem eine stärkere Differenzierung der Temperaturverteilung durch die sommerspezifischen Strahlungsbedingungen zugrunde. Auffallend sind zum einen wieder die kälteren Meßstellen auf den Ackerflächen (z.B. K 11, K 19, K20) und zum anderen die Erhöhung der Temperaturen in der Ortschaft (K24, K25) und auf versiegelten Flächen (z.B. K16, K18). Da das Gebiet fast keine Hecken aufweist, kommt es an den ohnehin sehr flachen Hängen nicht zu lokalen Temperaturreduzierungen durch Kaltluftstaus. Der unmittelbar neben einer Hecke gelegene Punkt K6 ist aufgrund des verstärkten Ausstrahlungsschutzes deutlich wärmer als im Frühjahr. Mit 0,3 K Abweichung ist K17 weiterhin der kälteste gemessene Punkt. Aus der Sommerkurve wird deutlich, daß, abgesehen von dieser Muldenlage, die Temperaturverteilung stark von den autochthonen Ausstrahlungsbedingungen abhängt.

### *Herbstkampagnen*

Die Abweichungskurve für den Herbst liegt mit moderateren Ausschlägen wieder nahe der Frühjahrskurve (vgl. Abb. 11). Einen Hinweis auf den gestiegenen Einfluß der Luftfeuchte in der Herbstperiode erhält man aus dem relativen Anstieg der  $T_{\min}$  an den Punkten K14 und K17. In dieser Lage konnte oft Nebel während der Meßfahren beobachtet werden. Die hohe Luftfeuchte bewirkt hier eine geringere Abkühlung. Ebenfalls relativ wärmer sind die abgeernteten Felder. Unverändert weisen die beiden Waldstandorte die höchsten Temperaturen auf. Die Beobachtung, daß gestaute Kaltluft zu einer Temperaturabnahme in Obstbaumbeständen führt, konnte in Kasberg an dem entsprechenden Meßpunkt K4 nicht bestätigt werden. Dies wird auf das zu kleine KL-Einzugsgebiet für diesen Standort zurückgeführt sowie auf die höhere Pflanzdichte der modernen Obstanlage, die einen besseren Ausstahlungsschutz gewährt. Die Temperaturen liegen hier im belaubten Zustand leicht über dem Frühjahrswert. Auch im Herbst bestätigt sich der dominierende Einfluß der autochthonen Standortfaktoren auf die nächtliche Temperaturverteilung.
## Minimumthermometermeßreihen

bestand die Notwendigkeit, die in der Literatur vorhandenen empirischen für die Parametrisierungsvariablen zu ergänzen. Da im Rahmen der Arbeit nur einfache Meßmethoden in Betracht kamen, wurde über die Bestimmung der nächtlichen T<sub>mir</sub>-Anomalien an ausgewählten Standorten versucht, den Einfluß bestimmter Parameter zu quantifizieren. Dies erscheint dann gerechtfertigt, wenn gewährleistet daß bei den zu vergleichenden Standorten jeweils nur die gefragte Größe variiert während einer statistisch ausreichenden Anzahl von Nächten gemessen wird. Da Meßreihen nur randlich mit der Aufgabenstellung in Verbindung stehen, wird die Darstellung auf eine kurze Beschreibung der Versuchsanordnungen und der Ergebnisse beschränkt.

Für die Ermittlung der  $T_{min}$  wurden Minimumthermometer mit einem Strahlungsschutz in 70 cm Höhe aufgestellt. Die Temperaturen wurden jeweils am Morgen nach Strahlungsnacht abgelesen. Bei den Meßreihen traten erhebliche Schwierigkeibeim Eichen der Thermometer und durch häufige Fehlmessungen aufgrund von Lufteinschlüssen in der Flüssigkeitssäule der Thermometer auf. Eine Vielzahl von Messungen konnte daher nicht verwertet werden.

## *.4.1 1. Meßreihe: Ausdehnung des KL-Staubereichs zn Abhängigkeit der Hindernislänge*

Mit dieser Meßreihe wurde versucht, die Ausdehnung des KL-Staubereichs vor einer Hecke über die  $T_{min}$ -Verteilung zu bestimmen. Die Ergebnisse gingen in die Modellierung der Variablen "Hindernislänge" ein, die während der Modellkalibrierung durch die Variable HH ersetzt wurde. Geeignete Meßbedingungen hie1för bietet der gleichmäßig geneigte NE-exponierte Wiesenhang bei Pommer, auf dem mehrere Hecken auf gleicher Höhe angeordnet sind. Im hangaufwärtigen Bereich von 4 verschieden langen, aber ansonsten vergleichbaren, belaubten Hecken (20, 70, 100, 7 Sm) wurden parallel zu deren Längsachse Meßprofile mit Minimumthermometern gelegt (eine vergleichbare Anordnung verwendet KING 1973). Die Ergebnisse aus 6 Strahlungsnächten im Oktober 1989 zeigen vor allen Hindernissen eine Temperaturmulde mit einem Maximum im zentralen Bereich unmittelbar vor der Hecke. Die hangaufwärtige Ausdehnung der Temperaturmulde nimmt bei Hecken bis 100 m Länge proportional mit der Hindernislänge zu. In Abweichung dazu wurde bei dem 75 m langen Hindernis keine nennenswerte Ausweitung der Temperaturmulde gegenüber der 100 m langen Hecke mehr festgestellt.

Es wird angenommen, daß die Temperaturanomalien vor dem Hindernis durch gestaute Kaltluft hervorgerufen werden. Daraus folgt der Schluß, daß die hangaufwärtige Ausdehnung eines KL-Staus bis zu einer bestimmten Hindernislänge zunimmt. Die maximale Stauausdehnung wird durch die Hangneigung bestimmt. Kürzere Hindernisse werden seitlich umflossen und verursachen weniger ausgedehnte KL-Staus. Längere Hindernisse werden überströmt, weil die potentielle Stauausdehnung die Hindernishöhe übersteigt. Letzteres wird nur vermutet. Entsprechende Untersuchungen sind jedoch in der Literatur beschrieben (SCHNELLE 1963; KING 1973; GARRETT 1983; GRoss 1987). Die Durchführung von Tracer- oder Rauchstrichversuchen (Vogt 1989a) zur vertikalen Bestimmung von Luftströmungen war im Rahmen der Arbeit nicht möglich.

## *5.4.2* 2. *Meßreihe: KL-Durchlässigkeit von verschiedenen Hindernissen bei verschiedenem Belaubungszustand*

Im Frühjahr und Frühsommer 1990 wurde versucht, die KL-Durchlässigkeit von Hindernissen anhand der Verteilung der  $T_{\text{min}}$  vor, innerhalb und hinter den Objekten zu ermitteln. Dabei sollte festgestellt werden, ob ein Hindernis nominal als durchlässig eingestuft werden kann oder nicht. Die Ergebnisse wurden so interpretiert, daß eine weitgehend ungestörte  $T_{min}$ -Verteilung im Hindernisbereich (d.h. eine dem Freiland entsprechende) Durchlässigkeit anzeigt. Bei einer Temperaturmulde vor bzw. einem sprunghaften Ansteigen der  $T_{\text{min}}$  hinter dem Hindernis wurde eine stauende Eigenschaft angenommen.

Für das Ergebnis wurden 10 Meßnächte ausgewertet. Gemessen wurde im Februar/März bei unbelaubter und im Juni bei belaubter Vegetation. Als Hindernisart wurde ein Waldstreifen am Steilhang oberhalb von Pommer, eine Gehölzhecke am Wiesenhang von Pommer sowie die Ortschaft von Walkersbrunn (offene Bebauung) untersucht. Es wurde jeweils ein Temperaturprofil parallel zur wahrscheinlichen KL-Fließrichtung durch das Hindernis gelegt. Eine entsprechende Thermometeranordnung wurde neben dem Hindernis in freiem Gelände installiert.

Die Ergebnisse dienen als Grundlage bei der Modellierung der Parameter HH und NEIG. Entsprechend den Meßergebnissen werden die untersuchten Hindernisse hinsichtlich ihrer Durchlässigkeit wie folgt eingestuft:

Durchlässigkeit von Hindernissen in unbelaubtem und belaubtem Zustand (nach eigenen Erhebungen)

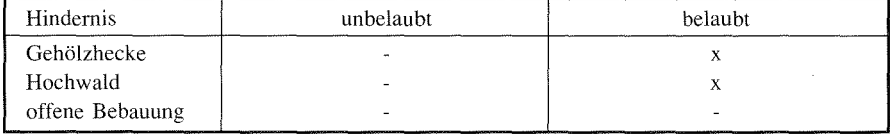

- durchlässig; x undurchlässig

Detailliertere Ergebnisse über  $T_{\text{min}}$ -Anomalien, insbesondere an Hecken, konnten aus den Modellanwendungen gewonnen werden (vgl. Kap. 6)<sup>5</sup>.

## *3. Meßreihe: Auswirkungen verschiedener Bestände in ebenem Gelände auf die Minimumtemperatur*

Die Untersuchungen wurden in hochgelegenem, nahezu ebenem Gelände durchgeführt, um den Einfluß von allochthoner Kaltluft auszuschließen. Entsprechende Versuchsflächen befinden sich auf dem Hetzleser Berg und auf der Albhochfläche bei Kasberg und Rangen. An einem Standort wurden jeweils auf den Oberflächenbedeckungsarten Obstwiese, Wiese, Acker, Hochwald und Brachland Minimum-1herrnometer aufgestellt. Ausgewertet wurden 5 Meßnächte im Oktober 1990 für den belaubten Zustand und 5 Meßnächte im November/Dezember 1990 für den unbelaubten Zustand.

Über die T<sub>nin</sub>-Differenzierung wurde versucht, den Einfluß von Aus- und Gegenstrahlung bei unterschiedlichen Beständen rangmäßig einzuordnen. Die Meßergebnisse finden Anwendung in der Modellierung der Bestimmungsvariablen RAD. Nominalskaliert von warm (oben) nach kalt (unten) lassen sich die Ergebnisse wie folgt darstellen:

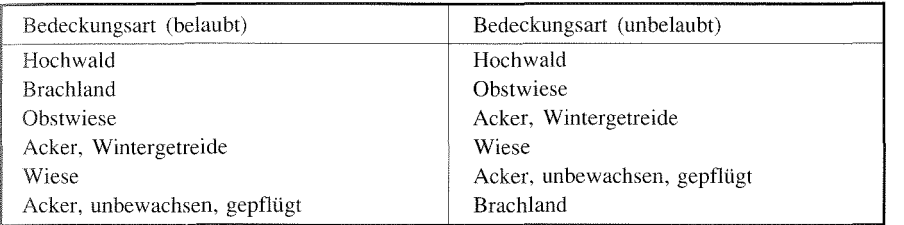

Rangfolge verschiedener Oberflächenbedeckungsarten nach der  $T_{\text{min}}$  von warm (oben) nach kalt (unten)

Die Belaubung hat demnach generell keinen Einfluß auf die Reihenfolge, wohl konnte bei den T<sub>nin</sub>-Werten für Wald und Obstwiese zum Wintertermin eine Annäherung an die Werte des Freilandes festgestellt werden. Auffallend ist jedoch der große Temperaturunterschied für Brachland zwischen dem Herbst- und dem Wintertermin. Dies wird darauf zurückgeführt, daß während der Vegetationsperiode die Strauch- und Krautschicht der Brachebestände die Meßhöhe von 70 cm überragt und somit eine Gegenstrahlung erzeugt. Im Winter tragen die Sträucher keine Blätter mehr, und die verfilzte, nunmehr am Boden liegende Krautschicht hemmt die Wärmezufuhr aus dem Boden, so daß diese Standorte sehr kalt werden. Die Aussagen von BIERHALS ( 1976) und RICHTER ( 1978, 42) über die Temperaturcharakteristik von Brachflächen können so weiter differenziert werden. Desweitern konnte eine klare Differenzierung der Ackerflächen je nach Bearbeitungszustand festgestellt. Über den luftreichen Bodenoberflächen gepflügter Äcker sinkt die Temperatur stärker ab, als über solchen mit jungem Wintergetreide. Die Werte für Wiese liegen jeweils dazwischen.

# 6 Modellanwendungen

Um das Modell zu testen, wurden für die 3 Gebiete Pommer, Walkersbrunn und Kasberg sowie für zwei weitere Gebiete (Deinsdorf, "Auf der Heide") in dem Untersuchungsraum bei Pommelsbrunn Berechnungen der T<sub>min</sub> jeweils für die Termine April, Juni und Oktober durchgeführt. Die Ermittlung der Regressionsgleichungen sowie der statistischen Prüfwerte wurde mit der AnwendersoftwareSPSS/PC + durchgeführt.

# 6.1 **Vorbemerkungen zu statistischen Problemen und den Prüfverfahren der multiplen Regression**

Die Regressionsanalyse bildet den zentralen Rechenschritt des Verfahrens. Ihr Ziel ist, eine Gleichung zu finden, mit der die Grundgesamtheit der Modellvariablen T<sub>min</sub> möglichst genau geschätzt werden kann. Bei der Analyse wird geprüft, ob die entsprechend den theoretischen Überlegungen zur Verfügung stehenden Prädiktoren zur Erklärung der T<sub>min</sub> in ausreichendem Umfang beitragen. Dabei ist die Möglichkeit offen, daß bei verschiedenen Geländetypen und Berechnungsterminen bestimmte Prädiktoren eliminiert werden müssen. Das methodische Vorgehen besteht darin, die Güte der Schätzung verschiedener Regressionsgleichungen anhand statistischer Prüfverfahren und einer anschießenden Verifizierung festzustellen. Hiernach wird die jeweils beste Gleichung für ein Testgebiet und den jeweiligen Berechnungstermin sondiert.

Auf ein automatisches Verfahren der schrittweisen multiplen Regression, wonach jeweils eine Variable nach bestimmten Toleranzkriterien aufgenommen oder eliminiert wird, wurde bei den Analysen verzichtet. Dem liegt zugrunde, daß SPSS hauptsächlich nur nach dem Kriterium der Signifikanz der Regressionskoeffizienten die Auswahl der Prädiktoren vornimmt. Im übrigen kann bei einem automatischen Verfahren nicht berücksichtigt werden, daß sich Variablen in einer bestimmten Konstellation als signifikant erweisen, während sie dies in einer anderen nicht sind (vgl. Brosrus 1988, 333). Vielmehr wurde bei der Suche nach der besten Gleichung nach dem Verfahren "try and error" vorgegangen, bei dem jede Variablenkombination getestet wurde.

Die Statistik stellt für die Prüfung der Schätzergebnisse eine Reihe von Prüfverfahren zur Verfügung, die auch in der Geographie häufig Anwendung finden (BERRY/ MARBLE 1968; SACHS 1974; BAHRENBERG/GIESE 1975). Im Folgenden sind die Prüfkriterien kurz beschrieben, die der theoretischen Beurteilung der Regressionsgleichungen für die verschiedenen Testläufe zugrunde liegen.

- Statistische Prüfungen im Rahmen der Regressionsanalyse erfordern eine annähernde Normalverteilung aller Variablen (vgl. STREIT 1973, 35). **lm** Vorlauf zu den Regressionsanalysen wurde für eine Stichprobe aller Variablen (Werte für einen Rechentermin) anhand des Kolmogorov-Smirnov-Tests festgestellt, daß die empirische Verteilung weitgehend einer Normalverteilung entspricht.

- Die Regressionskoeffizienten B müssen signifikant von Null verschieden sein. Dies zeigt an, ob in der Grundgesamtheit eine Abhängigkeit von der entsprechenden Variablen vorliegt. Dieses Prüfverfahren wird über den t-Wert (Quotient aus Regressionskoeffizient und Standardfehler) durchgeführt. Als Grenzwert wird für das Signifikanzniveau Sig T der relativ hohe Wert von  $\alpha = 0.10$  (gewöhnlich 0,05) angesetzt. Dies läßt die Berücksichtigung möglichst vieler Prädiktoren zu, was in einigen Fällen zu besseren Ergebnissen für die Grundgesamtheit führte.
- Aus der Wahrscheinlichkeit, welchen Wert die Regressionskoeffizienten in der Grundgesamtheit annehmen ist ableitbar, mit welcher Genauigkeit sich die abhängige Variable durch die Prädiktoren bestimmen läßt. Dazu wird das 95%- Konfidenzintervall für die Regressionskoeffizienten bestimmt. Das Ergebnis wird bei Bedarf diskutiert.
- Das Bestimmtheitsmaß  $R^2$  gibt an, wie gut die Anpassung ("Fit") der Regression an die empirischen Werte der abhängigen Variablen ist. Je höher das Bestimmtheitsmaß ist, desto geringere Abweichungen sind für die Grundgesamtheit zwischen den realen und den berechneten Werten im Mittel zu erwarten. Voraussetzung dafür ist die Repräsentanz der Stichprobe. Da die Zielsetzung des Modells in einer möglichst genauen Schätzung der Minimumtemperaturen liegt, kommt dem Bestimmtheitsmaß große Bedeutung bei der Beurteilung der Güte der Regressionsgleichung zu.Um der Gefahr zu entgehen, den Anteil an erklärter Streuung durch die Aufnahme möglichst vieler unabhängiger Variablen zu vergrößern, wird ein korrigiertes Bestimmtheitsmaß ("Adjusted R<sup>2"</sup>) berücksichtigt. In die Korrektur geht u.a. die Zahl der unabhängigen Variablen in der Form ein, daß eine steigende Variablenmenge das korrigierte Bestimmtheitsmaß verringert. Als unterer Toleranzwert wird für Adjusted  $R^2 = 0.8$  festgelegt.
- $-$  Das Bestimmtheitsmaß  $\mathbb{R}^2$  muß gegen Null gesichert sein. Auch hier zeigt die Signifikanzzahl die Wahrscheinlichkeit eines Zusammenhangs zwischen abhängiger und unabhängigen Variablen an. Dieser Test wird über den Prüfwert F durchgeführt. Je größer F bei gegebenen Freiheitsgraden ist, desto unwahrscheinlicher ist die Nullhypothese. Der Grenzwert des Signifikanzniveaus wird auf  $\alpha$  = 0,05 festgelegt.
- $-$  Das Regressionsmodell fordert, daß sich die Residuen zufällig nach einer Normalverteilung verhalten. Ein Prüfverfahren zur Verteilung der Residuen gibt Aufschluß über deren Anpassung an eine Normalverteilung. Aus systematischen Abweichungen von der Normalverteilung läßt sich auf das eventuelle Fehlen weiterer erklärender Variablen schließen. Es gilt jedoch primär die Schätzgenauigkeit zu prüfen, insofern interessiert zunächst nur die summarische Bedeutung der Residuen (die quadrierte Summe der Fehlschätzungen geht bereits in das

Bestimmtheitsmaß ein). Folglich wird im statistischen Prüfverfahren nur bei Ausreißern in der Normalverteilung näher auf die Verteilung der Residuen eingegangen. Aus diesem Grunde wird auf die Darstellung der Histogramme aus dem SPSS-Analyseoutput verzichtet.

- Zur Erreichung einer maximalen Schätzgenauigkeit wird kein Testverfahren (Hauptkomponentenanalyse) für eine mögliche Interkorrelation der Prädiktoren durchgeführt. Dies geht sicherlich auf Kosten der Interpretierbarkeit der Funktionalzusammenhänge (vgl. STREIT 1973, 39). Interkorrelation geht jedoch bereits bei der Auswahl und Entwicklung der Prädiktoren als Sondierungskriterium ein. Dabei wurden nach dem Plausibilitätsprinzip interkorrelierte Faktoren (z.B Luftfeuchte) ausgeschlossen.

Bei aller Aussagekraft der statistischen Prüfwerte wird dem Vergleich der geschätzten Werte für die T<sub>min</sub> mit den Meßdaten aus den Testgebieten größere Bedeutung beigemessen. Die statistischen Prüfverfahren dienen primär zur Auswahl einer Gleichung, deren Ergebnisse dann an empirischen Daten verifiziert werden. Die entscheidende Aussage über die Güte einer Schätzung wird erst nach der Verifizierung geleistet. Das Maß der Fehlschätzungen wird über die Häufigkeitsverteilung der Abweichungen vom Meßwert ermittelt. In den entsprechenden Diagrammen (Abb. 12-22) sind die Residuen graphisch dargestellt. Während beim statistischen Prüfverfahren nur die summarische Bedeutung der Residuen Berücksichtigung findet, wird anhand der Häufigkeitsdiagramme auch deren Verteilung analysiert. So können auch eventuell nicht signifikante Prädiktoren für die Ergebnisbewertung berücksichtigt werden.

Die Bewertung der Modellqualität wird abgrundet durch die Plausibilitätskontrolle der Rechenergebnisse für die Grundgesamtheit. Diese werden im Anwenderprogramm AutoCAD in Form von Rasterkarten dargestellt. Für jedes Testgebiet und für jeden Berechnungstermin wird eine Karte der Verteilung der relativen  $T_{min}$ erzeugt. Bei der Analyse dieser Karten wird festgestellt, ob die Ergebnisse der Stichprobe für die Grundgesamtheit tendenziell zutreffen. Es ist dabei vornehmlich zu prüfen, ob die  $T_{\text{min}}$ -Verteilung im Kartenüberblick den aus der Regressionsanalyse gewonnenen Erkenntnissen entsprechend plausibel ist. Dabei kommt es weniger auf einzelne Anomalien an, sondern auf die generelle Annäherung an die realen Verhältnisse. Zur Orientierung sind in die Ergebniskarten Höhenlinien einkopiert und es ist für jedes Gebiet eine Karte der Oberflächenbedeckungen beigefügt.

# 6.2 Probleme der Extrapolation der Ergebnisse

Problematisch wird die Übertragung der Schätzung auf die Grundgesamtheit, also auf das gesamte Modellgebiet, wenn die Prädiktorwerte über das Werteintervall der Stichprobe hinausgehen. Auch bei statistisch abgesicherten Prüfwerten und der

<sub>damit</sub> gegebenen mathematischen Möglichkeit des Rückschlusses von der Stichauf die Grundgesamtheit, ist beim Überschreiten des Wertebereichs der  $\mathbb{R}$ egressionspunkte mit Schätzfehlern zu rechnen (vgl. STREIT 1973, 60). Eine reprä-Sentative Stichprobenmenge für die Ermittlung der Regressionsgleichung ist daher entscheidend für die richtige Berechnung der Grundgesamtheit. Das Problem wird ansbesondere an den beiden Anwendungsgebieten Deinsdorf und "Auf der Heide" deutlich.

# Testgebiet **Pommer**

## *63 Ermittlung und statistische Prüfung der Regressionsgleichungen*

Pommer ist das erste Gebiet, an dem das Modell geprüft wurde (vgl. Karte 2a). Verfahren zur Ermittlung der Regressionsgleichungen war entsprechend aufwendig, weil das Modell kalibriert werden mußte. Für alle folgenden Testgebiete die dann bestehende Modellversion bis auf eine Ausnahme beibehalten werden (beim Untersuchungsgebiet Kasberg wurde die Variable RAD modifiziert). abgesicherte Gleichungen zu bekommen, wurden in zahlreichen Durchläufen die Klassifikation der Oberflächenbedeckungsarten und die Auswahl der in die Stichprobe eingehenden Meßpunkte (Regressionspunkte) variiert.

Insgesamt wurde in Pommer an 55 Punkten gemessen. Die Analyse wurde mit Stichproben bestehend aus allen Punkten sowie aus verschiedenen Teilmengen durchgeführt. Die besten Werte mit Ad justed R<sup>2</sup>=0,93 brachte die Rechnung mit allen Punkten. Um jedoch die Möglichkeit der Verifizierung zu erhalten, wurde die Süchprobenmenge im wesentlichen auf die Meßpunkte im Tal von Neusleshof beschränkt (vgl. Karte 2a). So konnten geschätzte  $T_{min}$  direkt mit empirischen Werten einer benachbarten Raumeinheit verglichen werden. Die Auswahl der Stichprobenmenge ist für den Fit der Gleichung weitgehend unerheblich. Alle Analysen mit verschiedenen Teilmengen brachten zufriedenstellende, wenn auch im Vergleich zu der Rechnung mit allen Punkten etwas schlechtere Ergebnisse (Adjusted  $R^2 = 0.91$  bis  $(0, 89)$ .

In die endgültige Gleichung für den Apriltermin gehen die Daten aus den Meßfahrten der Fühjahrskampagnen ein. Entsprechend wurden die Werte für die Prädiktoren mit den Programmen für den Apriltermin errechnet. Aufgrund der schlechten Schätzergebnisse für den Herbsttermin mit der Aprilgleichung wurde eine zweite Gleichung mit den Prädiktor- und Meßdaten für Oktober ermittelt (für beide Datensätze vgl. Tab. 15).

In die Aprilgleichung (vgl. Tab. 16) gehen die 3 Prädiktoren **HH,** NEIG und HT ein. Zwischen diesen Variablen und  $T_{min}$  wird ein multipler Korrelationskoeffizient Multiple **R** von 0,95 ermittelt. Bei einem Stichprobenumfang von 21 Fällen kann damit 89,17 % der in der abhängigen Variablen T<sub>min</sub> vorhandenen Varianz (Adjusted R<sup>2</sup>)

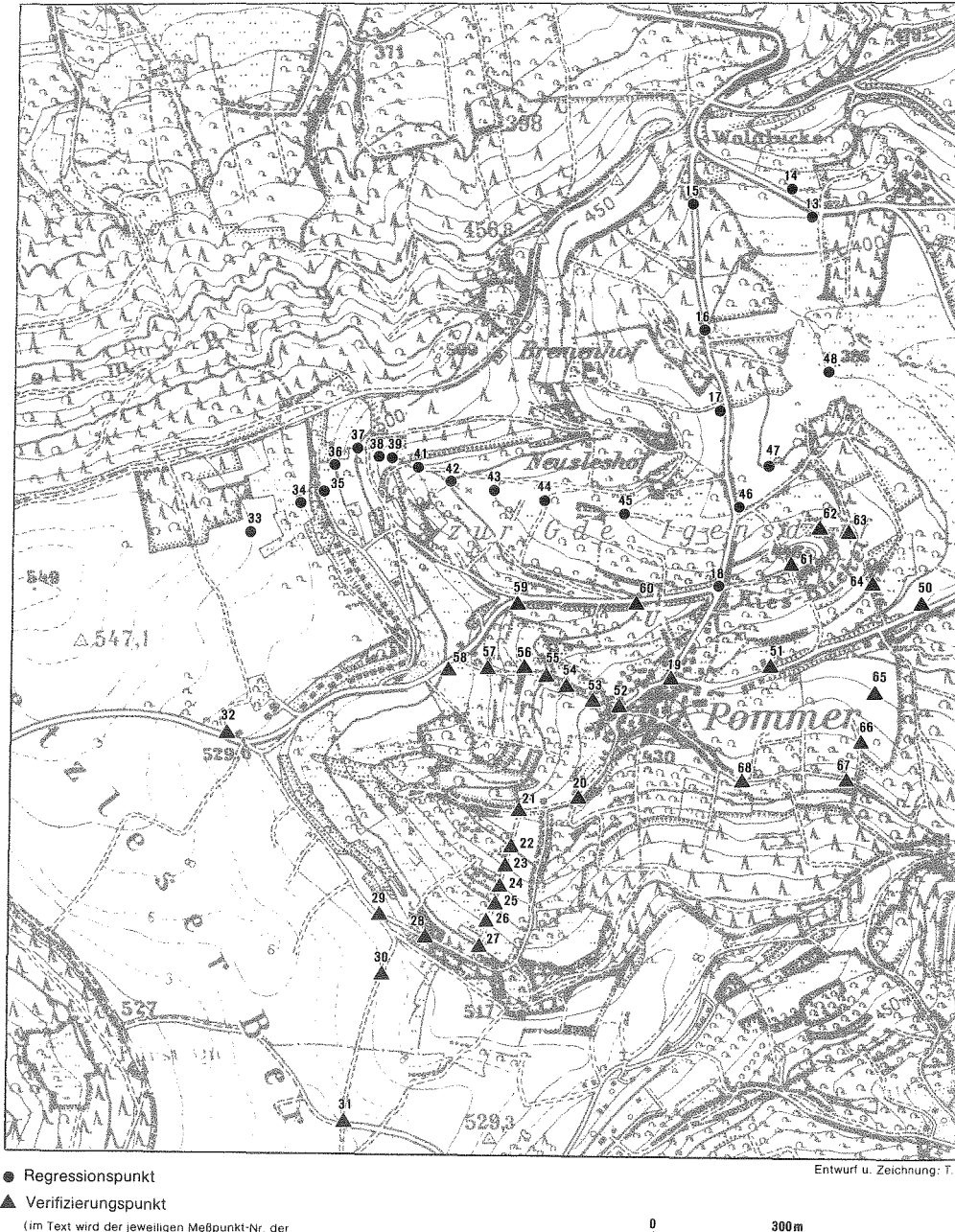

<sup>(</sup>im Text wird der jeweiligen Meßpunkt-Nr. der Anfangsbuchstabe des Testgebietes vorangestellt)

(Ausschnitt aus der TK 6332 u. TK 6333)

Karte 2a: Testgebiet Pommer - Topographie und Meßpunkte (Kartenausschnitt entspricht dem Modellgebiet)

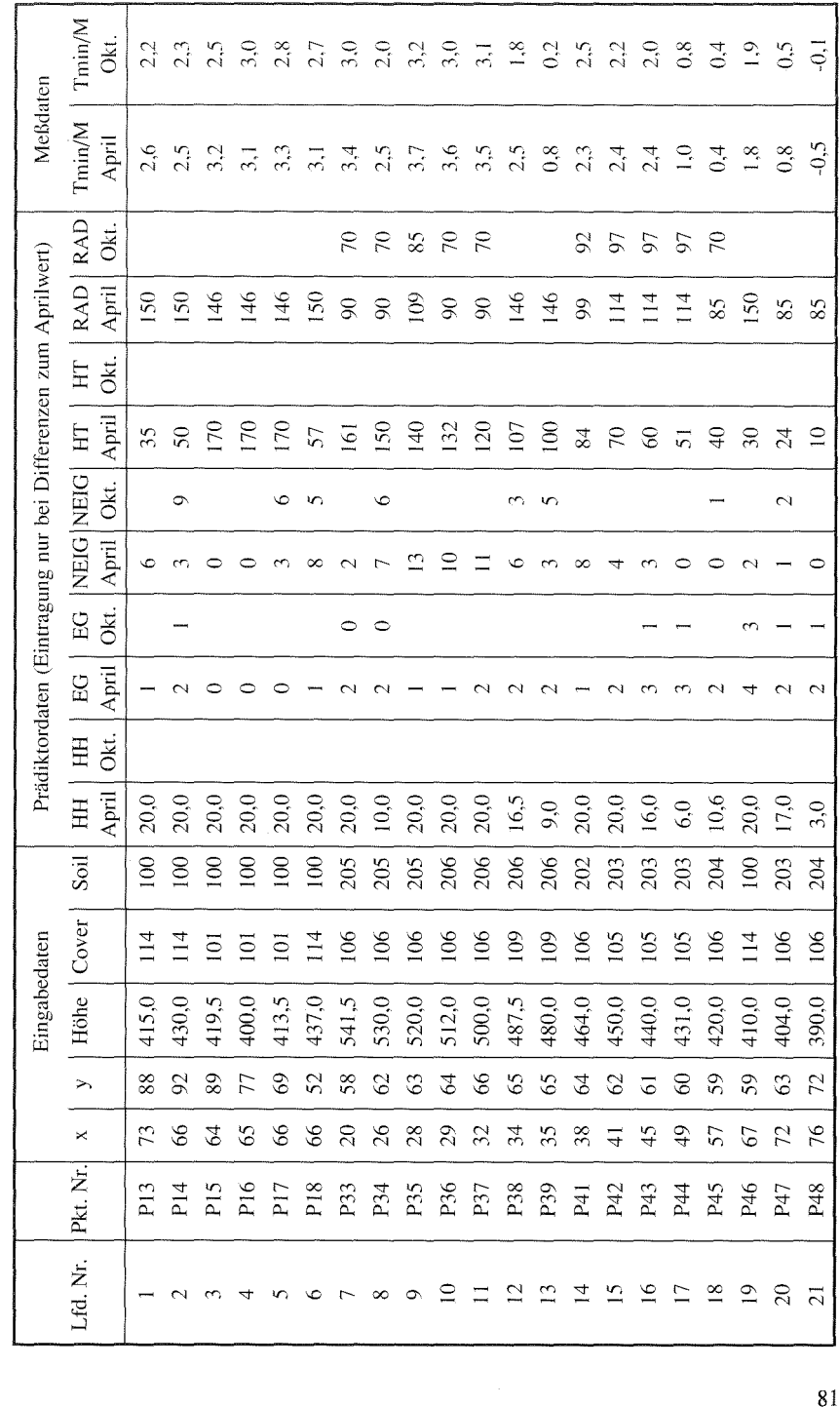

Tabelle Testgebiet Pommer~ Tabelle 15: Testgebiet Pommer - Datengrundlagen für die Regression .<br>Modellanwendungen

Thomas Carl: BLUEFLOW - Modell zur Simulation der Minimumtemperaturen

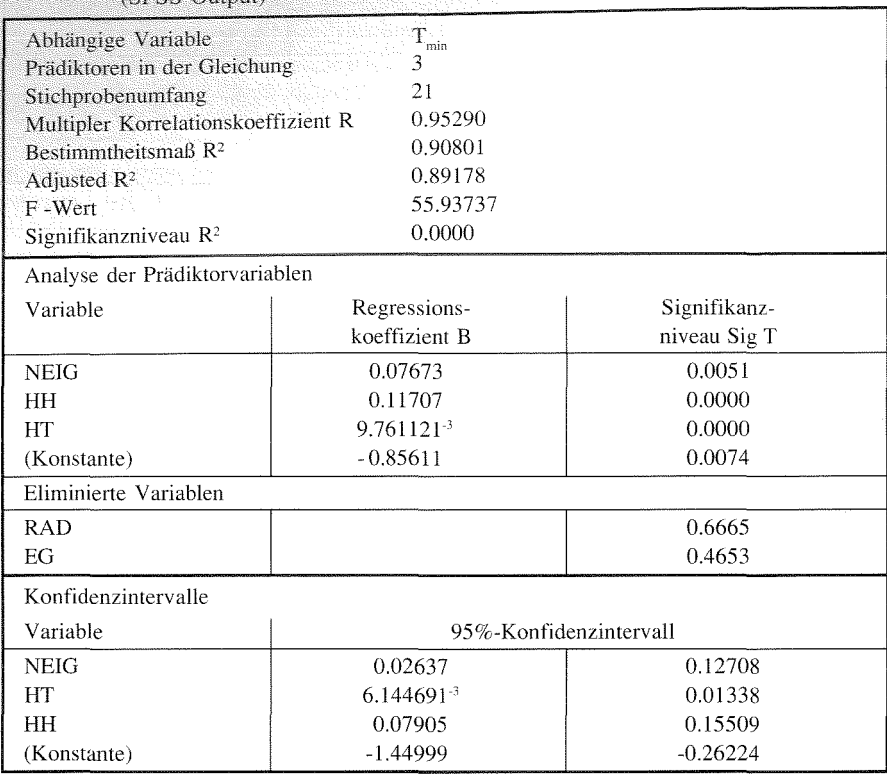

Tabelle 16: Testgebiet Pommer (April): Regressionskoeffizenten und statistische Prüfwerte  $(QDCQ_$ 

erklärt werden. Das Bestimmtheitsmaß ist bei einem F-Wert von etwa 55 mit  $\alpha$  < 0,0001 hochsignifikant. Der Fit der Gleichung kann demnach als zufriedenstellend eingestuft werden. Die Regressionskoeffizienten haben plausible Vorzeichen und sind signifikant gegen Null gesichert. Das 95%-Konfidenzintervall weist bei der Variablen NEIG keine geringe Spannweite auf. Danach ist zu erwarten, daß die Schätzungen für  $T_{\min}$  immer ungenauer werden, je weiter die Neigungswerte von ihrem arithmetischen Mittel entfernt liegen. Für Punkte in steilen oder sehr flachen Lagen bzw. vor stauenden Hindernissen können sich daraus größere Schätzfehler ergeben. Die 95%-Konfidenzintervalle für HH und HT lassen dagegen auch bei Extremwerten tolerierbare Schätzungen erwarten. Die Verteilung der Residuen zeigt eine gute Annäherung an die Normalverteilung, allerdings miteiner leichten Übenepräsentanz der Residuen bei und knapp unterhalb des Mittelwertes. Es sind somit kaum Geländebedingungen zu erwarten, bei denen systematisch Fehlschätzung auftreten. Aus statistischer Sicht reichen die ausgewählten 3 Prädiktoren für den Frühjahrstermin zur Erklärung der  $T_{\text{min}}$  aus. Es ist jedoch angedeutet, daß zur Erklärung einiger T<sub>min</sub>-Werte mindestens eine weitere unabhängige Variable fehlt.

#### *Modellanwendungen*

Für die Prädiktoren RAD und EG wurden keine signifikanten Koeffizienten errechnet. Der Koeffizient für das Einzugsgebiet weist zudem ein falsches Vorzeiauf. Somit haben die Variablen RAD und EG für das Gebiet Pommer keinen signifikanten Einfluß auf die T<sub>min</sub>. Der Fit der Gleichung ändert sich beim Herausnehmen der beiden Variablen zwar nur wenig, jedoch wird damit ein besseres Adiusted  $R^2$  erreicht.

Bei der Oktobergleichung bleibt die Auswahl der signifikanten Variablen gleich. Die Gleichung verliert mit einem Adjusted R<sup>2</sup>=0,82 an Fit (vgl. Tab. 17). Das Bestimmtheitsmaß ist jedoch mit  $\alpha$ <0.0001 weiterhin hochsignifikant. Der schlechtere und auch die Verteilung der Residuen zeigen an, daß zur besseren Erklärung von  $T_{min}$  für diesen Termin mindestens eine weitere Variable fehlt.

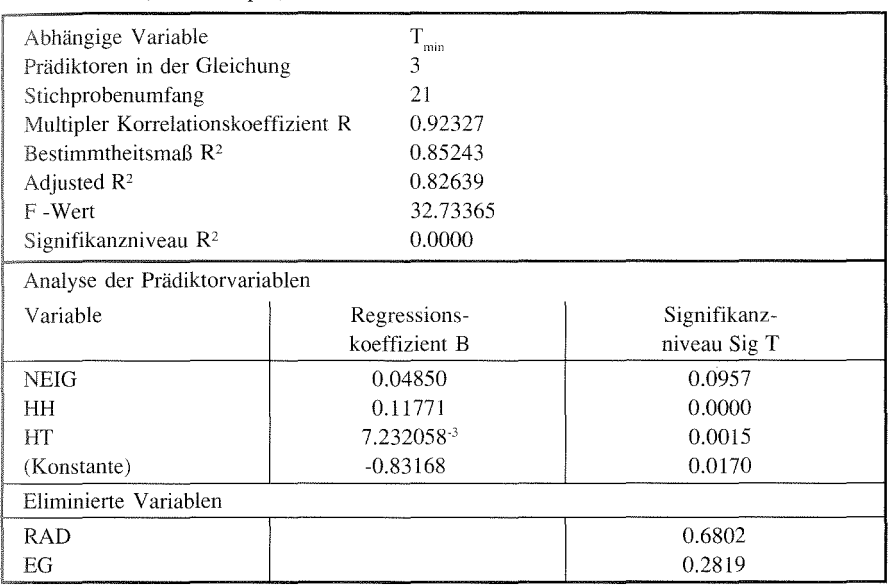

Tabelle 17: Testgebiet Pommer (Oktober): Regressionskoeffizenten und statistische Prüfwerte (SPSS-Output)

## *6.3.2 Verifizierung und Interpretation der Modellergebnisse*

Zur Verifizierung der Modellrechnung wurden für jeden Termin die gemessenen mit den berechneten  $T_{\text{min}}$ -Werten an 34 Meßpunkten (Verifizierungspunkte) verglichen. Um die zeitliche Übertragbarkeit einer Modellgleichung zu prüfen, wurde die Schätzung mit derselben Regressionsgleichung für verschiedene Termine durchgeführt. Dazu wurden die auf der Aprilgleichung basierenden Berechnungen mit den Meßfahrtergebnissen der Sommer- und Herbstkampagnen verglichen. Da die Ergebnisse für den Herbst nicht befriedigend waren, findet für diesen Termin hiernach ein

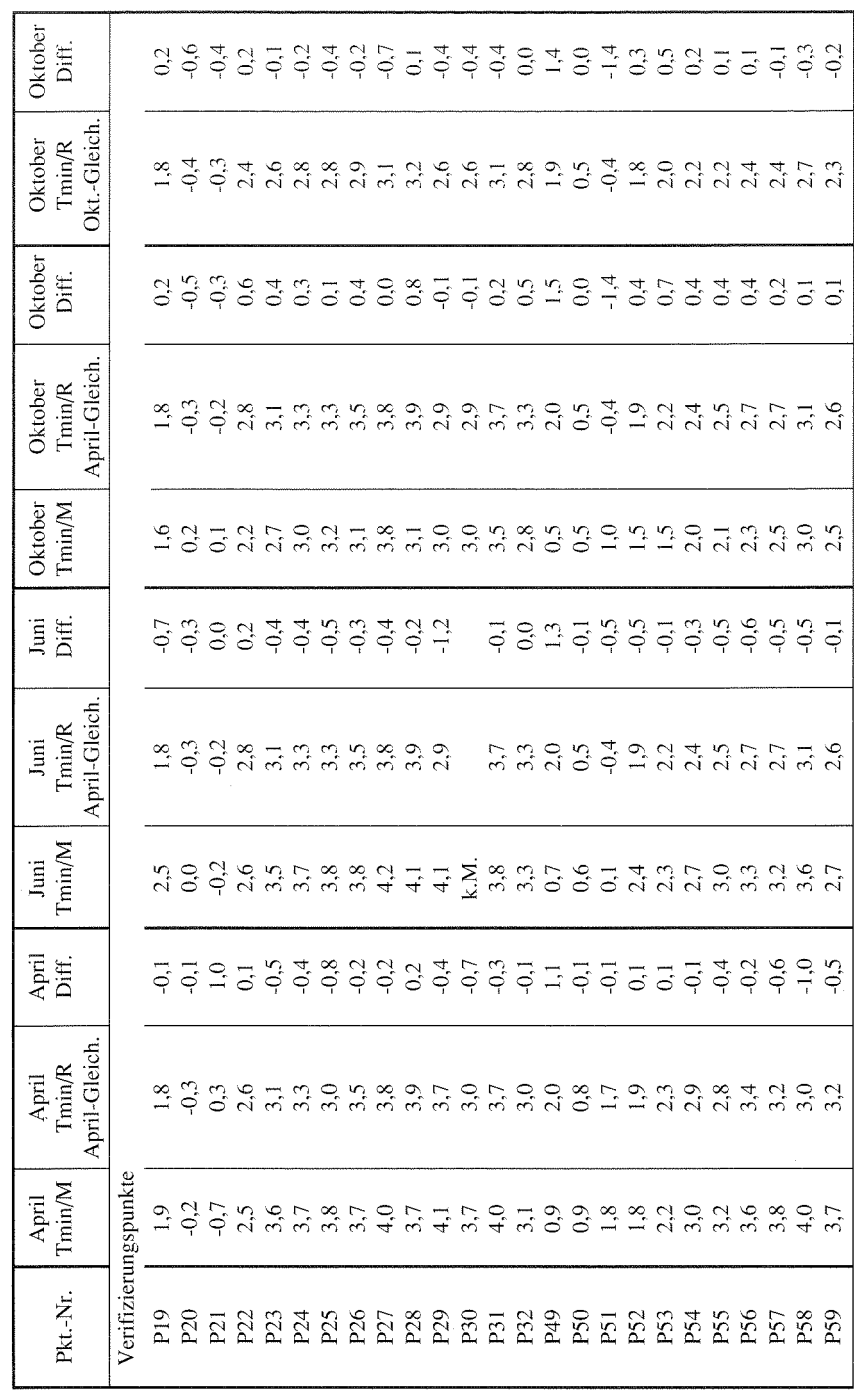

Tabelle 18: Testgebiet Pommer: Gegenüberstellung der Meß- und Rechenwerte .j:>. Tabelle 18: Testgebiet Pommer: Gegenüberstellung der Meß- und Rechenwerte

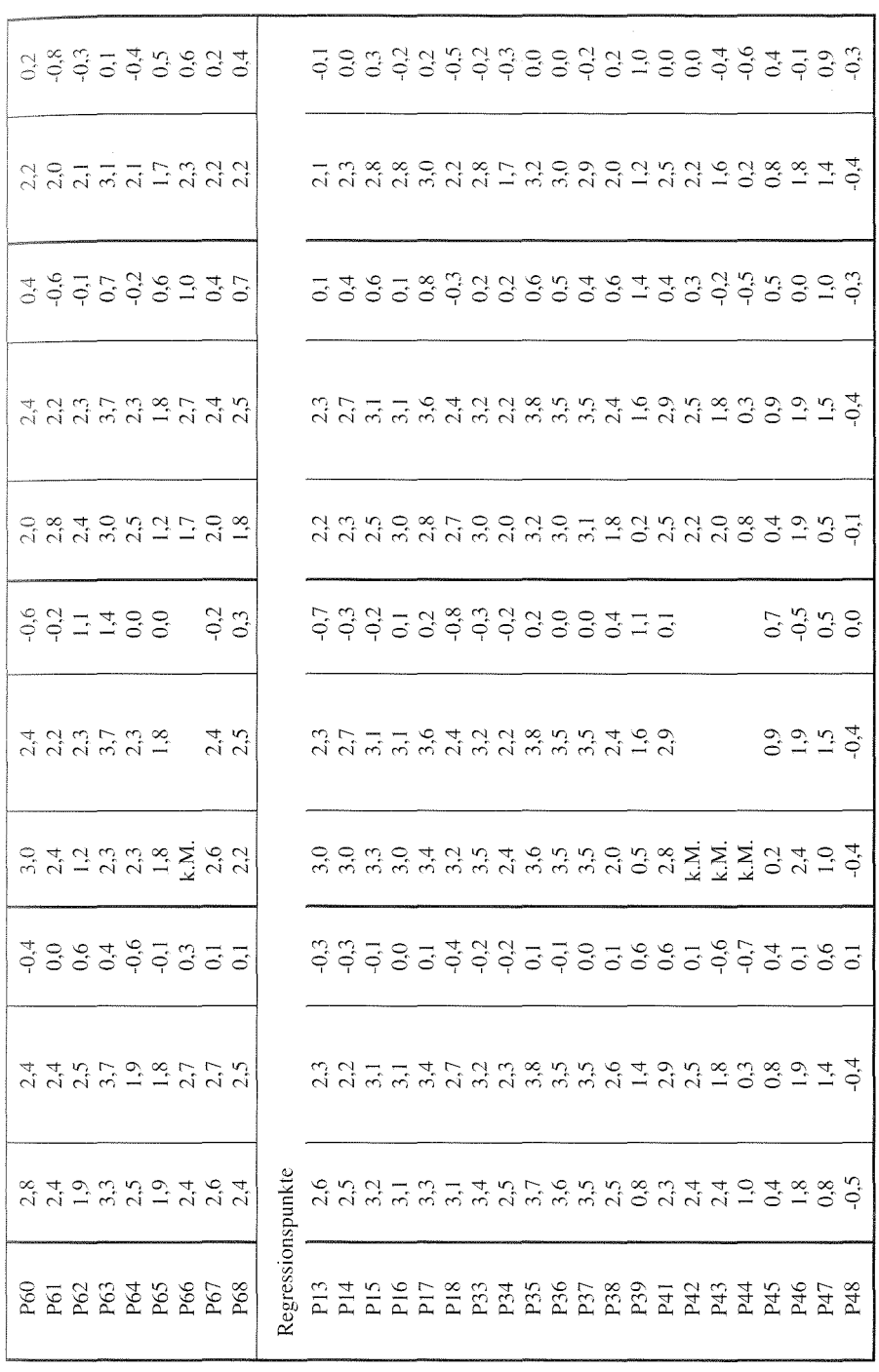

.<br>odellanwendungen

85

Vergleich mit den Schätzwerten aus der Oktobergleichung statt. Die Gegenüberstellung der Meßwerte und der Schätzwerte für alle Meßpunkte (Regressions- und Verifizierungspunkte) in Pommer ist in Tabelle 18 wiedergegeben.

Die Verifizierungspunkte liegen größtenteils im Tal von Pommer und sind dort flächenmäßig gut verteilt (vgl. Karte 2a). Bei der Auswahl der Regressions- und Yerifizierungspunkte war ausschlaggebend, daß sich in den Tälern von Pommer und Neusleshof zwei eigenständige Kaltluftsysteme ausbilden, die nur durch den gemeinsamen Abfluß ins Schwabachtal verbunden sind. Die beiden Täler hätten auch getrennt digitalisiert und berechnet werden können (dies ist im Falle Pommer zu Präsentationszweken auch geschehen: vgl. Karten 7-11 ). Es ist im anderen Fall jedoch möglich, die Übertragbarkeit einer Regressionsgleichung innerhalb eines digitalisierten Gebietes von einem Teilraum auf einen anderen zu testen.

### *Frühjahrstermin Pommer*

Beim Vergleich der Häufigkeitsverteilung der Abweichungen von berechnetem  $(T_{min/R})$  zu gemessenem  $(T_{min/M})$   $T_{min}$  Wert haben 75-80 % der geschätzten Werte eine Abweichung kleiner als ±0,5 K (vgl. Abb. 12). Davon wiederum liegen die meisten in einem Korridor von ±0,2 K. Es liegt also eine gute Übereinstimmung von gemessenen und berechneten Werten vor. Dieses Ergebnis ist als sehr gut zu

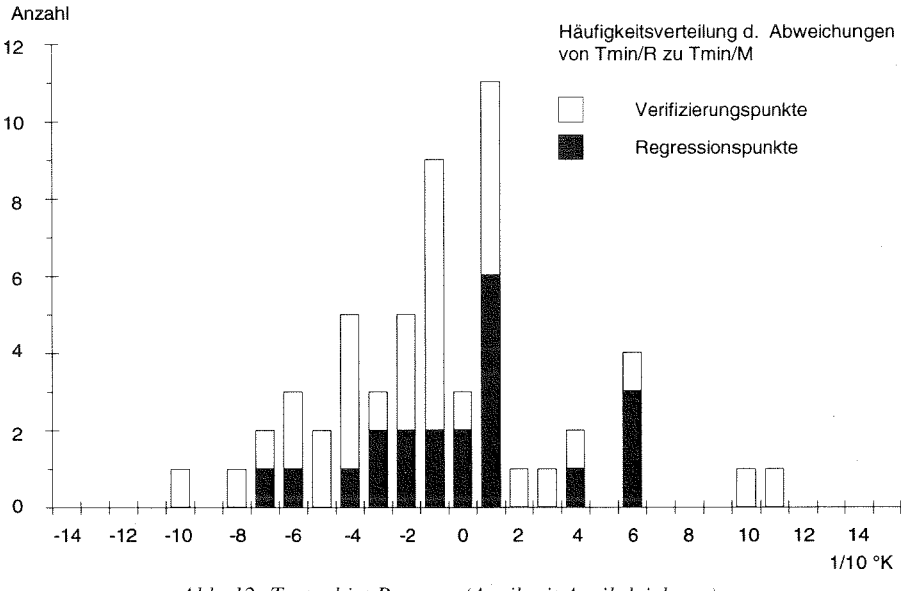

*Abb. 12: Testgebiet Pommer (April mit Aprilgleichung)- Häufigkeitsverteilung der Abweichungen von T<sub><i>miniR</sub>* zu T<sub>*miniM*</sub></sub>

#### *Model/a11we11dzmgen*

bezeichnen, wenn berücksichtigt wird, daß die  $T_{min}$ -Werte in der kartographischen Darstellung zu 0,5 K-Klassen zusammengefaßt werden. Die Rechnung ist also in Fällen genauer als die spätere Ergebnisdarstellung.

Für Regressions- und Verifizierungspunkte ergibt sich eine annähernde Gleichder Abweichungen im Toleranzbereich. Da die Regressionsanalyse im tryand-error-Verfahren auch mit allen Meßpunkten durchgeführt wurde, war das zu erwarten. Bei den extremen Abweichungen bis zu + 1 J K konzentrieren sich die Häufigkeiten jedoch bei den Verifizierungspunkten, bei allerdings größerer Gesamtmenge. Dies deutet darauf hin, daß die ökologische Ausstattung der zwei Täler Differenzen aufweist, zumindest aber, daß im Tal von Pommer bestimmte Geländelagen gehäuft auftreten, deren  $T_{min}$ -Charakteristik nicht ausreichend erklärt werden Für das gesamte Testgebiet kann jedoch festgestellt werden, daß das Modell der Zielvorstellung nahe kommt, möglichst viel Varianz der Variablen  $T_{\text{min}}$  zu erklären. Für einige Extremwerte fehlen offensichtlich ergänzende Bestimmungsfaktoren. Zur Fehleranalyse wird auf diese nicht erklärten Fälle im folgenden näher eingegangen.

Die größte absolute Abweichung weist mit 1,1 K der Punkt P49 auf. Der Punkt liegt offenbar im Staubereich eines etwas weiter talabwärtigen Waldbestandes, der aber außerhalb des digitalisierten Bereichs liegt. Hieran wird deutlich, daß das Modell ökologische Fernwirkung von Faktoren, insbesondere im Bereich des Gebietsausganges, nicht mehr erkennt. Diese Fehlerquelle betrifft im wesentlichen die Kaltluftdynamik erklärenden Faktoren HH und NEIG. die für den Punkt P49 verzerrende Werte aufweisen. Dieser Fehler ist jedoch nicht modellimmanent, sondern liegt in der falschen Abgrenzung des Modellgebietes begründet. Die Grenze bis in den Waldbestand im Schwabachgrund gelegt werden müssen. Dort befindet sich der tiefstgelegene kaltluftrelevante Faktor für das Tal von Pommer. Für Tal von Neusleshof sind die Grenzen richtig gelegt worden. Das Gebiet reicht hier bis in den Talgrund hinein. Die niedrigen  $T_{min}$ -Werte dort, verursacht durch den Kaltluftstau im Talgrund, werden auch vom Modell wiedergegeben (vgl. P48 in Tab. 18 und Karte 2c).

Bei Punkt P21 weicht die Schätzung um l K nach oben ab. Der Punkt liegt in einem Raster mit kleinräumigen Hindernisstrukturen, die gewissermaßen eine "Kaltluftfalle" bilden. Der zu hohe Schätzwert kommt durch die Variable HH zustande, die hier einen Wert aufweist, der nicht den realen Verhältnissen entspricht. Der Fehler ist auf die Auflösung zurückzuführen, wonach das Modell nur Hindernisse auf dem betrachteten Raster selbst oder auf einem Nachbarraster erkennt. Ein Punkt kann demnach vor einem Hindernis auf einem Nachbarraster oder innerhalb eines Hindernisses auf dem betrachteten Raster liegen, nicht jedoch vor einem Hindernis auf dem gleichen Raster. Dies ist jedoch bei der kleinräumigen Vegetationsstruktur am Punkt P21 der Fall. In solchen Fällen können auftretende Extremwerte nicht mehr richtig berechnet werden. Bei beiden Punkten ist der Fehler auf äußere oder modelltechnische Ursachen zurückzuführen, nicht auf die Programmlogik oder die Modellvariablen selbst.

Letzteres ist bei einer Reihe anderer Meßstellen (P25. P30, P39, P47. P57, P58, P62) mit ebenfalls hohen Fehlschätzungen jedoch der Fall. Die Ursache wird hier in falschen Werten für die Variable NEIG gesehen. Diese Vermutung wurde bereits bei der statistischen Auswertung der 95%-Konfidenzintervalle angestellt. Zum einen treten Diskrepanzen auf, da der Kaltluftabfluß im Gelände nicht der Modellvorstellung entsprechend nur entlang der Fallinien stattfindet, sondern von einem Raster aus gesehen mehrdimensional erfolgt. Das Modell verfolgt nur die hypothetisch wahrscheinlichste Abflußlinie. Ein weiterer Grund für Rechenfehler bei falschen Neigungswerten im April folgt aus der Annahme, daß alle linearen Hindernisstrukturen die gleiche Wirkung auf den Kaltluftfluß haben. Das Modell reduziert die Neigungswerte beim Durchfließen eines Hindernisses gleicher Kategorie immer mit dem selben Faktor. Beobachtungen im Gelände zeigen jedoch, daß die Dichte von linearen Kleinstrukturen (Hecken, Baum- und Strauchreihen, Feldgehölze) auch im unbelaubten Zustand erheblich variiert. Art und Höhe der Pflanzen, insbesondere in der Boden- und Strauchschicht, sowie die Breite des Bestandes sind hierfür bestimmend (vgl. KREUTZ 1952, 35 u. LBP 1982). Entsprechend differenziert ist auch der Einfluß dieser Hindernisse auf die Kaltluftströmung und damit auf die Ausbildung der Tmin in deren Einflußbereich. Um diesen Fehler zu eliminieren, müßte eine Unterscheidung von Hindernissen hinsichtlich ihrer Dichte erfolgen und in entsprechenden Klassen bei den Oberflächenbedeckungsarten eingang finden. Eine solche Aufnahme ist jedoch nicht aus der Luftbildkarte, sondern nur durch aufwendige Geländeerhebungen möglich. Die Quantifizierung der Hindernisdichte bringt überdies erhebliche Schwierigkeiten mit sich, da kaum Untersuchungen über den Einfluß verschiedener, natürlicher Hindernisarten auf Kaltluftströmungen und die Tmin vorliegen. Zur Quantifizierung der Dichte von niedrigen Pflanzenbeständen stellt OPPER-MANN ( 1989) eine interessante Methode vor.

Die idealisierte Annahme des linearen KL-Abflusses entlang den Fallinien führt bei den Punkten P43 und P44 zu Fehlschätzungen. Hier tritt auf der Tiefenlinie ein schmales Hindernis auf, dessen Stauwirkung jedoch relativ gering ist, weil es auf beiden Seiten umströmt werden kann. Da die Abflußlinie in diesem Fall mit der Talsohle zusammenfällt, findet das Modell diese Möglichkeit des Ausweichens nicht und stuft somit die Stauwirkung des gefundenen Hindenisses zu hoch ein. Die Folge sind zu niedrige Schätzwerte vor dem Hindernis.

Eine interessante Anomalie wurde im Verlaufe der Regressionsanalyse für Punkte deutlich, die unmittelbar hinter einer unbelaubten, jedoch relativ dicht gepflanzten Hecke liegen (z.B. P41). Das Modell berechnet hier konstant zu hohe T<sub>min</sub>-Werte, was auch den Maßzahlen der Prädiktoren entsprechend in Ordnung ist. Der Fehler führt zu der Vermutung, daß solche Hindernisse trotz fehlender Belaubung den Kaltluftfluß stark bremsen. Die sich abkühlende Luft vor dem Hindernis dringt dann langsam durch den Bestand und sorgt dahinter ebenfalls für eine Abkühlung. Das Modell ignoriert jedoch die Stauwirkung von Hecken für den Apriltermin. Es konnte keine Variable gefunden werden, die die Temperaturausprägung unmittelbar hinter Hindernissen ausreichend erklärt.

Auffallend bei der Regressionsanalyse war. daß die Variable HH stets einen hochsignifikanten Zusammenhang zur Temperaturverteilung aufweist. Daraus wird daß in stark reliefiertem Gelände die Kaltluftdynamik erheblich durch Hindernisstrukturen beeinflußt wird. Dies hat entscheidenden Einfluß auf die dortige  $T_{\text{min}}$ -Verteilung.

Die schlechte Korrelation für die Variable RAD deutet dagegen an, daß in eben solchem Gelände die autochthonen Ausstrahlungsbedingungen stark von der Wirfließender Kaltluftmassen überlagert werden (vgl. RPU 1972, 27). Das wird statistisch bestätigt, nachdem Modelläufe, die die Variable RAD berücksichtigen, Verbesserung der Ergebnisse bringen. Die Regressionsanalyse zeigt jedoch für eine Situation eine Abweichung von dieser Gleichmäßigkeit und zwar für geschlos-Waldbestände in der Talsohle. Hier herrscht das Bestandsklima vor, d.h. die effektive Ausstrahlung bestimmt die  $T_{min}$ . Dies wird aus einem Modellfehler gefolgert, nach dem für die Meßpunkte P15, P16 und P17 in relativ tief gelegenen Waldbeständen immer zu niedrige Werte errechnet wurden. Ausschlaggebend dafür war der Indikator für eine Lage im Kaltluftsee HT. Nachdem diese Variable für solche Lagen modifiziert war, konnten bessere Werte erzielt werden (vgl. Tab. 18).

Die Karte der  $T_{\text{min}}$ -Verteilung für den Frühjahrstermin (vgl. Karte 2c) bestätigt Feststellung, daß im Testgebiet Pommer die Relieffaktoren die entscheidenden Einflußgrößen für die Temperaturausbildung sind. Tal- und Muldenstrukturen spiegeln sich deutlich in der Temperaturverteilung wider. Allerdings ist die Anordnung nicht höhenlinienparallel, wie im Standardverfahren des DWD zur Kartierung der Frostgefährdung vereinfachend angenommen wird, sondern stark durch Hindernisstrukturen modifiziert. Es gibt demnach nicht einen großen Kaltluftsee im Tal, sondern mehrere Staubereiche mit der typischen Temperaturabnahme in Richtung des Hindernisses. Gut zu erkennen sind auch die KL-Staus auf der Hochfläche, verursacht durch den Waldbestand auf dem Steilabfall bzw. die Ferienbebauung am oberen Hang von Pommer. Die konvexen Geländeformen sind hier relativ warm, während die konkaven Formen durch Temperaturmulden gekennzeichnet sind.

Der Abgrenzungsfehler am Gebietsausgang im Schwabachtal fällt im Kartenüberblick deutlich ins Auge. Die im oberen Talbereich vorherrschenden niedrigen Temperaturen zeigen einen Kaltluftsee an, der sich mit Sicherheit talabwärts bis zum Wald fortsetzt. Die im Gegensatz dazu errechneten Temperaturen im Bereich des Gebietsausganges sind folglich zu hoch geschätzt. Auffallend sind auch die relativ warmen Waldränder. Dies mag von der Strahlungsbilanz her gerechtfertigt erscheinen. Es muß jedoch berücksichtigt werden, daß andere Faktoren wie die Bestandshöhe und -dichte ebenfalls Einfluß auf die Temperaturen der Waldränder haben und hier eine Differenzierung der T<sub>min</sub> bewirken (vgl. GEIGER 1961, 361). Der durch die Karte entstehende Eindruck, daß die Bestandsränder generell wärmer sind, ist nicht durch Messungen belegt. Dieses Ergebnis kommt durch die Variable NEIG zustande, deren Wert außerhalb des Waldes sprunghaft ansteigt und nicht durch die Variable

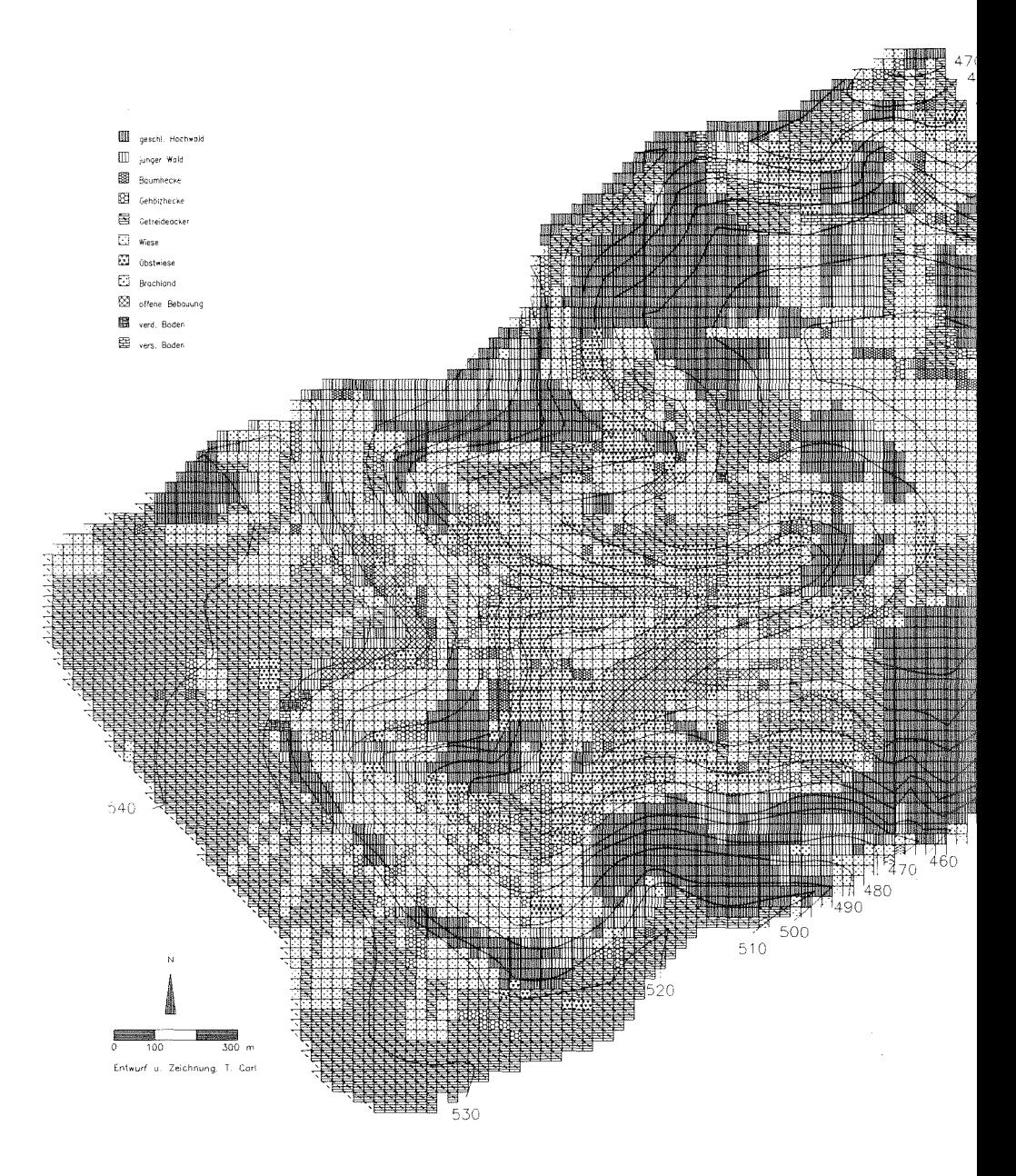

Karte 2b: Testgebiet Pommer - Oberflächenbedeckung

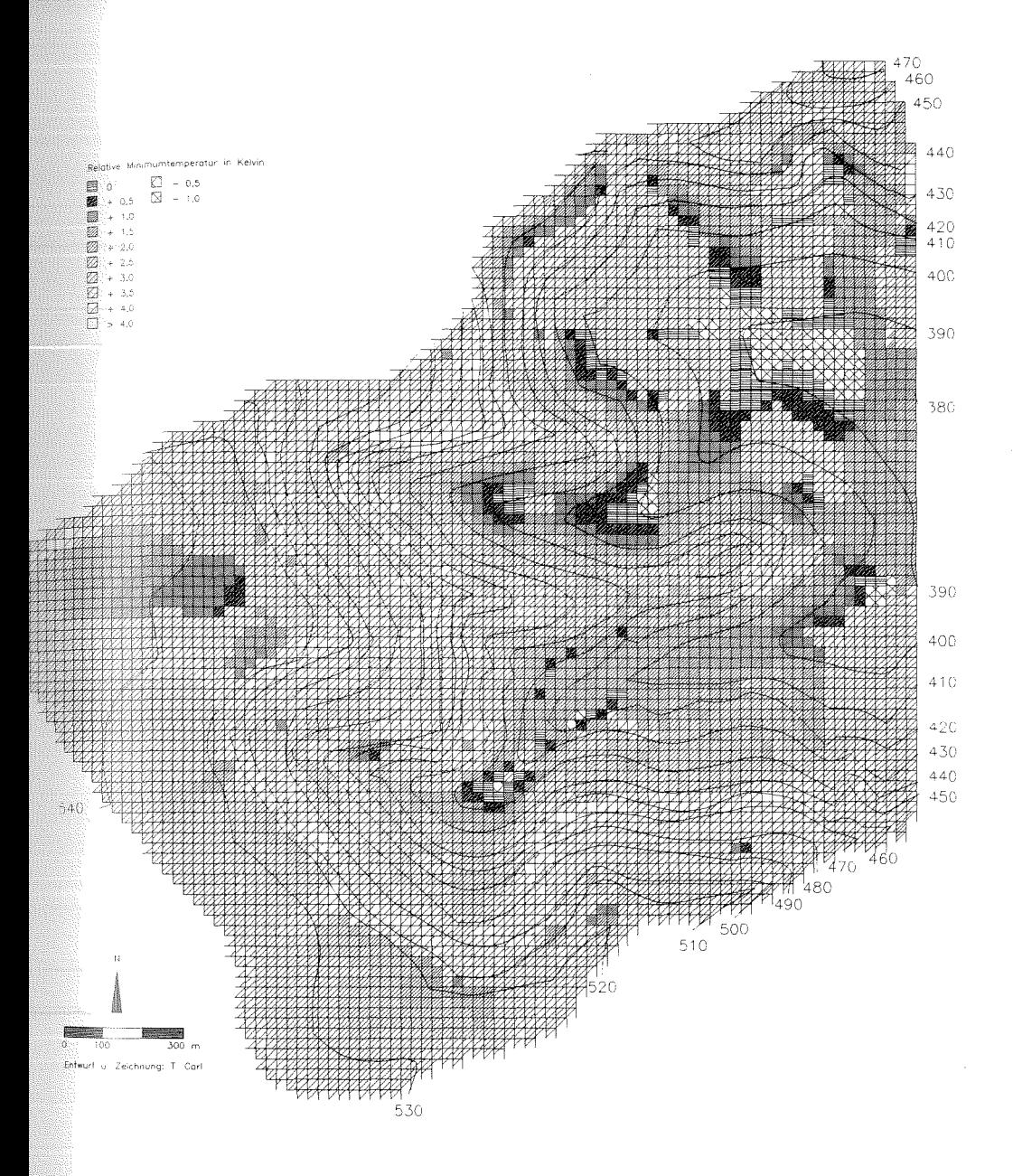

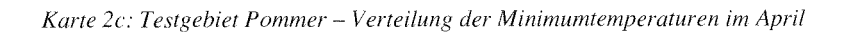

91

RAD, die nicht in die Gleichung eingeht. Die  $T_{\text{min}}$ -Werte für die Waldränder sind somit statistisch nicht abgesichert.

Generell erscheint die  $T_{\text{min}}$ -Verteilung vor dem Hintergrund der Ergebnisse aus der Regressionsanalyse im Kartenüberblick plausibel. Auch die weitgehend sanften Temperaturübergänge von Raster zu Raster zeigen eine realistische Temperaturverteilung an. Der auffällige Rand des Modellgebietes ist programmtechnisch bedingt (vgl. Kap. 4.4).

### *Sommertermin Pommer*

Abbildung 13 zeigt, daß der größte Teil der Schätzungen (78 %) für 50 Meßpunkte innerhalb des ±0,5 K Toleranzintervalls liegt. 12 Fälle liegen außerhalb der Toleranzgrenzen, wobei die größten Fehlschätzungen absolut höhere Werte zu beiden Seiten gegenüber dem Apriltermin aufweisen. Die Abweichungen konzentrieren sich wie im Frühjahr auf den negativen Toleranzbereich, wobei die sehr genauen Schätzungen zugunsten der Werte kleiner -0,2 K abnehmen.

Trotz des zu erwartenden schlechteren Rechenergebnisses für den Junitermin, kann festgestellt werden, daß die Veränderung der ökologischen Merkmale zum Sommertermin von den drei Variablen HH, HT und NEIG der Aprilgleichung nachvollzogen wird. Dazu zählen insbesondere die relativen Temperaturabnahmen

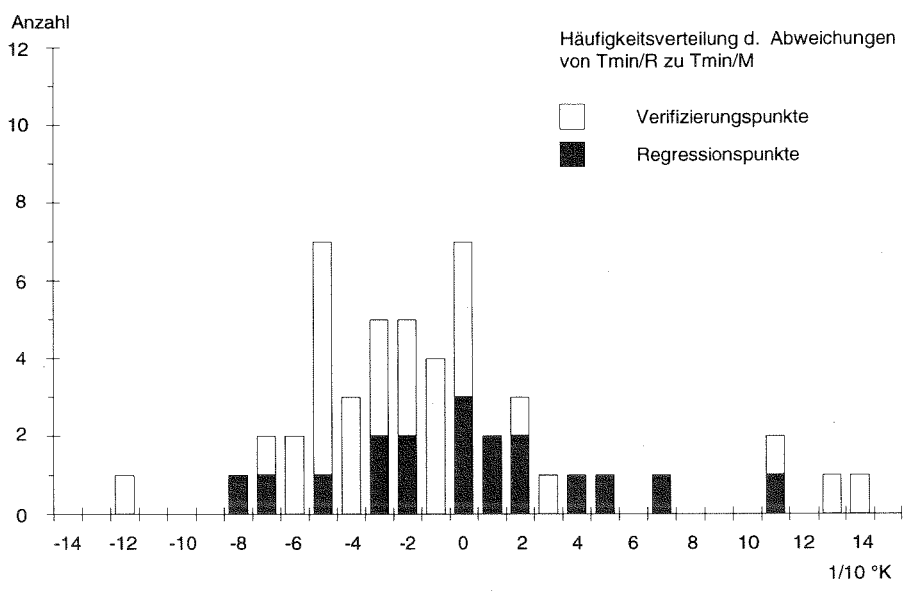

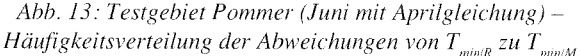

Hindernissen durch deren verstärkte Stauwirkung. Ebenso folgt das Modell durch Variable NEIG der Reduktion der KL-Fließgeschwingigkeit in lockeren Obstbaumbeständen.

Aus einem Vergleich der Meßwerte mit den Werten der Variablen RAD geht hervor, daß ein Teil der relativen Erhöhungen von T<sub>min</sub> auf eine höhere effektive Ausstrahlung zurückzuführen ist (z.B. Pl3. Pl9). In Kapitel 5.3.2 wurde bereits erwähnt, daß vor allem Oberflächenbedeckungen mit großer Wärmekapazität im Sommer für höhere Relativtemperaturen sorgen als im Frühjahr. Dies ist ein Hinweis daß der Einfluß des Faktors effektive Ausstrahlung im Sommer in diesem Untersuchungsgebiet an Bedeutung gewinnt. Da die entsprechende Variable RAD jedoch nicht in der Gleichung berücksichtigt wird, wirken sich besagte Veränderungen nicht im Ergebnis aus.

Der Zusammenhang zwischen  $T_{min}$  und der Zerschneidung von KL-Einzugsgebieten durch lineare Heckenstrukturen wird besonders auf dem südlichen Wiesenhang von Pommer deutlich (P21-P27). Hier liegen die relativen Minimumtemperaturen größtenteils höher als im Frühjahr. Gleichzeitig ermittelt das Modell für wesentlich kleinere Einzugsgebiete insbesondere für die Meßraster in den unteren Hanglagen, wodurch ein Zusammenhang zu dem gemessenen relativen Anstieg der T<sub>min</sub> angedeutet wird. Da auch die Variable EG nicht in die Gleichung eingeht, rechnet das Modell für diese Punkte durchweg zu kleine Werte. Die beiden genannten Fehlerquellen erklären das Übergewicht an zu niedrigen Schätzungen für diesen Termin. Die Tendenz von  $T_{min}$  wird hingegen in den Werten von RAD und EG nachvollzogen. Hier zeigt sich der Nachteil der Übertragung der Aprilgleichung auf Sommertermin. Die Ermittlung einer Junigleichung ergibt für die Prädiktoren RAD und EG signifikante Koeffizienten.

Die Extremwerte der Fehlschätzungen sind alle auf falsche Neigungswerte zurückzuführen. Damit taucht auch im Juni der Fehler durch gleiche Reduktionsfaktoren bei tatsächlich verschiedener Hindernisdichte auf. Die Problematik wurde weiter oben bereits diskutiert. Der Wert von P49 ist wie im April durch genannten Abgrenzungsfehler erklärbar.

Die Karte der  $T_{\text{min}}$ -Verteilung für Juni (vgl. Karte 2d) zeigt auf den ersten Blick keine großen Veränderungen gegenüber der Darstellung für April. Dies ist plausibel, die Variable RAD, die die größten Verschiebungen im Sommer aufweist, nicht in der Gleichung berücksichtigt wird. Daraus ergeben sich grundsätzlich falsche Schätzwerte insbesondere für die Bedeckungsarten Bebauung und Ackerflächen. Der Fehler geht jedoch meistens über das Intervall von 0,5 K nicht hinaus, so daß das Kartenergebnis als realistisch anzusehen ist.

Es wird deutlich, daß im Tal die KL-Staus durch die Belaubung stärker ausgeprägt sind, während die linearen Bestände selbst wärmer sind. Dies zeigt sich vor allem an den Ufergehölzen der Schwabach.

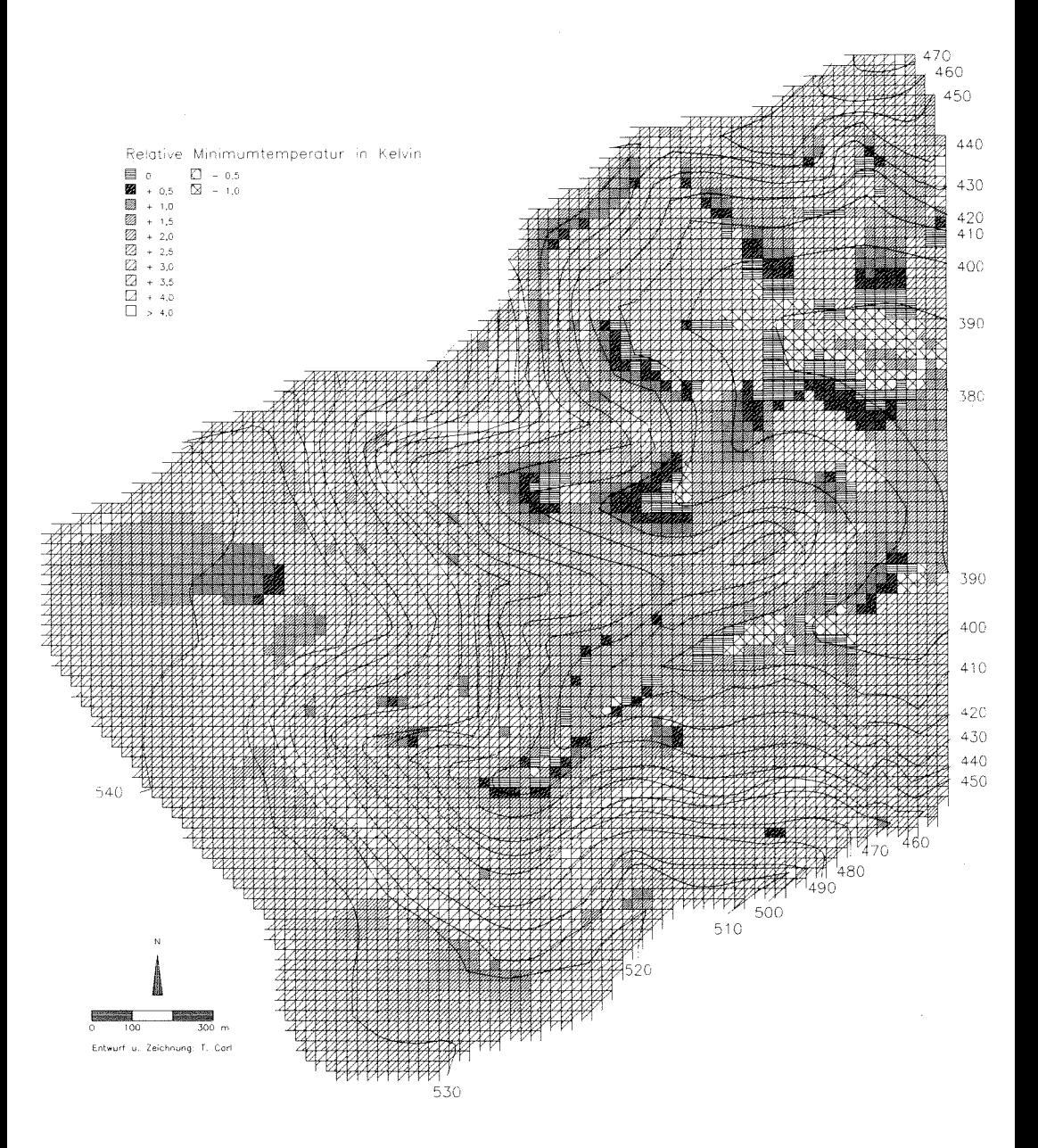

Karte 2d: Testgebiet Pommer - Verteilung der Minimumtemperaturen im Juni

#### *Modellanwendungen*

### *Pommer*

Die Rechenergebnisse für die Herbstkampagne zeigen auf den ersten Blick zufriedenstellende Schätzwerte (vgl. Abb. 14). Das Modell berechnet für den Oktobertermin erwartungsgemäß die gleichen  $T_{\text{min}}$  wie für den Juni, weil RAD, die Variable deren Werte sich geändert haben, nicht in die Gleichung eingeht. Berücksichtigt man dies jedoch vor dem Hintergrund allgemein geringerer Abweichungen vom Wert der Basisstation zu dieser Jahreszeit (vgl. Abb. 9), so wird die Verlagerung des Schwerpunktes der Schätzungen in den positiven Fehlerbereich verständlich. Das scheinbar gute Rechenergebnis basiert somit auf einer Verschieder Meßwerte in Richtung der Fehlschätzungen des Modells, und kann daher akzeptiert werden. Hinzu kommt, daß die Zahl der Fehlschätzungen größer  $\pm 0.5$  K auf 16 Fälle angestiegen ist und der größte absolute Fehler nun schon bei 1,5 K liegt.

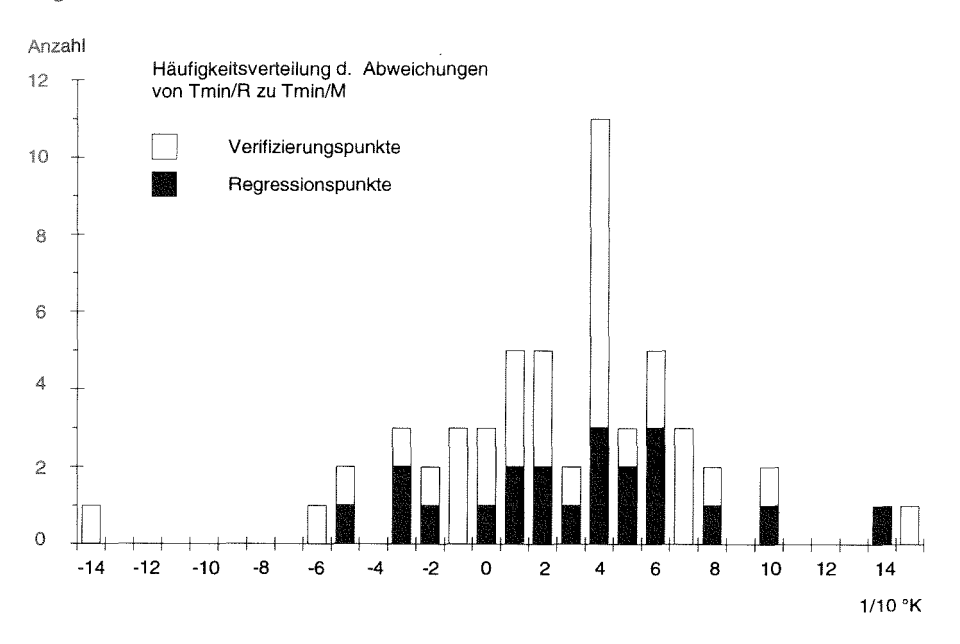

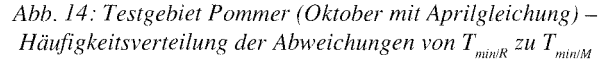

Die generell geringere Amplitude der Abweichungen vom Basiswert kann von keiner der Modellvariablen erklärt werden. Auch die nicht berücksichtigte Variable RAD liefert für diese Tendenz keine angemessenen Werte, so daß die Vermutung naheliegt, daß der unberücksichtigte Faktor relative Luftfeuchtigkeit im Herbst an Bedeutung gewinnt. Während der Herbstmeßfahrten war die relative Luftfeuchte im Schnitt höher als zu den anderen Terminen (vgl. Kap. 5.3.2). Das geringere Bestimmtheitsmaß von Adjusted  $R^2=0.82$  bei der Regressionsanalyse mit den Prädiktorund Meßwerten für Oktober bestätigt. daß die Variablen NEIG. HH und HT weniger Varianz erklären (vgl. Tab. 17). Die beiden anderen Prädiktoren RAD und EG korrelieren wiederum nicht mit T<sub>min</sub>, so daß die Vermutung einer fehlenden Bestimmungsvariablen erhärtet wird.

Läßt man das Modell  $T_{min}$  mit den Oktoberkoeffizienten aus Tabelle 17 berechnen, so zeigen die Schätzwerte bessere Ergebnisse (vgl. Abb. 15). Daraus wird gefolgert. daß die Bestimmungsvariablen NEIG, HH, und HT auch im Herbst für das Untersuchungsgebiet dominierende Faktoren hinsichtlich der  $T_{min}$ -Verteilung sind. Die autochthonen Verhältnisse, die durch die Faktoren effektive Ausstrahlung und Luftfeuchte bestimmt werden, treten also trotz ihrer Bedeutungszunahme hinter die Wirkung herangeführter Kaltluft zurück.

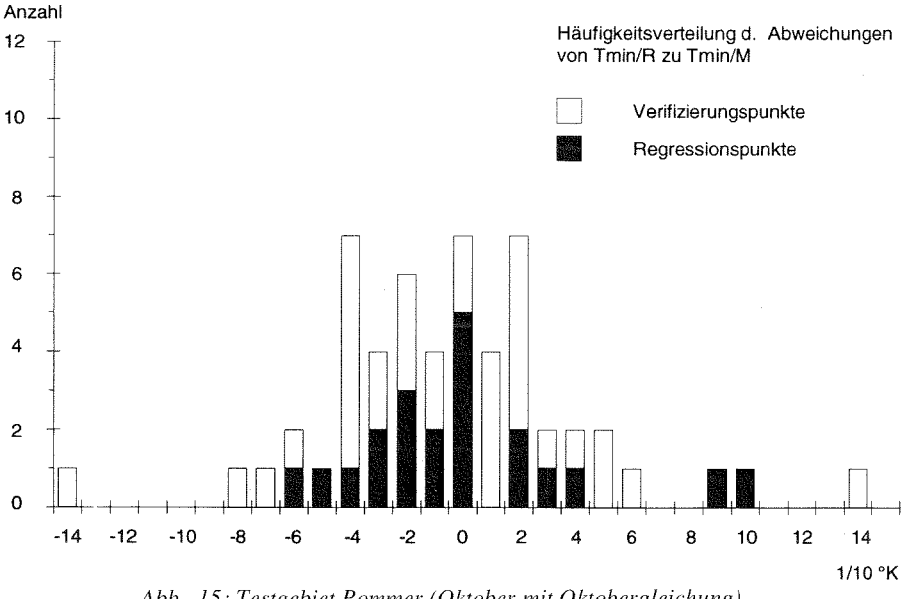

*Abb. 15: Testgebiet Pommer (Oktober mit Oktobergleichung)* - *Häufigkeitsverteilung der Abweichungen von T<sub>min/R</sub> zu T<sub>min/M</sub>* 

Es fällt auf, daß für Meßpunkte in Nachbarschaft zu hohen Beständen (Hecken, Wald, Obstbäume) große Fehler auftreten (z.B. P20, P27, P51, P61). Dazu zählen auch P62 und P63, deren Werte zwar gut geschätzt sind, bei denen sich aber wiederum der Meßwert an die Fehlschätzung angeglichen hat. Das Modell errechnet für diese Standorte zu geringe Relativa. Da es sich um windgeschütze Lagen mit einer relativ hohen Luftfeuchte handelt, sorgen entsprechend höhere  $T_{\text{min}}$  für eine tatsächlich größere Abweichung vom Wert der Basisstation. Dies bekräftigt die Annahme, daß die Luftfeuchte zur Erklärung bestimmter  $T_{\text{min}}$ -Werte beitragen würde. Der technische Fehler bei P49 ist wiederum auf die falsche Abgrenzung des Modellgebietes zurückzuführen.

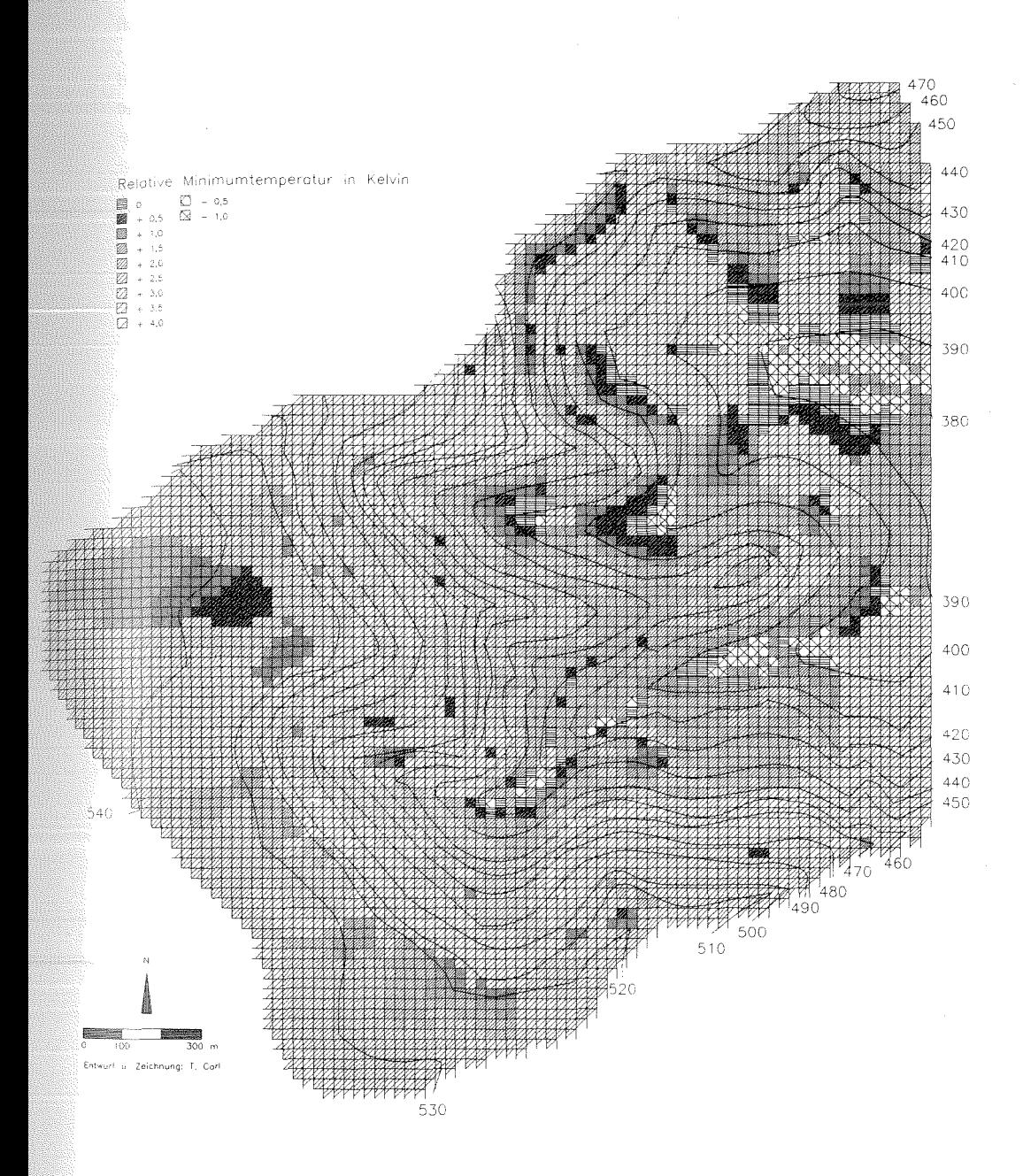

Karte 2e: Testgebiet Pommer - Verteilung der Minimumtemperaturen im Oktober

Die Karte der T<sub>min</sub>-Verteilung für Herbst (vgl. Karte 2e) spiegelt von den Signaturen her die bereits angesprochene Verringerung der Amplitude der  $T_{\text{min}}$ -Abweichungen wider. Tendenziell bleibt die  $T_{min}$ -Verteilung jedoch vergleichbar mit den beiden anderen Terminen. Die Relieffaktoren bestimmen im wesentlichen die räumliche Verteilung, während die KL-Hindernisse das Verteilungsmuster modifizieren. Im Kartenüberblick erscheint das Schätzergebnis entsprechend der Regressionsanalyse plausibel.

# **6.4 Testgebiet Walkersbrunn**

## *6.4.1 Ermittlung und statistische Prüfung der Regressionsgleichungen*

Die Anwendung für Walkersbrunn wurde mit der gleichen Modellversion für die Errechnung der Prädiktorwerte durchgeführt, wie für Pommer. Es konnte so die Schätzqualität des Modells für ein anderes Untersuchungsgebiet bestätigt werden.

In dem vergleichsweise kleinen Testgebiet wurde an 26 Punkten gemessen (vgl. Karte 3a). Die Stichprobe für die Ermittlung der Regressionsgleichungen umfaßt 15 Punkte (vgl. Tab. 19). Anhand der restlichen 1 1 Punkte wurden die Rechenergebnisse

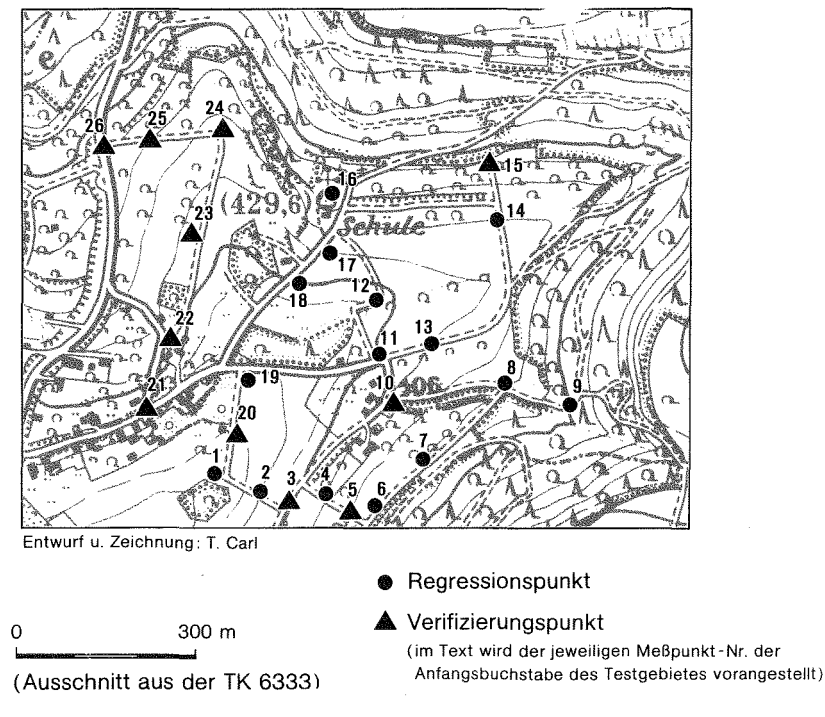

*Karte 3a: Testgebiet Walkersbrunn* - *Topographie und Meßpunkte (Kartenausschnitt entspricht dem Model/gebiet)* 

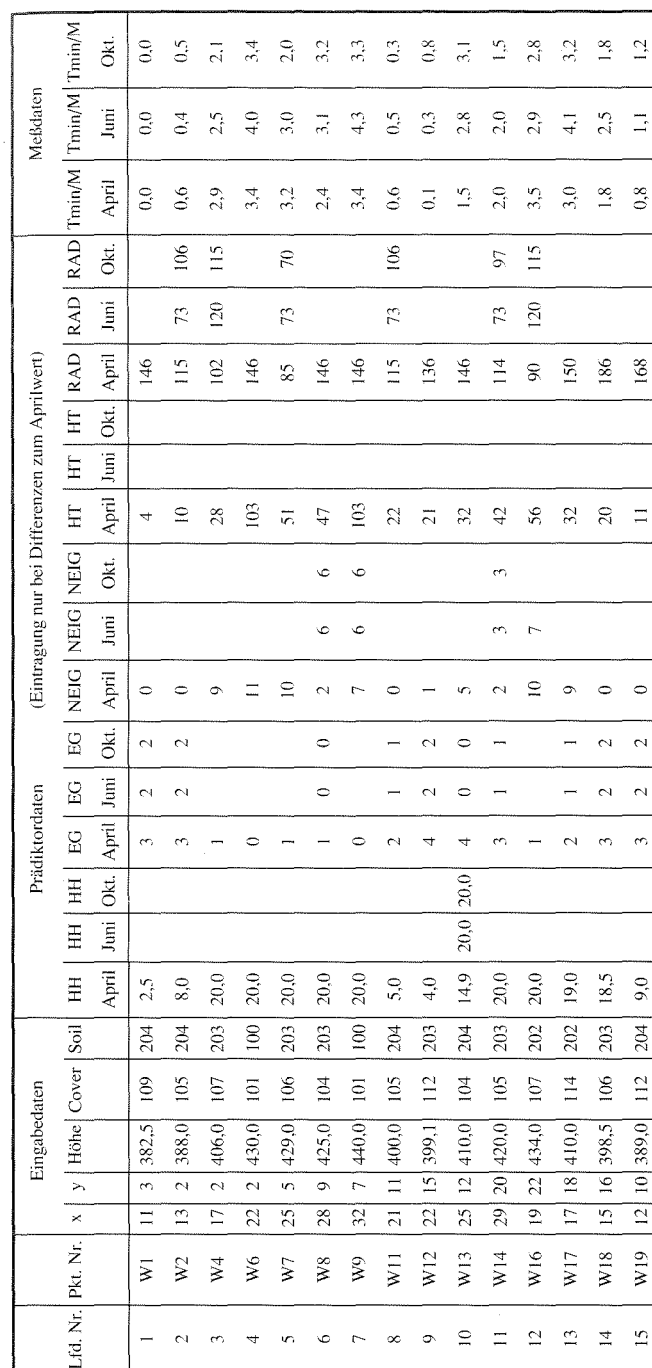

Tabelle 19: Testgebiet Walkersbrunn - Datengrundlagen für die Regression Tabelle l 9: Testgebiet Walkersbrunn - Datengrundlagen für die Regression

verifiziert. Die Auswahl der Regressionspunkte beschränkt sich diesmal nicht auf einen bestimmten Teilraum, sondern wurde zufällig getroffen. Eine Analyse mit einer Teilmenge von nur 9 Punkten brachte ein annähernd gleiches Bestimmtheitsmaß. Die Auswahl der Teilmenge spielt wie auch in Pommer für den Fit der Gleichung keine Rolle, abgesehen davon, daß der Umfang der Stichprobe das Adjusted *R*2 beeinflußt.

In die Regressionsgleichung für April gehen die Meßfahrtergebnisse für Walkersbrunn aus den Frühjahrskampagnen sowie die berechneten Prädiktorwerte aus den Programmen für den Apriltermin ein. Wegen der schlechten Rechenergebnisse für den Sommertermin mit der Aprilgleichung wurde eine zweite Gleichung mit den Prädiktor- und  $T_{min}$ -Werten für Juni ermittelt. Für den Herbsttermin konnten zwar mit der Aprilgleichung akzeptable Schätzwerte errechnet werden, jedoch brachte auch hier die auf den Herbstwerten basierende Gleichung ein deutlich besseres Ergebnis (für die Meß- und Prädiktordaten vgl. Tab. 19).

Für die endgültige Aprilgleichung wurden die drei Prädiktoren HH, NEIG und EG ausgewählt (vgl. Tab. 20). Zwischen diesen Variablen und  $T_{min}$  wird ein multipler

| Abhängige Variable                  | $\rm T_{min}$          |              |  |  |
|-------------------------------------|------------------------|--------------|--|--|
| Prädiktoren in der Gleichung        | 3                      |              |  |  |
| Stichprobenumfang                   | 15                     |              |  |  |
| Multipler Korrelationskoeffizient R | 0.99428                |              |  |  |
| Bestimmtheitsmaß R <sup>2</sup>     | 0.98858                |              |  |  |
| Adjusted $R^2$                      | 0.98547                |              |  |  |
| F-Wert                              | 317.4939               |              |  |  |
| Signifikanzniveau R <sup>2</sup>    | 0.0000                 |              |  |  |
| Analyse der Prädiktorvariablen      |                        |              |  |  |
| Variable                            | Regressions-           | Signifikanz- |  |  |
|                                     | koeffizient B          | niveau Sig T |  |  |
| <b>NEIG</b>                         | 0.09358                | 0.0000       |  |  |
| HH.                                 | 0.10071                | 0.0000       |  |  |
| EG                                  | $-0.23446$             | 0.0002       |  |  |
| (Konstante)                         | $-0.53566$             | 0.0131       |  |  |
| Eliminierte Variablen               |                        |              |  |  |
| <b>RAD</b>                          |                        | 0.9901       |  |  |
| <b>HT</b>                           |                        | 0.6598       |  |  |
| Konfidenzintervalle                 |                        |              |  |  |
| Variable                            | 95%-Konfidenzintervall |              |  |  |
| <b>NEIG</b>                         | 0.06161                | 0.12555      |  |  |
| EG                                  | $-0.33140$             | $-0.13753$   |  |  |
| <b>HH</b>                           | 0.08230                | 0.11913      |  |  |
| (Konstante)                         | 0.13669                | 0.93464      |  |  |

Tabelle 20: Testgebiet Walkersbrunn (April)-Regressionskoeffizenten und statistische Prüfwerte (SPSS-Output)

#### *Model/1111we11d1111gen*

Korrelationskoeffizient Multiple R von 0,99 ermittelt. Bei gegebenem Stichprobenumfang werden 98,54 % (Adjusted R1) der vorhandenen Varianz erklärt. Das Bestimmtheitsmaß ist bei einem F-Wert von ca. 317 mit  $\alpha$  < 0,0001 hochsignifikant. Regressionskoeffizienten haben plausible Vorzeichen und sind signifikant gegen gesichert. Das 95%-Konfidenzintervall der Variablen EG zeigt eine relativ Spanne für die Grundgesamtheit. Danach sind größere Fehlschätzungen bei extrem großen Einzugsgebieten zu erwarten. Dieser Fall tritt bei dem kleinflächigen Gebiet von W alkersbrunn jedoch nicht ein. Die 95%-Konfidenzintervalle für HH und NEIG lassen dagegen bei allen Werten gute Schätzungen erwarten. Aus der Verder Residuen ergeben sich keine systematischen Fehler. Die statistischen Prüfwerte der Gleichung deuten somit auf gute Schätzergebnisse für den Frühjahrsterrnin hin.

Für die Variable RAD konnte wie in Pommer keine Korrelation zu  $T_{\text{min}}$  festgestellt werden. Uberraschenderweise ist aber auch der Koeffizient von HT nicht ausreichend signifikant. Der Grund dafür liegt in der nichtlinearen Beziehung zwischen HT und  $T_{min}$ . Der Versuch, die Werte von HT bei geeigneter Translation 1) zu transformieren, brachte keine zufriedenstellenden Ergebnisse. HT wurde somit ebenso wie RAD aus der Aprilgleichung eliminiert, so daß von beiden Variablen kein Einfluß auf die T<sub>min</sub> beim Frühjahrstermin ausgeht.

Für die Junigleichung hingegen wurden andere Prädiktoren ausgewählt. Die Variable EG wurde aufgrund des weit überschrittenen Signifikanzniveaus aus der Gleichung eliminiert (vgl. Tab. 21 ). Alle anderen Prädiktoren finden eingang in die

| Abhängige Variable<br>Prädiktoren in der Gleichung<br>Stichprobenumfang<br>Multipler Korrelationskoeffizient R<br>Bestimmtheitsmaß R <sup>2</sup><br>Adjusted $\mathbb{R}^2$<br>F-Wert | $T_{\rm min}$<br>4<br>15<br>0.97033<br>0.94154<br>0.91816<br>40.26622 |                              |  |  |
|----------------------------------------------------------------------------------------------------|-----------------------------------------------------------------------|------------------------------|--|--|
| Signifikanzniveau R <sup>2</sup>                                                                                                    | 0.0000                                                                |                              |  |  |
| Analyse der Prädiktorvariablen                                                                                                    |                                                                       |                              |  |  |
| Variable                                                                                                    | Regressions-<br>koeffizient B                                         | Signifikanz-<br>niveau Sig T |  |  |
| <b>NEIG</b>                                                                                                    | 0.08983                                                               | 0.0724                       |  |  |
| HH                                                                                                    | 0.10644                                                               | 0.0014                       |  |  |
| <b>RAD</b>                                                                                                    | 8.147663-3                                                            | 0.0200                       |  |  |
| HT                                                                                                    | 0.01333                                                               | 0.0267                       |  |  |
| (Konstante)                                                                                                    | $-1.30551$                                                            | 0.0130                       |  |  |
| Eliminierte Variablen                                                                                                    |                                                                       |                              |  |  |
| EG                                                                                                    |                                                                       | 0.7756                       |  |  |

Tabelle 21: Testgebiet Walkersbrunn (Juni)-Regressionskoeffizenten und statistische Prüfwerte (SPSS-Output)

101

Gleichung. Das Bestimmtheitsmaß liegt mit Adjusted R2=0,9 l unter dem Aprilwert, ist jedoch mit  $\alpha$  < 0,0001 weiterhin hochsignifikant. Alle Koeffizienten weisen richtige Vorzeichen auf. Die Prüfwerte dieser Gleichung lassen auch für den Sommertermin akzeptable Rechenergebnisse erwarten.

Die Oktobergleichung schließlich berücksichtigt die Variablen EG, RAD, HH und NEIG. Zu HT ergab sich wiederum kein Zusammenhang. Das Bestimmtheitsmaß ist mit Adjusted  $R^2=0.90$  etwas schlechter als bei der Sommergleichung. Die übrigen Prüfwerte zeigen in etwa eine mit der Sommergleichung vergleichbare Schätzgüte an (vgl. Tab. 22).

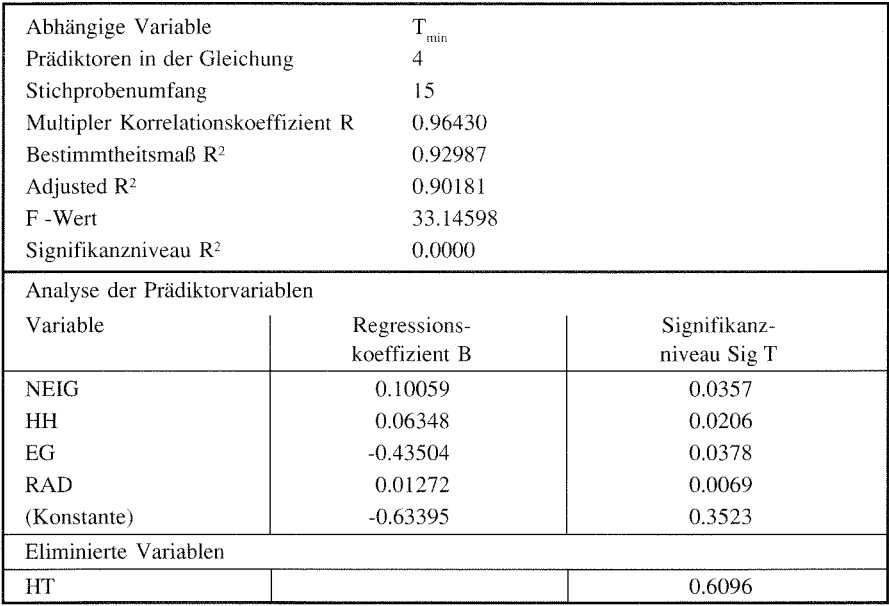

Tabelle 22: Testgebiet Waskersbrunn (Oktober) - Regressionskoeffizenten und statistische Prüfwerte (SPSS-Output)

## *6.4.2 Verifizierung und Interpretation der Modellergebnisse*

Die Schätzergebnisse wurden an 11 Verifizierungspunkten mit den gemessenen Werten der verschiedenen Kampagnen verglichen (vgl. Tab. 23). Für den Sommerund Herbsttermin wurden die Meßwerte zunächst den Schätzergebnissen aus der Aprilgleichung gegenübergestellt. Hiernach erfolgte der Vergleich mit den Ergebnissen aus den jeweils terminspezifischen Gleichungen.

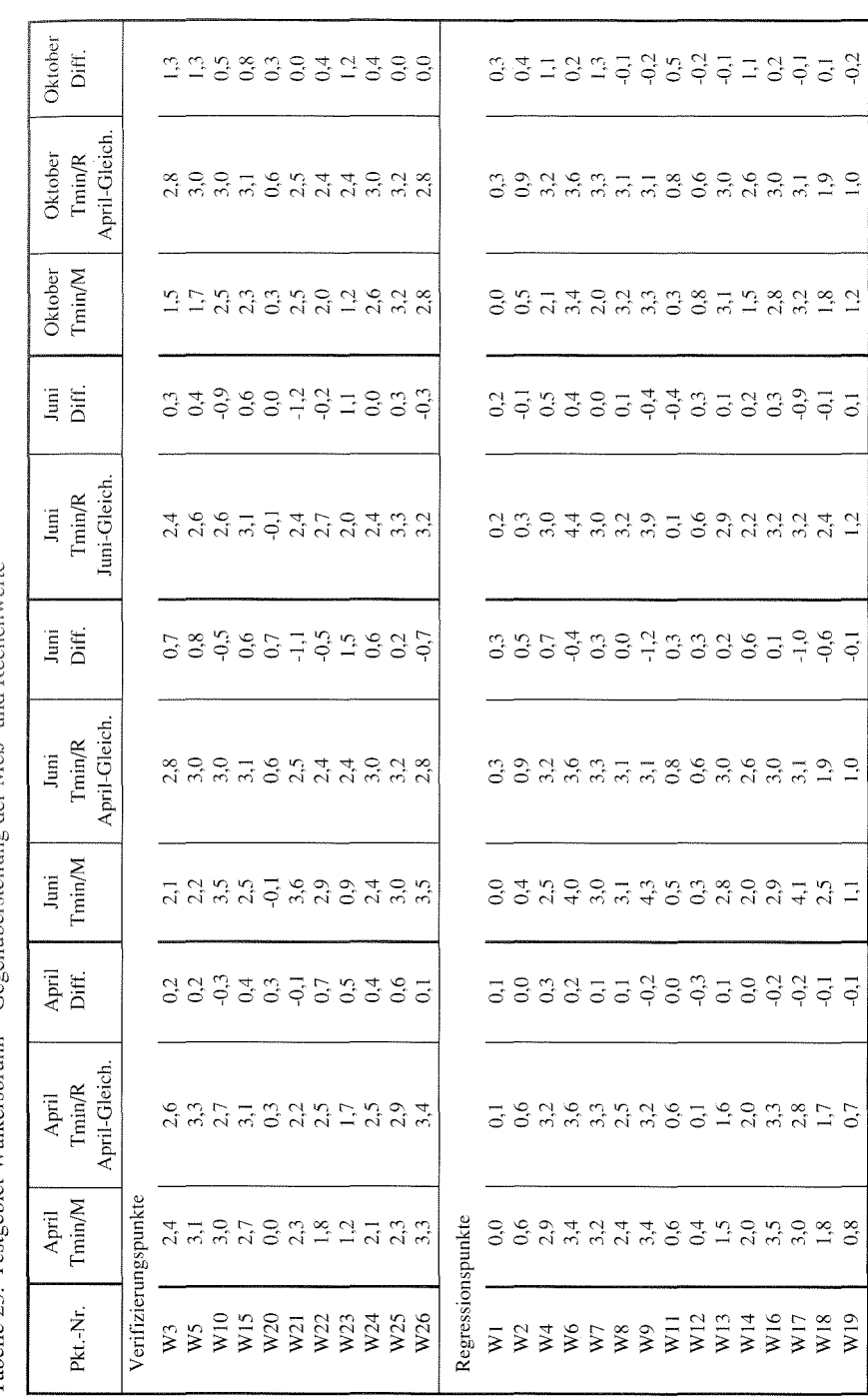

Tabelle 23: Testgebiet Walkersbrunn – Gegenüberstellung der Meß- und Rechenwerte Tabelle 23: Testgebiet Walkersbrunn

103

.<br>Modellanwendungen

### $Friihiahrstermin$  Walkersbrunn

Der Vergleich der berechneten mit den gemessenen Werten für  $T_{\text{min}}$  zeigt, daß die Modellfehler zu über 90 % im Toleranzbereich von ±0,5 K liegen (vgl. Abb. 16). Ein großer Teil der Rechenergebnisse weicht nur um ±0,2 K vom Meßwert ab. Es liegen keine extremen Fehlschätzungen vor wie im Gebiet von Pommer (größte absolute Abweichung in Walkersbrunn ist  $0.7 K$ , in Pommer 1,1 K), jedoch liegt die Mehrzahl der höheren Schätzfehler bei den Verifizierungspunkten. Eine Tendenz an zu hohen Schätzungen ist erkennbar. Aufgrund der Häufigkeitsverteilung der Abweichungen ist das Rechenergebnis und damit die Qualität der Aprilgleichung als gut zu bewerten. Das Ergebnis zeigt, daß die Prädiktoren EG, HH und NEIG ausreichen, die  $T_{\text{min}}$ -Verteilung im Gebiet Walkersbrunn für den Frühjahrstermin zu erklären.

Das Übergewicht an Fehlschätzungen bei den Verifizierungspunkten ist auf die geringe Stichprobenzahl zurückzuführen. Dies legt nahe, daß auch bei kleinen Untersuchungsgebieten die Anzahl der Meßpunkte, die zur Ermittlung der Regressionsgleichung herangezogen werden, so groß wie möglich sein sollte. Hier ein Richtmaß anzugeben ist jedoch wenig sinnvoll, da die Menge von der Ausstattungsvielfalt des Untersuchungsgebietes abhängt.

Die Analyse der extremen Abweichungen führt zu den gleichen Fehlerquellen wie sie bereits für das Gebiet Pommer beschrieben wurden. Die größte absolute Abweichung ist mit 0, 7 K bei W22. Der zu hohe Rechenwert für Tmin kommt durch den falschen Wert der Variablen NEIG zustande. Der Punkt hat ein großes KL-

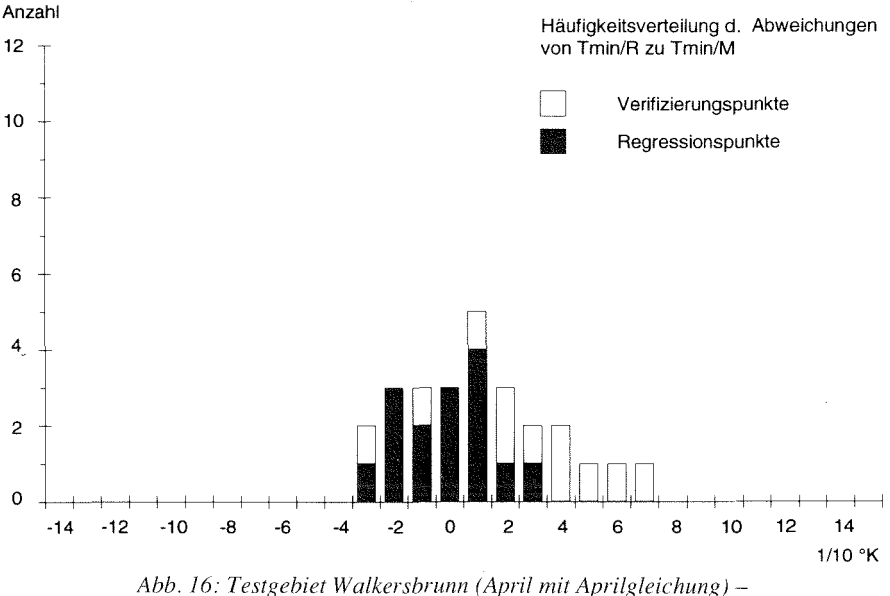

*Häufigkeitsverteilung der Abweichungen von T<sub>rain/</sub>p* zu T<sub>rain/</sub>M

### *Modellunwendungen*

Einzugsgebiet und liegt am Rande der Bebauung von Walkersbrunn. Offenbar findet ein Kaltluftstau statt. der durch kleinräumige Hindernisstrukturen innerhalb der (Gebäude, Mauern, Gartengehölze etc.) verursacht wird. Der Fehler entsteht durch die Generalisierung der Hinderniswirkung für die Bedeckungsart Bebauung" aus. Natürlich ist diese Wirkung nicht immer gleich. In diesem Fall reicht die Auflösung nicht aus, die stauenden Hindernisse gesondert zu digitalisieren, so daß das Modell kein Hindernis erkennen kann, und der zu geringe Reduktionsfaktor für die Neigung der Abflußlinie innerhalb offener Bebauung zu einem zu hohen Wert führt.

Bei Punkt W25 zeigt sich das bereits in Pommer beobachtete Phänomen, daß Standorte hinter einer dichten, unbelaubten Hecke im Frühjahr von penetrierender Kaltluft beeinflußt werden. Das Modell errechnet hier zu hohe Werte. Die Prädiktorwerte sind richtig, jedoch fehlt hier eine Variable, die die Situation im Kaltluftlee eines Hindernisses für diesen Termin erklärt.

Der Zusammenhang zwischen  $T_{\text{min}}$  und allen drei Prädiktoren belegt auch für das Testgebiet Walkersbrunn, daß allochthone Kaltluft die Ausstrahlungsbedingungen einem Standort im Frühjahr überlagert. Dies gilt auch für die tiefgelegenen Bereiche mit offener Bebauung, wie das gute Schätzergebnis für W21 verdeutlicht. Während in geschlossenen Waldbeständen in Tallagen im Gebiet Pommer der Einfluß von Kaltluft hinter dem Bestandsklima zurückbleibt, wird über die niedrige Temperatur im Ortsbereich angezeigt, daß die Wirkung abfließender Kaltluft bis in offene Bebauung hineinreicht. Die klimaökologische Wirkung dieses Phänomens ist für das Stadtklima im Hinblick auf Luftaustauschprozesse bekannt und von großer Bedeutung (vgl. KUTTLER 1993, 97ff.).

Die Karte der T<sub>min</sub>-Verteilung (vgl. Karte 3c) bestätigt die dominierende Rolle der Kaltluft zu diesem Termin. In den tiefen Lagen sind zwei Temperaturmulden ausgeprägt, die auf KL-Staus hinweisen. Generell ist eine Zunahme der Temperatur mit der Höhe zu erkennen. Diese ist im östlichen Talzweig kontinuierlich, während im westlichen eine stärkere Differenzierung durch Obstbaumbestände und Hecken auftritt.

Die Waldränder weisen wieder relativ warme Temperaturen auf. Dieses modellbedingte Phänomen wurde bereits weiter oben diskutiert. Daß die Ortschaft von abfließender Kaltluft beeinflußt wird und daher temperaturmäßig nicht aus der Umgebung hervortritt, bestätigt den allgemeinen Eindruck, daß das Ergebnis der Stichprobenanalyse bei Übertragung auf die Grundgesamtheit plausibel bleibt.

## *Sommertermin Walkersbrunn*

Bei den Rechenergebnissen für Juni mit der Aprilgleichung liegt die Hälfte aller Schätzwerte außerhalb des Toleranzintervalls von ±0,5 K. Die größte Abweichung liegt jetzt bei 1,5 K, wobei die Mehrzahl der extremen Fehlschätzungen negativ ist

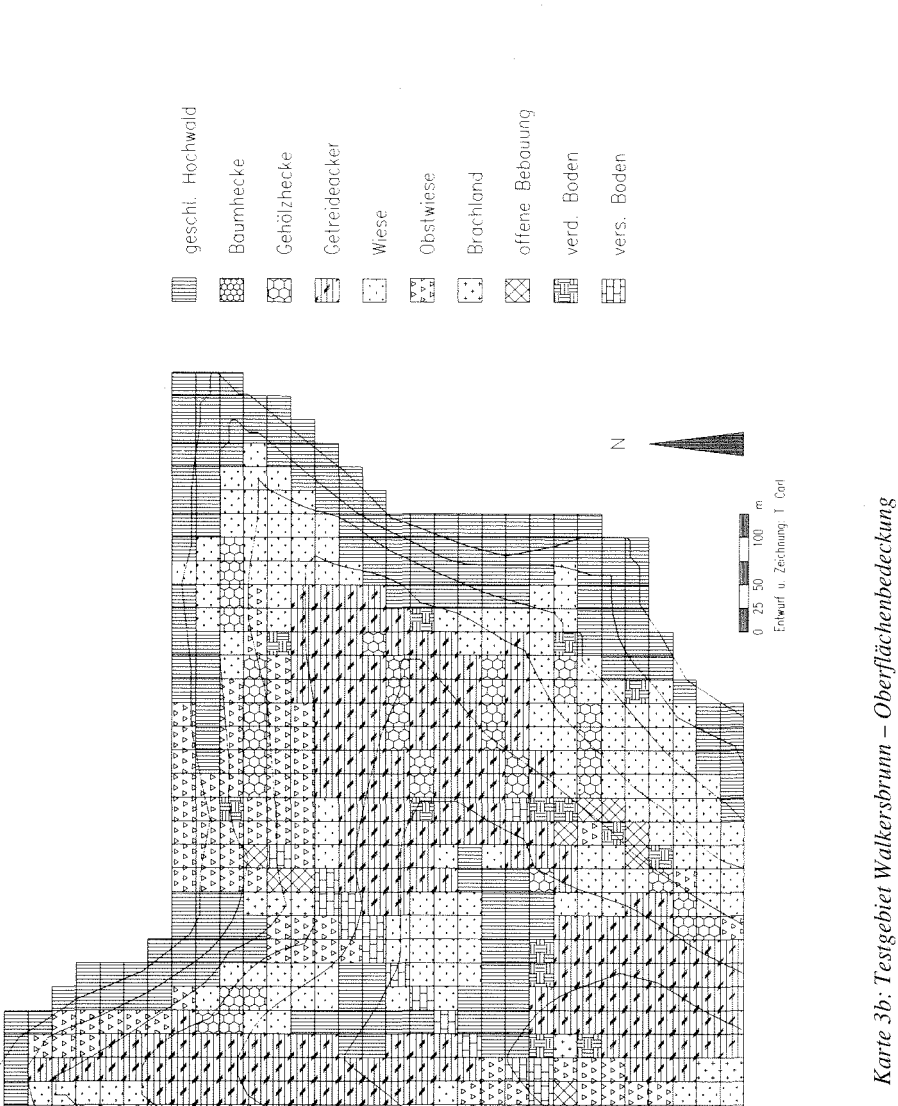

 $410<sup>-1</sup>$ 

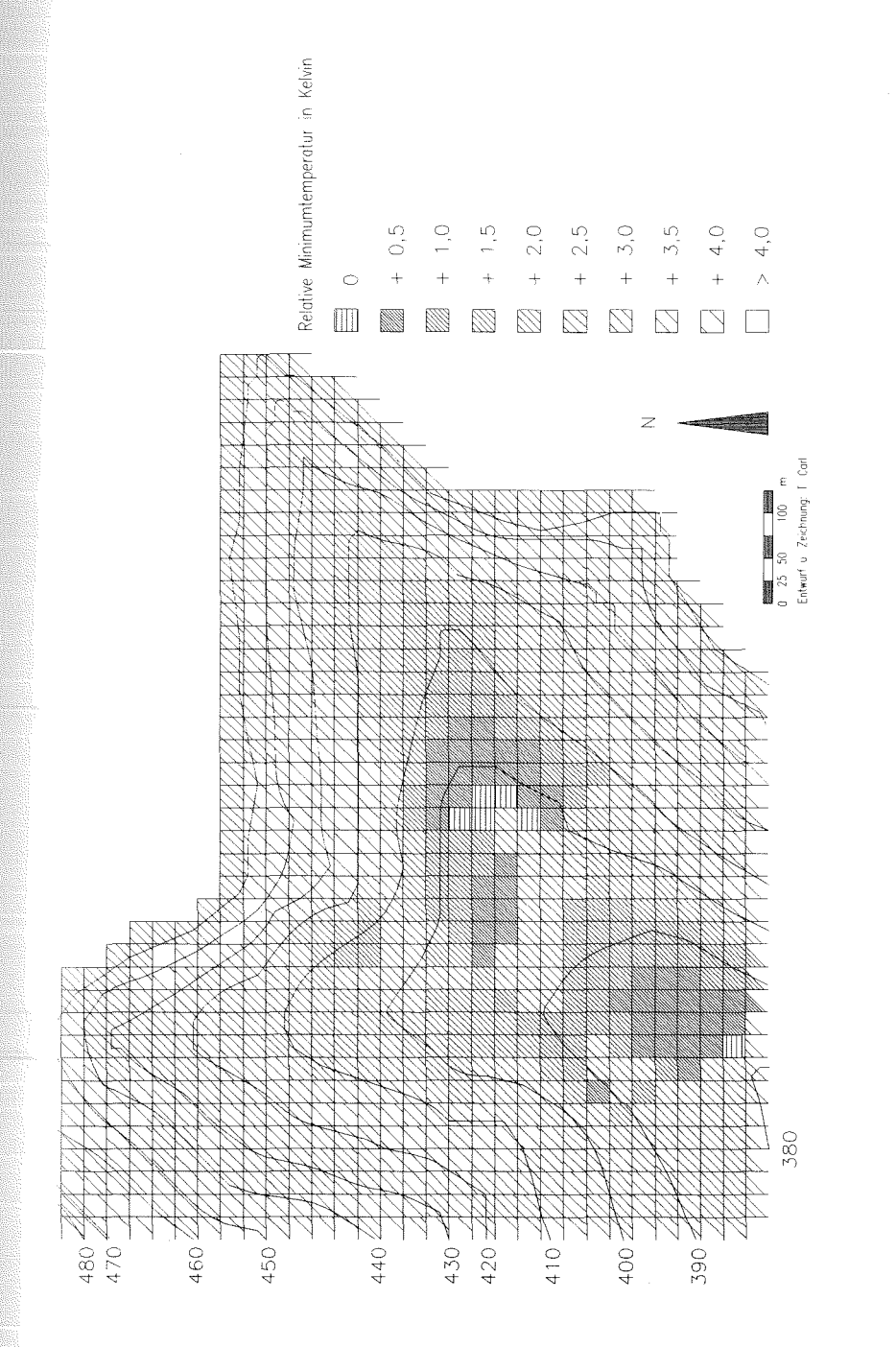

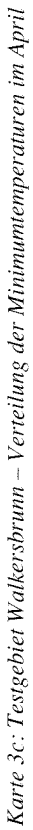

107

(vgl. Abb. 17). Damit ist eine Verschiebung der Fehlschätzungen in den negativen Bereich erfolgt. Die sehr genauen Schätzungen haben deutlich abgenommen. Nach Höhe und Häufigkeit der Abweichungen ist dieses Rechenergebnis nicht akzeptabel. Der Einfluß der gegenüber dem Frühjahr veränderten ökologischen Merkmale ist zu groß, um von den Komponenten der Aprilgleichung nachvollzogen werden zu können.

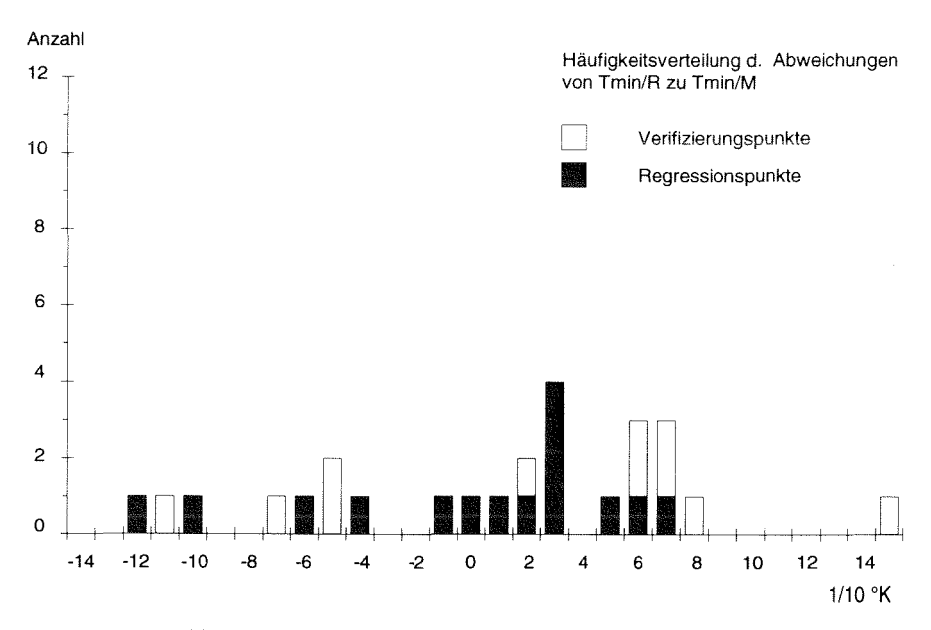

Abb. 17: Testgebiet Walkersbrunn (Juni mit Aprilgleichung) -*Häufigkeitsverteilung der Abweichungen von T<sub>min/R</sub> zu T<sub>min/M</sub>* 

Die Analyse der Punkte mit den extremen Abweichungen (W23, W9, W2l,W17) ergibt, daß der Hauptfehler auf die nicht berücksichtigte Variable RAD zurückzuführen ist. Es zeigt sich, daß die KL-Einzugsgebiete dieser Punkte im Sommer durch die Belaubung der Hindernisse in fast allen Fällen bedeutungslos klein geworden sind (vgl. Tab. 19). Durch die fehlende Kaltluftzufuhr gewinnt nun die effektive Ausstrahlung mehr an Gewicht. Dies tritt bei den Oberflächenbedeckungen offene Bebauung (W21 ), versiegelter Boden (W 17) und Wald (W9) wegen ihrer großen Wärmekapazität besonders deutlich in Erscheinung. Umgekehrt ist es auf Ackerflächen (W23), für die das Modell die extrem niedrige Temperatur der Bestandsoberfläche nicht nachvollzieht.

Durch den fehlerhaften Rechengang wird deutlich, daß in Gebieten mit kleinräumigen Hindernisstrukturen das KL-Einzugsgebiet für einzelne Standorte jahreszeitlich erheblich differieren kann. Dies wird durch den Stau- bzw. Umlenkeffekt der belaubten Bestände verursacht. Ist die Verkleinerung des KL-Einzugsge-
so stark, daß dem Standort keine Kaltluft mehr zugeführt wird, so treten die Ausstrahlungsbedingungen in den Vordergrund. Die räumliche Temwächst entsprechend dem Spektrum der Oberflächenbedeckungsarten.

Die Rechnung mit der Junigleichung (vgl. Tab. 21) zeigt beim Vergleich von  $T_{\text{min}/M}$  und  $T_{\text{min}/M}$  erwartungsgemäß bessere Ergebnisse. Zwar treten noch zwei hohe Fehlerwerte auf, jedoch liegen ca. 80 % der Schätzungen im vorgegebenen Toleranzbereich (vgl. Abb. 18). Auch die Zahl der sehr genauen Schätzungen ist zufriedenstellend hoch.

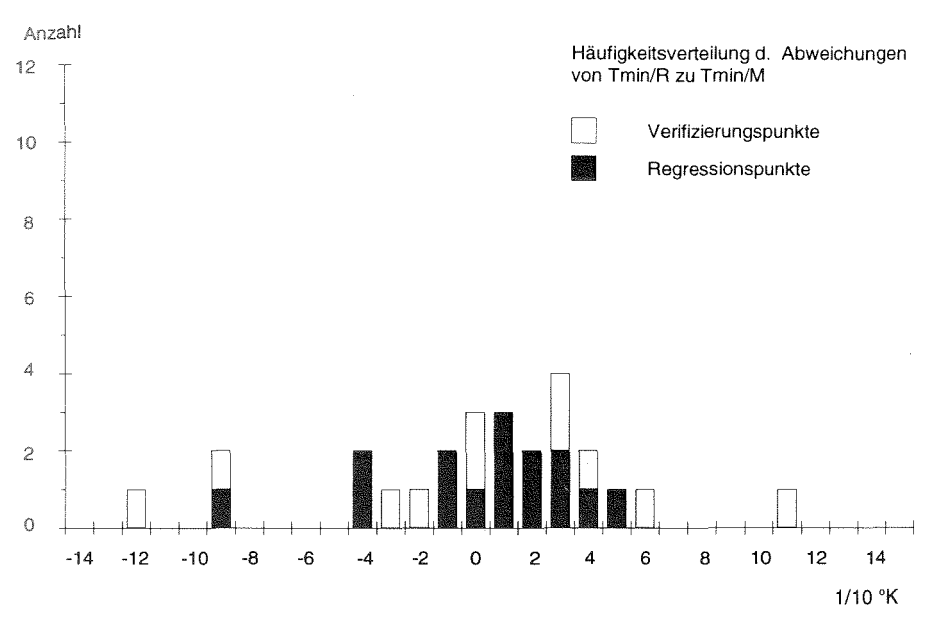

*Ahh. 18: Testgebiet Wa/kersbrunn (Juni mit Junigleichung)* - *Häufigkeitsverteilung der Abweichungen von T<sub>min/R</sub> zu T<sub>min/M</sub>* 

Obwohl in der Junigleichung die Variable RAD berücksichtigt wird, sind die hohen Rechenfehler nach wie vor bei den Meßpunkten W21, W23, W17 zu finden. Der Grund liegt in der verallgemeinernden Annahme, daß die effektive Ausstrahlung der Oberflächenbedeckungen Bebauung, versiegelter Boden und Wald das Jahr über konstant bleibt. Als Folge daraus weist das Modell diesen Bedeckungsarten für alle Berechnungstermine den gleichen Ausstrahlungs wert zu. Tatsächlich erhöht sich die effektive Ausstrahlung im Sommer für diese Bedcckungsarten relativ zu der anderer Bestände, weil aufgrund ihrer größeren Wärmekapazität der höhere Strahlungsinput vom Tage in der Nacht länger Wirkung zeigt.

Die hohe negative Abweichung bei W10 ist auf einen Auflösungsfehler zurückzuführen. Der Meßpunkt liegt im wärmenden Wirkungsbereich eines einzelnen

Gebäudes, das wegen seiner geringen Ausmaße nicht digitalisiert wurde. Anhand des Fehlers wird abermals die Beobachtung erhärtet, daß an Standorten ohne nennenswerten Kaltlufteinfluß die örtlichen Strahlungsbedingungen dominieren. Dies wird hier über die Wirkung der Gegenstrahlung selbst kleinster Objekte auf die T<sub>min</sub> deutlich. Eine vergleichbare Beobachtung macht Richter bei einer Untersuchung am Drachenfels (vgl. RICHTER 1978, 45).

Für die Rechnung mit der Junigleichung kann festgehalten werden, daß das Modell die veränderten ökologischen Bedingungen zu dieser Jahreszeit insgesamt gut nachvollzieht. Beispielhaft sei genannt, daß ebenso wie im Testgebiet Pommer eine Abnahme der Relativtemperatur in lockeren Baumbeständen (W 16, hier: Waldfriedhof) sowie eine Zunahme im Lee von Hindernissen (W 13) richtig simuliert wird.

Die Hereinnahme der Variablen RAD in die Gleichung spiegelt sich in dem stark differenzierten Kartenergebnis für diesen Termin wider (vgl. Karte 3d). Die Abnahme des Kaltlufteinflusses hat eine deutlich stärkere Differenzierung des Temperaturfeldes zur Folge. Tendenziell ist noch immer eine höhenwärtige Zunahme der Temperatur zu erkennen,jedoch dominiert der Einfluß der verschiedenen Oberflächenbedeckungsarten. Die kalten Bereiche im Talgrund erscheinen zwar weiter ausgedehnt, was auf einen größeren Kaltluftsee schließen läßt. Es muß jedoch beachtet werden, daß hier auch die für sich kalten Getreideäcker eingeschlossen sind. Trotzdem ist zu vermuten, daß die bessere Stauwirkung der Hindernisse im Tal eine Ausdehnung der Staubereiche zur Folge hat.

Auch wenn das Kartenbild einen unübersichtlichen Eindruck macht, so bleiben doch die Verteilungsregeln für  $T_{min}$  erkennbar. Dabei muß bedacht werden, daß die Abweichungsklassen in der Darstellung mit 0,5 K sehr klein sind. Bei gegebener Ausstattungsvielfalt ist es wahrscheinlich, daß das  $T_{min}$ -Mosaik für diesen Termin realistisch ist.

# *H erhsttermin W alkershrunn*

Die Rechenergebnisse für den Herbsttermin zeigen mit der Aprilgleichung zufriedenstellende Schätzwerte (vgl. Abb. 19). Da die feuchtere Herbstwitterung im Gebiet Walkersbrunn keine deutliche Abschwächung der T<sub>min</sub>-Amplitude bewirkt (vgl. Abb. 10), tritt der Fehler durch das Fehlen der relativen Luftfeuchte als Prädiktor nur bei wenigen extremen Abweichungen in Erscheinung. Die hohen positiven Abweichungen bei den Punkten W3, *WS* und W7 deuten an, daß in Ausnahmefällen die Berücksichtigung dieser Variablen zu genaueren Ergebnissen führen würde. Die geringen Relativa an diesen Meßpunkten müssen auf unterschiedliche Luftfeuchteverhältnisse an der Basisstation und diesen Punkten zurückzuführen sein. Da die Basisstation an einem relativ feuchten Standort steht, erhöht sich hier  $\rm T_{min}$  gegenüber den trockeneren Lagen, so daß der Relativwert kleiner wird.

Um bessere Ergebnisse zu erzielen, wurde auch für den Herbsttermin eine eigene Gleichung ermittelt. In die Gleichung gehen die Variablen EG, RAD, HH und NEIG

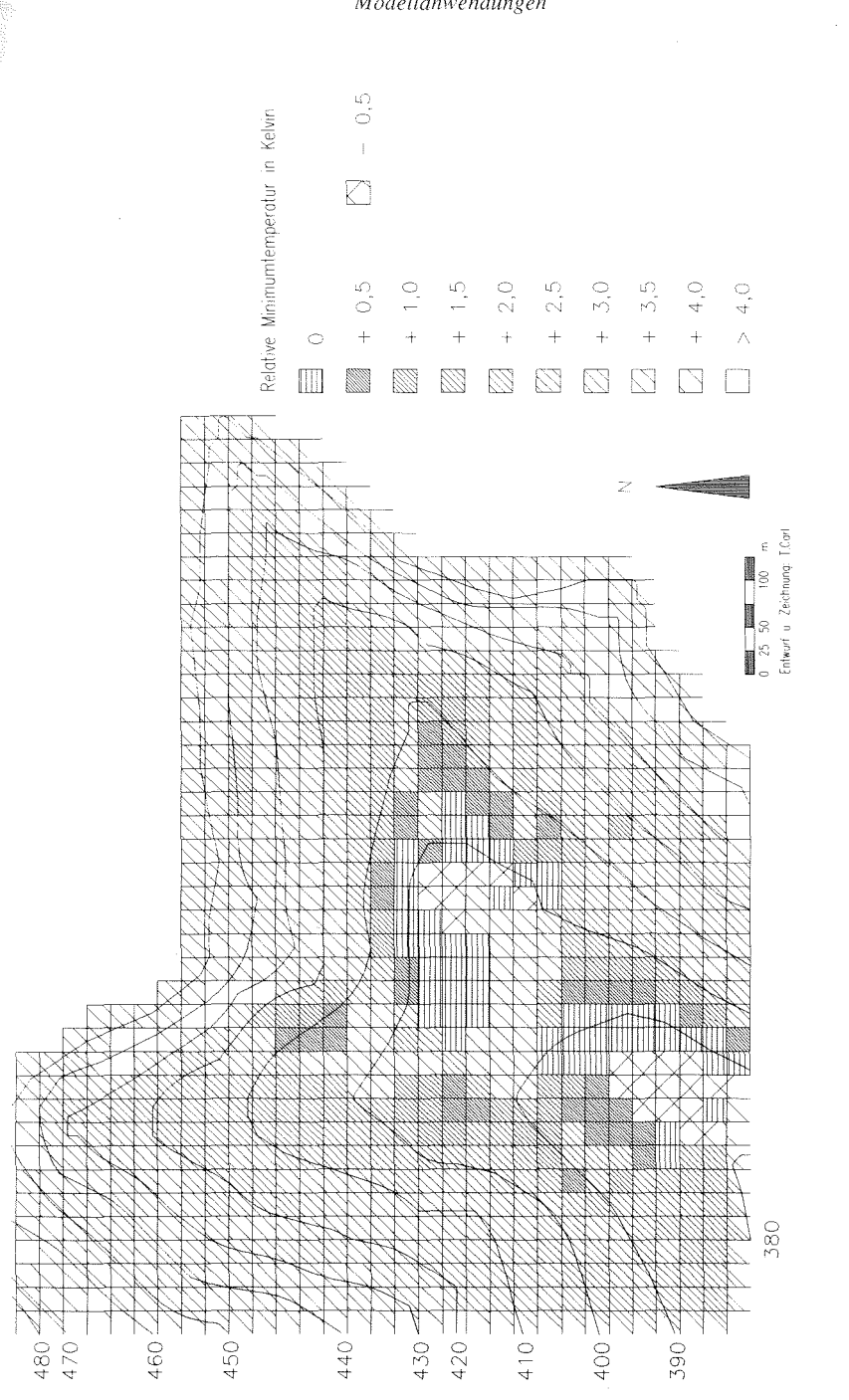

# Karte 3d: Testgebiet Walkersbrunn - Verteilung der Minimumtemperaturen im Juni

 $111$ 

# Modellanwendungen

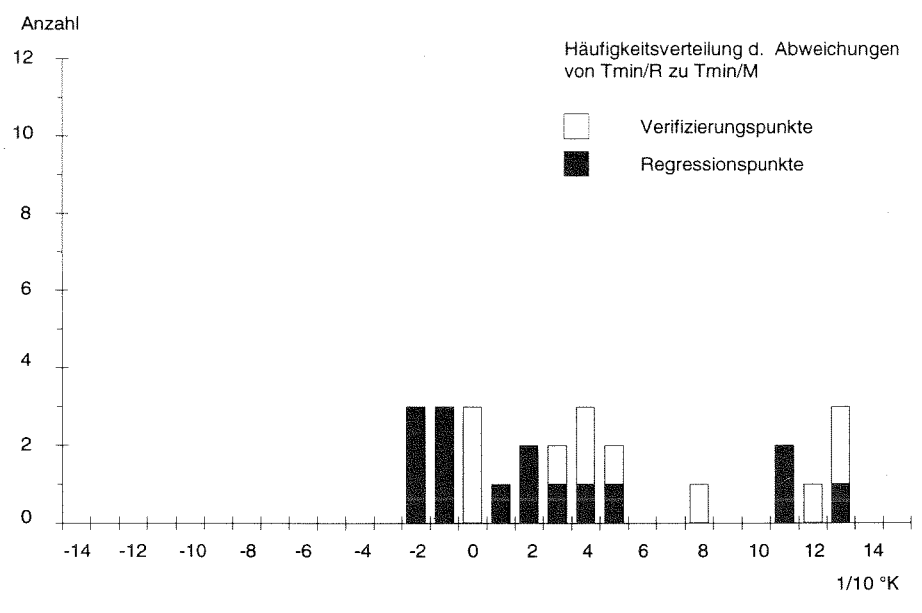

*Ahb. 19: Testgehier Walkershrunn (Oktober mit Aprilgleichung)* - *Häufigkeitsverteilung der Abweichungen von T<sub>min/R</sub> zu T<sub>min/M</sub>* 

ein (vgl. Tab. 22). Das Ergebnis ist erwartungsgemäß verbessert gegenüber der Rechnung mit der Aprilgleichung, jedoch weist diese Schätzung im Vergleich zu allen Testgebieten mit ca. 27 % der Fälle oberhalb der Toleranzgrenzen die größte Fehlerquote auf. Da bei der Analyse der Schätzung keine neuen Aspekte erkennbar sind, wird auf dieses Ergebnis nicht weiter eingegangen.

Betrachtet man die Karte der  $T_{min}$ -Verteilung für diesen Termin (vgl. Karte 3e), so fällt die weiterhin starke Differenzierung der räumlichen Verteilung ins Auge. Im Kartenüberblick ist das Ergebnis mit den anderen Berechnungsterminen vergleichbar und bestätigt die Interpretationsergebnisse der vorangegangenen Regressionsanalysen.

# 6.5 Testgebiet Kasberg

### *6.5.l Ermittlung und statistische Prüfung der Regressionsgleichungen*

Aufgrund der starken jahreszeitlichen Unterschiede bei den  $T_{min}$ -Relativa (vgl. Abb. 11) wurde für jeden Termin eine eigene Gleichung ermittelt. Das Strahlungsmodell wurde aufgrund der hohen Rechenfehler für Getreideäcker im Sommer geändert. Der Wert für die effektive Ausstrahlung bei diesem Cover wurde von 73 auf 30 herabgesetzt.

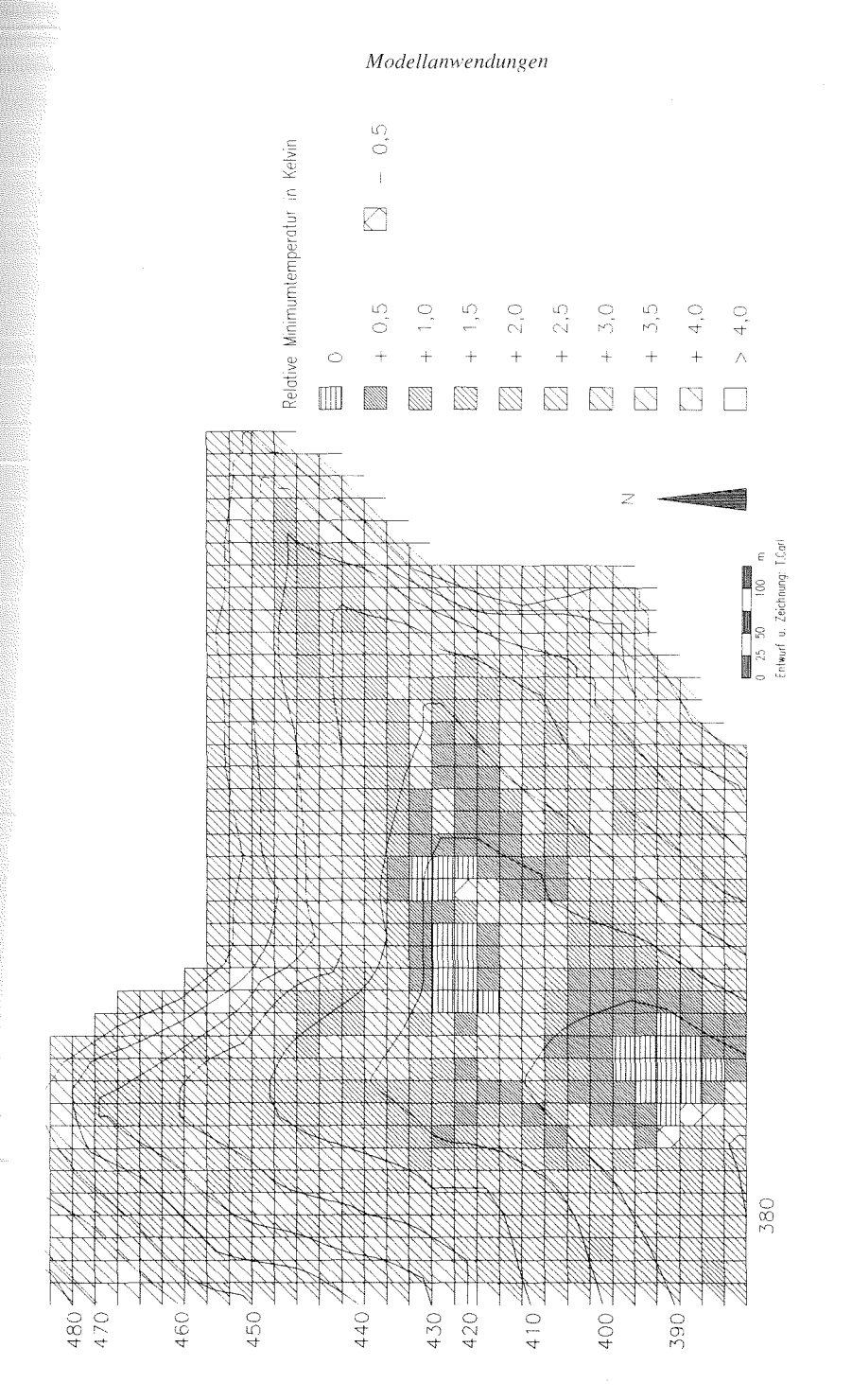

Karte 3e: Testgebiet Walkersbrunn - Verteilung der Minimumtemperaturen im Oktober

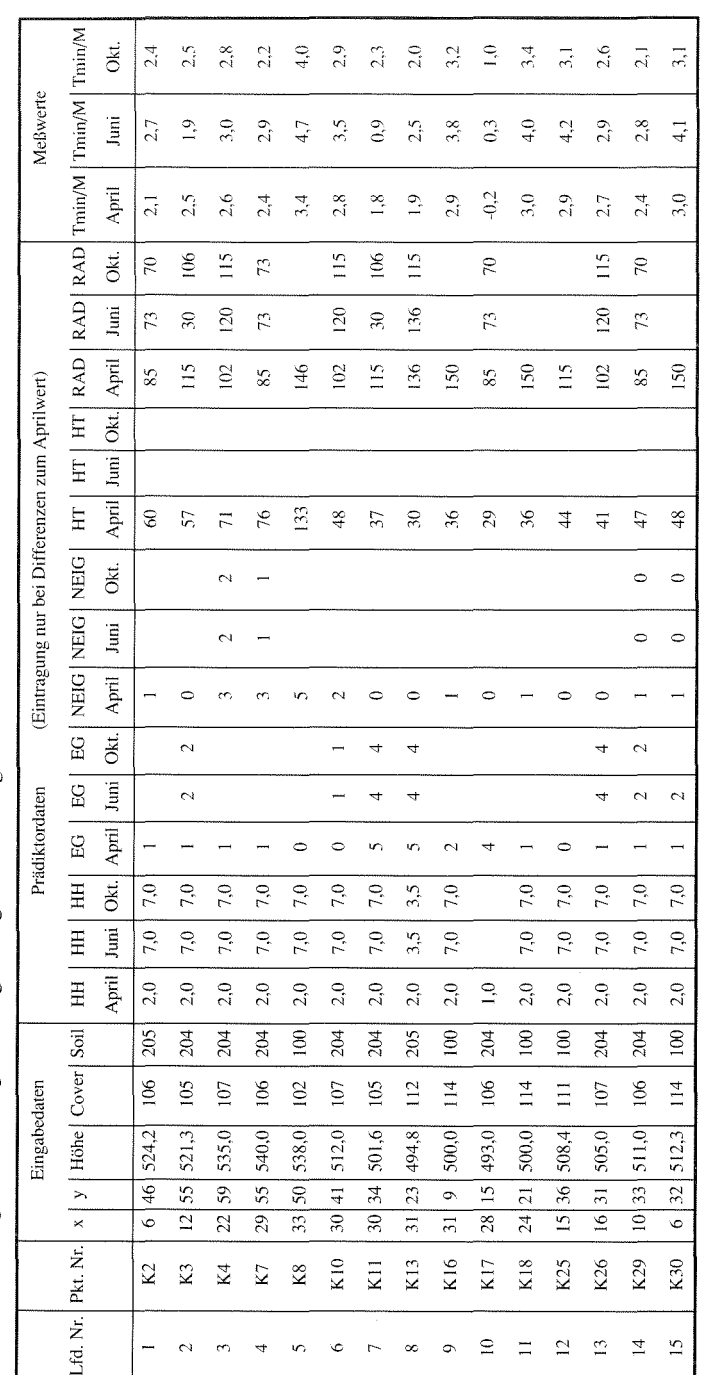

Tabelle 24: Testgebiet Kasberg - Datengrundlagen für die Regression Tabelle 24: Testgebiet Kasberg Datengrundlagen **für** die Regression

 $114$ 

Im Testgebiet Kasberg liegen Meßdaten von 30 Punkten vor. Die Stichprobe für Ermittlung der Regressionsgleichungen umfaßt 15 Punkte. An den 15 Punkten, nicht in die Gleichung eingehen, wurden die Rechenergebnisse verifiziert. Die Lage der Regressionspunkte ist über das gesamte Testgebiet verteilt und die Auswahl umfaßt alle auftretenden Bedeckungsarten (vgl. Karte 4a). In die Regressionsgleifür April gehen die Meßwerte für Kasberg aus den Frühjahrskampagnen sowie berechneten Prädiktorwerte aus den Programmen für den Apriltermin ein. Entsprechend wurde bei der Ermittlung der Gleichungen für die beiden anderen Termine verfahren (vgl. Tab. 24).

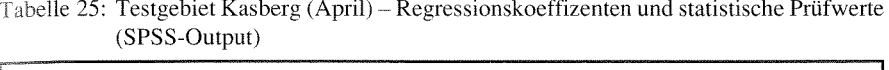

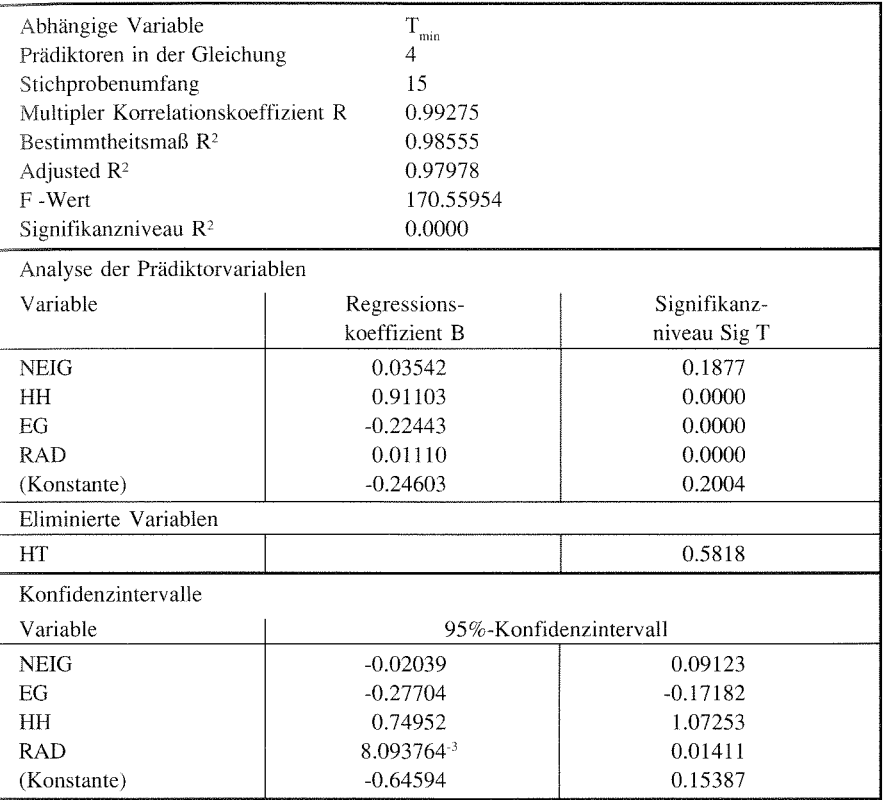

In die Aprilgleichung gehen die Prädiktoren HH, NEIG, RAD und EG ein (vgl. Tab. 25). Zwischen diesen Variablen und T<sub>min</sub> wird ein multipler Korrelationskoeffizient Multiple R von 0,99 ermittelt. Der Fit der Gleichung ist mit Adjusted R<sup>2=0,97</sup> sehr gut und das Bestimmtheitsmaß ist bei einem F-Wert von 170 mit  $\alpha$  < 0,0001 hochsignifikant. Die Regressionskoeffizienten haben plausible Vorzeichen

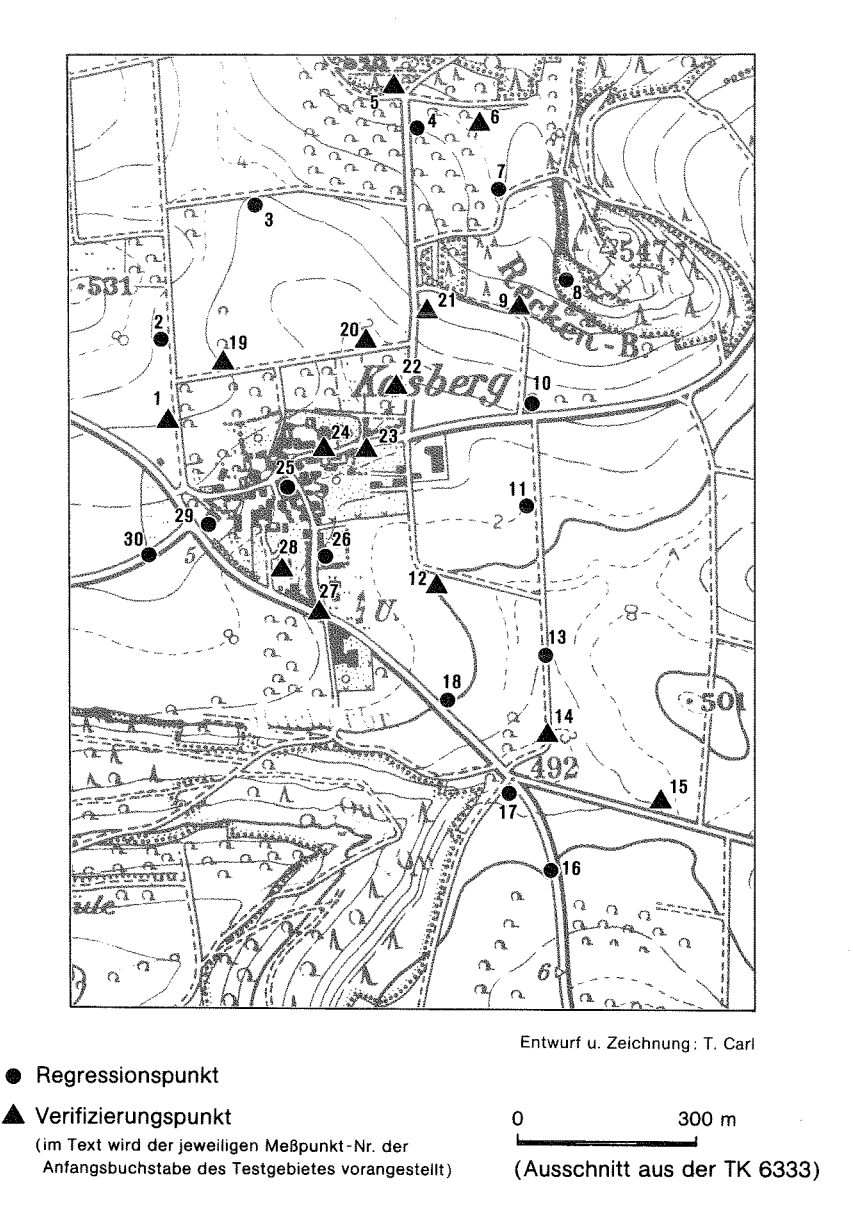

*Karte 4a: Testgebiet Kasberg Topographie und Meßpunkte (Kartenausschnitt entspricht dem Model/gebiet)* 

### *Modellum1·end1111ge11*

sind bis auf die Variable NEIG signifikant gegen Null gesichert. Die Rechnung wurde trotzdem mit dieser Variablen durchgeführt, weil NEIG als Indikator für die Kaltluftdynamik in dem flach geneigten Gebiet unerläßlich ist. Das Bestimmtheitsmaß verbessert sich damit geringfügig. Die Schätzergebnisse rechtfertigen zwar Entscheidung, aber das 95%-Konfidenzintervall gibt für die Grundgesamtheit große Spanne bis ins umgekehrte Vorzeichen hinein an. Danach entspricht in diesem wenig reliefierten Gebiet der Zusammenhang zwischen NEIG und T<sub>min</sub> nicht in jedem Fall der Modellvorstellung. Auch die 95%-Konfidenzintervalle für HH und EG haben keine geringen Spannen, was auf die Variable RAD als dominierenden Faktor hindeutet. Dafür spricht auch die annähernde Normalverteilung der Residuen, die keine systematischen Fehler aufgrund fehlender Prädiktoren erwarten läßt. Zusammenfassend lassen die statistischen Prüfwerte der Gleichung mit den vier ausgewählten Prädiktoren für den Frühjahrstermin akzeptable Schätzergebnisse erwarten.

Wie schon bei der Bewertung der Meßfahrtergebnisse festgestellt wurde, spielt die Variable HT für die Verteilung von T<sub>min</sub> keine signifikante Rolle. Bei der Regressionsanalyse wurde für den Koeffizienten sogar ein falsches Vorzeichen ermittelt. Der Grund liegt bei dem flach geneigten Gebiet weniger in der fehlenden Linearität der Beziehung zwischen  $T_{min}$  und HT, als vielmehr in dem überlagernden Einfluß der Ausstrahlungsbedingungen.

Für die Junigleichung wurde die Variable NEIG wegen des nunmehr falschen Vorzeichens aus der Gleichung eliminiert (vgl. Tab. 26). HT war wiederum nicht

| Abhängige Variable<br>Prädiktoren in der Gleichung<br>Stichprobenumfang<br>Multipler Korrelationskoeffizient R<br>Bestimmtheitsmaß $R^2$<br>Adjusted $R^2$<br>F-Wert | T<br>min<br>3<br>15<br>0.97580<br>0.95218<br>0.93914<br>73.01739 |                              |  |
|----------------------------------------------------------------------------------------------------|------------------------------------------------------------------|------------------------------|--|
| Signifikanzniveau R <sup>2</sup>                                                                                                    | 0.0000                                                           |                              |  |
| Analyse der Prädiktorvariablen                                                                                                    |                                                                  |                              |  |
| Variable                                                                                                    | Regressions-<br>koeffizient B                                    | Signifikanz-<br>niveau Sig T |  |
| HH                                                                                                    | 0.25129                                                          | 0.0011                       |  |
| EG                                                                                                    | $-0.30299$                                                       | 0.0011                       |  |
| <b>RAD</b>                                                                                                    | 0.01827                                                          | 0.0000                       |  |
| (Konstante)                                                                                                    | $-0.02544$                                                       | 0.9626                       |  |
| Eliminierte Variablen                                                                                                    |                                                                  |                              |  |
| HT                                                                                                    |                                                                  | 0.2577                       |  |
| <b>NEIG</b>                                                                                                    | $-0.27750$                                                       | 0.0502                       |  |

Tabelle 26: Testgebiet Kasberg (Juni) - Regressionskoeffizenten und statistische Prüfwerte (SPSS-Output)

signifikant gegen Null gesichert. Alle anderen Prädiktoren wurden in der Gleichung belassen. Das Bestimmtheitsmaß liegt mit Adjusted  $R<sup>2</sup>=0.93$  etwas unter dem der Aprilgleichung, ist jedoch mit  $\alpha$  < 0,0001 weiterhin hochsignifikant. Das hohe Signifikanzniveau von RAD deutet auch für den Sommertermin den dominierenden Einfluß dieser Variablen auf die Temperaturverteilung an. Die Prüfwerte dieser Gleichung lassen auf akzeptable Rechenergebnisse schließen.

Für Kasberg war es notwendig, eine dritte Gleichung für den Herbsttermin zu entwickeln. Der Fit ist mit Adjusted  $R^2=0.96$  ähnlich dem der Aprilgleichung (vgl. Tab. 27). Ebenso decken sich die Auswahl der eingehenden Variablen und der enge Zusammenhang zwischen der Variablen RAD und  $T_{\text{min}}$ . Der hohe Anteil an erklärter Varianz und die Verteilung der Residuen läßt für die Herbstrechnung in Kasberg keine fehlenden Variablen erwarten.

| Abhängige Variable                  | $T_{\rm min}$ |              |  |  |
|-------------------------------------|---------------|--------------|--|--|
| Prädiktoren in der Gleichung        | 4             |              |  |  |
| Stichprobenumfang                   | 15            |              |  |  |
| Multipler Korrelationskoeffizient R | 0.98718       |              |  |  |
| Bestimmtheitsmaß $R^2$              | 0.97453       |              |  |  |
| Adjusted $R^2$                      | 0.96434       |              |  |  |
| F-Wert                              | 95.640134     |              |  |  |
| Signifikanzniveau $R^2$             | 0.0000        |              |  |  |
| Analyse der Prädiktorvariablen      |               |              |  |  |
| Variable                            | Regressions-  | Signifikanz- |  |  |
|                                     | koeffizient B | niveau Sig T |  |  |
| <b>NEIG</b>                         | 0.10036       | 0.0156       |  |  |
| HH                                  | 0.14272       | 0.0003       |  |  |
| EG                                  | $-0.12484$    | 0.0064       |  |  |
| <b>RAD</b>                          | 0.01316       | 0.0000       |  |  |
| (Konstante)                         | $-0.24603$    | 0.2004       |  |  |
| Eliminierte Variablen               |               |              |  |  |
| HТ                                  |               | 0.5914       |  |  |

Tabelle 27: Testgebiet Kasberg (Oktober) - Regressionskoeffizenten und statistische Prüfwerte (SPSS-Output)

# 6.5.2 Verifizierung und Interpretation der Modellergebnisse

Die Schätzergebnisse wurden an 15 Verifizierungspunkten mit den gemessenen Werten aus den verschiedenen Meßperioden verglichen (vgl. Tab. 28). Die Berechnungen für den Sommer- und den Herbsttermin mit der Aprilgleichung ergaben keine zufriedenstellenden Ergebnisse.

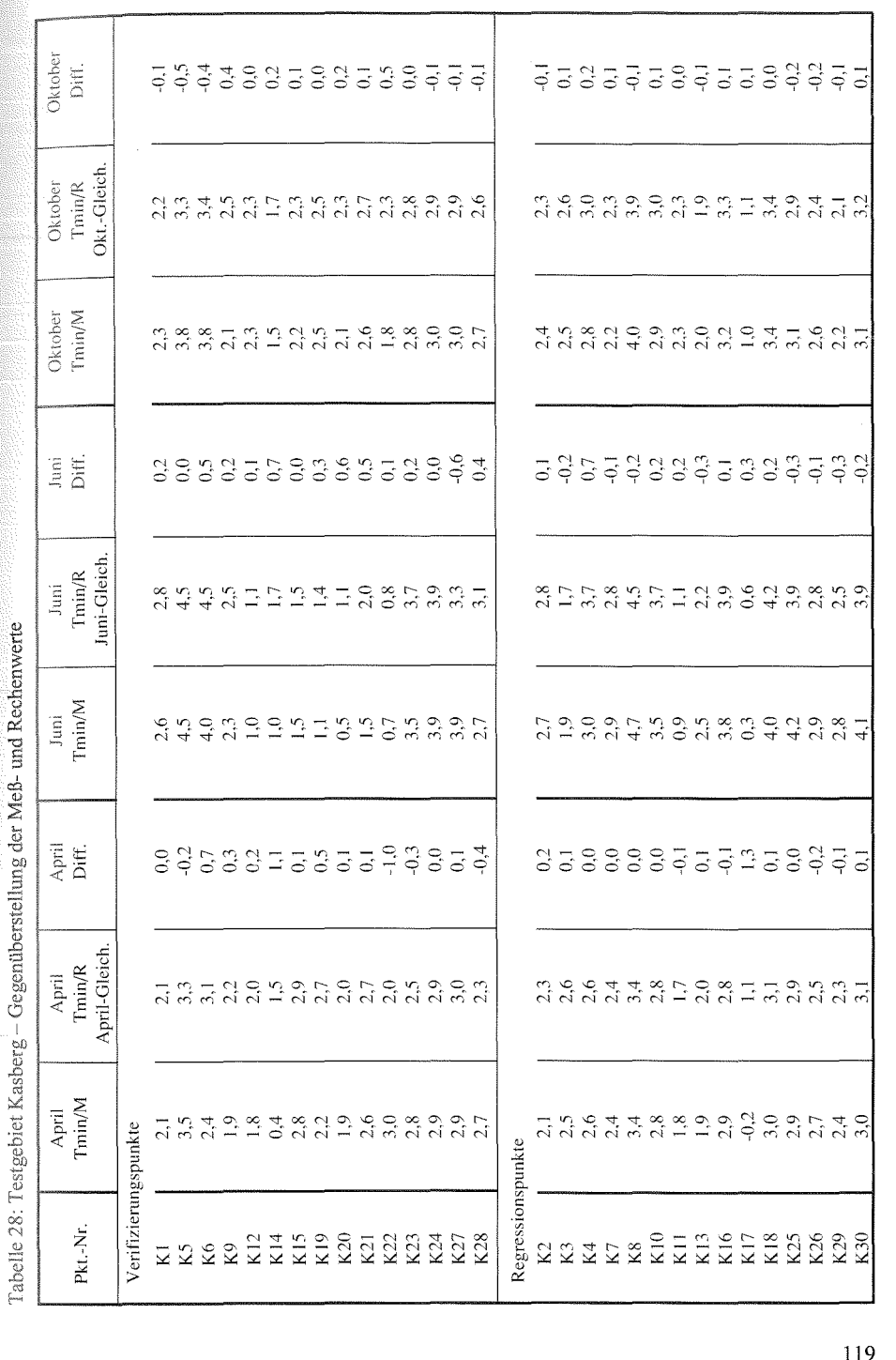

w<br>Modellanwendungen

# *Frz"ihjahrstermin Kasherg*

Die Häufigkeitsverteilung der Schätzfehler zeigt etwa 87 % der Ergebnisse im Toleranzbereich von ±0,5 K (vgl. Abb. 20). Die Schätzung ist besonders für viele Regressionspunkte sehr genau. Ein leichtes Übergewicht liegt auf positiven Abweichungsfehlern. Der größte Fehler ist mit+ 1,3 K relativ hoch. Insgesamt ist das Ergebnis als gut zu bezeichnen. Die überzeugenden statistischen Prüfwerte für die Regressionsgleichung werden durch die Verifizierung bestätigt.

Aufgrund der geringen Hangneigungen im Anwendungsgebiet tritt ein besonderer Aspekt bei der KL-Stauhöhe vor Hindernissen auf. Während die beiden vorangegangenen Gebiete mit einer maximalen Stau höhe von 20 m gerechnet wurden, mußte für Kasberg die Stauhöhe auf 2 m reduziert werden. Bei der Regressionsanalyse ergaben Rechnungen mit einer größeren Stauhöhe keine befriedigenden Ergebnisse (die maximale Stauhöhe ist im Modell variabel, und kann so durch try-and-error angepaßt werden). Diese Anpassung wird durch die unterschiedliche Geometrie von Hangoberfläche und Hindernis in den drei Testgebieten notwendig. In stark geneigtem Gelände ist die Stauhöhe bei gleichem Einzugsgebiet hoch, der Staubereich aber relativ kurz. KING macht die Feststellung, daß der Staubereich vor einem Hindernis je kürzer ist, desto höher die Geschwindigkeit der heranfließenden Kaltluft ist (vgl. KING 1973, 21). Damit wird aber nur der indirekte Zusammenhang ausgedrückt. Die geringe Ausdehnung des Staubereichs ist eine direkte Folge der großen Hang-

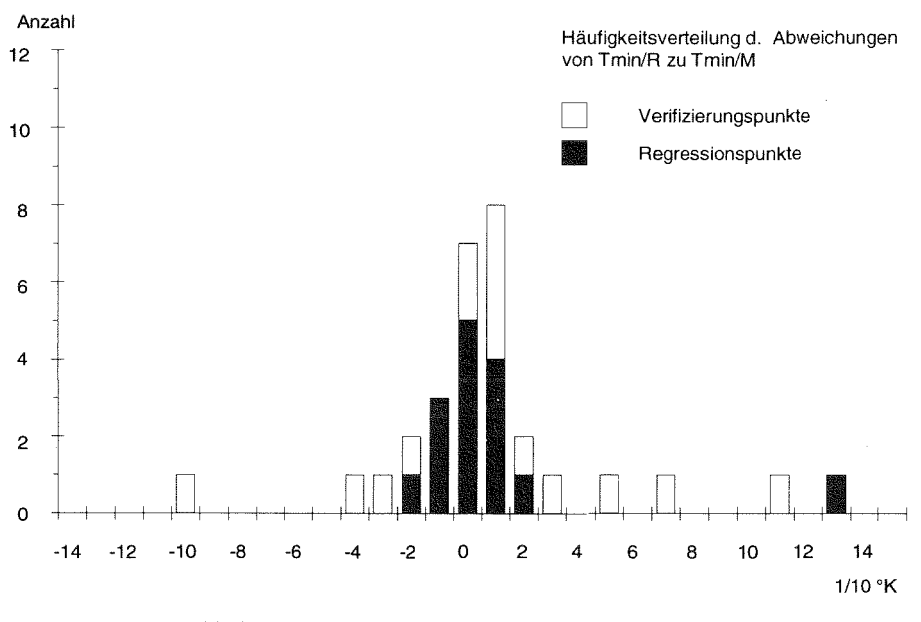

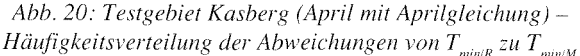

### *Modc/la11H·e11d1111gcn*

neigung, die wiederum eine hohe Fließgeschwindigkeit bewirkt. In flach geneigtem Gelände dehnt sich der Stau weiter aus, ist aber weniger hoch.

Trotz der Anpassung der Stauhöhe treten die größten Fehler bei Kl4undK17 auf, Punkten im Staubereich des Hochwaldes auf dem Steilabfall. Das Modell errechnet hier zu hohe Temperaturen. Die Werte der Prädiktoren bewirken zwar alle, daß die Schätzung tendenziell richtig ist, jedoch reicht die Intensität nicht aus, da die Variable durch die Anpassung nicht mehr der Forderung nach annähernder Normalverteilung entspricht. Dies läßt einen Schwachpunkt des Modells deutlich werden. Paßt man die Stauhöhe im Modell an die Neigungsverhältnisse an, so ist eine Transformation der Prädiktorwerte notwendig. Das Ergebnis könnte für Punkte in Staubereichen verbessert werden, wenn die maximale Stauhöhe generell erhöht würde. Damit vergrößert sich das Intervall der Werte für den Prädiktor HH und die extrem tiefe Temperatur vor dem Hindernis wäre mathematisch erfaßbar. Für alle anderen Punkte fiele das Schätzergebnis jedoch schlechter aus. Da im Gelände nicht von der Modellvorstellung ausgegangen werden kann, daß die Stauhöhe vor jedem Hindernis hoch ist, muß versucht werden, mit der gewählten Modell-Stauhöhe möglichst viele Hindernisse zu erklären. Dieses Verfahren maximiert die Anzahl der guten Schätzungen, führt jedoch zu Fehlern in Ausnahmefällen.

Die Abweichungen bei den Punkten Kl4 und K6 sind auf Auflösungsfehler zurückzuführen. Der starke Einfluß der standortspezifischen Ausstrahlungsbedingungen läßt das Modell besonders anfällig werden, wenn sich die digitalisierte nicht mit der tatsächlichen Oberflächenbedeckung am Meßpunkt deckt.

Trotz der beiden relativ hohen Ausreißer kann festgestellt werden, daß die 4 Prädiktoren die  $T_{\text{min}}$ -Verteilung im allgemeinen gut beschreiben. Dies gilt insbesondere für die dominierende Variable RAD. Die bestandsspezifischen Temperaturunterschiede können sich in dem weniger von allochthoner Kaltluft beeinflußten Gelände gut ausbilden und werden für alle Bedeckungsarten überzeugend nachvollzogen. Aufgrund der geringen Neigungsverhältnisse und kaum vorhandener Hindernisse treten die in den reliefierteren Untersuchungsgebieten durch die Variable NEIG verursachten Fehler in Kasberg weniger in Erscheinung.

Karte 4c zeigt, daß das Muster der  $T_{min}$ -Verteilung in diesem flachhügeligen Gebiet eine eigene Ausprägung erhält. Die Karte zeigt eine geringe Differenzierung bei kleiner Amplitude der Abweichungen. Es fallen sowohl die ausstrahlungsbedingten warmen Bereiche der Waldbestände und Straßen ins Auge, als auch die von gesammelter Kaltluft beeinflußten kälteren Hohlformen. Aufgrund der großflächigen landwirtschaftlichen Nutzung erscheint das Bild der  $T_{min}$ -Verteilung vergleichsweise homogen. Hierzu trägt auch das Fehlen von Hindernisstrukturen bei. Lediglich der Ort Kasberg hebt sich wärmer von der Umgebung ab. Damit unterscheidet sich die Temperaturcharakteristik dieser Ortschaft von der der Bebauung in Walkersbrunn. Da in Kasberg das Umland kaum zum Ort hin geneigt ist, macht sich innerhalb der Bebauung keine Kaltluftströmung über die Temperatur bemerkbar.

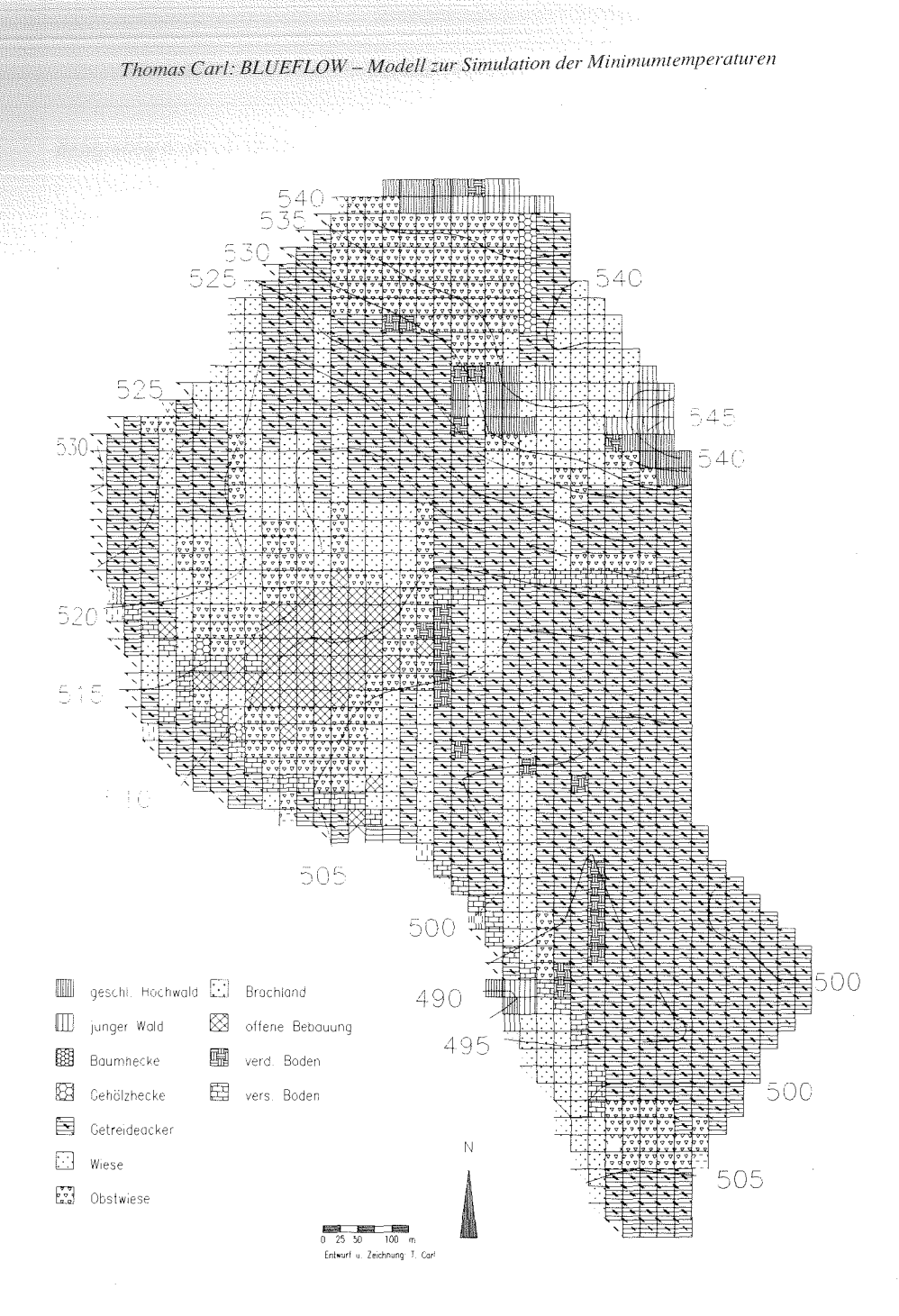

Karte 4b: Testgebiet Kasberg - Oberflächenbedeckung

### Medellanwendungen

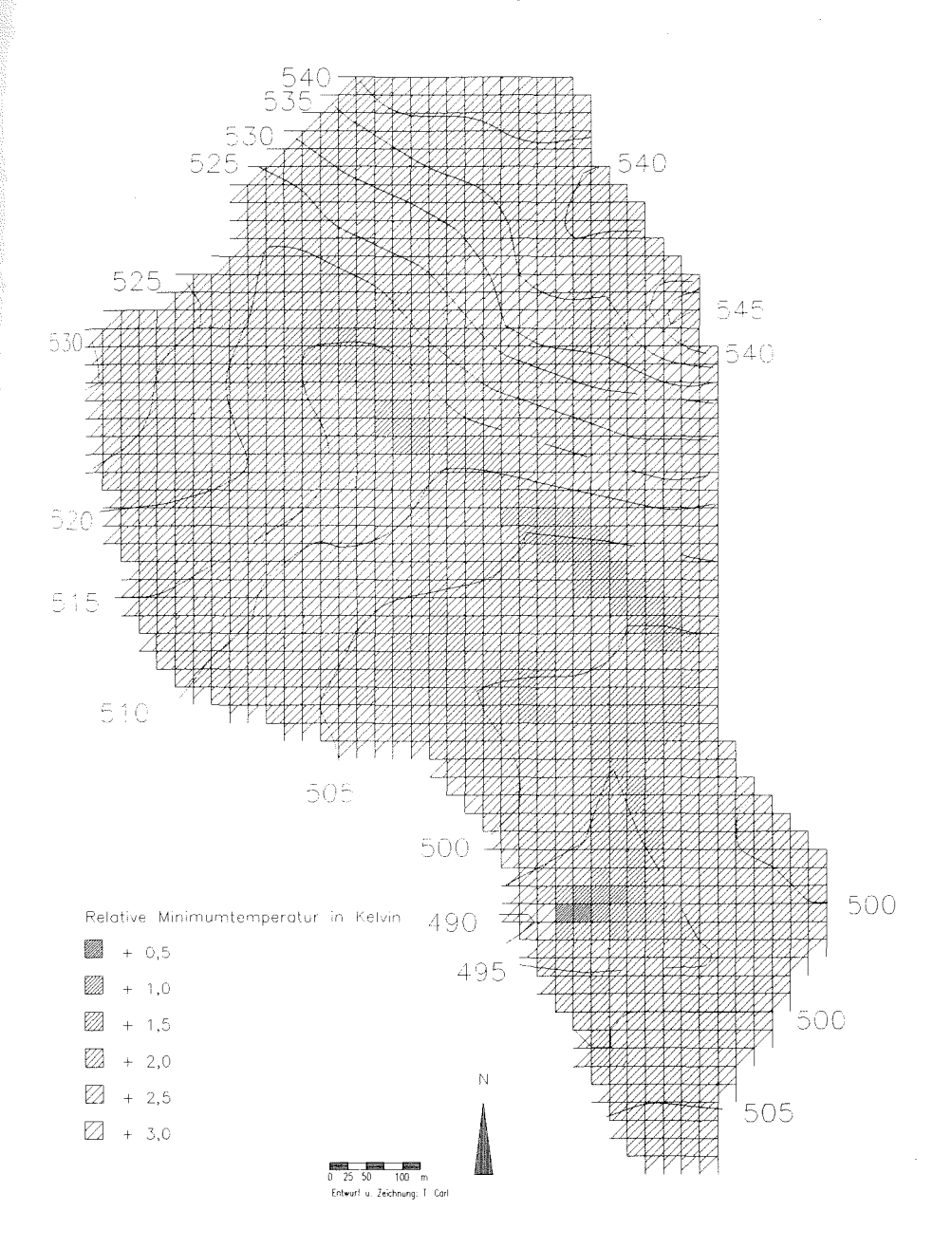

Karte 4c: Testgebiet Kasberg - Verteilung der Minimumtemperaturen im April

123

Der Kaltluftstaubereich vor dem Stufenrand ist erkennbar, auch wenn die Abweichungswerte nicht den Meßwerten entsprechen. wie bei der Verifizierung festgestellt wurde.

### *Sommertermin Kasberg*

Der Versuch, die Aprilgleichung für die Schätzung der Temperaturverteilung im Sommer zu verwenden, brachte keine akzeptablen Ergebnisse. Etwa die Hälfte aller Schätzwerte liegt außerhalb des Toleranzintervalls von ±0,5 K. Dies ist auf die deutlich veränderten Ausstrahlungsbedingungen zurückzuführen. Es wurde eine weitere Schätzung mit der Junigleichung vorgenommen. Für diese Gleichung mußte die maximale Stauhöhe von 2 m auf 7 m erhöht werden. Damit wird der größeren Stauwirkung durch Belaubung Rechnung getragen. Mit dieser Höhe konnten die besten Schätzergebnisse für den Sommertermin im try-and-error Verfahren errechnet werden. Darüber hinaus wurde das Strahlungsmodul geringfügig modifiziert, indem die Maßzahl für Getreideäcker von 73 auf 30 reduziert wurde. Dieser theoretische Wert ist notwendig, um die extrem tiefen Temperaturen der Bestandsoberflächen von Getreidefeldern richtig zu schätzen. Der ursprüngliche Wert hatte auch schon im Gebiet von Walkersbrunn zu hohen Rechenfehlern geführt.

Mit den genannten Modifikationen konnten mit der Junigleichung sehr gute Ergebnisse erzielt werden (vgl. Abb. 21). Die größte Abweichung liegt bei +0,7 K.

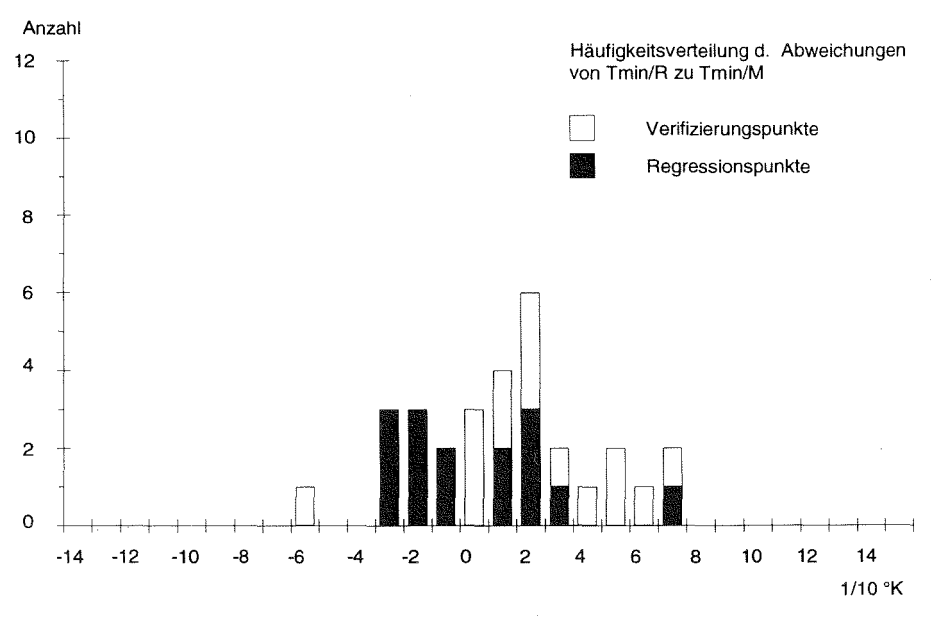

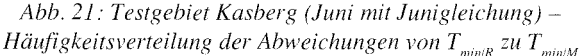

### $Model$ *lanwendungen*

Damit ist die Höhe der Schätzfehler deutlich gegenüber dem Frühjahrstermin  $\tau$ urückgegangen. Im Toleranzintervall von  $\pm 0.5$  K liegen etwa 87 % der Punkte. In Korridor zeigen die Abweichungen efne gleichmäßige Verteilung. wobei ein  $\sigma$ roßer Teil der Rechenergebnisse nicht mehr als  $\pm 0.2$  K vom Meßwert abweicht.

Die Mehrzahl der Schätzfehler über 0,5 K liegt im positiven Bereich. Dies betrifft ~'"""''v" Punkte, die im Einflußbereich von allochthoner Kaltluft liegen (K4,  $K14, K20$ ). Das Modell berücksichtigt auch für den Sommertermin die Variable RAD stärksten, so daß die Gleichung bei diesen Punkten den Einfluß der Kaltluft zu erklärt. Da der Prädiktor NEIG nicht in die Gleichung eingeht, fehlt für das in beiden anderen Testgebieten gut simulierte Fließverhalten der Kaltluft in Obstbeständen die erklärende Variable. Obwohl der Effekt in Kasberg bei Punkt K4 auf den ersten Blick nicht in Erscheinung tritt (vgl. Kap. 5.3.2.3), läßt das fehlerhafte Rechenergebnis doch einen geringen, temperaturmindemden Kaltlufteinfluß vennuten.

Auch bei Punkt Kl4 deutet das zu hohe Rechenergebnis darauf hin, daß der Einfluß des Kaltluftstaus im Muldenbereich vor der Steilkante durch das Fehlen der Variablen NEIG zu wenig berücksichtigt wird. Es wird hieran deutlich, daß die ansonsten unkorrelierte Variable NEIG in den von Kaltluft beeinflußten Geländelagen zu besseren Schätzergebnissen führen würde. Da diese Bedingungen jedoch auf den geringeren Teil des Gebietes Kasberg zutreffen, muß dieser Prädiktor vernachlässigt werden.

Anzahl und Größe der Fehler, die dadurch entstehen, sind bei ansonsten guten Schätzwerten hinnehmbar. Die durch die Ausstrahlung bedingte, extreme Differenzierung der Temperaturverhältnisse über den verschiedenen Bedeckungsarten wird vom Modell gut erklärt. Dies betrifft insbesondere die Standorte in der Ortschaft und auf den Ackerflächen. Bei letzteren konnte mit der oben erwähnten Reduzierung des Ausstrahlungswertes ein akzeptables Ergebnis erzielt werden.

Die Karte der  $T_{\text{min}}$ -Verteilung (vgl. Karte 4d) zeigt eine den sommerlichen Ausstrahlungsbedingungen entsprechende stärkere Differenzierung. Ebenfalls zu erkennen ist die größere Amplitude der Abweichungswerte. Die kalten KL-Sammelbereiche bleiben erkennbar, wobei der Staubereich vor dem Stufenrand deutlich weiter ausgedehnt erscheint. Als wärmste Bereiche treten Wald und versiegelte Flächen hervor. Ebenfalls warm sind die Ortschaft und die Obstanpflanzungen.

Tendenziell gibt die Karte eine plausible Verteilung der T<sub>min</sub> wieder, wobei eingeschränkt werden muß, daß die Werte für die Kaltluftstaubereiche zu hoch geschätzt sind.

### *Herbsttermin Kasberg*

Beide Versuche, die  $T_{\text{min}}$ -Verteilung für den Herbst mit der April- oder mit der Junigleichung zu simulieren brachten keine zufriedenstellenden Ergebnisse. Die

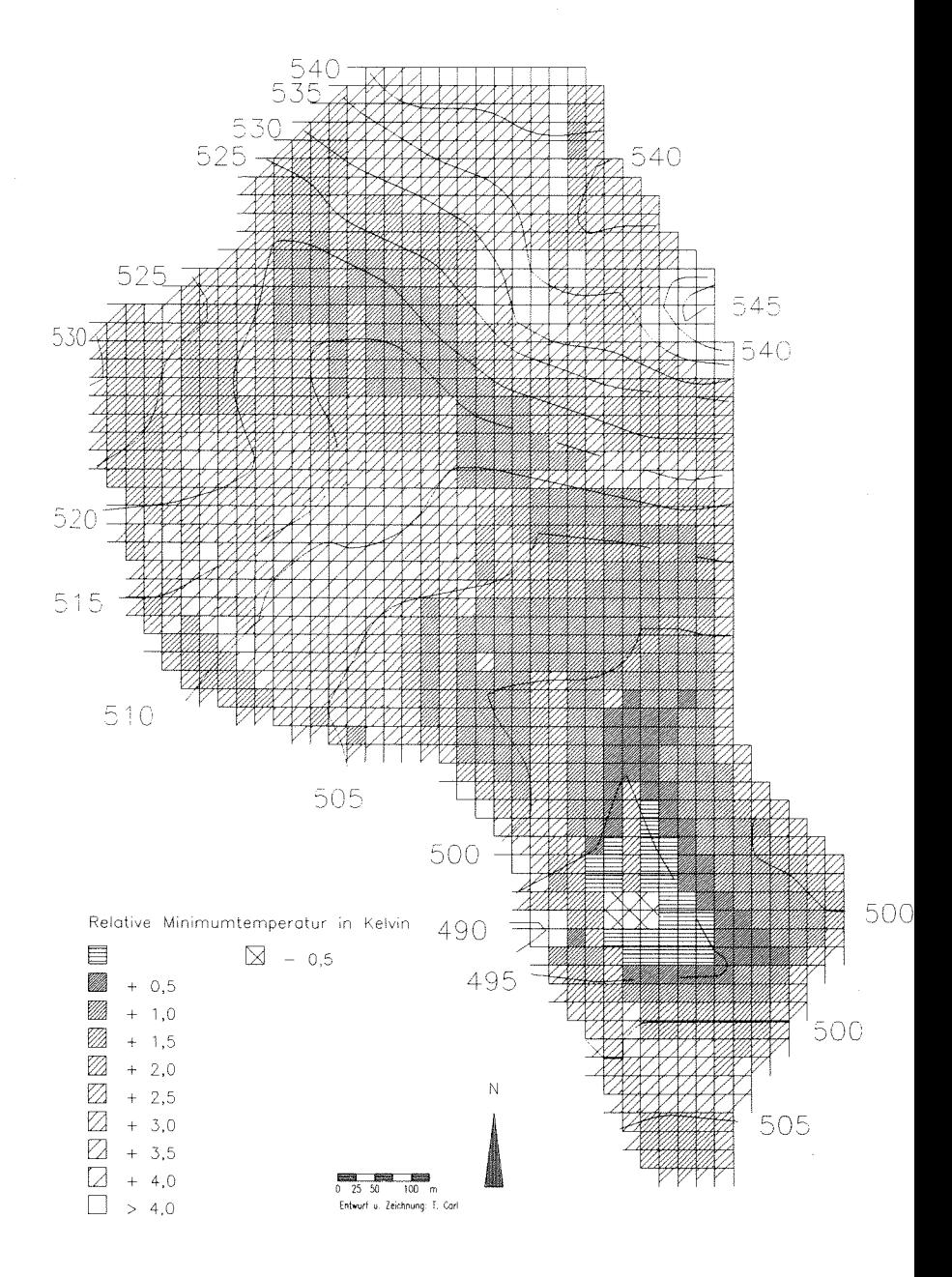

Karte 4d: Testgebiet Kasberg - Verteilung der Minimumtemperaturen im Juni

### *Modellam1'endungen*

Meßfahrtergebnisse (vgl. Abb. 11) zeigen, daß die ökologischen Bedingungen jahrszeitlich zu stark differieren, als daß sie von einer Gleichung erfaßt werden könnten. Daß dies gerade in Kasberg deutlich wird, gibt Anlaß zu der Feststellung, die in diesem Untersuchungsgebiet dominierenden autochthonen Standortfaktoeffektive Ausstrahlung und relative Luftfeuchte die jahreszeitlichen Unterschiede im räumlichen  $T_{min}$ -Mosaik verstärken. Umgekehrt werden in einem von abfließender Kaltluft stark beeinflußten Gelände diese Unterschiede vermindert. Demnach sind in flachem, hindemisarmen Gelände die jahreszeitlichen Unterschiede in der Temperaturverteilung am größten.

Die mit den Prädiktor- und  $T_{min}$ -Werten für den Herbst entwickelte Gleichung hingegen uneingeschränkt gute Ergebnisse (vgl. Abb. 22). Es wurde wieder mit einer maximalen Hindernishöhe von 7 m gerechnet. Alle Schätzwerte liegen innerhalb der Toleranzgrenzen, zum größten Teil sogar nahe dem Meßwert selbst. Da alle wichtigen Prädiktoren in die Gleichung eingehen, können alle  $T_{min}$ -Werte gut erklärt werden. Die nahezu vollkommene Gleichverteilung der Abweichungen um Meßwert läßt keinen systematischen Fehler erkennen. Demnach geht für Kasberg Herbst kein signifikanter Einfluß von fehlenden Faktoren aus, d.h. der Einfluß der Luftfeuchte auf  $T_{\text{min}}$  wirkt sich nur absolut, nicht relativ aus.

Die Karte der T<sub>min</sub>-Verteilung für den Herbsttermin (vgl. Karte 4e) zeigt den für diese Jahreszeit typischen Rückgang der Amplitude und Differenzierung der Abwei-

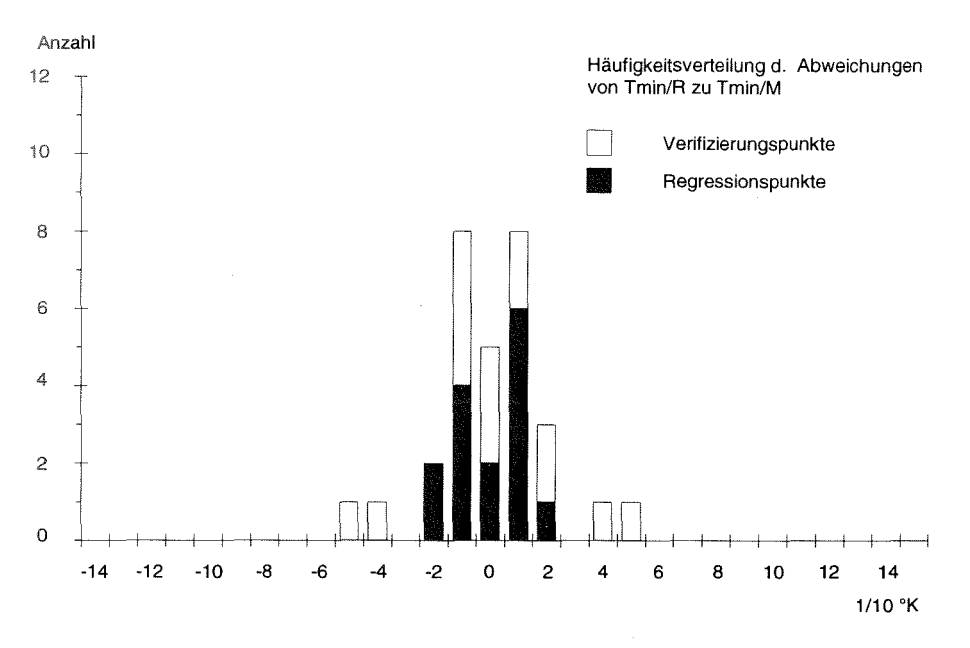

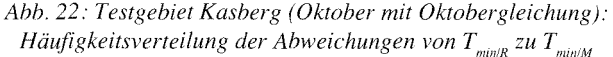

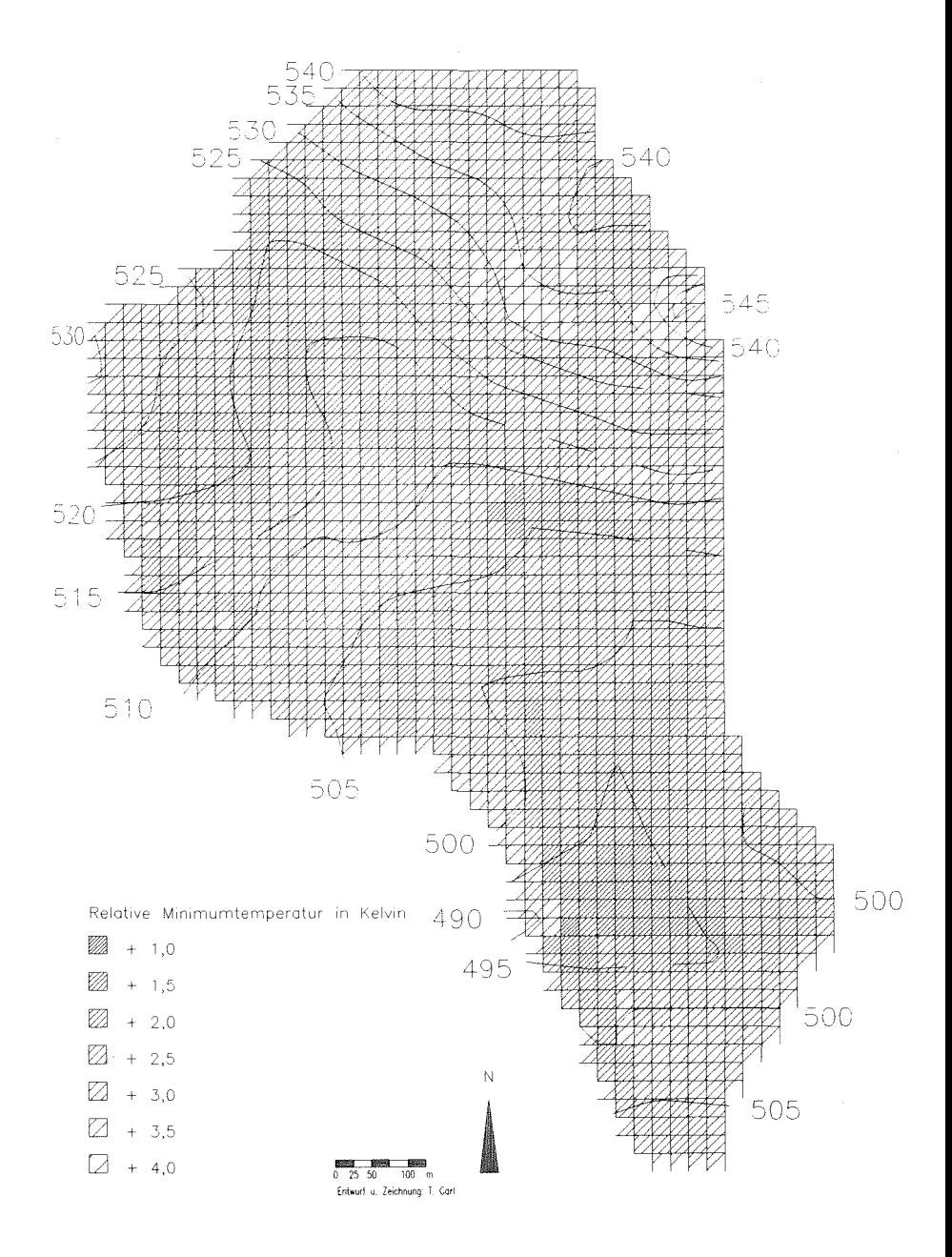

Karte 4e: Testgebiet Kasberg - Verteilung der Minimumtemperaturen im Oktober

chungswerte. Tendenziell werden die Ergebnisse aus den beiden früheren Berechnungsterminen bestätigt.

Für Kasberg ist festzuhalten, daß das Modell für dieses flachhügelige Gebiet die besten Ergebnisse errechnen konnte.

# **Probleme der Verifizierung bei den Testgebieten Deinsdorf und "Auf der Heide"**

Es wurde der Versuch unternommen, das Modell an zwei weiteren Gebieten zu verifiziert, deren Meßwerte nicht vom Verfasser erhoben, sondern freundlicherweise von Dr. Vogt vom Geographischen Institut der Universität Tübingen zur Verfügung gestellt wurden. Ziel dieser weiteren Anwendungen ist, die Übertragbarkeit des Modells auf Gebiete zu testen, die nicht unmittelbar im gleichen Raum liegen, wie das zur Kalibrierung des Modells herangezogene Testgebiet Pommer. Die beiden Gebiete Deinsdorf und "Auf der Heide" weisen überschaubare, geschlossene Kaltluftsysteauf und eignen sich von daher gut zur Überprüfung des Modells. Sie wurden aus einem größeren Untersuchungsgebiet eines Forschungsprojektes im Raum Pommelsbrunn östlich von Nürnberg ausgewählt (vgl. Karte 1). Die Gebiete liegen am Rande der Fränkischen Alb und gehören somit zum gleichen Landschaftstyp wie die Testgebiete des Verfassers. Das DFG-Projekt umfaßte Untersuchungen zur Geländeklimatologie der Frankenalb im Rahmen einer übergeordneten landschaftsökologischen Fragestellung.

In diesem Zusammenhang wurden auch Meßfahrten zur Ermittlung der T<sub>min</sub> durchgeführt. Da die Meßmethodik und das Reduktionsverfahren mit dem Vorgehen des Verfassers vergleichbar sind, bietet sich eine Überprüfung des Modells anhand der bereitgestellten Meßdaten an. Die Meßhöhe betrug ebenfalls 70 cm. Es liegen gemittelte Relativtemperaturen aus einer Meßperiode vom 20.8.-4.10.1990 (entspricht dem Herbsttermin) vor.

Da die Untersuchung auf einem kleineren Maßstab basiert, liegen in den beiden Kontrollgebieten nur vergleichsweise wenig Meßpunkte vor. Im Gebiet "Auf der Heide" befinden sich n=8, im Gebiet Deinsdorf n=6 Punkte (vgl. Karten 5a und 6a). Diese geringe Stichprobenzahl macht eine Unterteilung in Regressions- und Verifizierungspunkte unmöglich und läßt berechtigte Zweifel an ihrer Repräsentanz zu. Das Prüfverfahren beschränkt sich somit auf die Frage, ob sich mit den gegebenen Meßwerten und den vom Modell errechneten Prädiktorwerten eine Regressionsgleichung ermitteln läßt. Es ist anhand der wenigen Meßpunkte festzustellen, ob und welche Modell variablen signifikant sind. Da die Punkte jedoch gleichmäßig über die Gebiete verteilt sind, wird bei guten statistischen Prüfwerten ein hypothetischer Rückschluß auf die Grundgesamtheit für vertretbar gehalten.

Einschränkend ist anzumerken, daß die Kontrollgebiete dem Verfasser weniger vertraut sind. Da die Digitalisierung der Oberflächenbedeckung nur anhand von Karten- und Luftbildmaterial erfolgte, sind insbesondere Fehler durch unberücksichtigte Kaltlufthindernisse nicht auszuschließen. Die Relevanz dieser Strukturen für die Kaltluftdynamik konnte in den Untersuchungsgebieten des Verfassers herausgearbeitet werden.

# 6.7 **Testgebiet Deinsdorf**

Das Trockental von Deinsdorf ist ein Nebental des tief eingeschnittenen Etzelbachtales (vgl. Karte 5a). Seine Grenzen werden durch die lokalen Wasserscheiden markiert, die als Orientierungslinie für das KL-Einzugsgebiet des Tales dienen. Das hintere Tal ist arenenförmig gestaltet. Die oberen, steilen Hangabschnitte sind mit Mischwald bestanden. Der mittlere Hangbereich ist schwach geneigt und wird landwirtschaftlich genutzt. Vereinzelt finden sich Baumgruppen, Obstbaumpflanzungen oder Feldgehölze. Die Hänge laufen auf eine leichte Mulde vor der Ortschaft Deinsdorf zu. Im Bereich des Ortes ist das Tallängsprofil verflacht. Hinter der Bebauung beginnt der stark bis sehr stark geneigte Abfall der Talsohle zum Etzelbachtal. Gleichzeitig verjüngt sich hier das KL-Einzugsgebiet. Die Hänge am Talausgang sind steil und mit Wald bestanden. Als Kaltluftschneise dient ein schmaler Durchgang entlang der Talsohle, wo auch die Straße verläuft. Kurz vor der Einmündung in das Etzelbachtal bildet ein hoher Bahndamm ein Hindernis, das nur beim Straßendurchgang eine Abflußmöglichkeit für Kaltluftmassen bietet. Dieses Hindernis liegt jedoch außerhalb des digitalisierten Bereichs. Dessen Wirkung wird nicht vom Modell erfaßt.

Die Ermittlung einer Regressionsgleichung für dieses Gebiet war mit erheblichen Schwierigkeiten verbunden. Dies liegt hauptsächlich an der zu geringen Stichprobenmenge (n=6). Keiner der Meßpunkte liegt im Staubereich eines Hindernisses, so daß der Wert des Prädiktors HH konstant bleibt und somit als Bestimmungsvariable ausscheidet (vgl. Tab. 29). Mit allen Meßpunkten konnte keine akzeptable Gleichung gefunden werden, so daß der Punkt D85 nicht als Regressionspunkt berücksichtigt wurde. Bei somit 5 verbleibenden Punkten wurde eine Gleichung ermittelt, die die Variablen NEIG, HT und RAD umfaßt. NEIG ist dabei nicht signifikant gegen Null gesichert. Die Variable EG weist ein falsches Vorzeichen auf und wurde eliminiert. Für diese Gleichung liegt das Bestimmtheitsmaß nahe dem Wert 1 (vgl. Tab. 30). Ein Vergleich von gemessenen und berechneten  $T_{min}$  erübrigt sich damit, da keine Varianz unerklärt bleibt. Der berechnete Wert für D85 liegt jedoch 0,6 K über dem Meßwert. Da der Punkt außergewöhnlich kalt ist, wird vermutet, daß er im Bereich eines kleinen KL-Staus liegt, der durch ein Hindernis verursacht wird, das nicht vom Modell erfaßt wird.

Legt man diese Regressionsgleichung zugrunde, so werden die Temperaturunterschiede der Meßpunkte hauptsächlich durch die Höhenlage und die Ausstrahlungsverhältnisse bestimmt. Unter Berücksichtigung der höhenabhängigen

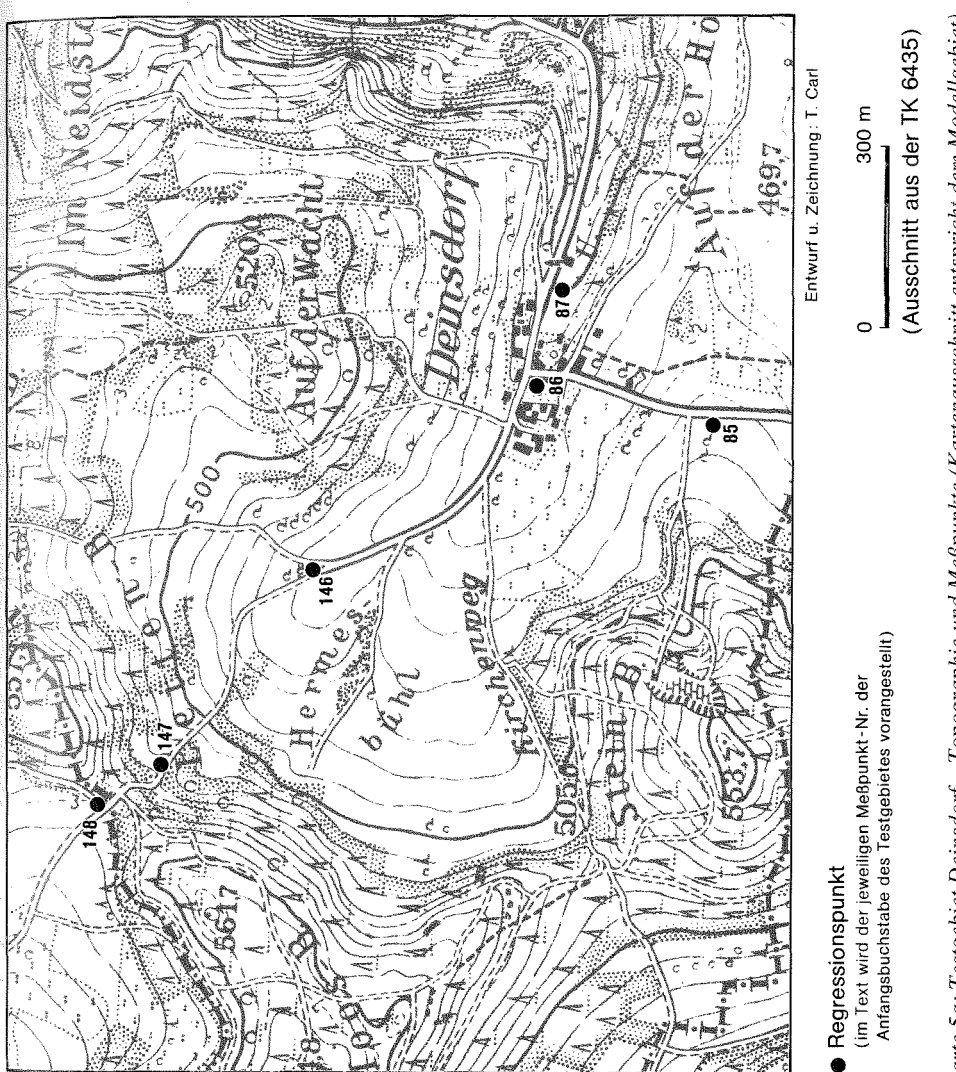

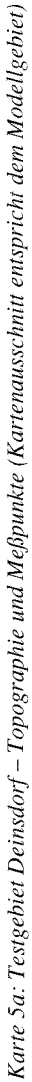

131

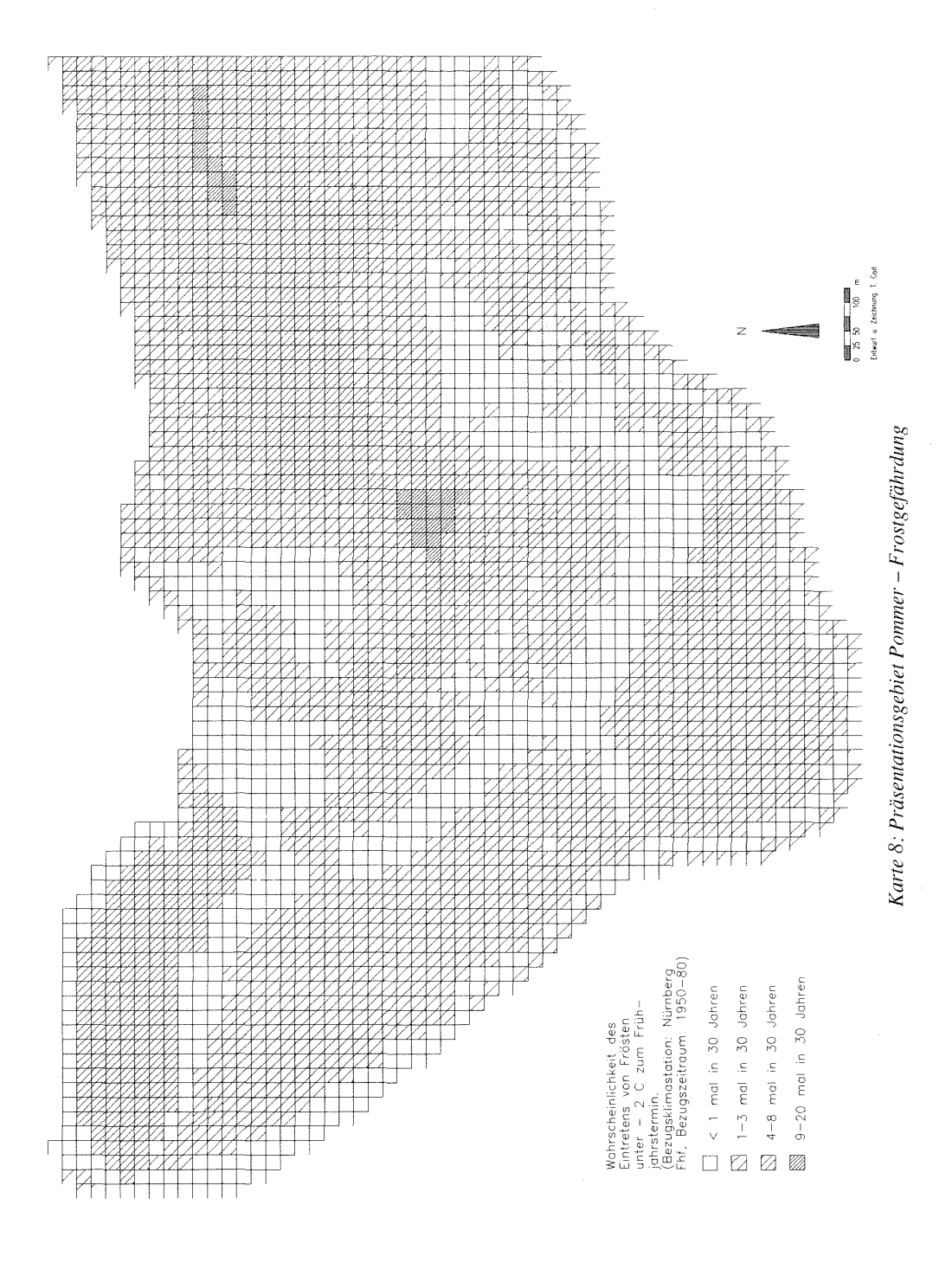

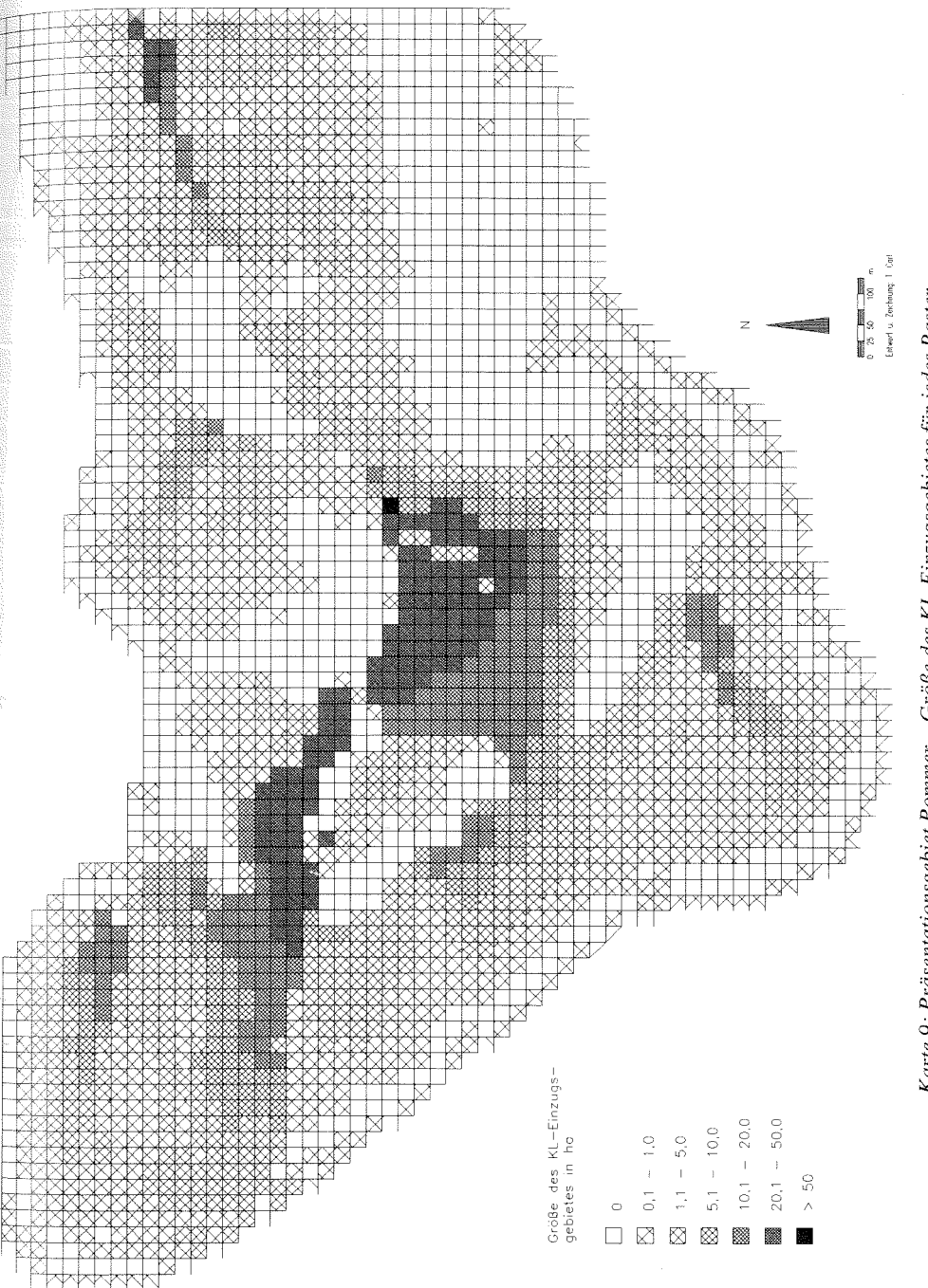

Karte 9: Präsentationsgebiet Pommer - Größe des KL-Einzugsgebietes für jedes Raster

155

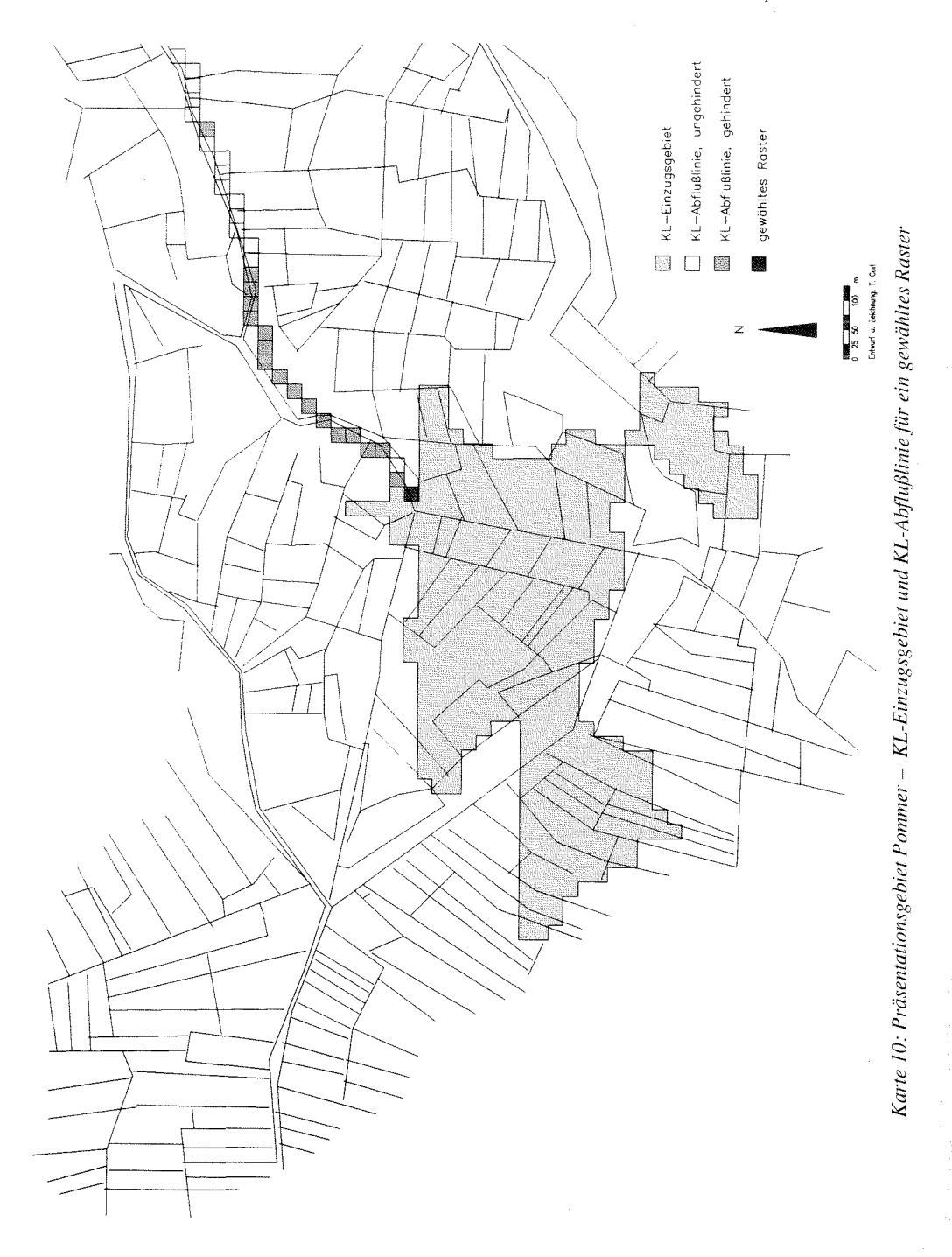

# *Schlußbetrachtung*

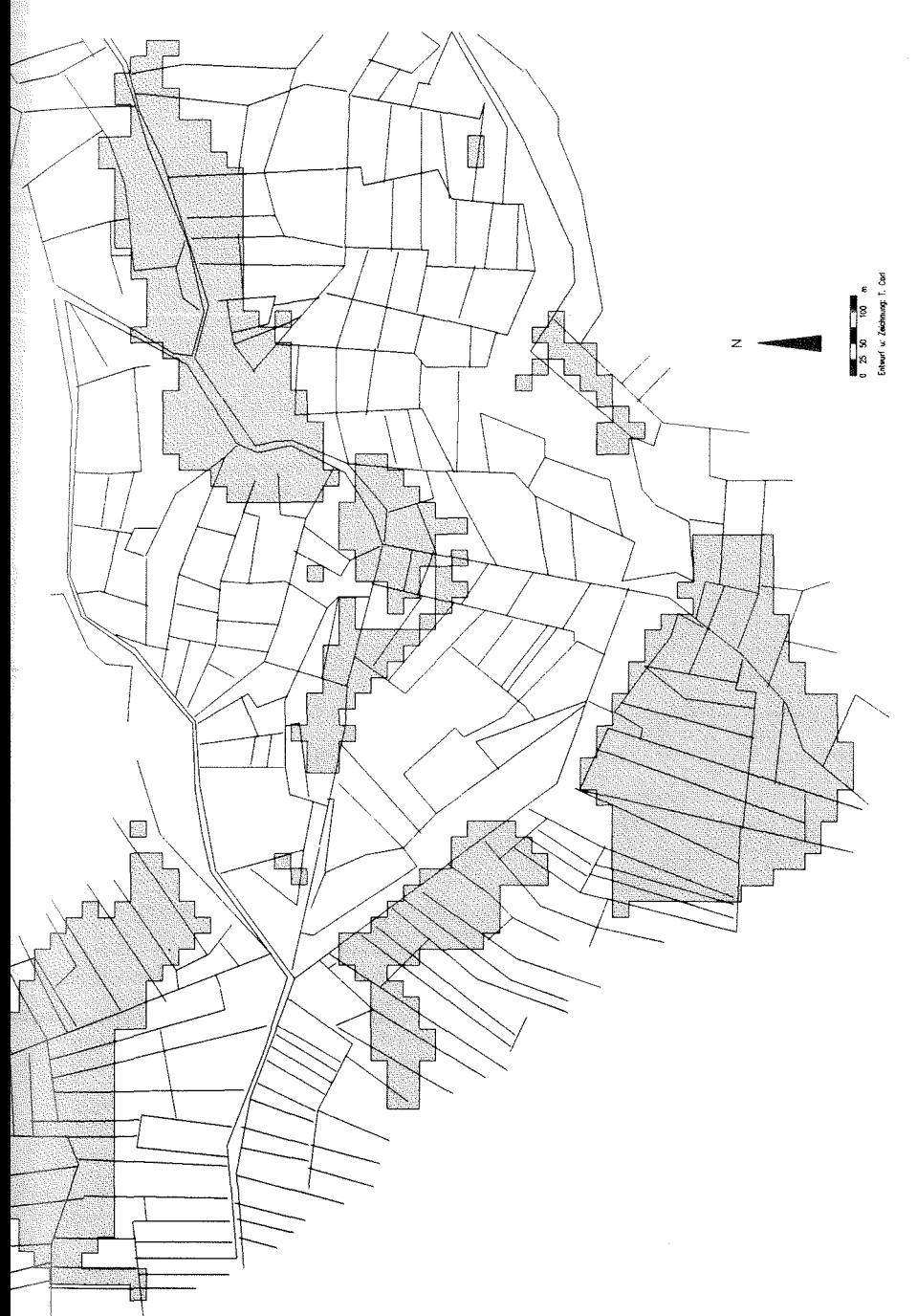

Karte 11: Präsentationsgebiet Pommer - Potentielle KL-Staubereiche

157

logischen Windkanalversuchen. Da Strömungsmodelle bislang nur im Mesoscale oder Makroscale arbeiten, ist BLUEFLOW geeignet, die zweifellos relevanten Einflüsse von Phänomenen im subskaligen Bereich beizusteuem7 . Mit der Kopplung von BLUEFLOW an dreidimensionale Mesoscale-Modelle ließen sich die Arbeitsgänge für lufthygienische Studien rationalisieren.

Bei einer Präsentation von BLUEFLOW auf der Geotechnica '91 in Köln stieß das Modell bereits auf angeregtes Interesse auf Seiten behördlicher Planungsträger und privater Planungsbüros. Aus dem Informations- und Erfahrungsaustausch während der Messe resultieren wertvolle Anregungen, die zu weiteren Entwicklungen Anlaß geben:

- $-$  variable Rasterauflösung (z.B. 25 m, 40 m, 50 m);
- Zugriffsmöglichkeiten auf vorhandene Datenbestände (z.B. Höhen- oder Nutzungsdaten);
- Datenaustausch mit Geographischen Informationssystemen (z.B. ALK-GIAP, SICAD, ARC/INFO) zur weiterführenden kartographischen Analyse;
- weitere Differenzierung der Oberflächenbedeckungsarten speziell für stadtklimatologische Fragestellungen (z.B verschiedene Versiegelungsformen, Bebauungshöhe);
- Quantifizierung der Kaltluftproduktion für verschiedene Oberflächenbedeckungsarten;
- Einbinden anderer Modellbausteine (z.B. Digitales Höhenmodell für die Interpolation von Höhendaten);

Zweifellos läßt sich in Zukunft bei weiteren Anwendungen im Rahmen der Stadtund Landschaftsplanung die Modelloptimierung benutzerorientiert fortführen.

# **Zusammenfassung**

Modelle oder Modellbausteine für Geographische Informationssysteme sind ein effizientes Instrumentarium zur Gewinnung und Verarbeitung von Klimadaten. In der vorliegenden Arbeit wird ein empirisches Modell mit der Bezeichnung BLUE-FLOW vorgestellt, dessen Aufgabe darin besteht, für komplexe Untersuchungsräume die Verteilung der Minimumtemperaturen in Strahlungsnächten im mikroskaligen Bereich zu berechnen. Die Ergebnisse beziehen sich auf die in der Geländeklimatologie übliche Standardhöhe von 70 cm über dem Erdboden. Um die jahreszeitliche Variation der Temperaturverteilung zu erfassen, werden Berechnungen für drei repräsentative Termine (April, Juni, Oktober) durchgeführt.

Das Modell ist für die Anwendung in der Praxis ausgelegt. Entsprechend den Präferenzen der Raumplaner und Gutachter wurde es nach den Kriterien effiziente

### *Zusammenfässung*

Anwendbarkeit, Genauigkeit und Ergebnistransparenz entwickelt. Die effiziente Anwendbarkeit wird durch das einfache Erhebungsverfahren der Eingabedaten, die interaktive, menügesteuerte Benutzerführung, eine schnelle Ergebnisberechnung und die Möglichkeit der kartographischen Darstellung der Ergebnisse gewährleistet. Da das Modell sehr viele Faktoren berücksichtigt, die Einfluß auf die Minimumtemperatur haben, wird eine hohe Rechengenauigkeit erzielt. Eine verhältnismäßig große Lagegenauigkeit ist durch die hohe Auflösung des Rechengitters von 25 x 25 m gegeben. Der modulare Modellaufbau und offene Datenbanken im ASCII-Format ermöglichen eine Analyse der Ergebnisse nach jedem Rechenschritt.

Das Rechenverfahren zur Ermittlung der Minimumtemperatur beruht auf einer multiplen linearen Regression, deren unabhängige Variablen vom Modell aus den leicht erfaßbaren Eingabedaten Höhe NN, Oberflächenbedeckung und Bodenart ermittelt werden. Die Linearität der Beziehung zwischen der Minimumtemperatur und den unabhängigen Gleichungsvariablen wird ggf. durch eine geeignete Datentransformation hergestellt. Diese Variablen lassen sich zwei Hauptkomplexen im Wirkungsgefüge der nächtlichen Temperaturverteilung zuordnen: dem bestandsspezifischen Strahlungshaushalt und der Kaltluftdynamik. Erstgenannter Wirkungskomplex wird im Modell durch die Variable "Strahlungssaldo der bodennahen Luft" beschrieben, letztgenannter durch die Variablen "Höhendifferenz zu einem Hindernis", "Größe des Kaltluft-Einzugsgebietes", "mittlere Neigung der Kaltluft-Abflußlinie" und "Höhe über Talgrund" (vgl. Tab. 4 u. Abb. 7). Modellentwicklung und Modellarchitektur werden in den Kapiteln 3 und 4 beschrieben.

Das Modell wurde an zwei Untersuchungsräumen am Stufenrand der Nördlichen Fränkischen Alb östlich von Erlangen getestet (vgl. Karte l ). Um die Anwendbarkeit bei verschiedenen Geländetypen (stark reliefiert, flachhügelig, weites/enges Tal) zu testen, wurden diese Untersuchungsräume in 5 Einzelgebiete unterteilt. Der empirische Datensatz für die Regressionsanalyse wird jeweils aus punktuellen Geländemessungen der Minimumtemperatur in den jeweiligen Testgebieten gewonnen. Es geht jeweils etwa die Hälfte der Meßpunkte eines Gebietes als Stichprobe in die Regressionsanalyse ein (Regressionspunkte), die andere Hälfte dient zur Verifizierung der Modellergebnisse (Verifizierungspunkte). Die Geländemeßfahrten sind in Kapitel 5 dokumentiert. Ergänzend zu den Meßfahrten wurden stationäre Messungen zu Temperaturanomalien über verschiedenen Oberflächenbedeckungen und vor verschiedenen Kaltluft-Hindernissen durchgeführt (vgl. Kap. 5.4). Aus der spezifischen Temperaturverteilung konnten Rückschlüsse auf den Einfluß allochthoner Kaltluft und des nächtlichen Strahlungshaushalts auf die Temperaturen gezogen werden. Die Ergebnisse dieser Meßreihen finden Berücksichtigung bei der Erarbeitung der Maßzahlen für die Bestimmungsvariablen.

Nach der statistischen Prüfung der Regressionsgleichungen wurden zur Verifizierung der Modellergebnisse die an den Verifizierungspunkten gemessenen Temperaturwerte mit den berechneten Daten des jeweiligen Testgebietes verglichen. Aus drei validen Anwendungen ergibt sich danach für ca. 85  $%$  der Ergebnisse eine Genauigkeit von ±0,5 Kelvin. Diese Güte setzt jedoch eine hohe Qualität der Eingabedaten und eine ausreichend große Stichprobe an Meßwerten voraus. Bei zwei Anwendungen konnten aus diesem Grunde keine zufriedenstellenden Ergebnisse erzielt werden. In Kapitel 6 werden die Modellanwendungen beschrieben und Fehlberechnungen analysiert (vgl. auch Abb. 12-22).

Die Analyse der validen Testläufe zeigt, daß das Modell in der Lage ist, die nächtliche Temperaturverteilung differenziert zu simulieren (vgl. Kap. 6.9). Gelände- und obert1ächenbedeckungsspezifische Temperaturanomalien werden vom Modell gut nachvollzogen (z.B. Temperaturabnahme durch Kaltluftstau im Tal und vor Hindernissen sowie durch Verringerung der Kaltluft-Fließgeschwindigkeit in dichten Beständen, jahreszeitliche Differenzierung durch verschiedene Belaubungszustände, Bodendeckungsgrade und Bearbeitungszustände usw.). Als wesentliches Fazit geht aus den Modellanwendungen hervor, daß die Auswahl der signifikanten Variablen, die in die Regressionsgleichung eingehen, nach Jahreszeit und Geländetyp variabel ist. Steuernde Faktoren sind dabei die Reliefhöhe, die räumliche Strukturierung der Kaltluft-Hindernisse und die jahreszeitliche Witterung. Es zeigt sich, daß in stark reliefiertem Gelände die bestandsspezifischen Temperaturunterschiede von den Einflüssen allochthoner Kaltluftmassen überlagert werden. Dementsprechend gehen nur kaltluftbeschreibende Variablen in die Gleichung ein. Die verstärkte Stau- und Umlenkwirkung belaubter Bestände führt in Geländen mit engräumigen Hindernisstrukturen jedoch zu einer Zerschneidung und Verkleinerung der Kaltluft-Einzugsgebiete. Hierdurch tritt der Einfluß der lokalen Strahlungsverhältnisse in solchen Gebieten im Sommer und Herbst, insbesondere bei Oberflächenbedeckungen mit großer Wärmekapazität (Bebauung, versiegelter Boden, Wald), in den Vordergrund. In flachhügeligem Gelände dominieren in der Regel die bestandsspezifischen Strahlungs- und Witterungsverhältnisse. Für beide Geländetypen wird festgestellt, daß die höhenabhängige Temperaturverteilung stark durch Oberflächenbedeckung und -formen modifiziert wird.

Die errechnete Verteilung der Minimumtemperaturen wurde für jedes Testgebiet und für jeden Termin als Karte im Anwenderprogramm AutoCAD am Bildschirm und über Drucker ausgegeben. Anhand der Karten wurde die Plausibilität der Modellrechnungen für die Grundgesamtheit festgestellt und bewertet. Die ebenfalls darstellbaren Primär- und Sekundärdaten (Oberflächenbedeckung, Kaltluft-Einzugsgebiete, Kaltluft-Abflußlinien, Kaltluft-Staubereiche, Frostgefährdung) ermöglichen bei einer kartographischen Überlagerung ausgewählter Datenebenen GISähnliche Analysen und Simulationen. Insbesondere lassen sich Aussagen zur Frostgefährdung, zur Kaltluftcharakteristik eines Untersuchungsgebietes im Allgemeinen und zum Durchlüftungspotential eines Standortes im Einzelnen treffen. Somit stellt BLUEFLOW neben der Anwendungsmöglichkeit in der Geländeklimatologie in Kopplung mit mesoskaligen Strömungsmodellen oder Windkanalversuchen ein geeignetes Analyseinstrument bei lufthygienischen bzw. stadtklimatologischen Fragestellungen dar.

### Anmerkungen

- l) Z.B. braucht das Modell die Höhe und die Dichte einer Bedeckungsart. Dafür werden Bedeckungsarten nach diesen Merkmalen generalisiert, z.B. geschlossener Hochwald/junger Wald oder geschlossene/offene Bebauung.
- 2) Für die Ermittlung und Darstellung des wahren, standortbezogenen KL-Einzugsgebietes für kartographische Analysen steht ein eigenes Programm zur Verfügung, das im Rahmen der T $_{\text{cm}}$ -Simulation jedoch keine Rolle spielt (vgl. Kap. 8).
- 3) Die beobachteten Zustände variieren an den jeweiligen Terminen gerade in den phänologisch aktiven Jahreszeiten Frühjahr und Herbst klimaräumlich und von Jahr zu Jahr stark. Dieser Umstand ist bei weiteren Anwendungen des Modells zu beachten. Der Fehler, der durch unterschiedliche Eintrittszeiten phänologischer Phasen auftreten könnte, wird jedoch durch die Verteilung der Meßfahrten über einen längeren Zeitraum während einer Jahreszeit egalisiert. Genaugenommen berechnet das Modell die Temperaturverteilungjeweils für den Zeitpunkt, an dem die beobachteten Zustände herrschen.
- 4) Bei der Interpretation der Abbildungen 9-11 ist zu beachten, daß es sich um Abweichungen von dem Temperaturwert der Basisstation Walkersbrunn handelt. Faktoren, die die Temperaturverteilung im Gelände beeinflussen, wirken sich ebenso auf den Standort der Basisstation aus. Eine Änderung der Abweichung ist nur an solchen Meßpunkten zu erwarten, wo diese Faktoren mit ihren jahreszeitenspezifischen Auswirkungen graduell oder in ihrem Vorzeichen anders zum Tragen kommen als an der Basisstation selbst.
- 5) Eine interessante strömungsphysikalische Beobachtung mit Bezug zum Thema KL-Durchlässigkeit von Hindernissen folgt aus dem Vergleich der Werte der Variablen NEIG für die Termine April und Juni (vgl. Tab. 15). Sie bezieht sich auf dichte Hindernisstrukturen, insbesondere Hecken, die schräg zum Hang verlaufen. In unbelaubtem Zustand stellt die Hecke ein Hindernis dar, daß jedoch durchlässig genug ist, den Kaltluftfluß nicht abzulenken. Die Strömung dringt durch die Hecke und wird abgebremst, mit der Folge, daß sich vor der Hecke ein kleiner Stau bildet. In belaubtem Zustand wird das Hindernis so dicht, daß die Kaltluft, dem Weg des geringeren Widerstandes folgend, weniger gebremst an der Hecke entlang hangabwärts fließt. Die Messungen zeigen vor solchen Hindernissen im Sommer geringere Temperaturabnahmen als im Frühjahr. Dies kann nur für die Bereiche in unmittelbarer Nähe der Hecke auf den erhöhten Ausstrahlungsschutz durch die Belaubung zurückgeführt werden. Als weitere Ursache wird das zügigere Abfließen der Kaltlut entlang der Hecke gesehen. Die Beobachtung macht deutlich, daß im Rahmen kaltluftorientierter Fragestellungen das Stau verhalten von Hecken und ähnlichen Hindernissen differenziert werden muß.
- 6) Anmerkung zu den im folgenden erwähnten Karten 7-11 und den dazugehörigen Folien: Die Beispiele, die zu Präsentationszwecken erarbeitet wurden, zeigen einen Teilbereich des Testgebietes Pommer.
- 7) BENISTON 1985 u. 1992 legt zur Koppelung verschiedenskaliger Modelle im Anwendungsbereich der allgemeinen Klima-Zirkulationsmodelle einige anschauliche Anwendungsstudien vor.

# Literatur

*Arbeitsgemeinschaft Bodenkunde* (1982): Bodenkundliche Kartieranleitung. - Hannover.

- AHNERT, F. ( 1981 ): Über die Beziehung zwischen quantitativen, semiquantitativen und qualitativen Methoden in der Geomorpholgie. - Z. Geomorph. N.F. Suppl.Bd. 39: S. 1-28; Berlin, Stuttgart.
- AICHELE, H. (1950): Kleinklimatische Untersuchungen am Wartenberg. -Meteorol. Rdsch. 3: S. 15- 18.
- ALEXANDER, J. ( 1988 ): Das Zusammenwirkenradiometrischer, anemometrischer und topologischer Faktoren im Geländeklima des Weinbaugebietes an der Mosel.-Forsch. z. Dt. Landesk. 230; Trier.
- AUST, H., BECKER-PLATEN, J. D. (1985): Angewandte Geowissenschaften in Raumplanung und Umweltschutz. - Sonderausg. v. Kap. 4 aus: Angewandte Geowissenschaften, Bd. III. - Stuttgart.
- AVISSAR, R., MAHRER, Y. (1988): Mapping frost sensitive areas with a three-dimensional local-scale numerical model (Part I, II). - J. Appl. Meteorol. 27: S. 400-426.
- BAHRENBERG, G., GIESE, E. ( 1975): Statistische Methoden und ihre Anwendung in der Geographie. - Stuttgart.
- BARSCH, D., DIKAU, R. (1989): Entwicklung einer Digitalen Geomorphologischen Basiskarte (DGmBK). - GIS 2, 3: S. 12-18.
- BAUER, J., ROHDENBURG, H., BORK, H.-R. (1985): Ein digitales Reliefmodell als Voraussetzung für ein deterministisches Modell der Wasser- und Stoff-Flüsse. - In: BORK, H.-R., ROHDENBURG, H. (Hrsg.): Parameteraufbereitung für deterministische Gebiets-Wassermodelle. - Landschaftsgenese und Landschaftsökologie 10: S. 1-15; Braunschweig.
- *BauGB* (Baugesetzbuch) (1991).
- BAUMGARTNER, A., MAYER, H., NOACK, E.-M. (1985): Untersuchung des Einflusses von Bebauung und Bewuchs auf das Klima und die lufthygienischen Verhältnisse in bayerischen Großstädten. - Abschlußbericht zum Teilprogramm "Thermalkartierungen"; München.
- BENISTON, M. ( 1987): A numerical study of atmospheric pollution overcomplex terrain in Switzerland. - Boundary Layer Meteorol. 41: S. 75-96.
- BENISTON, M., SCHMETZ, J. (1985): A three dimensional study of mesoscale model response to radiative forcing. - Boundary Layer Meteorol. 31: S. 149-175.
- BENISTON, M., PEREZ-SANCHEZ, J. (1992): An example of climate-relevant processes unresolved by present-day General Circulation Models. - Environmental Conservation 18: S. 165-169.
- BERRY, B.J.L., MARBLE, D.F. (Hrsg.) (1968): Spatial analysis. A reader in statistical geography. -Englewood Cliffs.
- BIERHALS, E., GEKLE, L., HARD, G., NOHL, W. (1976): Brachflächen in der Landschaft. KTBL-Schrift 195; Darmstadt.

*B!mSchG* (Bundesimmissionsschutzgesetz) 1990.

- BOER, W. (1964): Einige Überlegungen zur raum-zeitlichen Struktur des Geländeklimas und den Möglichkeiten seiner Darstellung. -Angew. Meteorol. 5, 1/2: S. 34-36.
- BROSIUS, G. (1988): SPSS/PC+ Basics und Graphics. Hamburg.

CHORLEY, R. J., KENNEDY, B. A. (1971): Physical Geography - a systems approach. - London.

- *DWD* (Deutscher Wetterdienst) (Hrsg.) ( 1980): Klima und Planung I. Datengewinnung und aufbereitung. - Promet 3; Offenbach/M.
- *DWD* (Deutscher Wetterdienst) (Hrsg.) ( l 989): Monatliche Witterungsberichte für 1989. Offenbach/M.
- *DWD* (Deutscher Wetterdienst) (Hrsg.) (1990): Monatliche Witterungsberichte für 1990. Offenbach/M.
- EGGER, J. (1983): Kanalisierung des Windes in breiten Tälern. -Anna!. Meteorol. 20: S. 8-10.
- ENDLICHER, W. (1980): Geländeklimatologische Untersuchungen im Weinbaugebiet des Kaiserstuhls. - Ber. DWD 150 (gleichzeitig Freiburger Geogr. Hefte 17); Offenbach/M.

FINKE, L. (1986): Landschaftsökologie. - Braunschweig.

- FLOHN, H. ( 1954): Witterung und Klima in Mitteleuropa. Forschungen zur Deutschen Landeskunde, 78; Stuttgart.
- FRANKEN, E. (1955/56): Unterschiedliche Frostgefährdung im Norden Hamburgs. Anna!. Meteorol. 7: S. 135-148.
- FRANKEN, E. ( 1970): Geländeklimakartierung eines Meßtischblattbereichs dargestellt am Beispiel der Frostgefährdung des Bereichs Ahrensburg. - Ber. DWD 119; Offenbach/M.
- GARRETT, A. J. (1983): Drainage Flow Prediction with a One-Dimensional Model Including Canopy, Soil and Radiation Parameterizations. - J. Appl. Met. 22: S. 79-91;
- GEIGER, R. (1961): Das Klima der bodennahen Luftschicht. Die Wissenschaft, Bd. 78; Braunschweig.
- GERTH, W.-P. (1984): Regional climatic maps for land use planning. Züricher Geogr. Sehr. 14: S. 99-100.
- GERTHW.-P. ( 1986): Klimatische Wechselwirkungen in der Raumplanung bei Nutzungsänderungen. - Ber. DWD 171; Offenbach/M.
- GOSSMANN, H. (1989): GIS in der Geographie. GIS 2, 3: S. 2-4.
- GOSSMANN, H. (1991): Die Nutzung Geographischer Informationssysteme in der Angewandten Klimatologie. - GIS 4, 3: S. 3-7.
- GOSSMANN, H., SAURER, H., SCHEER, M. (1988): Oberflächentemperaturmessungen aus Satelliten als Beitrag zur Erfassung der Transport- und Depositionsbedingungen von Luftschadstoffen in Wäldern. - Karlsruhe.
- GROSS, G. (1985): Numerische Simulation nächtlicher Kaltluftabflüsse und Tiefsttemperaturen in einem Moselseitental. - Meteorol. Rdsch. 38: S. 161-171.
- GROSS, G. (1987): Effects of deforestation on local climate and noctural drainage flow. Bound.- Layer Meteorol. 37: S. 315-339.
- HÄCKEL, H. (1985): Meteorologie. Stuttgart.
- HARBECK, R. (1992): Zusammenarbeit von Wirtschaft und Verwaltung bei der Gewinnung und Nutzung geotopographischer Basisdaten. - GIS 5, 4: S. 8-14.
- HAUF, T., WITTE, N. (1985): Fallstudie eines nächtlichen Windsystems. Meteorol. Rdsch. 38: S. 33-42.
- HEIGEL, K. ( 1960): Über den Einfluß von Exposition und Bewuchs auf die Erdbodentemperaturen. - Mitt. DWD 22; Offenbach/M.
- HEIMANN, D. (1985): Ein Dreischichten-Modell zur Berechnung mesoskaliger Wind- und Immissionsfelder über komplexem Gelände. - Diss. der Fak. f. Physik der LMU München; München.
- Hessische Landesanstalt für Umwelt (Hrsg.) (1989): Numerische Simulation von Kaltluftabflüssen im Raum Wiesbaden. - Umweltplanung, Arbeits- und Umweltschutz 79; Wiesbaden.
- HOCEV AR, A., MARTSOLF, J. D. ( 1971): Temperature Distribution under Radiation Frost Conditions in a Central Pennsylvania Valley. - Agricul. Meteorol. 8: S. 371-383.
- HOPPMANN, D. (1978): Standortuntersuchungen im Rheingau und in Baden. Weinberg Keller 25: S. 66-92.
- HORNEY, G. (1972): Die klimatischen Grundlagen des Anbaus von Weinreben in Deutschland. Weinberg Keller 19: S. 305-320.
- HORNEY, G. (1975): Das Häufigkeitsspektrum der Windrichtungen in ökologischer Sicht. Ber. DWD 138; Offenbach/M.
- HüMMER,P. ( 1986): Flurbereinigungsverfahren in Franken. Fallbeispiele im Vergleich. In: HOPFINGER, H. (Hrsg.): Franken - Planung für eine bessere Zukunft. - Nürnberg.
- HÜTTEROTH, W.-D. (1968): Morphographische Skizze des nordwestlichen Hetzleser Berges. In: SCHRÖDER, B.: Erläuterungen zur Geologischen Karte von Bayern, 1 :25.000 Blatt Nr. 6332, Erlangen-Nord; München.
- JURKSCH, G, (1980): Stadtplanung. In: DWD (Hrsg.): Klima und Planung IL Anwendungen klimatologischer Erkenntnisse. - Promet 4: S, 15-16.
- KAISER, H. (1954): Die Strömungsverhältnisse im Bergland. Meteorol. Rdsch. 7, 11/12: S. 214-217.
- KAPS, E. (1955): Zur Frage der Durchlüftung von Tälern im Mittelgebirge. MeteoroL Rdsch. 8, 3/ 4: S. 61-65.
- KIENEGGER, E. (1992): Photo Station: An Operational System for Data Capture and Updating of Geographic Databasis using Aerial Photography. - GIS 5, 4: S. 20-27.
- KIESE, 0. (1972): Bestandsmeteorologische Untersuchungen zur Bestimmung des Wärmehaushalts eines Buchenwaldes. - Ber. Inst. f. MeteoroL und KlimatoL TU Hannover 6; Hannover.
- KING, E. (1973): Untersuchungen über kleinräumige Änderungen des Kaltluftflusses und der Frostgefährdung durch Straßenbauten. -Ber. DWD 130; Offenbach/M.
- KOEPPEL, H.-W., ARNOLD, F. (1981): Landschafts-Informationssystem. Schr.-Reihe für Landschaftspflege und Naturschutz 21; Bonn-Bad Godesberg.
- KNOCH, K. (1963): Die Landesklimaaufnahme. Wesen und Methodik. Ber. DWD 85; Offenbach/M.
- KREUTZ, W. (1952): Der Windschutz. Dortmund.
- KUTTLER, W. (1993): Planungsorientierte Stadtklimatologie. Geogr. Rdsch. 45, 2: S. 95-106.
- LANDSBERG, H. E. (1981): The urban climate. International Geophysics Series 28; New York, London, Toronto, Sydney, San Francisco.
- LAUGHLIN, G. P., KALMA, J. D. (1990): Frost Risk Mapping for Landscape Planning: A Methodology. -Theor. Appl. Climatol. 42: S. 41-51.
- *LBP* (Bayerische Landesanstalt für Bodenkultur und Pflanzenbau) (Hrsg.) (1982): Hecken, Feldgehölze und Feldraine in der landwirtschaftlichen Flur. - Merkblätter für Bodenkultur, Nr. 3; Freising, München.
- LOMAS, J., SHASHOUA, Y., COHEN, A. (1969): Mobile Surveys in Agrotopoclimatology. Meteorol. Rdsch. 22: S. 96-101.
- MATALAS, N. C., REIHER, B. J. (1967): Some Comments on the Use of Factor Analysis. Water Resources Research 3, 1: 213-223.
- MATTSSON, J., NORDBECK, S. (1981): Modelling Cold Air Patterns. Lund studies in geography, Ser. A. Physical Geography 59: S. 119-129.
- MIESS, M. et al. ( 1980): Klimaanalyse Regionaler Grünzug D, Grenzbereich der Städte Bochum, Gelsenkirchen. Herne, Herten. - Planungshefte Ruhrgebiet; Essen.
- MÜLLER-HOHENSTEIN, K. (1967): Geographisch-landeskundliche Erläuterungen zur Topographischen Karte 1:50.000, Blatt L 6332, Forchheim. - Bad Godesberg.
- MÜLLER-HOHENSTEIN, K. (1971 ): Die natürlichen Grundlagen der Landschaften Nordostbayerns. In: HELLER, H.: Exkursionen in Franken und Oberpfalz. - Erlangen.
- OKE, T. R. (1978): Boundary layer climates. London.
- OLIVER, S. A., OLIVER, H. R., WALLACE, J. S., ROBERTS, A. M. (1987): Soil Heat Flux and Temperature Variation with Vegetation, Soil Type and Climate. - Agricul. Forest Meteorol. 39: s. 257-269.
- OPPERMANN, R. (1989): Ein Meßinstrument zur Ermittlung der Vegetationsdichte in grasigkrautigen Pflanzenbeständen. - Natur und Landschaft, 7 /8: S. 332-338.
- PRANDTL, L. ( 1957): Führer durch die Strömungslehre. Braunschweig.
- *Projektgruppe "Landschaftsplanung in der Flurbereinigung"* (l 985):Leitfadenfürdie Vergabe von Landschaftsplanungen in der Flurbereinigung auf der Grundlage der HOAI. - Bayer. Flubereinigungsverwaltung und Bayer. Architektenkammer; München.
- RICHTER, M. (1978): Landschaftsökologische Standortanalysen zur Ermittlung des natürlichen Potentials von Weinbergbrachen am Drachenfels. - Arbeiten zur Rheinischen Landeskunde 45; Bonn.
- *RPU* (Regionale Planungsgemeinschaft Untermain) (Hrsg.) (1972): Lufthygienisch-meteorologische Modelluntersuchung in der Region Untermain. - 3. Arbeitsbericht; Frankfurt/M.
- SACHS, L. ( 1974): Angewandte Statistik. Berlin, Heidelberg, New York.
- SAUBERER, F., DIRMHIRN, I. (1956): Weitere Untersuchungen über die Kaltluftansamlungen in der Doline Gstettner-Alm bei Lunz in Niederösterreich. - Wetteru. Leben 8: S. 187-196.
- SCHEFFER, F., SCHACHTSCHABEL, P. (1973): Lehrbuch der Bodenkunde. Stuttgart.
- SCHNELLE, F. (Hrsg.) (1963): Frostschutz im Pflanzenbau. Bd. 1: Die meteorologischen und biologischen Grundlagen der Frostschadensverhütung. - München.
- SCHNELLE, F. (1968): Agrotopoclimatology. In: *UNESCO* (Hrsg.): Agroclimatological methods; Paris.
- STÄBLEIN,G. (1989): Anforderungen an ein GIS bei der Naturraumpotentialanalyse. GIS 2, 3: S.26- 31.
- STILLGER, H. ( 1979): EDV als Hilfsmittel bei der Landschaftsbewertung und Landschaftsplanung. - Diss. an d. Fak. f. Gartenbau und Landeskultur der Universität Hannover.
- STREIT, U. (1973): Ein mathematisches Modell zur Simulation von Abflußganglinien. Gießener Geogr. Sehr. 27; Gießen.
- STULL, R. B. ( 1988): An Introduction to Boundary Layer Meteorology. Dordrecht, Boston, London.
- SÜSSENGUTH, G. ( 1989): Klimagutachten zur Entwicklungs- und Flächennutzungsplanung der Stadt Erlangen. - Amtl. Gutachten d. DWD; Nürnberg.
- SZAKAL Y, J. (1964 ): Bestimmung der Horizontbeschränkung bei geländeklimatologischen Vermessungen. - Angew. Meteorol. 5, 1/2: S. 50-54.
- SzAsz, G. ( 1964 ): Bestimmung der nächtlichen Mikroadvektion durch Ausstrahlungsmessungen in der bodennahen Luftschicht. Angew. Meteorol. 5, 1/2: S. 7-12.
- URLAND, K., BORK, H.-R., ROHDENBLiRG, H. (1985 ): Die flächenhafte Ermittlung von Bodenwasserdaten als Voraussetzung für die Kalibrierung eines deterministischen Gebietsmodells der Wasserflüsse. In: BORK, H.-R., ROHDENBURG, H. (Hrsg.): Parameterautbereitung für deterministische Gebiets-Wassermodelle. -Landschafts genese und Landschaftsökologie 10: S. 63-81: Braunschweig.
- *UVP-Geset:* (Gesetz zur Umsetzung der Richtlinie des Rates vom 27. Juni 1985 über die Umweltverträglichkeitsprüfung bei bestimmten öffentlichen und privaten Projekten vom 12. 2. 1990). - Bundesgesetzblatt vom 20. 2. 1990, 6.
- VAN EIMERN, J., HÄCKEL, H. (1984): Wetter- und Klimakunde. Stuttgart.
- VAN EIMERN, J., KARSCHON, R., RAZUMOWA, L., ROBERTSON, G. W. (1964): Windbreaks and Shelterbelts. WMO (World Meteorological Organization), Technical Note 59; Genf.
- *VDI-Kommission Reinhaltung der Luft* (Hrsg.) (1988): Stadtklima und Luftreinhaltung. Ein wissenschaftliches Handbuch für die Praxis in der Umweltplanung; Berlin.
- VENT-SCHMIDT, V. (1985): Ein Regressionsmodell zur Berechnung der räumlichen Verteilung der mittleren Lufttemperatur mittels einer orographischen Datei. - Meteorol. Rdsch. 38: S. 184- 187.
- VOGT, J. (1989a): Thermisch bedingte lokale Windsysteme im Stadtgebiet von Luzern und ihre Beeinflussung durch städtebauliche Maßnahmen. - Luzerner stadtökologische Studien 3; Luzern.
- VOGT, J. (1989b): Untersuchungen zum Tagesgang der Lufttemperatur im mittleren Oberrheingraben und den Tal- und Höhenlagen der nördlichen Schwarzwaldrandplatten. - Tübinger Geogr. Studien 103: S. 21-38.
- VOGT, J. (1990): Die Methodik großmaßstäbiger Klimaanalysen. Tübinger Geogr. Studien 105: S. 335-354; Tübingen.
- WEISCHET, W. (1988): Einführung in die allgemeine Klimatologie. 4. Aufl.; Stuttgart.
- WERNER, G., KRESS, R., MAI, H., REUTER, W., ROTH, D., SCHULZ, V. (1979): Regionale Luftaustauschprozesse und ihre Bedeutung für die räumliche Planung. - Schriftenreihe "Raumordnung" d. Bundesministers f. Raumordnung, Bauwesen und Städtebau 06.032; Bonn-Bad Godesberg.
- WIESNER, K. P. (1986): Programme zur Erfassung von Landschaftsdaten, eine Bodenerosionsgleichung und ein Modell der Kaltluftentstehung. - Heidelberger Geogr. Arbeiten 79; Heidelberg.
- WILMERS, F. (1968): Wettertypen für mikroklimatische Untersuchungen. Archiv f. Meteorol., Geophys. u. Bioklim., Ser. B, 16: S. 144-150.
- YAMADA, T. (1981): A numerical simulation of noctural drainage flow. J. Meteorol. Soc. Japan 59: S. 108-122.
- zu JEDDELOH, H. (1979/80): Über die Wirkung von Windschutzanlagen auf die Landwirtschaft. Bonn.